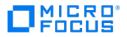

# Databridge Host Programmer's Reference Guide

7.0

© Copyright 2021 Micro Focus or one of its affiliates

# Table of contents

| 1. At | pout This Guide                                | 7  |
|-------|------------------------------------------------|----|
| 1.1   | Conventions                                    | 7  |
| 1.2   | Abbreviations                                  | 8  |
| 1.3   | Related Documentation                          | 8  |
| 2. Da | atabridge API                                  | 9  |
| 2.1   | Databridge API Description                     | 9  |
| 3. Us | sing the Databridge API                        | 10 |
| 3.1   | Databridge API Overview                        | 10 |
| 3.2   | Entry Point Procedure Values                   | 12 |
| 3.3   | Accessing the DBEngine and DBSupport Libraries | 15 |
| 3.4   | DBEngine Entry Points                          | 16 |
| 3.5   | DBATTRIBUTE                                    | 21 |
| 3.6   | DBAUDITMEDIUM                                  | 22 |
| 3.7   | DBAUDITATTRIBUTE                               | 22 |
| 3.8   | DBAUDITPACK                                    | 22 |
| 3.9   | DBAUDITPREFIX                                  | 23 |
| 3.10  | 0 DBAUDITSOURCE                                | 23 |
| 3.1   | 1 DBAUDITSOURCEX                               | 23 |
| 3.12  | 2 DBCANCELWAIT                                 | 24 |
| 3.13  | 3 DBCLOSEDATASET                               | 24 |
| 3.14  | 4 DBCOMMENT                                    | 24 |
| 3.1   | 5 DBCOMPILESUPPORT                             | 25 |
| 3.10  | 6 DBDATABASEINFO                               | 25 |
| 3.17  | 7 DBDATASETINFO                                | 26 |
| 3.18  | 8 DBDATASETNAME                                | 26 |
| 3.19  | 9 DBDATASETNUMS                                | 27 |
| 3.20  | 0 DBDATASETVFINFO                              | 28 |
| 3.2   | 1 DBDATETIME                                   | 28 |
| 3.22  | 2 DBDESELECT                                   | 28 |
| 3.23  | 3 DBDIRECTORYSEARCH                            | 29 |
| 3.24  | 4 DBDISPLAYFAULT                               | 29 |
| 3.2   | 5 DBDISPLAYMSG                                 | 30 |
| 3.20  | 6 DBENGINEMISSINGENTRYPOINT                    | 30 |
| 3.2   | 7 DBFAMILYINFO                                 | 30 |
| 3.28  | 8 DBFILEATTRIBUTE                              | 30 |
| 3.29  | 9 DBGETFIRSTQPT                                | 31 |

| 3.30 | DBGETINFO          | 31 |
|------|--------------------|----|
| 3.31 | DBGETOPTION        | 32 |
| 3.32 | DBINITFILTER       | 32 |
| 3.33 | DBINITIALIZE       | 32 |
| 3.34 | DBINTERFACEVERSION | 33 |
| 3.35 | DBIOERRORTEXT      | 33 |
| 3.36 | DBIORESULTTEXT     | 34 |
| 3.37 | DBITEMINFO         | 34 |
| 3.38 | DBITEMNUMINFO      | 34 |
| 3.39 | DBKEYDATAREMAP     | 35 |
| 3.40 | DBKEYINFO          | 35 |
| 3.41 | DBKEYINFOREMAP     | 36 |
| 3.42 | DBKEYS             | 36 |
| 3.43 | DBKEYSREMAP        | 37 |
| 3.44 | DBLAYOUT           | 38 |
| 3.45 | DBLIMITTASKNAME    | 38 |
| 3.46 | DBLIMITTIMESTAMP   | 38 |
| 3.47 | DBLINKS            | 39 |
| 3.48 | DBMAKETIMESTAMP    | 39 |
| 3.49 | DBMAXRECORDS       | 40 |
| 3.50 | DBMAXRECORDSVF     | 40 |
| 3.51 | DBMESSAGE          | 41 |
| 3.52 | DBMODIFIES         | 41 |
| 3.53 | DBMODIFYTIMESTAMP  | 42 |
| 3.54 | DBNULL             | 42 |
| 3.55 | DBNULLRECORD       | 42 |
| 3.56 | DBOLDESTAUDITLOC   | 43 |
| 3.57 | DBOPENAUDIT        | 43 |
| 3.58 | DBOPENRESULTTEXT   | 44 |
| 3.59 | DBPARAMETERS       | 44 |
| 3.60 | DBPRIMARYSET       | 45 |
| 3.61 | DBPRIVILEGED       | 45 |
| 3.62 | DBPUTMESSAGE       | 45 |
| 3.63 | DBREAD             | 45 |
| 3.64 | DBREADAUDITREGION  | 46 |
| 3.65 | DBREADERPARAMETER  | 47 |
| 3.66 | DBREADTRANGROUP    | 47 |
| 3.67 | DBRESETOPTION      | 49 |
| 3.68 | DBSELECT           | 49 |
|      |                    |    |

| 3.69  | DBSELECTED              | 50 |
|-------|-------------------------|----|
| 3.70  | DBSETINFO               | 50 |
| 3.71  | DBSETOPTION             | 50 |
| 3.72  | DBSETS                  | 50 |
| 3.73  | DBSETSINFO              | 51 |
| 3.74  | DBSPLITTIMESTAMP        | 52 |
| 3.75  | DBSPLITTIME60           | 52 |
| 3.76  | DBSTATEINFOTODISPLAY    | 52 |
| 3.77  | DBSTATISTICS            | 53 |
| 3.78  | DBSTRIDX                | 53 |
| 3.79  | DBSTRNUM                | 53 |
| 3.80  | DBSTRUCTURENAME         | 54 |
| 3.81  | DBSUBSETSINFO           | 54 |
| 3.82  | DBSWITCHAUDIT           | 55 |
| 3.83  | DBTIMESTAMPMSG          | 55 |
| 3.84  | DBUPDATELEVEL           | 55 |
| 3.85  | DBVERSION               | 56 |
| 3.86  | DBWAIT                  | 56 |
| 3.87  | DBWHEREDASDL            | 57 |
| 3.88  | DBWHERETEXT             | 58 |
| 3.89  | DBSupport Entry Points  | 58 |
| 3.90  | DBCLIENTKEY             | 62 |
| 3.91  | DBERRORMANAGER          | 62 |
| 3.92  | DBEXTRACTKEY            | 63 |
| 3.93  | DBFILTEREDDATASETS      | 64 |
| 3.94  | DBFILTEREDITEMINFO      | 65 |
| 3.95  | DBFILTEREDITEMNAME      | 65 |
| 3.96  | DBFILTEREDLAYOUT        | 66 |
| 3.97  | DBFILTEREDLINKS         | 66 |
| 3.98  | DBFILTEREDNULLRECORD    | 67 |
| 3.99  | DBFILTEREDSETS          | 67 |
| 3.100 | ) DBFILTEREDSETSINFO    | 68 |
| 3.101 | DBFILTEREDSTRNUM        | 68 |
| 3.102 | 2 DBFILTEREDSUBSETSINFO | 68 |
| 3.103 | 3 DBFILTEREDWRITE       | 69 |
| 3.104 | 1 DBFORMAT              | 70 |
| 3.105 | 5 DBINITDATAERROR       | 71 |
| 3.106 | 5 DBINITIALIZESUPPORT   | 72 |
| 3.107 | 7 DBPRIMARYKEY          | 72 |

10.3 Virtual and Alter Data Item Types

# 1. About This Guide

This preface covers the following sections:

#### 1.0.1 Audience for this guide

To use the Databridge application programming interface (API), you must have ALGOL programming experience. In addition, you should be thoroughly familiar with the following:

- · Standard operations for Unisys® MCP-hosted servers
- Data Management System II (DMSII) databases and Data And Structure Definition Language (DASDL)
- Transferring files between your host and the system that uses the replicated DMSII data
- The Databridge host software

This guide does not define DBEngine or DBSupport, and it does not explain how Databridge operates. See the Databridge Host Administrator's Guide for details about Databridge operations.

## 1.1 Conventions

The following conventions and terms may be used in this guide.

| This convention or term                                 | Is used to indicate this                                                                                                    |
|---------------------------------------------------------|----------------------------------------------------------------------------------------------------|
| menu > sub menu 1 > sub<br>menu 2 > menu item<br>(item) | This font style/color shows mouse-clicks in the order required to access a specific function, window, dialog box, etc.                                     |
|                                                         | The greater than symbol > indicates the next item to click in the series.                                                                                  |
|                                                         | The parentheses ( ) indicate the setting, option, or parameter being discussed. Note the font style reverts back to normal.                                |
| this type style                                         | text that you type filenames and directory names onscreen messages                                                                                         |
| italic                                                  | italic variables emphasis document titles                                                                                                    |
| <pre>square brackets ( [ ] )</pre>                      | optional items in a command For example, [ true    false ]. (Do not type the brackets.)                                                                    |
| pipe (   )                                              | a choice between items in a command or parameter. When enclosed in braces ( { } ), the choice is mandatory.                                                |
| UPPERCASE                                               | DMSII data set and data item names                                                                                                    |
| CAUTION                                                 | The Caution note indicates that there is a possibility of losing data or corrupting files. When you see a Caution note, follow the instructions carefully. |
| MCP server host<br>mainframe (term)                     | Unisys ClearPath NX, LX or A Series mainframe                                                                                                    |
| DBEngine (term)                                         | Databridge Engine                                                                                                    |
| DBEnterprise (term)                                     | Databridge Enterprise Server                                                                                                    |
| DBServer (term)                                         | Databridge Server                                                                                                    |

## 1.2 Abbreviations

| Abbreviation | Name                                   |  |  |
|--------------|----------------------------------------|--|--|
| AA           | Absolute Address                       |  |  |
| ABSN         | Audit Block Serial Number              |  |  |
| AFN          | Audit File Number                      |  |  |
| API          | Application Programming Interface      |  |  |
| DASDL        | Data and Structure Definition Language |  |  |
| DMSII        | Data Management System II              |  |  |
| IDX          | Index                                  |  |  |
| IPC          | Inter-Process Communications           |  |  |
| МСР          | Master Control Program                 |  |  |
| RPC          | Remote Procedure Call                  |  |  |
| SEG          | Segment                                |  |  |
| WFL          | Work Flow Language                     |  |  |
|              |                                        |  |  |

The following abbreviations are used throughout this guide and are provided here for quick reference.

## 1.3 Related Documentation

When using Databridge, you may need to consult the following resources.

Databridge product documentation

On the Databridge installation image, the DOCS folder contains guides for installation, error codes, and administrator's guides for each Databridge product. These documents require Adobe Reader for viewing, which you can download from the Adobe website. This documentation, and current technical notes, is also available on the Micro Focus Documentation Page.

Documentation for Databridge Enterprise Server and the Databridge Client Console is also available from the **Help** menu. A modern browser is required for viewing this documentation.

Unisys MCP server documentation

If you are not completely familiar with DMSII configuration, refer to your Unisys documentation.

# 2. Databridge API

This chapter explains how you can use the Databridge API and provides an overview of it.

## 2.1 Databridge API Description

The Databridge API provides access to DBEngine and DBSupport to retrieve structural information, layout information, and data from audit files and a DMSII database.

All Databridge Accessories use the Databridge API. You can use the Databridge API to do any of the following:

- Write an Accessory (program) that calls DBEngine to perform cloning or tracking.
- Write an Accessory to retrieve the layout information for a DMSII database.
- · Populate a virtual data set.

See Virtual Data Sets for information about virtual data sets.

· Reformat data items in an ALTERed data set.

See Altered Data Sets for information about ALTERed data sets.

• Write a formatting procedure to customize the format in which Databridge outputs data set records and use those custom formats with DBSpan, DBSnapshot, or a user-written Databridge Accessory.

See Formatting Procedures for information about formatting procedures.

• Write an error handling routine to analyze, log, and display errors and determine how Databridge Accessories respond to those errors.

See Error Handling Routines for information about error handling routines.

# 3. Using the Databridge API

This chapter explains how to use the Databridge ALGOL API and provides information about the entry points and values that the API contains.

## 3.1 Databridge API Overview

Using the API, you can write an Accessory that uses entry points to request information from DBEngine or DBSupport. This information is usually structural and layout information about a DMSII database and data from the database and the audit trail. In addition, the DBSupport entry points can filter and format the data you request. To see a list of entry points grouped by their functions, read Entry Point Procedure Values.

The ALGOL API file (SYMBOL/DATABRIDGE/INTERFACE) contains all of the definitions an Accessory needs to call entry points in DBEngine or DBSupport. This file is installed with the Databridge Host software, and it includes brief descriptions of the expected parameters and the constants specific to DBEngine and DBSupport.

Databridge must be installed on your host before you can use the Databridge API. (If it is not, see the Databridge Installation Guide for instructions on installing Databridge.) Locate where Databridge has been installed and make sure it is visible to your Accessory, based on standard host security.

Information about the library entry points is divided into two sections in this chapter-one for DBEngine entry points and one for DBSupport entry points. Each of these sections include the following:

- Reference tables that list and briefly describe the DBEngine or DBSupport entry points as follows:
  - DBEngine Entry Points
  - DBSupport Entry Points
- · Separate sections describing each entry point in detail

#### 3.1.1 Sample Accessories

For sample Accessories that illustrate the API, see the following files installed with the Host software. Each sample Accessory also has an associated WFL job, WFL/DATABRIDGE/SAMPLE/ *programname* for each sample Accessory that includes the necessary file equation.

• SYMBOL/DATABRIDGE/SAMPLE/SQLGEN

This sample illustrates one way of generating structured query language (SQL) CREATE TABLE statements to build a relational database similar to a DMSII database. The DBSQLGen sample Accessory reads a DMSII database DESCRIPTION file and then generates SQL CREATE TABLE statements to build a relational database similar to the DMSII database.

SYMBOL/DATABRIDGE/SAMPLE/DASDLGEN

This sample generates a DASDL source for the data sets and sets in a given DESCRIPTION file. It does not provide the physical attributes, audit file attributes, parameters, etc.

SYMBOL/DATABRIDGE/SAMPLE/AUDITCLOSE

This sample causes an audit switch by closing the current audit file and switching to the next audit file. When you run this program, file-equate the DASDL to the title of the DESCRIPTION file. The following example shows how to do this for the BANKDB database description file:

RUN OBJECT/DATABRIDGE/SAMPLE/AUDITCLOSE;

FILE DASDL = DESCRIPTION/BANKDB;

SYMBOL/DATABRIDGE/SAMPLE/COBOLGEN

This sample generates a COBOL source for the data sets in a given DESCRIPTION file.

SYMBOL/DATABRIDGE/SAMPLE/READDOC

This sample reports on the programs and database events contained in the audit trail. When you run this program, file-equate the DASDL to the title of the DESCRIPTION file. The following example shows how to do this for the BANKDB database description file:

RUN OBJECT/DATABRIDGE/SAMPLE/READDOC;

FILE DASDL = DESCRIPTION/BANKDB;

# 3.2 Entry Point Procedure Values

All entry points are a specific type of procedure based on the kind of value returned. Procedure types can be one of the following:

| Туре                                                              | Description                                                                                                    |
|-------------------------------------------------------------------|----------------------------------------------------------------------------------------------------|
| BOOLEAN                                                           | BOOLEAN procedures return a value of TRUE or FALSE. See Boolean<br>Callback Procedures for a description of BOOLEAN procedures and<br>Callback Return Values for the meaning of these values. |
| DBMTYPE<br><b>NOTE</b> : The Databridge<br>API defines DBMTYPE to | DBMTYPE procedures return real numbers as their values, and the<br>numbers correspond to the Databridge error and status messages.<br>These numbers are listed in the API file.               |
| be REAL.                                                          | DBMTYPE values indicate the following:                                                                                                    |
|                                                                   | <ul> <li>Success (for example, DBM_OK = 0)</li> </ul>                                                                                                    |
|                                                                   | <ul> <li>Action (for example, DBM_COMMIT = 1)</li> </ul>                                                                                                    |
|                                                                   | • Failure (for example, DBM_BAD_DSNAME = 5)                                                                                                    |
|                                                                   | Most of the entry points return DBMTYPE values. For a description of the messages associated with these values, see the <i>Databridge Host Administrator's Guide</i> .                        |
|                                                                   | To retrieve a message that describes the DBMTYPE value, call the<br>DBMESSAGE entry point in DBEngine. You can then display this<br>message or write it to a log file.                        |
| ЕМАТУРЕ                                                           | EMATYPE (error manager) procedures return EMATYPE values that indicate how a Databridge Accessory should handle errors.                                                                       |
|                                                                   | EMATYPE procedures use AIDTYPE values, which are ID numbers that identify Databridge Accessories.                                                                                             |
|                                                                   | See Error Manager Types for a description of EMATYPE and AIDTYPE values.                                                                                                    |

#### 3.2.1 Using the DBMTYPE Values

One way to use DBMTYPE values is to program your Accessory to respond based on the DBMTYPE value returned. Following is an example of how you can do this.

#### Note

You must include SYMBOL/DATABRIDGE/INTERFACE before you can use DBMTYPE values in your Accessory. See Accessing the DBEngine and DBSupport Libraries for a description of how to include this file.

```
DBMTYPE DBRESULT;
.
.
.
DBRESULT := engine_entry_point (parameter_1, . . . parameter_n);
IF DBRESULT NEQ DBM_OK THEN
.
.
```

#### 3.2.2 Boolean Callback Procedures

Many of the Databridge API entry points return a list or series of items, such as a list of data sets or a series of records. To accommodate these returned lists, Databridge uses callback procedures. The purpose of the callback procedure technique is to allow your Accessory to manipulate data, item by item, as it is returned from an entry point.

A callback procedure is a Boolean procedure that you name, declare, and write in your program. The callback procedures are referenced in the Databridge API, but they exist in your Accessory. You name the callback procedures whatever you prefer, and you define what the callback procedure does (for example, print, display, and so on). However, the Databridge API file determines the types of parameters the callback procedure receives; the callback procedure in your Accessory determines what to do with the received data. Therefore, you must write your callback procedure to accommodate the parameter values returned to it from the DBEngine entry point.

The Databridge API entry points pass values to the callback procedure based on the type of data that the API entry point retrieved. The Databridge API references your callback procedure as a formal parameter called CALLBACK. The program you are writing must supply the actual parameter for CALLBACK as it is defined in your program.

#### How Callback Procedures Work

Before you can call a Databridge entry point that has a callback procedure as a parameter, you must declare a Boolean procedure with the same parameter list as the callback procedure. The types of the parameters must match what is in the API, but the parameter names can be whatever you want. This Boolean callback procedure returns TRUE if the entry point should continue to return more items from the list. It returns FALSE to discard the rest of the list.

For example, suppose you want to enumerate the keys of a set using the entry point DBKEYS. The second parameter to DBKEYS is a callback procedure, which the API defines as follows:

```
boolean procedure Callback (ItemNum, DESCENDING);
% Input: procedure to call back for each key item
value ItemNum, DESCENDING;
integer ItemNum;
% Input: item number
% (as in ITEM_INFO [II_ITEM_NUM])
boolean DESCENDING;
% Input: true if item is a descending key
formal;
```

You would define a procedure matching that declaration, such as the following:

```
boolean procedure GetKey (KeyItemNbr, IsDescending); value
KeyItemNbr, IsDescending;;
integer KeyItemNbr; boolean IsDescending;
begin
if IsDescending then
display ("Key #" !! string (KeyItemNbr, *) !! " down")
else
display ("Key #" !! string (KeyItemNbr, *) !! " up");
GetKey := true;
end GetKey;
```

The program can then call the entry point, passing it the callback procedure. This example would use the following call:

if DBKEYS (SetStrNum, GetKey) NEQ DBM\_OK then
 ... % an error occurred

This example callback procedure, GetKey, is called once for each of the key items of the set indicated by SetStrNum.

When you call an entry point with a callback procedure, the program follows this general sequence:

- 1. The program calls the entry point, passing it the callback procedure name as well as any other required parameters.
- 2. The entry point that your program calls then prepares the data it retrieves for a single item and calls the callback procedure in your program.
- 3. When your callback procedure exits (or finishes), control returns to the entry point.
- 4. The entry point retrieves and prepares the data for the next item and calls the callback procedure in your program.
- 5. StepsStep2 on page18-Step4 on page19 are repeated until there are no more items in the list. The entry point exits, and control returns to your program.

If the Databridge entry point retrieves 100 items, the callback procedure will be called 100 times.

#### 3.2.3 Callback Return Values

Callback procedures return Boolean values as follows:

- TRUE-Continue calling the callback procedure
- FALSE-Stop calling the callback procedure. The entry point will typically return a DBM\_CB\_CANCEL result in this case.

#### **DBEngine Entry Points That Use Callbacks**

The following DBEngine entry points use the procedure callbacks:

- DBDATASETINFO
- DBDATASETS
- DBDIRECTORYSEARCH
- DBKEYINFO
- DBKEYINFOREMAP
- DBKEYS
- DBKEYSREMAP
- DBLAYOUT
- DBLINKS
- DBREAD
- DBREADTRANGROUP
- DBSETS
- DBSETSINFO
- DBSUBSETSINFO
- DBWAIT

#### **DBSupport Entry Points That Use Callbacks**

The following DBSupport entry points use procedure callbacks:

- DBFILTEREDDATASETS
- DBFILTEREDLAYOUT
- DBFILTEREDLINKS
- DBFILTEREDSETS
- DBFILTEREDSUBSETSINFO
- DBFILTEREDSETSINFO
- DBFILTEREDWRITE
- DBFORMAT
- DBPRIMARYKEY
- DBTRANSFORM

## 3.3 Accessing the DBEngine and DBSupport Libraries

Different options exist for accessing the libraries, depending on whether you are using entry points from one library or both.

#### 3.3.1 Requirements for Both Libraries

Each ALGOL Accessory you write to access the DBEngine or DBSupport library must do the following:

- Set the appropriate \$INCLUDE\_ENGINE or \$INCLUDE\_SUPPORT options before including the interface. Be sure to include both if you are using entry points from both libraries.
- Include SYMBOL/DATABRIDGE/INTERFACE using the ALGOL \$INCLUDE statement.
- Call the appropriate entry point to verify that your program was compiled against the same API file (SYMBOL/DATABRIDGE/ INTERFACE) as DBEngine, and if applicable, DBSupport. See the table below for details.

| If you are using                         | Then use this entry point       |
|------------------------------------------|---------------------------------|
| DBEngine only                            | DBINTERFACEVERSION or DBVERSION |
| DBEngine and DBSupport or DBSupport only | DBSUPPORTINIT                   |

• Meet the requirements listed later in Additional DBEngine Requirements and, if applicable, in Additional DBSupport Requirements.

The following example shows the interface file \$INCLUDE statement:

```
$SET INCLUDE_ENGINE
$INCLUDE "SYMBOL/DATABRIDGE/INTERFACE"
```

or

```
$SET INCLUDE_ENGINE INCLUDE_SUPPORT
$INCLUDE "SYMBOL/DATABRIDGE/INTERFACE"
```

#### Additional DBEngine Requirements

In addition to the requirements listed previously, you must also do the following to access DBEngine:

- · Invoke the DBLINKENGINE define to link to DBEngine.
- If you are not using DBSupport, then call DBINTERFACEVERSION to verify that your program was compiled with the same version of the DBInterface as DBEngine was.
- Call the DBEngine entry point DBINITIALIZE, passing the title of the DMSII DESCRIPTION file to use.

#### Additional DBSupport Requirements

In addition to the requirements listed previously, you must also do the following to access DBSupport:

• Put the title of the DBSupport library in a string variable and call DBSupportTitle. For example:

DBMTYPE DMR;

string SupportTitle; SupportTitle := "OBJECT/DATABRIDGE/SUPPORT/BANKDB"; DMR := DBSupportTitle (SupportTitle);

- · Call DBSupportInit to do the following:
  - · Verify your program was compiled with the same version of the DBInterface as DBEngine and DBSupport were
  - · Specify the names of the filter, format, and transform. For example:

if DBSupportInit (DBV\_VERSION, "MyAccessory:",

```
"MYFILTER", "COMMAFORMAT", "DBTRANSFORM") NEQ DBM_OK then
begin
display ("Interface version mismatch");
end:
```

These filter, format, and transform names can be ones you created or ones predeclared in DBSupport. Refer to the Databridge Host Administrator's Guide for more information about DBGenFormat.

#### Accessing DBEngine Only

The following example shows how to access DBEngine only (and not DBSupport). The declarations for many of the variables used in this example are not shown.

```
$ SET INCLUDE ENGINE$
$ INCLUDE "SYMBOL/DATABRIDGE/INTERFACE"
BOOLEAN PROCEDURE INITIALIZE;
      BEGIN
               DASDL (DEPENDENTSPECS); % for file-equating only
      FILE
      FILE
               DB;
      POINTER P;
     DBI TNKENGTNE ·
      IF DBVERSION NEQ DBV_VERSION THEN
              BEGTN
              SetMsgParam1(DBVERSION, *);
              SetMsgParam2 (DBV_VERSION, *);
DIE (DBM_VERSION_MISMATCH, MsgParam1c MsgParam2);
              END:
      REPLACE P:FILETITLE BY DASDL.TITLE;
      DASDLTITLE := STRING (FILETITLE, OFFSET (P) - 1);
      IF DB.FILEEQUATED THEN
             BEGIN
             REPLACE P:FILETITLE BY DB.FILENAME:
             DBNAME := STRING (FILETITLE, OFFSET (P) - 1);
             END:
  WRITE_IF_ERR (DBINITIALIZE (DASDLTITLE, DBNAME));
   INITIALIZE := NOT DONE; % no fatal errors
  END INTITALIZE:
```

## 3.4 DBEngine Entry Points

Use the DBEngine entry points to request information from DBEngine.

The table below summarizes the DBEngine entry points and their functions, and each of these points is explained in detail later in this chapter. The Entry Point column in this table contains the name of the entry point, the Type column indicates what type of procedure the entry point is, and the Description column describes what the entry point does. See Entry Point Procedure Values for

an explanation of the various procedure types and the values they return. DBMTYPE values are listed in the API file (SYMBOL/ DATABRIDGE/INTERFACE) and the Databridge Host Administrator's Guide.

| Entry Point               | Туре    | Description                                                                                                    |
|---------------------------|---------|----------------------------------------------------------------------------------------------------|
| DBATTRIBUTE               | DBMTYPE | Returns a specified file attribute value of a disk file                                                                                                  |
| DBAUDITATTRIBUTE          | DBMTYPE | Returns a specified file attribute value of an audit file                                                                                                |
| DBAUDITMEDIUM             | DBMTYPE | Specifies where DBEngine looks for audit files                                                                                                    |
| DBAUDITPACK               | DBMTYPE | Specifies an alternate audit pack location                                                                                                    |
| DBAUDITPREFIX             | DBMTYPE | Specifies a non-standard file name prefix for audit files                                                                                                |
| DBAUDITSOURCE             | DBMTYPE | Specifies where to access remote audit files                                                                                                    |
| DBAUDITSOURCEX            | DBMTYPE | Specifies how to access remote audit files                                                                                                    |
| DBCANCELWAIT              | DBMTYPE | Cancels the wait (set by DBWAIT) for audit files to become available                                                                                     |
| DBCLOSEDATASET            | DBMTYPE | Closes a dataset previously opened with<br>DBOpenDataset.                                                                                                |
| DBCOMMENT                 | DBMTYPE | Copies the DASDL comment associated with a structure or data item into the caller's array                                                                |
| DBCOMPILESUPPORT          | DBMTYPE | Compiles the DBSupport library                                                                                                    |
| DBDATABASEINFO            | DBMTYPE | Returns information about the database, such as the update level and timestamp                                                                           |
| DBDATASETINFO             | DBMTYPE | Returns layout information about the data set or remap as described in the DATASET_INFO array                                                            |
| DBDATASETNAME             | DBMTYPE | Returns the structure name for the specified structure index                                                                                             |
| DBDATASETNUMS             | DBMTYPE | Returns an array containing the structure numbers<br>of all the data sets and remaps in the logical<br>database                                          |
| DBDATASETS                | DBMTYPE | Lists the data set names, structure numbers, and other information about each data set                                                                   |
| DBDATASETVFINFO           | DBMTYPE | Loads the DATASET_INFO array with information about the data set, remap, or set                                                                          |
| DBDATETIME                | DBMTYPE | Converts a timestamp from TIME (6) format to a binary format time and date                                                                               |
| DBDESELECT                | DBMTYPE | Deselects a data set previously selected with<br>DBSELECT so that it is not processed by subsequent<br>DBREADs or DBWAITs                                |
| DBDIRECTORYSEARCH         | DBMTYPE | Returns the file names within a specified directory and its subdirectories                                                                               |
| DBDISPLAYFAULT            | DBMTYPE | Displays a message describing a program fault,<br>such as INVALID INDEX                                                                                  |
| DBDISPLAYMSG              | DBMTYPE | Displays the error message associated with the<br>result code returned from the call to the previous<br>entry point                                      |
| DBENGINEMISSINGENTRYPOINT | STRING  | Returns the name of the first entry point missing<br>from the library code file that the Accessory<br>expected to be present based on the interface file |

| Entry Point        | Туре    | Description                                                                                                    |
|--------------------|---------|----------------------------------------------------------------------------------------------------|
| DBFAMILYINFO       | DBMTYPE | Returns the date, time, and system serial number when the family was created.                                                                                                    |
| DBFILEATTRIBUTE    | DBMTYPE | Allows an Accessory to retrieve file attribute information about any file                                                                                                    |
| DBGETFIRSTQPT      | DBMTYPE | Finds the first quiet point in the audit trail<br>beginning with the Audit File Number and Audit<br>Block Serial Number given in STATE_INFO.<br>STATE_INFO is updated to reflect the audit<br>location of the quiet point. |
| DBINITFILTER       | DBMTYPE | (not used)                                                                                                    |
| DBINITIALIZE       | DBMTYPE | Initializes DBEngine by specifying the title of the database DESCRIPTION file                                                                                                    |
| DBINTERFACEVERSION | DBMTYPE | Validates the Accessory's DBInterface version<br>against DBEngine's DBInterface version and returns<br>an error if they are incompatible                                                                                   |
| DBIOERRORTEXT      | DBMTYPE | Copies the error text describing the READ/WRITE result value into the caller's array                                                                                                    |
| DBIORESULTTEXT     | DBMTYPE | Copies the error text describing the I/O result value into the caller's array                                                                                                    |
|                    |         | NOTE: This entry point is now called DBOPENRESULTTEXT.                                                                                                    |
| DBITEMINFO         | DBMTYPE | Returns information for a data item in a data set                                                                                                    |
| DBITEMNUMINFO      | DBMTYPE | Retrieves information about a single data item                                                                                                    |
| DBKEYDATAREMAP     | DBMTYPE | Enumerates the items of the KEY DATA for a set<br>using the item descriptions of the designated data<br>set or remap                                                                                                    |
| DBKEYINFO          | DBMTYPE | Returns information for each key item in a set                                                                                                    |
| DBKEYINFOREMAP     | DBMTYPE | Enumerates key items in a set using item information in a remap                                                                                                    |
| DBKEYS             | DBMTYPE | Lists the key items in the specified set                                                                                                    |
| DBKEYSREMAP        | DBMTYPE | Enumerates key items in a set using the item numbers of the specified data set of a remap                                                                                                    |
| DBLAYOUT           | DBMTYPE | Lists the data items in the specified data set                                                                                                    |
| DBLIMITTASKNAME    | DBMTYPE | Sets the processing limit task name                                                                                                    |
| DBLIMITTIMESTAMP   | DBMTYPE | Sets the processing limit timestamp                                                                                                    |
| DBLINKS            | DBMTYPE | Enumerates LINK items in a data set                                                                                                    |
| DBMAKETIMESTAMP    | DBMTYPE | Converts a date and time to a timestamp in TIME<br>(6) format                                                                                                    |
| DBMAXRECORDS       | DBMTYPE | Returns the estimated maximum number of records currently in a data set                                                                                                    |
| DBMAXRECORDSVF     | DBMTYPE | Returns the estimated maximum number of records currently in a data set                                                                                                    |
| DBMESSAGE          | DBMTYPE | Copies the error message associated with a DBMTYPE value to the caller's array                                                                                                    |

| Entry Point       | Туре    | Description                                                                                                    |
|-------------------|---------|----------------------------------------------------------------------------------------------------|
| DBMODIFIES        | DBMTYPE | Specifies whether data set record updates should<br>be returned as a DELETE/CREATE pair or as an<br>update                                               |
| DBMODIFYTIMESTAMP | DBMTYPE | Increments or decrements a timestamp by days, hours, minutes, and/or seconds                                                                             |
| DBNULL            | DBMTYPE | Returns the NULL value for the specified data item                                                                                                    |
| DBNULLRECORD      | DBMTYPE | Returns a record with all data items NULL                                                                                                    |
| DBOLDESTAUDITLOC  | DBMTYPE | Finds the oldest audit location on disk                                                                                                    |
| DBOPENAUDIT       | DBMTYPE | Opens an audit file and returns audit file information                                                                                                   |
| DBOPENRESULTTEXT  | DBMTYPE | Copies the error text describing the OPEN/CLOSE/<br>RESPOND result value into the caller's array                                                         |
| DBPARAMETERS      | DBMTYPE | Specifies various run-time processing parameter values                                                                                                   |
| DBPRIMARYSET      | DBMTYPE | Returns the structure number of the NO DUPLICATES set having the fewest key items for the given data set                                                 |
| DBPRIVILEGED      | BOOLEAN | Indicates whether or not the caller is a privileged program or running under a privileged usercode                                                       |
| DBPUTMESSAGE      | DBMTYPE | Sets the DBMESSAGE parameter values                                                                                                    |
| DBREAD            | DBMTYPE | Receives a transaction group (up to the next quiet point) of changes to data set records from the audit trail                                            |
| DBREADAUDITREGION | DBMTYPE | Reads the audit file region, starting with the<br>indicated audit block serial number (ABSN) and<br>block offset                                         |
| DBREADERPARAMETER | DBMTYPE | Allows an Accessory to specify the title of the<br>FileXtract Reader library and the parameter string<br>that is passed to the Reader library            |
| DBREADTRANGROUP   | DBMTYPE | Receives a transaction group (up to the next quiet<br>point) of changes to data set records from the<br>audit trail.                                     |
|                   |         | If a transaction group is not available, it waits for a specified number of seconds before retrying                                                      |
| DBRESETOPTION     | DBMTYPE | Turns off DBEngine run-time options                                                                                                    |
| DBSELECT          | DBMTYPE | Selects a data set to be processed by a subsequent<br>DBREAD or DBWAIT, and validates the client format<br>level when a data set is selected for cloning |
| DBSELECTED        | DBMTYPE | Checks to see if the specified data set has been selected                                                                                                |
| DBSETINFO         | DBMTYPE | Returns information describing a set as given in the SET_INFO array                                                                                      |
| DBSETOPTION       | DBMTYPE | Turns on DBEngine run-time options                                                                                                    |

| Entry Point          | Туре    | Description                                                                                                    |
|----------------------|---------|----------------------------------------------------------------------------------------------------|
| DBSETS               | DBMTYPE | Lists the names, structure numbers, and other information for the sets of the specified data set                                                                                                    |
| DBSETSINFO           | DBMTYPE | Returns information for each set of a given data set                                                                                                    |
| DBSPLITTIMESTAMP     | DBMTYPE | Converts a timestamp from TIME (6) format to a date and time in <i>yyyy, mm, dd, hh, mn, ss</i> form                                                                                                    |
| DBSPLITTIME60        | DBMTYPE | Splits a timestamp in TIME (60) format into separate components                                                                                                    |
| DBSTATEINFOTODISPLAY | INTEGER | Converts state information into readable format                                                                                                    |
| DBSTATISTICS         | DBMTYPE | Returns statistics for the specified category                                                                                                    |
|                      |         | NOTE: To accumulate statistics, DBEngine must be compiled with \$ SET STATS, which is available as OBJECT/DATABRIDGE/ENGINE/STATS.                                                                                               |
| DBSTRIDX             | DBMTYPE | Returns the structure index for a selected data set                                                                                                    |
| DBSTRNUM             | DBMTYPE | Returns the structure number for the specified structure name                                                                                                    |
| DBSTRUCTURENAME      | DBMTYPE | Returns a structure name for a DMSII structure                                                                                                    |
| DBSUBSETSINFO        | DBMTYPE | Enumerates information for each subset of a given<br>data set                                                                                                    |
| DBSWITCHAUDIT        | DBMTYPE | Forces an audit file switch                                                                                                    |
| DBTIMESTAMPMSG       | DBMTYPE | Converts the timestamp from TIME (6) format to the following form:                                                                                                    |
|                      |         | month, day, year @ hh:mm:ss                                                                                                    |
| DBUPDATELEVEL        | DBMTYPE | Returns the database update level and timestamp                                                                                                    |
| DBVERSION            | REAL    | Returns the version number of the API file<br>(SYMBOL/DATABRIDGE/INTERFACE) that DBEngine was<br>compiled against.                                                                                                    |
| DBWAIT               | DBMTYPE | Receives the transaction group (up to the next<br>quiet point) of changes to data set records from<br>the audit trail If a transaction group is not<br>available, it waits for a specified number of<br>seconds before retrying. |
| DBWHEREDASDL         | DBMTYPE | Returns the DASDL source expression associated<br>with the WHERE clause of an automatic subset or<br>the SELECT cause of a remap                                                                                                 |
| DBWHERETEXT          | DBMTYPE | Returns the ALGOL source code fragment associated<br>with the WHERE clause of an automatic subset or<br>the SELECT clause of a remap                                                                                             |

# 3.5 DBATTRIBUTE

This entry point returns a specified file attribute value of a disk file. Contact Micro Focus Customer Care for additional information.

## 3.6 DBAUDITMEDIUM

This entry point allows an Accessory to specify where DBEngine looks for audit files and whether to look for primary, secondary, or both.

#### Declaration

DBMTYPE procedure DBAuditMedium (AuditMedium,AuditType);

| Input       | Туре    | Definition                                                                                             |
|-------------|---------|----------------------------------------------------------------------------------------------------|
| AUDITMEDIUM | INTEGER | The medium on which to look for the audit file.                                                        |
|             |         | Possible values are as follows:                                                                        |
|             |         | $\bullet DBV_AM_ORIGPACK-Tells \text{ the Accessory to look on the original pack}(s)$                  |
|             |         | DBV_AM_ALTERNATE—Tells the Accessory to look on the alternate pack as<br>specified by DBAUDITPACK      |
|             |         | If this parameter is invalid, DBEngine returns a<br>DBM_BAD_AUDMED (110) error                         |
| AUDITTYPE   | INTEGER | The type of audit file for which to look, such as primary or secondary                                 |
|             |         | Possible values are as follows:                                                                        |
|             |         | DBV_AM_NEITHER—Tells the Accessory not to look for audit files on the source                           |
|             |         | DBV_AM_PRIMARY—Tells the Accessory to look only for the primary audit file                             |
|             |         | <ul> <li>DBV_AM_SECONDARY—Tells the Accessory to look only for the secondary audit<br/>file</li> </ul> |
|             |         | • DBV_AM_BOTH—Tells the Accessory to look for both the primary and secondary audit files               |
|             |         | See DBAUDITMEDIUM Parameters for more information about these values.                                  |
|             |         | If this parameter is invalid, DBEngine returns a<br>DBM_BAD_AUDTYPE (111) error                        |

## 3.7 DBAUDITATTRIBUTE

This entry point returns a specified file attribute value of an audit file, if the specified attribute number is VALUE (TITLE), VALUE (FILENAME), or VALUE (FAMILYNAME).

This function looks for the audit file first on the Alternate pack and then on the original audit pack. This allows DBEnterprise to access audit files in either location. Contact Micro Focus for additional information.

## **3.8 DBAUDITPACK**

This entry point specifies where audit files may be located. DBEngine looks on the pack specified by the DMSII control file, the pack specified by DBAUDITPACK, or both, depending on DBAUDITMEDIUM.

Declaration

| Input    | Туре   | Definition                                                                      |
|----------|--------|---------------------------------------------------------------------------------|
| PACKNAME | STRING | The name of the pack where DBEngine should look for normal<br>DMSII audit files |

## **3.9 DBAUDITPREFIX**

This entry point can specify a non-standard file name prefix for audit files. Normally, the prefix for audit files is:

(databaseusercode)databasename

Using the DBAuditPrefix entry point, the prefix can have a different usercode, different first node, and/or additional nodes.

This entry point specifies where audit files may be located. DBEngine looks on the pack specified by the DMSII control file, the pack specified by DBAUDITPACK, or both, depending on DBAUDITMEDIUM.

If the prefix is badly formed, the entry point will return DBM\_BAD\_PREFIX (137) (Invalid audit file prefix: ' prefix ')

## 3.10 DBAUDITSOURCE

This entry point specifies where to access remote audit files.

Declaration

| Input      | Туре    | Definition                                                                                    |
|------------|---------|-----------------------------------------------------------------------------------------------|
| HOST       | STRING  | The name or the IP address of the DBServer host where the audit files are located             |
| SOURCENAME | STRING  | A source identifier that is the name of a SOURCE in the DBServer parameter file               |
| PROTOCOL   | INTEGER | The network protocol value, such as TCPIP<br>See Network Protocol Values for possible values. |
| PORT       | INTEGER | The port number that matches PORT in the DBServer parameter file                              |

## 3.11 DBAUDITSOURCEX

This entry point specifies how to access remote audit files. This entry point is identical to DBAUDITSOURCE except that the PORTNAME is a string rather than a number to allow names for BNA and HLCN ports.

DBMTYPE procedure DBAuditSourceX (Host, SourceName, Protocol, PortName);

| Input      | Туре    | Definition                                                                        |
|------------|---------|-----------------------------------------------------------------------------------|
| HOST       | STRING  | The name or the IP address of the DBServer host where the audit files are located |
| SOURCENAME | STRING  | A source identifier that is the name of a SOURCE in the DBServer parameter file   |
| PROTOCOL   | INTEGER | The network protocol value, such as TCPIP                                         |
|            |         | See the DBV_NET_xxx values in Network Protocol Values for possible values.        |
| PORTNAME   | STRING  | The port name, such as 3000 or BNA350                                             |
|            |         | This value must match the PORT in the DBServer parameter file.                    |

## 3.12 DBCANCELWAIT

This entry point cancels the wait for more audit files to become available via DBWAIT or DBREADTRANGROUP.

Declaration

DBMTYPE procedure DBCANCELWAIT;

## 3.13 DBCLOSEDATASET

This entry point closes a dataset previously opened with DBOpenDataset. Contact Micro Focus for additional information.

## 3.14 DBCOMMENT

This entry point copies the DASDL comment associated with a structure or data item into the caller's array. These comments must have been declared in the DASDL using the double-quote Declaration. For example:

ACCT-YTD-INT "year-to-date interest" NUMBER (11, 2);

DBMTYPE procedure DBComment (StrNum, ItemNum, pText, Len);

| Input   | Туре    | Definition                                                                                                    |
|---------|---------|----------------------------------------------------------------------------------------------------|
| STRNUM  | REAL    | The structure number of the structure you are requesting.                                                                                                    |
|         |         | Since no comment can be associated with the global record, a structure number of 1 is invalid.                                                                                                  |
| ITEMNUM | REAL    | The item number of the data item you are requesting.                                                                                                    |
|         |         | Use 0 to request the comment associated with a data set, set, or remap.                                                                                                    |
| PTEXT   | POINTER | Destination for the comment text                                                                                                    |
|         |         |                                                                                                    |
| Output  | Туре    | Definition                                                                                                    |
| LEN     | REAL    | The length, in bytes, of the text copied into PTEXT                                                                                                    |
|         |         | Possible values are as follows:                                                                                                    |
|         |         | <ul> <li>If the array is too short, no text is copied, but LEN is set to the needed length, and the<br/>procedure value is DBM_SHORT_ARRAY (23).</li> </ul>                                     |
|         |         | <ul> <li>If no text is associated with the structure, such as when the structure number is a data set,<br/>set, or manual subset, the procedure returns DBM_OK, and LEN is set to 0.</li> </ul> |

## 3.15 DBCOMPILESUPPORT

This entry point compiles the DBSupport library. If an Accessory determines that DBSupport needs to be compiled with the current DESCRIPTION file, it can call this entry point. Any local patches to DBSupport are ignored if they are not specified in the DBGenFormat parameter file.

If DBEngine determines that a DBSupport library already exists for the desired update level, it copies the new title of the DBSupport library into the caller's array and then returns immediately without actually compiling it.

Declaration

DBMTYPE procedure DBCompileSupport (pTitle);

| Input  | Туре    | Definition                                        |
|--------|---------|---------------------------------------------------|
| PTITLE | POINTER | The pointer to the title of the DBSupport library |
| Output | Туре    | Definition                                        |
| -      |         |                                                   |

## 3.16 DBDATABASEINFO

This entry point returns layout information about the database, such as the update level and update timestamp.

DBMTYPE procedure DBDATABASEINFO (DATABASE\_INFO);

| Output        | Туре  | Definition                                                |
|---------------|-------|-----------------------------------------------------------|
| DATABASE_INFO | ARRAY | An array of information that describes the database.      |
|               |       | For a description of the array, see DATABASE_INFO Layout. |
|               |       |                                                           |

## 3.17 DBDATASETINFO

This entry point returns layout information about a data set or remap. If the data set has any links, DBDATASETINFO sets the DATASET\_INFO [DI\_LINKS] = 1.

#### Declaration

DBMTYPE procedure DBDATASETINFO (DSStrNum, Callback);

| Input    | Туре    | Definition                                           |
|----------|---------|------------------------------------------------------|
| DSSTRNUM | REAL    | The structure number of the data set or remap        |
| CALLBACK | BOOLEAN | The procedure that receives the data set information |

#### **BOOLEAN PROCEDURE CALLBACK**

This is the procedure that receives information about the data set. For fixed-format data sets, this procedure is called once. For variable-format data sets, this procedure is called once for each format type.

#### Declaration

boolean procedure Callback (pDatasetName, Len, DATASET\_INFO);

| Parameter     | Туре    | Definition                                                               |
|---------------|---------|--------------------------------------------------------------------------|
| P_DATASETNAME | POINTER | The pointer to a data set name                                           |
|               |         | The caller must copy the actual data set name into its own local memory. |
| LEN           | REAL    | The length of the data set name                                          |
| DATASET_INFO  | ARRAY   | Information about the data set                                           |
|               |         | For a description of the array, see DATABASE_INFO Layout.                |

## 3.18 DBDATASETNAME

This entry point returns a data set name corresponding to the specified structure index.

DBMTYPE procedure DBDATASETNAME (StrIdx, pDSName,Len);

| Input    | Туре    | Definition                                                    |
|----------|---------|---------------------------------------------------------------|
| STRIDX   | REAL    | The structure index from UPDATE_INFO [UI_STRIDX]              |
| P_DSNAME | POINTER | The pointer to the array that is to receive the data set name |
| Output   | Туре    | Definition                                                    |
| LEN      | REAL    | The length of the data set name in bytes                      |

## 3.19 DBDATASETNUMS

This entry point returns an array that contains the structure numbers of all of the data sets (except virtual data sets) and remaps in the logical database.

#### Declaration

DBMTYPE procedure DBDatasetNums (DSNums, LastIdx);

| Input   | Туре  | Definition                                                                                                    |
|---------|-------|----------------------------------------------------------------------------------------------------|
| DSNUMS  | ARRAY | Contains the structure numbers of all data sets (except virtual data sets) and remaps in the (logical) database. |
| LASTIDX | REAL  | The subscript of the last valid entry in the DSNUMS array (above).                                               |
|         |       | If the array is too small, it is automatically resized to the appropriate size.                                  |

#### 3.19.1 DBDATASETS

This entry point provides data set names and their structure numbers. Use DBDATASETS to generate a pointer to a data set name, the data set name length, and an array that contains information about the data set, such as its structure number.

#### Declaration

DBMTYPE procedure DBDATASETS (Callback);

| Input    | Туре    | Definition                                       |
|----------|---------|--------------------------------------------------|
| CALLBACK | BOOLEAN | The procedure that receives data set information |

#### **BOOLEAN PROCEDURE CALLBACK**

For fixed-format data sets, DBDATASETS calls this procedure once. For variable-format data sets, DBDATASETS calls this procedure once for each format (record) type.

boolean procedure Callback (pDatasetName, Len, DATASET\_INFO);

| Parameter     | Туре    | Definition                                                              |
|---------------|---------|-------------------------------------------------------------------------|
| P_DATASETNAME | POINTER | Points to a data set name                                               |
|               |         | The caller must copy the actual data set name into its own local memory |
| LEN           | REAL    | The length of the data set name                                         |
| DATASET_INFO  | ARRAY   | Information about the data set                                          |
|               |         | For a description of the array, see DATABASE_INFO Layout.               |

## 3.20 DBDATASETVFINFO

This entry point loads the DATASET\_INFO array with information about the data set or remap, according to the record type number.

#### Declaration

DBMTYPE procedure DBDatasetVFInfo (DSStrNum, RecType, DATASET\_INFO);

| Input        | Туре  | Definition                                                        |
|--------------|-------|-------------------------------------------------------------------|
| DSSTRNUM     | REAL  | Structure number of the data set or remap                         |
| RECTYPE      | REAL  | Record type number (0 for fixed format)                           |
| Output       | Туре  | Definition                                                        |
| DATASET_INFO | ARRAY | Information about the data set as contained in DATASET_INFO array |
|              |       | See DATABASE_INFO Layout for a description of                     |

## 3.21 DBDATETIME

This entry point converts the timestamp in TIME (6) format to a binary format date and time.

Declaration

DBMTYPE procedure DBDATETIME (Timestamp, YYYYMMDD, HHMMSS);

| Input              | Туре    | Definition                |
|--------------------|---------|---------------------------|
| TIMESTAMP          | REAL    | TIME (6) timestamp        |
|                    |         |                           |
| Output             | Туре    | Definition                |
|                    |         | berinicion                |
| YYYYMMDD           | INTEGER | The date in binary format |
| YYYYMMDD<br>HHMMSS |         |                           |

## 3.22 DBDESELECT

This entry point deselects a data set that was previously selected by DBSELECT so that it is not processed by subsequent DBREADs or DBWAITs.

Declaration

DBMTYPE procedure DBDESELECT (StrIdx);

## 3.23 DBDIRECTORYSEARCH

This entry point returns the file names within a specified directory and its subdirectories. DBEngine calls the Accessory-supplied callback procedure with the name of each file. This function will translate the filename or directory name to UPPERCASE, avoiding error DBM0125.

Declaration

DBMTYPE procedure DBDirectorySearch (pDirName, FilenameHandler);

| Input      | Туре    | Definition                                                                                                    |
|------------|---------|----------------------------------------------------------------------------------------------------|
| PDIRNAME   | POINTER | Pointer to the period-terminated directory name                                                                         |
|            |         | NOTE: Do not include /= in the name. For example, to get a list of files in SUMLOG/1234/= ON SYSTEM, use the following: |
|            |         | SUMLOG/1234                                                                                                    |
| ON SYSTEM. |         |                                                                                                    |

#### **BOOLEAN PROCEDURE CALLBACK**

This procedure receives the name of a file in the specified directory and is called once for each file. If the procedure returns TRUE (no more file names are available), DBEngine aborts the search.

#### Declaration

boolean procedure FilenameHandler (pFilename, FilenameLen);

| Parameter   | Туре    | Definition                              |
|-------------|---------|-----------------------------------------|
| PFILENAME   | POINTER | Pointer to a file name in the directory |
| FILENAMELEN | INTEGER | Length of the file name in bytes        |

### 3.24 DBDISPLAYFAULT

This entry point displays a message describing a program fault, such as INVALID INDEX, along with the line number in the application program that caused the fault.

The sample reformatting routine (SYMBOL/DATABRIDGE/SAMPLE/REFORMAT) captures and identifies errors and uses this entry point to help sites debug their reformatting routines.

DBMTYPE procedure DBDisplayFault (Prefix, FaultNbr, pFaultHistory);

| Input         | Туре    | Definition                                                   |
|---------------|---------|--------------------------------------------------------------|
| PREFIX        | STRING  | The prefix of the message to be displayed                    |
|               |         | This prefix is usually the program name followed by a colon. |
|               |         | Example: DBSpan:                                             |
| FAULTNBR      | REAL    | The fault number returned by the ALGOL ON statement          |
| PFAULTHISTORY | POINTER | The stack history returned by the ALGOL ON statement         |
|               |         |                                                              |

## 3.25 DBDISPLAYMSG

This entry point displays the error message associated with the result code returned from the call to the previous entry point.

#### Declaration

DBMTYPE procedure DBDisplayMsg (DBMResult);

| Input     | Туре    | Definition                                                                      |
|-----------|---------|---------------------------------------------------------------------------------|
| DBMRESULT | DBMTYPE | The procedure value from a prior call to a DBEngine or<br>DBSupport entry point |

## 3.26 DBENGINEMISSINGENTRYPOINT

This entry point returns the name of the first entry point missing from the library code file that the Accessory expected to be present based on the interface file.

Declaration

string procedure DBENGINEMissingEntryPoint;

Example

```
string MissingEP;
...
MissingEP := DBENGINEMissingEntryPoint;
if MissingEP NEQ empty then
display ("Missing DBEngine entry point " !! MissingEP);
```

## 3.27 DBFAMILYINFO

This entry point returns the date, time, and system serial number when the family was created. Contact Micro Focus Customer Support for additional information.

## 3.28 DBFILEATTRIBUTE

This entry point allows an Accessory to retrieve file attribute information about any file. The caller supplies the file title and a mask of desired file attributes. For example, to request the creation date and time, use the following mask:

```
0 & 1 [CREATIONDATEB:1] & 1 [CREATIONTIMEB:1]
```

DBEngine returns the values in the Attributes array, indexed by the attribute bit number. For example, to reference the creation date value after calling this entry point, use the following:

Attributes [CREATIONDATEB]

#### Declaration

DBMTYPE procedure DBFileAttribute (pFileTitle, AttrMask, Attributes);

| Input      | Туре    | Definition                                                                                                    |
|------------|---------|----------------------------------------------------------------------------------------------------|
| PFILETITLE | POINTER | The pointer to the period-terminated file name. This function will translate the filename or directory name to UPPERCASE, avoiding error DBM0125. |
| ATTRMASK   | REAL    | Mask of desired file attributes                                                                                                    |
|            |         | See File Attribute Mask Bits for a list of attributes and their corresponding bits.                                                               |
|            |         |                                                                                                    |
| Output     | Туре    | Definition                                                                                                    |
| ATTRIBUTES | ARRAY   | An array containing file attribute values                                                                                                    |

## 3.29 DBGETFIRSTQPT

This entry point finds the first quiet point (QPT) in the audit trail beginning with the audit file number (AFN) and ABSN given in the STATE\_INFO array layout. STATE\_INFO is updated to reflect the audit location of the quiet point. For a description of the STATE\_INFO array layout, see STATE\_INFO Layout.

Declaration

DBMTYPE procedure DBGETFIRSTQPT (STATE\_INFO);

| Input                  | Туре | Definition                                                                                          |
|------------------------|------|----------------------------------------------------------------------------------------------------|
| STATEINFO<br>[SI_AFN]  | REAL | The starting AFN                                                                                    |
| STATEINFO<br>[SI_ABSN] | REAL | The starting ABSN                                                                                   |
|                        |      | This ABSN does not have to exist in the specified audit file. It simply functions as a lower bound. |

| Output              | Туре | Definition                        |
|---------------------|------|-----------------------------------|
| STATEINFO [SI_AFN]  | REAL | The AFN of the quiet point        |
| STATEINFO [SI_ABSN] | REAL | The ABSN of the quiet point       |
| STATEINFO [SI_SEG]  | REAL | The segment of the quiet point    |
| STATEINFO [SI_INX]  | REAL | The word index of the quiet point |
| STATEINFO [SI_TIME] | REAL | The timestamp of the quiet point  |
|                     |      |                                   |

# 3.30 DBGETINFO

This entry point returns individual values corresponding to the Info\_Enginexxxx values listed in DBInterface.

DBMTYPE procedure DBGetInfo (InfoId, InfoSelection, InfoValue);

| Input         | Туре    | Definition                                                          |
|---------------|---------|---------------------------------------------------------------------|
| InfoId        | INTEGER | One of the Info_Enginexxxx or Info_Sourcexxxx values in DBInterface |
| InfoSelection | INTEGER | Unused                                                              |
|               |         |                                                                     |
| Output        | Туре    | Definition                                                          |
| InfoValue     | STRING  | Value of the requested information                                  |
|               |         |                                                                     |

## 3.31 DBGETOPTION

This entry point returns the value of a Boolean run-time option. The options are named DBV\_OP\_xxxx and listed in DBInterface.

#### Declaration

DBMTYPE procedure DBGetOption (Option, Setting);

| Input   | Туре    | Definition                                    |
|---------|---------|-----------------------------------------------|
| Option  | INTEGER | One of the DBV_OP_xxxx options in DBInterface |
|         |         |                                               |
| Output  | Туре    | Definition                                    |
| Setting | BOOLEAN | Value of option: true or false                |
| Setting | BUULEAN | value of option: tide of faise                |

## 3.32 DBINITFILTER

This entry point will be removed.

## 3.33 DBINITIALIZE

This entry point initializes DBEngine by specifying the title of the database DESCRIPTION file (without the DESCRIPTION node). You must initialize DBEngine by calling DBINITIALIZE before you can use any of the other DBEngine API entry points that access database information either directly or indirectly. See Accessing the DBEngine and DBSupport Libraries to see what else you must do before using the DBEngine entry points.

DBMTYPE procedure DBINITIALIZE (DBDescTitle, DB);

| Input       | Туре   | Definition                                                                                                    |
|-------------|--------|----------------------------------------------------------------------------------------------------|
| DBDESCTITLE | STRING | The title of the database DESCRIPTION file (without the DESCRIPTION node) Example: "(PROD)PAYROLLDB ON SYSPACK."                                                            |
|             |        | LANING. (TROD/FAIROLLUD UN SISFACR.                                                                                                    |
| DB          | STRING | Optional. The name of the logical or physical database<br>associated with the DESCRIPTION file (the database to which you<br>want access)                                   |
|             |        | If a logical database is specified, the Accessory cannot<br>retrieve layout or update information for any data sets or<br>remaps outside of the specified logical database. |
|             |        |                                                                                                    |
| Output      | Туре   | Definition                                                                                                    |
| DB          | STRING | If you leave this parameter empty on input, the program returns<br>the name of the physical database. See the Input parameter                                               |

## 3.34 DBINTERFACEVERSION

This entry point validates the Accessory's DBInterface version against DBEngine's DBInterface version and returns a DBM\_VER\_MISMATCH (115) error if they are incompatible.

definition for DB above.

#### 🖍 Note

If you are using DBSupport, you do not need to call DBINTERFACEVERSION explicitly because your call to DBSupportInit automatically calls DBINTERFACEVERSION to validate the DBInterface version of the Accessory against DBEngine.

For related information, see DBINITIALIZESUPPORT.

#### Declaration

DBMTYPE procedure DBInterfaceVersion (AccessoryVersion, AccessoryID);

| Input            | Туре   | Definition                                                                      |
|------------------|--------|---------------------------------------------------------------------------------|
| ACCESSORYVERSION | REAL   | The version of DBInterface that was used to compile the Accessory               |
| (DBV_VERSION)    |        |                                                                                 |
| ACCESSORYID      | STRING | A descriptive string inserted in an error message that identifies the Accessory |
|                  |        | Example: DBSpan:                                                                |

## 3.35 DBIOERRORTEXT

This entry point copies error text describing the READ/WRITE result value into the caller's array. The READ/WRITE result value is a Boolean value returned from a READ or WRITE function that was passed to the entry point by the calling program.

procedure DBIOErrorText (IOResult, pText, TextLen);

| Input    | Туре    | Definition                          |
|----------|---------|-------------------------------------|
| IORESULT | BOOLEAN | Result value from the READ or WRITE |
| PTEXT    | POINTER | Destination for error text          |
|          |         |                                     |
| Output   | Туре    | Definition                          |
| TEXTLEN  | INTEGER | Length of the error text            |

## 3.36 DBIORESULTTEXT

This entry point is now called DBOPENRESULTTEXT (see DBOPENRESULTTEXT), and it is recommended that you use DBOPENRESULTTEXT. However, for compatibility, the name DBIORESULTTEXT still works.

## 3.37 DBITEMINFO

This entry point returns the ITEM\_INFO array layout for a data item in a data set or remap. The only difference between this entry point and DBITEMNUMINFO is that DBITEMNUMINFO specifies the data item by name rather than number.

Declaration

DBMTYPE procedure DBITEMINFO (DSStrNum, RecType, ItemName, ITEM\_INFO);

| Input    | Туре   | Definition                                                                |
|----------|--------|---------------------------------------------------------------------------|
| DSSTRNUM | REAL   | The structure number of the data set or remap that contains the data item |
| RECTYPE  | REAL   | The record type number (0 for fixed format)                               |
| ITEMNAME | STRING | The name of the data item for which you are requesting the array          |
| Output   | Туре   | Definition                                                                |

| Output    | Туре  | Definition                                                  |
|-----------|-------|-------------------------------------------------------------|
| ITEM_INFO | ARRAY | The information about the data item                         |
|           |       | For a description of the array, see ITEM_INFO Array Layout. |
|           |       |                                                             |

## 3.38 DBITEMNUMINFO

This entry point retrieves the ITEM\_INFO array layout for a single data item. The only difference between this entry point and DBITEMINFO is that DBITEMINFO specifies the data item by number rather than name.

DBMTYPE procedure DBITEMNUMINFO (DSStrNum, ItemNum, ITEM\_INFO);

| Туре    | Definition                                                                |
|---------|---------------------------------------------------------------------------|
| REAL    | The structure number of the data set or remap that contains the data item |
| INTEGER | The number of the data item for which you want information                |
| Туре    | Definition                                                                |
| ARRAY   | The information about the data item                                       |
|         | For a description of the array, see ITEM_INFO Array Layout.               |
|         | REAL<br>INTEGER<br>Type                                                   |

## 3.39 DBKEYDATAREMAP

This entry point enumerates the items of the KEY DATA for a set using the item descriptions of the designated data set or remap. If the set does not have any KEY DATA, it returns the following DBM\_NO\_KEYDATA (122) message:

setname does not have key data

KEY DATA is not the same as the KEY of a set. The KEY determines the order of the set entries, while KEY DATA contains additional data items that are not part of the KEY.

| Input       | Туре    | Definition                                                                                                    |
|-------------|---------|----------------------------------------------------------------------------------------------------|
| SETSTRNUM   | REAL    | The structure number of the set whose key items are to be returned                                                                         |
| REMAPSTRNUM | REAL    | The structure number of the data set or remap that contains<br>the KEY DATA items<br>If REMAPSTRNUM = 0, the original data set is assumed. |
|             |         | Item numbers can very depending on whether the data set or remap is used.                                                                  |
| CALLBACK    | BOOLEAN | The procedure that receives information for each KEY DATA item                                                                             |

#### **BOOLEAN PROCEDURE CALLBACK**

This procedure receives information about the KEY DATA item.

| Output    | Туре  | Definition                                                  |
|-----------|-------|-------------------------------------------------------------|
| ITEM_INFO | ARRAY | The information about the data item                         |
|           |       | For a description of the array, see ITEM_INFO Array Layout. |

## 3.40 DBKEYINFO

This entry point returns the key items in a set.

DBMTYPE procedure DBKEYINFO (SetStrNum, Callback);

| Input     | Туре    | Definition                                                         |
|-----------|---------|--------------------------------------------------------------------|
| SETSTRNUM | REAL    | The structure number of the set whose key items are to be returned |
| CALLBACK  | BOOLEAN | The procedure that receives information for each key item          |

**BOOLEAN PROCEDURE CALLBACK** 

This procedure receives information about the key item.

Declaration

boolean procedure Callback (ITEM\_INFO);

| Parameter | Туре  | Definition                                          |
|-----------|-------|-----------------------------------------------------|
| ITEM_INFO | ARRAY | An array of information that describes the key item |
|           |       | ITEM_INFO Array Layout                              |

## 3.41 DBKEYINFOREMAP

This entry point lists items in a set using item information in a remap. The key items have the item number, name, and so on, as they are known in the remap.

#### Declaration

DBMTYPE procedure DBKeyInfoRemap (SetStrNum, RemapStrNum, Callback);

| Input       | Туре    | Definition                                                   |
|-------------|---------|--------------------------------------------------------------|
| SETSTRNUM   | REAL    | The structure number of the desired set                      |
| REMAPSTRNUM | REAL    | The structure number of the remap (or data set)              |
|             |         | If this value is set to 0, the original data set is assumed. |
| CALLBACK    | BOOLEAN | The procedure that receives information for each key item    |

#### **BOOLEAN PROCEDURE CALLBACK**

This procedure receives information about the key item.

#### Declaration

boolean procedure Callback (ITEM\_INFO);

| Parameter | Туре  | Definition                                                  |
|-----------|-------|-------------------------------------------------------------|
| ITEM_INFO | ARRAY | An array of information describing the key item             |
|           |       | For a description of the array, see ITEM_INFO Array Layout. |

## 3.42 DBKEYS

This entry point returns the key items in a set.

## Declaration

### DBMTYPE procedure DBKEYS (SetStrNum, Callback);

| Input     | Туре    | Definition                                                    |
|-----------|---------|---------------------------------------------------------------|
| SETSTRNUM | REAL    | The structure number of the set whose keys are to be returned |
| CALLBACK  | BOOLEAN | The procedure that receives information for each key item     |

### **BOOLEAN PROCEDURE CALLBACK**

This procedure receives information about the key item.

### Declaration

boolean procedure Callback (ItemNum, DESCENDING);

| ITEMNUM INTEGER The item number of the key, as in ITEM_INFO [II_ITEM   |       |
|------------------------------------------------------------------------|-------|
|                                                                        | _NUM] |
| DESCENDING BOOLEAN Returns a value of TRUE if the item is a descending | key   |

# 3.43 DBKEYSREMAP

This entry point lists key items in a set using the item numbers of the specified data set or remap. If a key item is not found in the specified remap, the procedure returns the error DBM\_BAD\_ITEMNUM (31).

Declaration

DBMTYPE procedure DBKeysRemap (SetStrNum, RemapStrNum, Callback);

| Input       | Туре    | Definition                                                                                                    |
|-------------|---------|----------------------------------------------------------------------------------------------------|
| SETSTRNUM   | REAL    | The structure number of the desired set                                                                                                    |
| REMAPSTRNUM | REAL    | The structure number of the data set or remap containing the<br>key items<br>The item numbers can vary depending on whether the data set or<br>the remap is used. If this value is set to 0, the original<br>data set is assumed. |
| CALLBACK    | BOOLEAN | The procedure that receives information for each key item                                                                                                    |

## **BOOLEAN PROCEDURE CALLBACK**

This procedure receives information about the key items.

Declaration

boolean procedure Callback (ItemNum, Descending);

| Parameter  | Туре    | Definition                                     |
|------------|---------|------------------------------------------------|
| ITEMNUM    | INTEGER | The item number, as in ITEM_INFO [II_ITEM_NUM] |
| DESCENDING | BOOLEAN | TRUE if the item is a descending key           |

## 3.44 DBLAYOUT

This entry point returns the ITEM\_INFO array layout for a data items in a data set.

#### Declaration

DBMTYPE procedure DBLAYOUT (DSStrNum, RecType, Callback);

| Input    | Туре    | Definition                                                 |
|----------|---------|------------------------------------------------------------|
| DSSTRNUM | REAL    | The structure number of the desired data set               |
| RECTYPE  | REAL    | The record type number (0 for fixed format)                |
| CALLBACK | BOOLEAN | The procedure that receives information for each data item |

### **BOOLEAN PROCEDURE CALLBACK**

This procedure receives information about each data item.

#### Declaration

boolean procedure Callback (ITEM\_INFO);

| Parameter | Туре  | Definition                                                  |
|-----------|-------|-------------------------------------------------------------|
| ITEM_INFO | ARRAY | Information describing each data item                       |
|           |       | For a description of the array, see ITEM_INFO Array Layout. |

#### Example

The following example calls DBLAYOUT:

```
ARRAY ITEMSINFO [0:99, 0:II_ENTRY_SIZE - 1];
BOOLEAN PROCEDURE GETITEMINFO (DIINFO);
ARRAY DIINFO [0];
BEGIN
REAL IDX;
IDX := DIINFO [II_ITEM_NUM];
REPLACE POINTER (ITEMSINFO [IDX, 0], 0) BY
POINTER (DIINFO, 0) FOR II_ENTRY_SIZE_WORDS;
GETITEMINFO := TRUE;
END GETITEMINFO;
REAL DSSTRNUM;
DSSTRNUM := 2;
DBLAYOUT (DSSTRNUM, 0, GETITEMINFO);
```

## 3.45 DBLIMITTASKNAME

This entry point sets the processing limit task name. When DBREADTRANGROUP reaches the specified task name in the audit trail, it stops processing at the next quiet point after the task's database close (if the type is AFTER) or the quiet point before the task's database open (if the type is BEFORE).

Declaration

DBMTYPE procedure DBLIMITTASKNAME (TaskName, LimitType);

## 3.46 DBLIMITTIMESTAMP

This entry point sets the processing limit timestamp. When DBREADTRANGROUP reaches the specified time in the audit trail, it stops processing at the next quiet point (if the type is AFTER) or the previous quiet point (if the type is BEFORE).

## Declaration

DBMTYPE procedure DBLIMITTIMESTAMP (Timestamp, LimitType);

| Input     | Туре    | Definition                                                                                 |
|-----------|---------|--------------------------------------------------------------------------------------------|
| TIMESTAMP | REAL    | The limiting timestamp in TIME (6) format                                                  |
| LIMITTYPE | INTEGER | The type of limit, either BEFORE or AFTER the specified timestamp                          |
|           |         | Possible values are as follows:                                                            |
|           |         | DBV_LIMIT_UNSPECIFIED—Indicates that no limit type is specified                            |
|           |         | $\cdot$ DBV_LIMIT_BEFORE—Tells the Accessory to stop at the QPT before the limit           |
|           |         | <ul> <li>DBV_LIMIT_AFTER—Tells the Accessory to stop at the QPT after the limit</li> </ul> |

## 3.47 DBLINKS

This entry point returns information about link items in a data set. The DBEngine option LINKS must be true, and the data set must be STANDARD, fixed-format, and unsectioned.

Declaration

DBMTYPE procedure DBLinks (DSStrNum, Callback);

| Input    | Туре | Definition                           |
|----------|------|--------------------------------------|
| DSSTRNUM | REAL | The structure number of the data set |

### **BOOLEAN PROCEDURE CALLBACK**

This procedure receives information about the data set. This procedure is called once for each link item.

Declaration

boolean procedure Callback (ITEM\_INFO);

| Parameter | Туре    | Definition                                                  |
|-----------|---------|-------------------------------------------------------------|
| DSSTRNUM  | BOOLEAN | The array of information describing the link item           |
|           |         | For a description of the array, see ITEM_INFO Array Layout. |

## 3.48 DBMAKETIMESTAMP

This entry point converts a date and time to a timestamp in TIME(6) form.

DBMTYPE procedure DBMAKETIMESTAMP (Year, MM, DD, HH, MN, SS, TS);

| Input  | Туре    | Definition                         |
|--------|---------|------------------------------------|
| YEAR   | INTEGER | The year in four digits, 1970-2035 |
| ММ     | INTEGER | The month in two digits, 1-12      |
| DD     | INTEGER | The day in two digits, 1-31        |
| НН     | INTEGER | The hour in two digits, 0-23       |
| MN     | INTEGER | The minute in two digits, 0-59     |
| SS     | INTEGER | The second in two digits, 0-59     |
|        |         |                                    |
| Output | Туре    | Definition                         |
| TS     | REAL    | The timestamp in TIME (6) form     |

# 3.49 DBMAXRECORDS

This entry point returns the estimated maximum number of records that are currently in the data set. The estimate is computed from the size of the file and the size of a fixed-format record. The actual number of records could be anywhere from 0 to the MAXRECORDS value.

Declaration

DBMTYPE procedure DBMAXRECORDS (DSStrNum, MaxRecords);

| Input      | Туре    | Definition                                              |
|------------|---------|---------------------------------------------------------|
| DSSTRNUM   | INTEGER | The DMSII structure number of the data set              |
|            |         |                                                         |
| Output     | Туре    | Definition                                              |
| MAXRECORDS | INTEGER | The estimated maximum number of records in the data set |
|            |         |                                                         |

# 3.50 DBMAXRECORDSVF

This entry point estimates the maximum number of records (of a certain record type) a data set can potentially hold. When making this estimate, the procedure assumes that all of the records in the data set are the record type you specified.

If the data set contains only fixed-format records (record type 0), DBMAXRECORDSVF returns the same value that DBMAXRECORDS returns.

The estimates returned for data sets containing variable-format records are smaller than those for fixed-format data sets since variable-format records are larger.

DBMTYPE procedure DBMaxRecordsVF (DSStrNum, RecType, MaxRecords);

| Input                | Туре            | Definition                                                                                            |
|----------------------|-----------------|----------------------------------------------------------------------------------------------------|
| DSSTRNUM             | INTEGER         | The data set structure number                                                                         |
| RECTYPE              | INTEGER         | The record type number (0 for fixed format)                                                           |
|                      |                 |                                                                                                    |
|                      |                 |                                                                                                    |
| Output               | Туре            | Definition                                                                                            |
| Output<br>MAXRECORDS | Type<br>INTEGER | Definition<br>The estimated maximum number of records of the specified<br>record type in the data set |

## 3.51 DBMESSAGE

This entry point copies the text that describes the error indicated in the DBM\_RESULT code field to the caller's array.

### Declaration

DBMTYPE procedure DBMESSAGE (DBMResult, pMessText, MessLen);

| Input      | Туре    | Definition                                                         |
|------------|---------|--------------------------------------------------------------------|
| DBM_RESULT | DBMTYPE | The procedure value from a prior call to an entry point            |
| P_MESSTEXT | POINTER | The pointer to the caller's array where the message text is copied |
|            |         | NOTE: The caller must ensure that the array is large enough.       |
| Output     | Туре    | Definition                                                         |
| MESSLEN    | REAL    | The length of the output message in bytes                          |

# 3.52 DBMODIFIES

This entry point specifies whether data set record modifications (updates) should be returned as a DELETE/CREATE pair instead of as an update. This is typically necessary for data sets that allow key changes.

The value of ALLOWED is the default value for all selected data sets. See DBSELECT and the SI\_MODIFIES field in the STATE\_INFO array (listed under STATE\_INFO Layout for information on setting this option for a single data set. DBRESETOPTION can also be used to set this option.

## Declaration

DBMTYPE procedure DBMODIFIES (Allowed);

| Input   | Туре    | Definition                                                           |
|---------|---------|----------------------------------------------------------------------|
| ALLOWED | BOOLEAN | One of the following values:                                         |
|         |         | <ul> <li>TRUE—Modifies (updates) are returned as modifies</li> </ul> |
|         |         | FALSE—Modifies (updates) are converted to a DELETE/CREATE pair       |

# 3.53 DBMODIFYTIMESTAMP

This entry point increments or decrements a timestamp by days, hours, minutes, and/or seconds. If the adjustment is negative (as indicated by a negative number, such as -3), the timestamp is decremented.

### Declaration

DBMTYPE procedure DBMODIFYTIMESTAMP (Days, Hours, Minutes, Seconds, TS);

| Input   | Туре    | Definition                                |
|---------|---------|-------------------------------------------|
| DAYS    | INTEGER | The number of days adjustment             |
| HOURS   | INTEGER | The number of hours adjustment            |
| MINUTES | INTEGER | The number of minutes adjustment          |
| SECONDS | INTEGER | The number of seconds adjustment          |
| TS      | REAL    | The original timestamp in TIME (6) format |
|         |         |                                           |
| Output  | Туре    | Definition                                |
| TS      | REAL    | The modified timestamp in TIME (6) format |

# 3.54 DBNULL

This entry point returns a NULL value for a given data item.

#### Declaration

DBMTYPE procedure DBNULL (DSStrNum, ItemNum, NullVal);

| Input    | Туре | Definition                                                                   |
|----------|------|------------------------------------------------------------------------------|
| DSSTRNUM | REAL | The DMSII structure number of the data set or remap containing the data item |
| ITEMNUM  | REAL | The DMSII data item number, as returned in ITEMINFO<br>[II_ITEM_NUM]         |

For a description of the array, see ITEM\_INFO Array.

| Output  | Туре  | Definition                                                                                                    |
|---------|-------|----------------------------------------------------------------------------------------------------|
| NULLVAL | ARRAY | The binary image of the data item's NULL value                                                                                                    |
|         |       | The caller must ensure that the array is large enough to hold the NULL value. If it is too short, DBEngine resizes it so that it is just large enough. |

## 3.55 DBNULLRECORD

This entry point returns a record with all data items NULL.

DBMTYPE procedure DBNULLRECORD (DSStrNum, RecType, NullRec);

| Input    | Туре    | Definition                                                                |
|----------|---------|---------------------------------------------------------------------------|
| DSSTRNUM | INTEGER | The DMSII structure number of the data set or remap                       |
| RECTYPE  | INTEGER | The record type number (0 for fixed format)                               |
|          |         |                                                                           |
| Output   | Туре    | Definition                                                                |
| NULLREC  | ARRAY   | The binary image of a data set record with all the data items set to NULL |

# 3.56 DBOLDESTAUDITLOC

This entry point finds the oldest audit location on disk, searching among audit files that have the same update level as the current DESCRIPTION file. An audit location is a set of values that define a specific position in the audit trail. DBEngine starts with the current audit file and works backwards until it cannot find an earlier audit file. Then it retrieves the first audit location in that file. For example, suppose the current audit file is 100 and the following audit files are on disk: 89–92 and 96–100. DBOLDESTAUDITLOC returns the first audit location in audit file 96.

### Declaration

DBMTYPE procedure DBOLDESTAUDITLOC (AFN, ABSN, Seg, Inx);

|           | Definition                            |
|-----------|---------------------------------------|
| AFN REAL  | The audit file number                 |
| ABSN REAL | The audit block serial number         |
| SEG REAL  | The segment number                    |
| INX REAL  | The word index within the audit block |

# 3.57 DBOPENAUDIT

This entry point opens an audit file and returns audit file information.

```
Declaration
```

```
DBMTYPE procedure DBOpenAudit (AFN, AUDIT_INFO);
```

| Input      | Туре  | Definition                                         |
|------------|-------|----------------------------------------------------|
| AFN        | REAL  | The number of the audit file to be opened          |
| Output     | Туре  | Definition                                         |
| AUDIT_INFO | ARRAY | Information about the audit file                   |
|            |       | For a description of the array, see AUDIT_INFO Lay |

# 3.58 DBOPENRESULTTEXT

### 🖍 Note

This entry point replaces the DBIORESULTTEXT entry point; however, you can still use DBIORESULTTEXT.

This entry point returns the error or warning message associated with an I/O result code from an OPEN, CLOSE, or RESPOND, and it copies the text describing the I/O result value into the caller's array.

#### Declaration

procedure DBOpenResultText (OpenResult, pText, TextLen);

| Input      | Туре    | Definition                                            |
|------------|---------|-------------------------------------------------------|
| OPENRESULT | INTEGER | The I/O result value from the OPEN, CLOSE, or RESPOND |
| PTEXT      | POINTER | The destination array for the error text              |
|            |         |                                                       |
| Output     | Туре    | Definition                                            |
| TEXTLEN    | INTEGER | The length of the error text                          |

# 3.59 DBPARAMETERS

This entry point allows the client to specify various run-time processing parameter values, such as the COMMIT frequency and maximum number of WORKER tasks during a clone.

## Declaration

DBMTYPE procedure DBParameters (ParamType, ParamValue);

| Input      | Туре | Definition                                                                                                    |
|------------|------|----------------------------------------------------------------------------------------------------|
| PARAMTYPE  | REAL | The processing parameter type                                                                                             |
|            |      | Possible values are as follows:                                                                                           |
|            |      | DBV_CONCURR_EXTR—Specifies the number of maximum concurrent extracts                                                      |
|            |      | DBV_TG_BLOCKS—Specifies the number of audit blocks per transaction group                                                  |
|            |      | DBV_TG_UPDATES—Specifies the number of updates per transaction group                                                      |
|            |      | DBV_TG_ELAPSEDSpecifies the elapsed time per transaction group                                                            |
|            |      | DBV_TG_TRANSSpecifies the number of transactions per transaction group                                                    |
|            |      | DBV_THREADSSpecifies the maximum number of DBEnterprise threads to use during cloning                                     |
|            |      | For more information on these values, see DBPARAMETERS<br>Processing Parameter Types.                                     |
| PARAMVALUE | REAL | The processing parameter value                                                                                            |
|            |      | If the value is less than 0, the entry point discards the change. Set the value to 0 to disable the processing parameter. |
|            |      |                                                                                                    |

# 3.60 DBPRIMARYSET

This entry point returns the structure number of the NODUPLICATES set that does not allow key changes and has the fewest key items for the given data set.

### Declaration

DBMTYPE procedure DBPRIMARYSET (DSStrNum, SetStrNum);

| Input     | Туре    | Definition                                    |
|-----------|---------|-----------------------------------------------|
| DSSTRNUM  | INTEGER | The structure number of the data set or remap |
| Output    | Туре    | Definition                                    |
| SETSTRNUM | INTEGER | The structure number of the set               |

## 3.61 DBPRIVILEGED

This entry point returns true if the caller is a privileged program or running under a privileged usercode. Otherwise, it returns false.

#### Declaration

boolean procedure DBPrivileged;

# 3.62 DBPUTMESSAGE

This entry point sets the DBMESSAGE parameter values. Libraries that return standard DBMTYPE values can set the message parameter values so that DBMESSAGE fills in the parameter values correctly when an Accessory requests the message text. For related information, see DBMESSAGE.

Declaration

DBMTYPE procedure DBPUTMESSAGE (Subtype, Str1, Str2, Str3, Str4);

| Input   | Туре   | Definition                                                                                                    |
|---------|--------|----------------------------------------------------------------------------------------------------|
| Subtype | STRING | This is the message subtype.                                                                                    |
| Str1    | STRING | This is additional information supplied with the error. The information supplied varies with the type of error. |
| STR2    | STRING | This is additional information supplied with the error. The information supplied varies with the type of error. |
| STR3    | STRING | This is additional information supplied with the error. The information supplied varies with the type of error. |
| STR4    | STRING | This is additional information supplied with the error. The information supplied varies with the type of error. |
|         |        |                                                                                                    |

## 3.63 DBREAD

This entry point receives a transaction group (up to a quiet point or super quiet point) of changes to data set records from the audit trail.

### 🖍 Note

The DBREAD entry point is compatible with older Accessories. Using DBREADTRANGROUP is the preferred method.

You should also be aware that you must have selected at least one data set with DBSELECT in order to use this entry point.

DBREAD defaults to committing at the first QPT after the CHECKPOINT interval specified in the DBEngine parameter file. If you want DBREAD to commit at every QPT, call DBSETOPTION (DBV\_OP\_QPT\_GROUP). The DBSETOPTION entry point is explained in DBSETOPTION. If the next transaction group is not available, DBREAD returns immediately with an error.

Declaration

DBMTYPE procedure DBREAD (Callback);

| Input    | Туре    | Definition                                                                                                    |
|----------|---------|----------------------------------------------------------------------------------------------------|
| CALLBACK | BOOLEAN | The callback procedure that receives information about data set record updates found in the current transaction group |

### **BOOLEAN PROCEDURE CALLBACK**

The procedure is called back for each data set record update (CREATE, DELETE, CHANGE) found in the current transaction group.

#### Declaration

boolean procedure Callback (Image, UPDATE\_INFO);

| Parameter   | Туре  | Definition                                                                                                    |  |
|-------------|-------|----------------------------------------------------------------------------------------------------|--|
| IMAGE       | ARRAY | This array contains the record image, as determined by<br>[UI_UPDATE_TYPE] in the UPDATE_INFO layout. The [UI_UPDATE_TYPE]<br>will be one of the following values. For more information, see<br>Record Change Types. |  |
|             |       | <ul> <li>DBV_CREATE, DBV_DELETE, and DBV_MODIFY indicate that it is a before- or after-image.</li> <li>DBV_STATE indicates that state information has changed. See STATE_INFO Layout for a</li> </ul>                |  |
|             |       | description of the array layout.                                                                                                    |  |
|             |       | • DBV_DOC indicates that it's a DB_DOC_TYPE. See Documentation Records for the DB_DOC_TYPE value.                                                                                                    |  |
| UPDATE_INFO | ARRAY | This array contains the description of the modification.                                                                                                    |  |
|             |       | See UPDATE_INFO Layout.                                                                                                    |  |

# 3.64 DBREADAUDITREGION

The entry point reads the audit file region, starting with the indicated ABSN and block offset. The region contains an integer that is equal to the number of audit blocks. The actual word offset of the region can be computed from NEXTREGIONOFS minus REGIONSIZE.

DBMTYPE procedure DBReadAuditRegion (RegionABSN, RegionOfs, RegionSize, Region, NextRegionABSN, NextRegionOfs);

| Input          | Туре    | Definition                                                                                                    |  |
|----------------|---------|----------------------------------------------------------------------------------------------------|--|
| REGIONABSN     | INTEGER | The ABSN of the first block in the region                                                                     |  |
| REGIONOFS      | INTEGER | The file-relative word offset of the first block in the region                                                |  |
|                |         | A -1 indicates that the value is unknown.                                                                     |  |
| REGIONSIZE     | INTEGER | Maximum size (in words) of the region to be returned                                                          |  |
| Output         | Туре    | Definition                                                                                                    |  |
| REGION         | ARRAY   | The buffer containing the audit region                                                                        |  |
| NEXTREGIONABSN | INTEGER | ASBN of the first block in the next region (that is, following the region returned in the REGION array)       |  |
| NEXTREGIONOFS  | INTEGER | The file-relative word offset of the next region (that is, following the region returned in the REGION array) |  |
| REGIONSIZE     | INTEGER | The size (in words) of the region returned in the REGION array                                                |  |

# 3.65 DBREADERPARAMETER

This entry point allows an Accessory to specify the title of the FileXtract Reader library and the parameter string that is passed to the Reader library. The parameter string typically contains a file name or directory name, but the individual Reader library determines the format of the string.

The string values specified in DBREADERPARAMETER override the values specified in the logical database comment in the DASDL. However, if you leave either DBREADERPARAMETER string parameter empty, the Accessory Reader library ignores the empty parameter, and the DASDL comment prevails.

Declaration

DBMTYPE procedure DBReaderParameter (LibraryTitle, Param);

| Input        | Туре   | Definition                                                                                                    |  |
|--------------|--------|----------------------------------------------------------------------------------------------------|--|
| LIBRARYTITLE | STRING | The title of the FileXtract Reader library                                                                      |  |
|              |        | If this string is empty, the default title specified in the DASDL logical database comment is used instead.     |  |
| PARAM        | STRING | The character string passed to the FILEREAD entry point of the FileXtract Reader library in the FileInfo array. |  |
|              |        | Refer to the <i>Databridge FileXtract Administrator's Guide</i> for more information about Reader libraries.    |  |
|              |        | If this string is empty, the default parameter specified in the DASDL logical database comment is used instead. |  |
|              |        | 5                                                                                                    |  |

## 3.66 DBREADTRANGROUP

This entry point receives a transaction group (up to a quiet point) of changes to data set records from the audit trail.

#### 🖍 Note

You must have selected at least one data set with DBSELECT in order to use this entry point.

By default, the CHECKPOINT interval specified in the DBEngine parameter file determines the size of the transaction group. If you want DBREADTRANGROUP to commit at every QPT, call DBSETOPTION (DBV\_OP\_QPT\_GROUP). The DBSETOPTION entry point is explained in DBRESETOPTION. If a transaction group is not available, DBREADTRANGROUP waits up to the amount of time specified in MAXWAITSECS for the group to become available.

DBREADTRANGROUP responds if an Accessory's EXCEPTIONEVENT or ACCEPTEVENT is caused. This ensures that the AX command works immediately.

Declaration

DBMTYPE procedure DBReadTranGroup (Callback, RetrySecs, MaxWaitSecs);

| Input       | Туре    | Definition                                                                                              |  |
|-------------|---------|----------------------------------------------------------------------------------------------------|--|
| CALLBACK    | BOOLEAN | The callback procedure that receives each data set record update found in the current transaction group |  |
| RETRYSECS   | REAL    | The number of seconds between retries                                                                   |  |
| MAXWAITSECS | REAL    | The maximum number of seconds to wait for a transaction group to become available                       |  |
|             |         | Values are as follows:                                                                                  |  |
|             |         | DBV_WAIT_FOREVER—Retry for more audits indefinitely                                                     |  |
|             |         | DBV_DONT_WAIT—Do not retry at all                                                                       |  |
|             |         | Positive integer—Specifies the number of seconds to wait                                                |  |

#### **BOOLEAN PROCEDURE CALLBACK**

This procedure receives each data set record update (CREATE, DELETE, or CHANGE), STATE\_INFO update, or documentation record found in the current transaction group.

### Declaration

boolean procedure Callback (UPDATE\_INFO, BI, AI);

| Parameter   | Туре  | Definition                                                                                                    |  |
|-------------|-------|----------------------------------------------------------------------------------------------------|--|
| UPDATE_INFO | ARRAY | The UPDATE_INFO value describing the update                                                                                          |  |
|             |       | For a description of the array, see UPDATE_INFO Layout.                                                                              |  |
| BI          | ARRAY | The before-image of the record                                                                                                    |  |
|             |       | This array is valid only for update types DBV_DELETE and<br>DBV_MODIFY. See Record Change Types for a description of these<br>types. |  |
| AI          | ARRAY | The after-image of the record                                                                                                    |  |
|             |       | This array is not valid for update type DBV_DELETE. See Record<br>Change Types for a description of this type.                       |  |

# 3.67 DBRESETOPTION

This entry point resets (turns off) the DBEngine run-time options. To set run-time options, see DBSETOPTION.

### Declaration

DBMTYPE procedure DBRESETOPTION (Option);

| Input  | Туре    | Definition                                                                            |  |
|--------|---------|---------------------------------------------------------------------------------------|--|
| OPTION | INTEGER | This specifies the option to turn off.                                                |  |
|        |         | For a description of the options, see DBSETOPTION/<br>DBRESETOPTION Run-Time Options. |  |

## 3.68 DBSELECT

This entry point selects which data set(s) to process with subsequent DBREADTRANGROUPs, DBREADs, or DBWAITs.

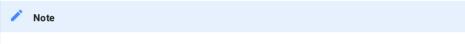

Since DBEngine returns data set records only for data sets that are specified here, you cannot able use DBREADTRANGROUP, DBREAD, or DBWAIT unless you specify a data set(s).

DBSELECT validates the data set's audit location (unless it is to be cloned) and the client format level, and it verifies that the filter allows the specified structure number and record type.

The parent of an embedded data set must be selected before selecting the embedded data set.

To deselect data sets, see DBDESELECT.

### Declaration

DBMTYPE procedure DBSELECT (STATE\_INFO, TableName, StrIdx);

| Input      | Туре   | Definition                                                                                                    |
|------------|--------|----------------------------------------------------------------------------------------------------|
| STATE_INFO | ARRAY  | The state of the client table, including the audit location                                                                                                    |
|            |        | The STATE_INFO array contains the DMSII structure number of the data set and the variable-format record type number.                                                                                                  |
|            |        | For a description of the array, STATE_INFO Layout.                                                                                                    |
| TABLENAME  | STRING | The name of the client table                                                                                                    |
|            |        | DBEngine uses this name in place of the data set name in any<br>error messages. If TABLENAME is empty, Databridge updates it to<br>the DMSII data set name implied by the structure number in the<br>STATE_INFO array |
|            |        |                                                                                                    |

| Output | Туре    | Definition                                                                                     |
|--------|---------|------------------------------------------------------------------------------------------------|
| STRIDX | INTEGER | Unique index for this data set-record type, suitable for an array index                        |
|        |         | NOTE: Remember this STRIDX because any entry point that returns the UPDATE_INFO array uses it. |

# 3.69 DBSELECTED

This entry point checks to see if the specified data set has been successfully selected. For related information, see DBSELECT.

The procedure returns the value DBM\_OK, which equates to a value of 0, if the data set you specify has been selected with DBSELECT. If it has not been selected, the procedure returns DBM\_DS\_NOTFOUND (10).

## Declaration

DBMTYPE procedure DBSELECTED (DSStrNum, RecType);

| Input    | Туре | Definition                              |
|----------|------|-----------------------------------------|
| DSSTRNUM | REAL | DMSII structure number of the data set  |
| RECTYPE  | REAL | Record type number (0 for fixed format) |

# 3.70 DBSETINFO

This entry point retrieves information about a set.

### Declaration

DBMTYPE procedure DBSETINFO (SetStrNum, SET\_INFO);

| Input     | Туре  | Definition                                           |
|-----------|-------|------------------------------------------------------|
| SETSTRNUM | REAL  | The structure number of the set                      |
|           | 1     |                                                      |
| Output    | Туре  | Definition                                           |
| SET_INFO  | ARRAY | The information about the set                        |
|           |       | For a description of the array, see SET_INFO Layout. |

# 3.71 DBSETOPTION

This entry point sets (enables) the DBEngine run-time options. To reset these options, see DBRESETOPTION.

### Declaration

DBMTYPE procedure DBSETOPTION (Option);

| Input                                                                                  | Туре    | Definition                           |
|----------------------------------------------------------------------------------------|---------|--------------------------------------|
| OPTION                                                                                 | INTEGER | This specifies the option to turn on |
| For a description of these options, see<br>DBSETOPTION/DBRESETOPTION Run-Time Options. |         |                                      |

# 3.72 DBSETS

This entry point returns set names and their structure numbers for a given data set or remap.

DBMTYPE procedure DBSETS (DSStrNum, Callback);

| Input    | Туре    | Definition                                                                                 |
|----------|---------|--------------------------------------------------------------------------------------------|
| DSSTRNUM | REAL    | The structure number of the target data set or remap for which the sets are to be returned |
| CALLBACK | BOOLEAN | The procedure that provides information for each set                                       |

**BOOLEAN PROCEDURE CALLBACK** 

This procedure is called once for each set it finds.

## Declaration

boolean procedure Callback (pSetName, Len, SetStrNum, DuplicatesAllowed, KeyChangeAllowed);

| Parameter         | Туре    | Definition                                                            |
|-------------------|---------|-----------------------------------------------------------------------|
| P_SETNAME         | POINTER | The pointer to a set name                                             |
|                   |         | The caller is expected to copy the actual set name into local memory. |
| LEN               | REAL    | The length of the set name                                            |
| SETSTRNUM         | REAL    | The structure number of the set                                       |
| DUPLICATESALLOWED | BOOLEAN | Set to TRUE if duplicates are allowed                                 |
| KEYCHANGEALLOWED  | BOOLEAN | Set to TRUE if key changes are allowed                                |
|                   |         |                                                                       |

# 3.73 DBSETSINFO

This entry point returns information for each set of a given data set or remap.

### Declaration

DBMTYPE procedure DBSETSINFO (DSStrNum, Callback);

| Input    | Туре    | Definition                                                                                         |
|----------|---------|----------------------------------------------------------------------------------------------------|
| DSSTRNUM | REAL    | This is the structure number of the target data set or remap for which the sets are to be returned |
| CALLBACK | BOOLEAN | The procedure that receives information for each set                                               |

### **BOOLEAN PROCEDURE CALLBACK**

This procedure is called once for each set it finds.

Declaration

boolean procedure Callback (SET\_INFO);

| Parameter | Туре  | Definition                                           |
|-----------|-------|------------------------------------------------------|
| SET_INFO  | ARRAY | This is the information describing the set           |
|           |       | For a description of the array, see SET_INFO Layout. |

# 3.74 DBSPLITTIMESTAMP

This entry point converts a timestamp from TIME (6) format to a date and time in *yyyy,mm,dd,hh,mn,ss* form. Each component is in binary format.

### Declaration

DBMTYPE procedure DBSPLITTIMESTAMP (TS, YYYY, MM, DD, HH, MN, SS);

| Input | Туре | Definition                                                                    |
|-------|------|-------------------------------------------------------------------------------|
| TS    | REAL | The timestamp in TIME (6) form, such as from the UI_TIME field of UPDATE_INFO |

See UPDATE\_INFO Layout for a description of the UI\_TIME field.

| Output | Туре    | Definition                         |
|--------|---------|------------------------------------|
| ΥΥΥΥ   | INTEGER | The year in four digits, 1970-2035 |
| ММ     | INTEGER | The month in two digits, 1-12      |
| DD     | INTEGER | The day in two digits, 1-31        |
| НН     | INTEGER | The hour in two digits, 0-23       |
| MN     | INTEGER | The minute in two digits, 0-59     |
| SS     | INTEGER | The second in two digits, 0-59     |
|        |         |                                    |

# 3.75 DBSPLITTIME60

This entry point splits a timestamp in TIME (60) format into separate components similar to DBSPLITTIMESTAMP.

Declaration

DBMTYPE procedure DBSPLITTIME60 (TS, YYYY, MM, DD, HH, MN, SS);

| Input  | Туре    | Definition                         |
|--------|---------|------------------------------------|
| TS     | REAL    | Timestamp in TIME (60) format      |
|        |         |                                    |
| Output | Туре    | Definition                         |
| YYYY   | INTEGER | The year in four digits, 1970-2035 |
| ММ     | INTEGER | The month in two digits, 1-12      |
| DD     | INTEGER | The day in two digits, 1-31        |
| НН     | INTEGER | The hour in two digits, 0-23       |
| MN     | INTEGER | The minute in two digits, 0-59     |
| SS     | INTEGER | The second in two digits, 0-59     |
|        |         |                                    |

# 3.76 DBSTATEINFOTODISPLAY

This entry point converts the STATE\_INFO array, which includes the audit location, to a readable format. The value of this entry point is the length of the resulting message.

integer procedure DBSTATEINFOTODISPLAY (STATE\_INFO, pOut);

|                                                                  | Input      | Туре    | Definition                                               |
|------------------------------------------------------------------|------------|---------|----------------------------------------------------------|
| For a description of the array, see STATE_INFO Layo              | STATE_INFO | ARRAY   | The state information as it is received from DBEngine    |
|                                                                  |            |         | For a description of the array, see STATE_INFO Layout.   |
| POUT POINTER The destination of the readable format state inform | POUT       | POINTER | The destination of the readable format state information |

# 3.77 DBSTATISTICS

This entry point returns statistics for the specified category. DBEngine prints a report of the statistics collected (at EOJ) if DBEngine is compiled with \$ SET STATS, which is available as OBJECT/DATABRIDGE/ENGINE/STATS.

### Declaration

DBMTYPE procedure DBStatistics (StatCategory, StatDescription, STATISTICS\_INFO);

| Input        | Туре    | Definition                                                         |
|--------------|---------|--------------------------------------------------------------------|
| StatCategory | INTEGER | The statistics category number                                     |
|              |         | For a description of these values, see Statistics Category Values. |

# 3.78 DBSTRIDX

This entry point returns the structure index of the specified data set or remap.

## Declaration

DBMTYPE procedure DBSTRIDX (DSStrNum, RecType, StrIdx);

| Input    | Туре | Definition                                              |
|----------|------|---------------------------------------------------------|
| DSSTRNUM | REAL | The DMSII structure number of the data set or remap     |
| RECTYPE  | REAL | The record type number (0 for fixed format)             |
|          |      |                                                         |
| Output   | Туре | Definition                                              |
|          |      |                                                         |
| STRIDX   | REAL | The structure index of the specified data set or remap. |

# 3.79 DBSTRNUM

This entry point returns a structure number for the specified structure name.

DBMTYPE procedure DBSTRNUM (pStrName, StrNum);

| Input    | Туре    | Definition                                                   |
|----------|---------|--------------------------------------------------------------|
| PSTRNAME | POINTER | The pointer to a structure name                              |
|          |         | Any illegal character, such as a space, terminates the name. |
|          |         |                                                              |
| Output   | Туре    | Definition                                                   |
| STRNUM   | REAL    | The DMSII structure number                                   |
|          |         |                                                              |

# 3.80 DBSTRUCTURENAME

This entry point returns a structure name for a DMSII structure number and always uses the physical database, even if the caller specifies a logical database. It also returns the name of a virtual data set when given the structure number specified in DBGenFormat.

### Declaration

DBMTYPE procedure DBSTRUCTURENAME (StrNum, pName, Len);

| Input         | Туре         | Definition                                                                        |
|---------------|--------------|-----------------------------------------------------------------------------------|
| STRNUM        | REAL         | The DMSII structure number (data set, set, remap) from<br>UPDATE_INFO [UI_STRNUM] |
| PNAME         | POINTER      | The pointer to the array that is to receive the structure name                    |
|               |              |                                                                                   |
| Output        | Туре         | Definition                                                                        |
| Output<br>LEN | Type<br>REAL | Definition<br>The length of the structure name in bytes                           |

# 3.81 DBSUBSETSINFO

This entry point returns information about each subset of a given data set.

### Declaration

DBMTYPE procedure DBSubsetsInfo (DSStrNum, Callback);

| Input    | Туре | Definition                                                 |
|----------|------|------------------------------------------------------------|
| DSSTRNUM | REAL | The structure number of the data set containing the subset |

### **BOOLEAN PROCEDURE CALLBACK**

This procedure receives information about the subset. It is called once for each subset.

boolean procedure Callback (SET\_INFO);

| Parameter | Туре    | Definition                                           |
|-----------|---------|------------------------------------------------------|
| SET_INFO  | BOOLEAN | The array of information describing the subset       |
|           |         | For a description of the array, see SET_INFO Layout. |

## 3.82 DBSWITCHAUDIT

This entry point forces an audit file switch. If you write your own utility for periodically closing the audit file, you can use this entry point to actually perform the audit switch without having to give the database stack number an SM command.

| Note                                                                      |  |
|---------------------------------------------------------------------------|--|
| You must call the DBINITIALIZE entry point before you call DBSWITCHAUDIT. |  |

This entry point does not take any parameters.

When DBSWITCHAUDIT retries a failed switch (such as after " \*\*\*VISIBLE DBS BUSY - TRY AGAIN "), it increases the delay between retries until it is successful or until the maximum delay retry rate (120 seconds) is exceeded. The DBM\_AUDITSWITCH (109) message appears when you exceed the maximum delay retry rate.

DBSWITCHAUDIT also performs an AUDIT CLOSE FORCE, rather than a simple AUDIT CLOSE, which makes the closed audit file available immediately instead of having to wait until two control points are generated normally.

Declaration

DBMTYPE procedure DBSWITCHAUDIT;

# 3.83 DBTIMESTAMPMSG

This entry point converts the timestamp from TIME (6) format to a date and time message in displayable format.

### Declaration

DBMTYPE procedure DBTIMESTAMPMSG (TS, TSString);

| Input    | Туре   | Definition                                              |
|----------|--------|---------------------------------------------------------|
| TS       | REAL   | The timestamp in TIME (6) form                          |
| Output   | Туре   | Definition                                              |
| TSSTRING | STRING | The timestamp in displayable form, as follows:          |
|          |        |                                                         |
|          |        | month day, year @ hh:mm:ss November 25, 2009 @ 11:27:45 |

## 3.84 DBUPDATELEVEL

This entry point returns the database update level and update timestamp. These values correspond to the last DASDL compile.

DBMTYPE procedure DBUpdateLevel (Updatelevel, UpdateTimestamp);

| Output          | Туре | Definition                       |
|-----------------|------|----------------------------------|
| UPDATELEVEL     | REAL | The update level of the database |
| UPDATETIMESTAMP | REAL | The timestamp of the update      |

# 3.85 DBVERSION

This entry point provides the version number of the Databridge API file (SYMBOL/DATABRIDGE/ INTERFACE) for which DBEngine was compiled. This number must match DBV\_VERSION in the API file you include in your program, as in the following example:

```
IF DBVERSION NEQ DBV_VERSION THEN
    BEGIN
    DIE ("Databridge ENGINE software version
    mismatch");
    END;
```

Declaration

real procedure DBVERSION;

# 3.86 DBWAIT

This entry point receives a transaction group of changes to data set records from the audit trail. It waits up to the amount of time specified in MAXWAITSECS for the group to become available.

🖍 Note

The DBWAIT entry point is compatible with older Accessories. Using DBREADTRANGROUP is the preferred method.

You must have also selected at least one data set with DBSELECT in order to use this entry point.

DBWAIT responds if an Accessory's EXCEPTIONEVENT or ACCEPTEVENT is caused. This ensures that the AX command works immediately.

DBMTYPE procedure DBWAIT (Callback, RetrySecs, MaxWaitSecs);

| Туре    | Definition                                                                                                    |
|---------|----------------------------------------------------------------------------------------------------|
| REAL    | The number of seconds between retries                                                                                                    |
|         | For example, a value of five means to look for more available audits every five seconds.                                                                                     |
| REAL    | The maximum number of seconds to wait for a transaction group to become available                                                                                            |
|         | For example, a value of 100 means that this procedure waits a<br>total of 100 seconds (which implies 20 retries when RETRYSECS<br>is set to 5).                              |
|         | Values are as follows:                                                                                                    |
|         | DBV_WAIT_FOREVER—Indicates to retry for more audits indefinitely                                                                                                    |
|         | <ul> <li>DBV_DONT_WAIT—Indicates to not retry at all</li> <li>Positive integer—Indicates the numbers of seconds to wait</li> </ul>                                           |
|         |                                                                                                    |
| BOOLEAN | The procedure to call back for each data set record update<br>(CREATE, DELETE, CHANGE), STATE_INFO update, or documentation<br>record found in the current transaction group |
|         | REAL                                                                                                    |

### **BOOLEAN PROCEDURE CALLBACK**

This procedure receives information about the modification.

### Declaration

boolean procedure Callback (Image, UPDATE\_INFO);

| Parameter   | Туре  | Definition                                              |  |
|-------------|-------|---------------------------------------------------------|--|
| IMAGE       | ARRAY | This array contains the record image, as follows:       |  |
|             |       | Before-image if DELETE                                  |  |
|             |       | After-image if CREATE or MODIFY                         |  |
|             |       | STATE_INFO image if the state (audit location) changes  |  |
|             |       | Documentation record for non-update information         |  |
| UPDATE_INFO | ARRAY | This array contains the description of the modification |  |
|             |       | For a description of the array, see UPDATE_INFO Layout. |  |

# 3.87 DBWHEREDASDL

This entry point returns the DASDL source expression associated with the WHERE clause of an automatic subset or the SELECT cause of a remap.

DBMTYPE procedure DBWhereDASDL (StrNum, pDASDLText, Len);

| Input      | Туре    | Definition                                                                                                    |
|------------|---------|----------------------------------------------------------------------------------------------------|
| STRNUM     | REAL    | The structure number of the desired subset or remap                                                                                                    |
| PDASDLTEXT | POINTER | Destination for the DASDL expression                                                                                                    |
|            |         |                                                                                                    |
| Output     | Туре    | Definition                                                                                                    |
| PDASDLTEXT | POINTER | Destination for the DASDL expression                                                                                                    |
| LEN        | REAL    | The length in bytes of the text copied into PDASDLTEXT                                                                                                    |
|            |         | Possible values are as follows:                                                                                                    |
|            |         | <ul> <li>If the array is too short, no text is copied, but LEN is set to the needed length and the<br/>procedure value is DBM_SHORT_ARRAY (23).</li> </ul>                                                      |
|            |         | <ul> <li>If no DASDL expression is associated with the structure, such as when the structure<br/>number is a data set, set, or manual subset, the procedure returns DBM_OK, and LEN is<br/>set to 0.</li> </ul> |

# 3.88 DBWHERETEXT

This entry point returns the ALGOL source code fragment associated with the WHERE clause of an automatic subset or the SELECT clause of a remap.

### Declaration

DBMTYPE procedure DBWhereText (StrNum, pText, Len);

| Input  | Туре    | Definition                                                                                                    |
|--------|---------|----------------------------------------------------------------------------------------------------|
| STRNUM | REAL    | The structure number of the desired subset or remap                                                                                                    |
| PTEXT  | POINTER | The destination for the source code text                                                                                                    |
| Output | Туре    | Definition                                                                                                    |
| PTEXT  | POINTER | Destination for the source code text                                                                                                    |
| LEN    | REAL    | The length in bytes of the text copied into PTEXT                                                                                                    |
|        |         | <ul> <li>Possible values are as follows:</li> <li>If the array is too short, no text is copied, but LEN is set to the needed length and the procedure value is DBM_SHORT_ARRAY (23).</li> </ul> |
|        |         | <ul> <li>If no text is associated with the structure, such as when the structure number is a data set<br/>set, or manual subset, the procedure returns DBM_OK, and LEN is set to 0.</li> </ul>  |

# 3.89 DBSupport Entry Points

Use the DBSupport library to filter and format the data you receive from DBEngine.

### 3.89.1 Security Filtering

DBSupport provides the following levels of security through filtering:

- · Data set-level security-For more information, see DBVIEWABLE.
- Record-level security-For more information, see DBFILTER.

#### 3.89.2 Additional Filtering.

The DBGenFormat utility can generate additional filtering routines using brief text descriptions in a parameter file. Refer to the *Databridge Host Administrator's Guide* for information.

In a non-tailored support library, you cannot use any data set or data item names, nor can you use any SELECT statements. Therefore, you must create a tailored support library to create effective filters.

You have access to the source code for the DBSupport library (SYMBOL/DATABRIDGE/SUPPORT) and can modify it in order to implement data filtering, data security, and other functions. (For instance, using DBFILTER.) It is strongly recommended, however, that you use DBGenFormat to provide these features if at all possible.

**CAUTION:** If you patch DBSupport directly rather than using declarations in DBGenFormat, make sure you observe the comments in the source that indicate where user-written patches should go. These lines are preserved from release to release; all other lines are subject to change and resequencing.

### **DBSupport Formatting.**

By default, the data records DBEngine returns to an Accessory are not formatted. In other words, they are the binary image of the corresponding record in the DMSII database as they would appear to a COBOL program. Often these records need to be reformatted into individual fields so that an Accessory can store the fields in a more suitable format.

The DBGenFormat utility generates additional formatting routines using brief text descriptions in a parameter file. Refer to the *Databridge Host Administrator's Guide* for description of all default formats.

Accessories can select a format routine by setting the ACTUALNAME of the DBFORMAT entry point to one of the defined formatting routines. For details, see DBFORMAT.

You have access to the source code for the DBSupport library (SYMBOL/DATABRIDGE/SUPPORT) and can modify it in order to implement custom formatting. We strongly recommend, however, that you use DBGenFormat to provide these features if at all possible.

#### 🛕 Caution

If you patch DBSupport directly rather than using declarations in DBGenFormat, make sure you observe the comments in the source that indicate where user-written patches should go. These lines are preserved from release to release; all other lines are subject to change and resequencing.

#### Using the DBSupport Entry Points.

Before you can use the entry points in the DBSupport library, you must complete the items listed in Accessing the DBEngine and DBSupport Libraries. One of these tasks is to specify a filter using DBSUPPORTINIT. When a description of a DBSupport entry point refers to a filter, it is referring to the specified filter.

The table below summarizes the DBSupport entry points and their functions, and each of these entry points is explained in detail later in this chapter. The Entry Point column in this table contains the name of the entry point, the Type column indicates the type of ALGOL procedure, and the Description column describes what the entry point does. See Entry Point Procedure Values for an

explanation of the various procedure types and the values they return. DBMTYPE values are listed in the API file (SYMBOL/ DATABRIDGE/INTERFACE) and the *Databridge Host Administrator's Guide*.

| Entry Point           | Туре    | Description                                                                                                    |
|-----------------------|---------|----------------------------------------------------------------------------------------------------|
| DBCLIENTKEY           | EMATYPE | Reports errors                                                                                                    |
|                       |         | You can write your own error handling routine to<br>analyze the error and take appropriate action. If<br>no error handler is defined in the DBGenFormat<br>parameter file, this entry point displays the<br>error message and lets the Accessory decide what<br>to do, such as whether to terminate, keep going,<br>or do an ACCEPT. |
| DBEXTRACTKEY          | DBMTYPE | Extracts the primary key of a data set record                                                                                                    |
| DBFILTER              | BOOLEAN | Filters records                                                                                                    |
| DBFILTEREDDATASETS    | DBMTYPE | Enumerates the data set names and other<br>information about each data set as restricted by<br>a filter                                                                                                    |
| DBFILTEREDITEMNAME    | DBMTYPE | Returns information for a data item in a data set<br>and applies the current filter and any ALTERs                                                                                                    |
| DBFILTEREDLAYOUT      | DBMTYPE | Enumerates data items in a data set as restricted<br>by a filter                                                                                                    |
| DBFILTEREDLINKS       | DBMTYPE | Returns the LINK items for a data set as allowed by the current filter                                                                                                    |
| DBFILTEREDNULLRECORD  | DBMTYPE | Returns a record with all data items set to NULL                                                                                                    |
| DBFILTEREDSETS        | DBMTYPE | Enumerates set names and their structure number for a data set as restricted by a filter                                                                                                    |
| DBFILTEREDSETSINFO    | DBMTYPE | Enumerates information for each set of a given data set available in the filter                                                                                                    |
| DBFILTEREDSTRNUM      | DBMTYPE | Returns the structure number for a data set name                                                                                                    |
| DBFILTEREDSUBSETSINFO | DBMTYPE | Enumerates information for each subset of a given data set, provided it is available in the filter                                                                                                    |
| DBFILTEREDWRITE       | DBMTYPE | Performs all of the necessary filtering and<br>formatting of an update received from<br>DBReadTranGroup                                                                                                    |
| DBFORMAT              | BOOLEAN | Formats the data record for output                                                                                                    |
| DBINITDATAERROR       | DBMTYPE | Initializes data-error handling for the formatting routines                                                                                                    |
| DBINITIALIZESUPPORT   | DBMTYPE | NOTE: This entry point has been replaced by the DBINITIALIZESUPPORT entry point.                                                                                                    |
|                       |         | Verifies that the Accessory is using the same<br>version of DBInterface and allows the DBSupport<br>library to link to DBEngine                                                                                                    |
| DBPRIMARYKEY          | DBMTYPE | Enumerates data items that form a unique key for<br>a data set                                                                                                    |
| DBSETUP               | BOOLEAN | Verifies that the Accessory is using the same<br>versions of the Databridge interface. This also<br>allows the DBSupport library to initialize.                                                                                                    |
|                       |         |                                                                                                    |

| Туре    | Description                                                                                                    |
|---------|----------------------------------------------------------------------------------------------------|
| DBMTYPE | Required. Verifies that the Accessory is using<br>the same version of DBInterface and allows the<br>DBSupport library to link to DBEngine                             |
|         | NOTE: This entry point replaces the DBINITIALIZESUPPORT entry point.                                                                                                  |
| STRING  | Returns the name of the first entry point missing<br>from the DBSupport library code file that the<br>Accessory expected to be present based on the<br>interface file |
| DBMTYPE | Takes a remap data item number and returns item<br>information for the data item in the original<br>data set                                                          |
| BOOLEAN | Determines whether a data set is viewable for userdefined data set filtering                                                                                          |
|         | DBMTYPE<br>STRING<br>DBMTYPE                                                                                                    |

# 3.90 DBCLIENTKEY

The client calls this entry point to indicate the primary key it is using for a structure. The formatting routines will then send both the BeforeImage and AfterImage of a modify if the key value changed.

## Declaration

DBMTYPE procedure DBClientKey (StrIdx, KeyCount, KeyList);

| Input    | Туре       | Definition                             |
|----------|------------|----------------------------------------|
| StrIdx   | INTEGER    | Structure index of a selected data set |
| KeyCount | INTEGER    | Number of key items in KeyList         |
| KeyList  | REAL ARRAY | LIst of item numbers of keys           |
| ,        |            |                                        |

# 3.91 DBERRORMANAGER

Accessories call this entry point to report errors. You can write your own error handling routine to analyze the error and take appropriate action. You must declare any error handler you create in the DBGenFormat parameter file (see Error Handling Routines for more information about error handling routines). If no error handler is defined in the DBGenFormat parameter file, this entry point displays the error message and lets the Accessory decide what to do, such as whether to terminate, keep going, or do an ACCEPT.

EMATYPE procedure DBErrorManager (AccessoryID, ErrNbr, pErrMsg, ErrMsgLen);

| Input       | Туре    | Definition                                                                      |
|-------------|---------|---------------------------------------------------------------------------------|
| ACCESSORYID | AIDTYPE | The ID number of the Accessory                                                  |
|             |         | AIDTYPE values are listed in Types, Values, and Array Layouts.                  |
| ERRNBR      | DBMTYPE | The error number                                                                |
|             |         | Error numbers are listed in the <i>Databridge Host Administrator's Guide</i> .  |
| PERRMSG     | POINTER | The error message text                                                          |
|             |         | Error messages are listed in the <i>Databridge Host Administrator's Guide</i> . |
| ERRMSGLEN   | REAL    | The length of the error message in bytes                                        |

### Example

The following code shows how DBSpan calls DBErrorManager:

```
case DBErrorManager (DBV_Span, DMR, Msg, offset (pMsg)) of
    begin
    DBV_Default: % Accessory can decide
    ;
    DBV_Fatal: % Accessory should terminate
    Fatal := true;
    DBV_Ignore: % Accessory should continue
    Fatal := false;
    DMR := DBM_OK;
DBV_Retry: % Accessory should retry the operation
    Fatal := false;
    end;
if DMR ^= DBM_OK then % still an error
    begin
    WriteMsg (MSG_ERROR);
    if Fatal then
        begin
        InsertErrNbr (DBM_FATAL_ERROR);
    MESSAGESEARCHER (MessText [DBM_FATAL_ERROR], pMsg, MsgLen);
        display (Msg);
        MYSELF.STATUS := value (TERMINATED);
        end;
end;
end;
```

# 3.92 DBEXTRACTKEY

This entry point extracts the primary key of a data set record.

DBMTYPE procedure DBEXTRACTKEY (DSStrNum, Record, Key);

| Input    | Туре    | Definition                                                                                                    |
|----------|---------|----------------------------------------------------------------------------------------------------|
| DSSTRNUM | INTEGER | The structure number of the data set whose primary key you want to extract                                            |
| RECORD   | ARRAY   | Unformatted data set record from the audit trail from DBREADTRANGROUP, DBREAD, or DBWAIT                              |
| Output   | Туре    | Definition                                                                                                    |
| KEY      | ARRAY   | The primary key value for the record                                                                                  |
|          |         | The caller must ensure that this array is large enough to hold the key value; otherwise, a SEG ARRAY ERROR may occur. |

### 3.92.1 DBFILTER

This entry point allows you to apply user-defined record filtering. Use it for record security and selection.

The procedure value can be the following:

- TRUE-The record meets the criteria, so the caller should continue to process the record.
- FALSE-The caller should discard the record.
- · Boolean (DBV\_WRONGLEVEL)-The record has a different format level than the filter. Recompile the DBSupport library.
- Boolean (DBV\_BAD\_STRNUM)-The record is for an unknown data set. Recompile the DBSupport library.

### Declaration

boolean procedure DBFILTER (UserRec, UI);

| Input   | Туре  | Definition                                              |
|---------|-------|---------------------------------------------------------|
| USERREC | ARRAY | Unformatted data set record from the audit trail        |
| UI      | ARRAY | Description of the modification                         |
|         |       | For a description of the array, see UPDATE_INFO Layout. |

You have access to the source code for the DBSupport library (SYMBOL/DATABRIDGE/SUPPORT) and can modify it in order to implement data filtering, data security, and other functions. We strongly recommend, however, that you use DBGenFormat to provide these features if at all possible. See the *Databridge Host Administrator's Guide* for more information on DBGenFormat.

#### 🛕 Caution

Make sure you observe the comments in the source that indicate where user-written patches should go. These lines are preserved from release to release; all other lines are subject to change and resequencing.

# 3.93 DBFILTEREDDATASETS

This entry point returns data set names and other information about each data set in the filter. If the filter discards all records from a particular data set, that data set's information is not returned.

DBMTYPE procedure DBFilteredDatasets (Callback);

| Input    | Туре    | Definition                                                |
|----------|---------|-----------------------------------------------------------|
| CALLBACK | BOOLEAN | The procedure that receives information for each data set |

### **BOOLEAN PROCEDURE CALLBACK**

This procedure receives information about each data set in the filter.

## Declaration

boolean procedure Callback (pDSName, Len, DATASET\_INFO);

| Parameter    | Туре    | Definition                                                     |
|--------------|---------|----------------------------------------------------------------|
| PDSNAME      | POINTER | The pointer to a data set name                                 |
|              |         | The calling program must copy this name into its local memory. |
| LEN          | REAL    | The length of the data set name                                |
| DATASET_INFO | ARRAY   | Information about the data set                                 |
|              |         | For a description of the array, see DATABASE_INFO Layout.      |

# 3.94 DBFILTEREDITEMINFO

This entry point returns information for a data item in a data set or remap and applies the current filter and any ALTERs. See Altered Data Sets for more information on ALTERs.

This entry point supports virtual data sets. For more information on virtual data sets, see Virtual Data Sets.

#### Declaration

DBMTYPE procedure DBFilteredItemInfo (DSStrNum, RecType, ItemNum, ITEM\_INFO);

# 3.95 DBFILTEREDITEMNAME

This entry point returns information for a data item in a data set as restricted by a filter and any ALTERs.

## Declaration

DBMTYPE procedure DBFilteredItemName (DSStrNum, RecType, ItemName,ITEM\_INFO);

| Input               | Туре          | Definition                                                    |
|---------------------|---------------|---------------------------------------------------------------|
| DSSTRNUM            | REAL          | The structure number of the desired data set                  |
| RECTYPE             | REAL          | The record type of the desired data set                       |
| ITEMNAME            | STRING        | The name of the data item whose information is to be returned |
|                     |               |                                                               |
| Output              | Туре          | Definition                                                    |
| Output<br>ITEM_INFO | Type<br>ARRAY | Definition<br>The information for the data item               |

# 3.96 DBFILTEREDLAYOUT

This entry point returns data items in a data set or remap as restricted by a filter and any ALTERs.

## Declaration

DBMTYPE procedure DBFilteredLayout (DSStrNum, RecType, Callback);

| Input    | Туре    | Definition                                                                                    |
|----------|---------|-----------------------------------------------------------------------------------------------|
| DSSTRNUM | REAL    | The structure number of the data set or remap that contains the data items you want to return |
| RECTYPE  | REAL    | The record type number (0 for fixed format)                                                   |
| CALLBACK | BOOLEAN | The procedure that receives information about each data item                                  |

### **BOOLEAN PROCEDURE CALLBACK**

This procedure receives information about each data item in the data set or remap.

#### Declaration

boolean procedure Callback (ITEM\_INFO);

| Output    | Туре  | Definition                                                  |
|-----------|-------|-------------------------------------------------------------|
| ITEM_INFO | ARRAY | Information about the data item                             |
|           |       | For a description of the array, see ITEM_INFO Array Layout. |

# 3.97 DBFILTEREDLINKS

This entry point returns the link items for a data set as restricted by the filter.

Declaration

DBMTYPE procedure DBFilteredLinks (DSStrNum, Callback);

| Input    | Туре | Definition                                   |
|----------|------|----------------------------------------------|
| DSSTRNUM | REAL | The structure number of the desired data set |

### **BOOLEAN PROCEDURE CALLBACK**

This procedure receives information about the link items in a data set. This procedure is called once for each link item.

Declaration

boolean procedure Callback (ITEM\_INFO);

| Parameter | Туре  | Definition                                                      |
|-----------|-------|-----------------------------------------------------------------|
| ITEM_INFO | ARRAY | The array of information describing a link item in the data set |
|           |       | For a description of the array, see ITEM_INFO Array Layout.     |

# 3.98 DBFILTEREDNULLRECORD

This entry point returns a record with all data items set to NULL. The record layout reflects the filter and any ALTERs.

## Declaration

DBMTYPE procedure DBFilteredNullRecord (DSStrNum, RecType, NullRec);

| Input    | Туре    | Definition                                                             |
|----------|---------|------------------------------------------------------------------------|
| DSSTRNUM | INTEGER | The structure number of the data set or remap                          |
| RECTYPE  | INTEGER | The record type number (0 for fixed format)                            |
|          |         |                                                                        |
| Output   | Туре    | Definition                                                             |
| NULLREC  | ARRAY   | A binary image of a data set record with all data items set<br>to NULL |

# 3.99 DBFILTEREDSETS

This entry point returns set names and their structure numbers for a data set or remap as restricted by a filter. If a set contains a key that the filter does not allow, the set is not returned to the calling program.

Declaration

DBMTYPE procedure DBFilteredSets (DSStrNum, Callback);

| Input    | Туре    | Definition                                                                      |
|----------|---------|---------------------------------------------------------------------------------|
| DSSTRNUM | REAL    | The structure number of the data set or remap for which you want to return sets |
| CALLBACK | BOOLEAN | The procedure that receives information for each set                            |

## **BOOLEAN PROCEDURE CALLBACK**

This procedure receives information about each set of the specified data set or remap in the filter.

Declaration

boolean procedure Callback (pSetName, Len, SetStrNum, DuplicatesAllowed, KeyChangeAllowed);

| Parameter         | Туре    | Definition                                                                        |
|-------------------|---------|-----------------------------------------------------------------------------------|
| P_SETNAME         | POINTER | The pointer to the set name                                                       |
|                   |         | The calling program must copy this name to its memory                             |
| LEN               | REAL    | The length of the set name                                                        |
| STRNUM            | REAL    | The structure number of the set                                                   |
| DUPLICATESALLOWED | BOOLEAN | One of the following:                                                             |
|                   |         | • TRUE—The set allows duplicates.                                                 |
|                   |         | FALSE—The set does not allow duplicates.                                          |
| KEYCHANGEALLOWED  | BOOLEAN | One of the following:                                                             |
|                   |         | <ul> <li>TRUE—The set allows an update to change the value of the key.</li> </ul> |
|                   |         | • FALSE—The set does not allow an update to change the value of the key.          |
|                   |         |                                                                                   |

# 3.100 DBFILTEREDSETSINFO

This entry point returns information for each set of a given data set or remap, as restricted by the filter. If a set contains a key that the filter does not allow, the set is not returned to the calling program.

### Declaration

DBMTYPE procedure DBFilteredSetsInfo (DSStrNum, Callback);

| Input    | Туре    | Definition                                                                            |
|----------|---------|---------------------------------------------------------------------------------------|
| DSSTRNUM | REAL    | The structure number of the data set or remap that is the target of the returned sets |
| CALLBACK | BOOLEAN | The procedure that receives information for each set                                  |

#### **BOOLEAN PROCEDURE CALLBACK**

This procedure receives information for each set of the data set or remap as restricted by the filter.

### Declaration

boolean procedure Callback (SET\_INFO);

| Parameter | Туре  | Definition                                           |
|-----------|-------|------------------------------------------------------|
| SET_INFO  | ARRAY | The information describing the set                   |
|           |       | For a description of the array, see SET_INFO Layout. |

# 3.101 DBFILTEREDSTRNUM

This entry point returns the structure number for a data set or remap name, including virtual data sets. If the filter does not allow the specified data set or remap, the entry point returns an error.

### Declaration

DBMTYPE procedure DBFilteredStrNum (pDSName, DSStrNum);

| Input    | Туре    | Definition                                                   |
|----------|---------|--------------------------------------------------------------|
| PDSNAME  | POINTER | The pointer to a data set name                               |
|          |         | Any illegal character, such as a space, terminates the name. |
|          |         |                                                              |
| Output   | Туре    | Definition                                                   |
| DSSTRNUM | REAL    | The structure number for the specified data set or remap     |
|          |         |                                                              |

## 3.102 DBFILTEREDSUBSETSINFO

This entry point returns information about each subset of a given data set or remap, as restricted by the filter.

DBMTYPE procedure DBFilteredSubsetsInfo (DSStrNum, Callback);

| Input    | Туре    | Definition                                                             |
|----------|---------|------------------------------------------------------------------------|
| DSSTRNUM | REAL    | The structure number of the data set that is the target of the subsets |
| CALLBACK | BOOLEAN | The procedure that receives information for each subset                |

#### **BOOLEAN PROCEDURE CALLBACK**

This procedure receives information about the subset. This procedure is called once for each subset.

Declaration

boolean procedure Callback (SET\_INFO);

| Parameter | Туре    | Definition                                           |
|-----------|---------|------------------------------------------------------|
| SET_INFO  | BOOLEAN | The array of information describing the subset       |
|           |         | For a description of the array, see SET_INFO Layout. |

# 3.103 DBFILTEREDWRITE

This entry point performs all of the necessary filtering and formatting of an update received from DBREADTRANGROUP.

DBFILTEREDWRITE determines two things from UPDATE\_INFO as follows:

- Whether to send only the after-image or both the before- and after-images to be modified.
- Whether or not a modify causes a change in the DBFILTER result and sends the appropriate update type. For example, if the update causes the DBFILTER result to change from FALSE to TRUE, DBFILTEREDWRITE sends the update as a CREATE. A change from TRUE to FALSE causes a DELETE.

Procedure values include:

- DBM\_OK (0)-The record was written.
- DBM\_FILTERED\_OUT (104)-The record was not written because it did not satisfy the WHERE condition.
- DBM\_FORMAT\_ERROR (91)-The formatting routine encountered an error.
- DBM\_COMP\_SUPPORT (96)-DBSupport needs to be recompiled.

### Declaration

DBMTYPE procedure DBFilteredWrite (UI, BI, AI, DBFormat, Writer)

| Input    | Туре    | Definition                                              |
|----------|---------|---------------------------------------------------------|
| UI       | ARRAY   | The UPDATE_INFO describing the update                   |
|          |         | For a description of the array, see UPDATE_INFO Layout. |
| BI       | ARRAY   | The before-image of the record                          |
| AI       | ARRAY   | The after-image of the record                           |
| DBFORMAT | BOOLEAN | The formatting routine to call                          |
| WRITER   | BOOLEAN | The procedure to call to return the formatted record    |

### **BOOLEAN PROCEDURE WRITER**

This procedure receives information about the formatted record.

## Declaration

boolean procedure writer (P, Chars);

| P     POINTER     The pointer to the formatted record       CHARS     REAL     The length of the formatted record in bytes | Output | Туре    | Definition                                  |
|----------------------------------------------------------------------------------------------------|--------|---------|---------------------------------------------|
| CHARS REAL The length of the formatted record in bytes                                                                     | Р      | POINTER | The pointer to the formatted record         |
|                                                                                                    | CHARS  | REAL    | The length of the formatted record in bytes |

# 3.104 DBFORMAT

This entry point formats a data record for output. This is the default format, which is a binary image of the corresponding record in the database as it would appear to a COBOL program. RAWFORMAT is an alias for this formatting routine.

The procedure value can be any DBMTYPE result code.

Declaration

DBMTYPE procedure DBFORMAT (UserRec, UI, Callback);

| Input    | Туре    | Definition                                              |
|----------|---------|---------------------------------------------------------|
| USERREC  | ARRAY   | An unformatted data set record from the audit trail     |
| UI       | ARRAY   | A description of the modification                       |
|          |         | For a description of the array, see UPDATE_INFO Layout. |
| CALLBACK | DBMTYPE | The procedure to call with the formatted record         |

#### DBMTYPE PROCEDURE CALLBACK

This procedure receives information about the formatted record.

### Declaration

DBMTYPE procedure Callback (P, Chars);

| Parameter   | Туре    | Definition                                                  |
|-------------|---------|-------------------------------------------------------------|
| Ρ           | POINTER | The pointer to the formatted record                         |
| CHARS       | REAL    | The length of the formatted record in bytes                 |
| UPDATE_INFO | ARRAY   | A description of the modification.                          |
|             |         | For a description of the array, see the UPDATE_INFO Layout. |
| RawImage    | ARRAY   | The original unformatted record                             |

## 3.104.1 Additional Options

Databridge includes several other formats, which DBGenFormat produces from its parameter file. The release object code (executable program) for the DBSupport library contains predefined formatting routines corresponding to the format declarations in DATA/ GENFORMAT/SAMPLE/ CONTROL.

For more information, see the Databridge Host Administrator's Guide.

An Accessory typically refers only to DBFORMAT. By changing the ACTUALNAME of DBFORMAT, however, you can redirect any calls to DBFORMAT to another formatting routine such as FIXEDFORMAT. This allows the Accessory to dynamically select the formatting routine while keeping a simple call to DBFORMAT.

### Example

This example shows how to redirect calls from DBFORMAT to another formatting routine.

```
% get the format name
FORMATNAME := YY_STRING (NAMELOC);
REPLACE FILETITLE BY FORMATNAME, ".";
IF SETACTUALNAME (DBFORMAT, FILETITLE) < 0 THEN
BEGIN
DIE (DBM_BAD_FORMATNAME, FORMATNAME);
END;
```

## 3.104.2 Layout Information

The DBFORMAT routines in a non-tailored DBSupport library load new layout information as necessary. For example, if a data set is reorganized, DBFORMAT loads the new layout when it receives records with the new layout. The generic formatting routines check the DESCRIPTION file for layout information.

# 3.105 DBINITDATAERROR

This entry point initializes data-error handling for the formatting routines. When the formatting routines detect one of the specified error conditions during subsequent processing, they call the indicated procedure, DataError\_Output. (The DBINITDATAERROR entry point itself does not call DataError\_Output.)

Declaration

DBMTYPE procedure DBINITDATAERROR (DataError\_Options, DataError\_Output);

| Input             | Туре    | Definition                                                        |
|-------------------|---------|-------------------------------------------------------------------|
| DATAERROR_OPTIONS | BOOLEAN | Each bit specifies the type of data error checking to perform     |
|                   |         | For a description of these error types, see Data Error<br>Types.  |
| DATAERROR_OUTPUT  | BOOLEAN | Procedure to call when a formatting routine detects a data error. |

### BOOLEAN PROCEDURE DataError\_Output

This procedure receives information about the error message.

### Declaration

boolean procedure DataError\_Output (P, Chars);

| Parameter | Туре    | Definition                                    |
|-----------|---------|-----------------------------------------------|
| Р         | POINTER | The pointer to the data error message         |
| CHARS     | REAL    | The length of the data error message in bytes |

# 3.106 DBINITIALIZESUPPORT

### 🖍 Note

You should use the DBSUPPORTINIT entry point instead of DBINITIALIZESUPPORT. This entry point is not the preferred method for initializing the DBSupport library.

If you use this entry point, you must first specify the filter and format names in the Accessory using the LIBPARAMETER attribute of DBSupport. (The Accessory cannot specify a transform using this entry point.) DBINITIALIZESUPPORT provides backward compatibility for existing Accessories. All new Accessories use DBSUPPORTINIT.

This entry point verifies that the DBInterface version of the Accessory, DBSupport, and DBEngine are all compatible. If the DBInterface versions used to compile DBEngine, DBSupport, or the Accessory do not match, it returns DBM\_VER\_MISMATCH (115). If the versions match, DBINITIALIZESUPPORT installs the designated filter and format and returns DBM\_OK.

An Accessory must call this entry point (if not DBSUPPORTINIT) before calling any other DBSupport entry points. See Accessing the DBEngine and DBSupport Libraries for more information.

Before calling DBINITIALIZESUPPORT, the Accessory must specify the name of the filter and format DBSupport should use in all of its routines. To specify the filter and format names, set the LIBPARAMETER string library attribute of DBSupport to the filter name followed by a space and the format name as in the following example:

SUPPORT.LIBPARAMETER := "ONLYBANK1 BINARYFORMAT";

If you do not set LIBPARAMETER to the name of a filter, DBSupport defaults to the predefined DBFILTER, which allows everything.

Declaration

define DBInitializeSupport (AccessoryVersion, AccessoryID) = DBSupportInit (AccessoryVersion, AccessoryID, head (Support.LIBPARAMETER, not " "), tail (tail (Support.LIBPARAMETER, not " "), " "), empty) #;

| Input            | Туре   | Definition                                                            |
|------------------|--------|-----------------------------------------------------------------------|
| ACCESSORYVERSION | REAL   | The version of the Databridge Interface used to compile the Accessory |
| ACCESSORYID      | STRING | A description of the Accessory to insert in the error message         |

# 3.107 DBPRIMARYKEY

This entry point returns data items that form a unique key for a data set. The key is either user- defined (in DBGenFormat) or is the key of the set with the fewest key items that does not allow duplicates.

### Declaration

DBMTYPE procedure DBPRIMARYKEY (DSStrNum, Callback);

| Input    | Туре    | Definition                                                                     |
|----------|---------|--------------------------------------------------------------------------------|
| DSSTRNUM | INTEGER | The structure number of the data set or remap for which you want a primary key |
| CALLBACK | BOOLEAN | The procedure that receives information for each key item                      |

#### **BOOLEAN PROCEDURE CALLBACK**

This procedure receives information about the data item that forms the unique key.

boolean procedure Callback (ItemNum, Descending);

| Input      | Туре    | Definition                                                         |
|------------|---------|--------------------------------------------------------------------|
| ITEMNUM    | INTEGER | The item number of the data item, as in ITEM_INFO<br>[II_ITEM_NUM] |
| DESCENDING | BOOLEAN | TRUE if the item is descending                                     |

# 3.108 DBSETUP

| Note                     |                                |                                                                                                    |
|--------------------------|--------------------------------|----------------------------------------------------------------------------------------------------|
|                          |                                | ETUP. This entry point is not the preferred method for initializing the DBSupport library. If<br>you cannot specify a filter or format name. They default to DBFILTER and DBFORMAT |
|                          | NT, before calling any o       | idge API and initializes the DBSupport library. Your program must call this entry other entry points in DBSupport. The success of the procedure is reflected in the                |
| • TRUE—The version nu    | umber is correct, and the      | e DBSupport library is initialized.                                                                                                    |
| • FALSE—The initializa   | tion failed.                   |                                                                                                    |
| Declaration              |                                |                                                                                                    |
| boolean procedure DBSETU | <pre>P (Caller_Version);</pre> |                                                                                                    |
| Input                    | Туре                           | Definition                                                                                                    |
| CALLER_VERSION           | REAL                           | The version of the API file you used to compile your program                                                                                                    |
|                          |                                |                                                                                                    |

# 3.109 DBSUPPORTENGINE

This entry point allows an Accessory to specify the title of the DBEngine library that DBSupport should link to. Contact Micro Focus for additional information.

# 3.110 DBSUPPORTINIT

#### 🖍 Note

This entry point replaces the DBINITIALIZESUPPORT entry point; however, DBINITIALIZESUPPORT is provided for backward compatibility.

An Accessory must call this entry point first to verify that the DBInterface version of the Accessory, DBSupport, and DBEngine are all compatible and to allow the DBSupport library to link to DBEngine.

If the Accessory, DBEngine, and DBSupport are not all compiled against the same version of DBInterface, this entry point returns a DBM\_VER\_MISMATCH message.

### Declaration

| DBMTYPE procedure DBSupportInit (Act<br>FilterName, FormatName, T | cessoryVersion, AccessoryID,<br>ransformName); |                                                                                                    |
|-------------------------------------------------------------------|------------------------------------------------|----------------------------------------------------------------------------------------------------|
| Input                                                             | Туре                                           | Definition                                                                                            |
| ACCESSORYVERSION                                                  | REAL                                           | The version of the API file you used to compile your program                                          |
| ACCESSORYID                                                       | STRING                                         | A string describing the Accessory that prefixes an error message                                      |
| FILTERNAME                                                        | STRING                                         | The name of the filter to use<br>If you do not specify a filter, the default is<br>DBFILTER.          |
| FORMATNAME                                                        | STRING                                         | The name of the format to use<br>If you do not specify a format, the default is<br>DBFORMAT.          |
| TRANSFORMNAME                                                     | STRING                                         | The name of the transform to use<br>If you do not specify a transform, the default is<br>DBTRANSFORM. |

# 3.111 DBSUPPORTMISSINGENTRYPOINT

This entry point returns the name of the first entry point missing from the DBSupport library code file that the Accessory expected to be present based on the interface file.

### Declaration

string procedure DBSUPPORTMissingEntryPoint;

#### Example

string MissingEP;

```
MissingEP := DBSUPPORTMissingEntryPoint;
if MissingEP NEQ empty then
    display ("Missing DBSupport entry point " !!
    MissingEP);
```

# 3.112 DBUNREMAPITEMINFO

This entry point takes a remap data item number and returns item information for the data item in the original data set.

In the following example, if R remaps D, and you pass this procedure the structure number of R and the item number of R2, it returns ITEMINFO for D1. The item name in ITEMINFO, for example, will be D1.

If the item number is for RVIRT, the routine zeros out the ITEMINFO because it is a VIRTUAL and, therefore, has no original data item information.

```
D DATASET (

D1 ALPHA (6);

D2 NUMBER (12);

);

R REMAPS D (

R2 = D1;

RVIRT VIRTUAL NUMBER (2) = 99;

);
```

### Declaration

DBMTYPE procedure DBUnRemapItemInfo (RemapStrNum, RemapRecType, RemapItemNum, ITEM\_INFO);

| Input        | Туре    | Definition                                                     |
|--------------|---------|----------------------------------------------------------------|
| REMAPSTRNUM  | INTEGER | The structure number of the remap                              |
| REMAPRECTYPE | INTEGER | The record type containing the remap item (0 for fixed-format) |
| REMAPITEMNUM | INTEGER | The number of the data item for which to return information    |
|              |         | T                                                              |
| Ouput        | Туре    | Definition                                                     |
| ITEM_INFO    | ARRAY   | The item information about the original data set item          |
|              |         | For a description of the array, see ITEM_INFO Array Layout.    |

# 3.113 DBVIEWABLE

This entry point determines if a structure is viewable (for user-defined data set filtering). The Boolean procedure values are as follows:

- TRUE-The caller can see the data set.
- FALSE-The caller cannot see the data set.

Declaration

boolean procedure DBVIEWABLE (DSStrNum);

| Input    | Туре | Definition                 |
|----------|------|----------------------------|
| DSSTRNUM | REAL | The DMSII structure number |

# 4. Virtual Data Sets

#### In This Chapter

This chapter gives you programming tips and examples for creating virtual data sets.

### 4.1 Overview

A virtual data set is a collection of data that Databridge Accessories see as a DMSII data set, even though the virtual data set does not actually exist in the DMSII database. Databridge Accessories can clone and track virtual data sets in exactly the same way that they clone and track real data sets.

Virtual data can come from several sources, including sources external to the DMSII database, but something in the audit trail, such as an update or a documentation record, must cause Databridge to retrieve the external data.

Use virtual data sets when you want to create a structure that doesn't physically reside in the DMSII database but can be passed (via a Databridge Accessory) to a Databridge Client relational database or to another secondary database.

#### 🖍 Note

If you want to convert the format of one or more data items within an existing data set individually, see Altered Data Sets for more information.

If you are using a Databridge Administrative Console and want to join two or more data sets into a single data set, you should join the data sets in the client database using SQL rather than using a virtual data set.

Under certain circumstances, virtual data sets may be affected by DMSII reorganizations. For more information about how DMSII reorganizations may affect virtual data sets, see DMSII Reorganizations.

To create a virtual data set, you must declare the virtual data set in the DBGenFormat parameter file. The virtual data set declaration lists the data items that you want to include in the virtual data set and specifies other details about the virtual data set, such as the data set structure number.

You must also provide a transform procedure to populate the virtual data set and declare the transform procedure in the DBGenFormat parameter file. A single transform procedure populates all virtual data sets that you declare in the DBGenFormat parameter file. The transform procedure is compiled as a patch to the DBSupport Library (see Step 9 for Creating a Virtual Data Set).

Finally, you must enter the name of the tailored support library and the transform in the appropriate Accessory parameter file.

When this process is completed, the Accessory can clone or track the virtual data set(s).

**Before You Begin** 

To create a virtual data set, complete the following steps:

1. Read this entire chapter so that you get an understanding of how the code you write for your virtual data set relates to the actual virtual data set declarations you make in the DBGenFormat file.

For example, each virtual data set needs the following:

- · Data set name that follows DMSII data set naming conventions
- · Data item names that follow DMSII data item naming conventions
- · Data item types that adhere to DMSII data type conventions
- 2. Decide what data you want to use for your virtual data set.

Virtual data sets may include data from a source external to the DMSII database, but something in the audit trail, such as an update or a documentation record, must cause Databridge to retrieve the external data. You can include any or all of the following:

- · Any DMSII data sets or remaps within one or more databases
- Any flat file data
- · Any data generated by an external program or library
- 3. Create the virtual data set as explained in Creating a Virtual Data Set.

### 4.1.1 Sample Files

The following sections of this guide provide instructions, tips, and samples to help you create a virtual data set:

- Writing a Virtual Data Set Transform Procedure gives specific details about how to modify the virtual transform skeleton (an outline for a transform procedure), PATCH/DATABRIDGE/ SAMPLE/SUPPORT/VIRTUAL.
- Sample ALGOL Virtual Transform Procedure contains the sample virtual transform procedure, PATCH/DATABRIDGE/SAMPLE/ SUPPORT/FORMATADDRESS, and several corresponding parameter file declarations.

## 4.2 Creating a Virtual Data Set

To define a virtual data set, complete the following steps:

### Note

It is recommended that you read through the section, Sample ALGOL Virtual Transform Procedure, before you create a virtual data set. The section that contains the sample transform also contains other helpful samples. For instance, DBGenFormat Parameter File Declarations contains a sample DBGenFormat declarations that correspond to steps Step3–Step5.

1 Use CANDE or another editor to retrieve the DBGenFormat parameter file DATA/GENFORMAT/SAMPLE/CONTROL.

For a general description of the DBGenFormat parameter file, refer to the Databridge Host Administrator's Guide.

2. Rename the file, as follows:

DATA/GENFORMAT/databasename/CONTROL

where *databasename* is the name of the database for which you are creating the tailored support library and from which you are creating part of your virtual data set.

- 3. Declare the virtual data set in the DBGenFormat parameter file (DATA/GENFORMAT/databasename/CONTROL) using the syntax in Syntax for Declaring a Virtual Data Set. Repeat this step for each virtual data set you want to declare.
- 4. Declare a primary key for each virtual data set you declared in the DBGenFormat parameter file if you plan to clone the virtual data sets. Virtual data sets have no key, and Databridge needs a key to consolidate any fixup records with the extracted records.

#### 🖍 Note

If you do not create a primary key, Databridge uses absolute address (AA) values to create a unique key for the virtual data set. The code you write for the transform must set the unique AA value of each virtual data set record.

Often, the transform can use the AA of the original ("trigger") record, but if your transform procedure produces more than one virtual data set record for each real data set record, you must create a unique AA value for each virtual data set record.

Refer to the *Databridge Host Administrator's Guide* for more specific information about when and why you need to declare a primary key and for PRIMARY KEY syntax.

- (Optional) If you want to use the virtual data set definitions in the Transform Layouts section of PATCH/DATABRIDGE/SUPPORT/ databasename /GENGLOBALS when you write your transform procedure, do the following. Otherwise, skip this step and go to step 6.
  - a. Save DATA/GENFORMAT/databasename/CONTROL.

b. Compile the tailored support library, as follows:

START WFL/DATABRIDGE/COMP ("SUPPORT", "databasename" ["logicaldatabasename"])

| Where                 | ls                                                                                                    |
|-----------------------|----------------------------------------------------------------------------------------------------|
| "SUPPORT"             | The literal that represents the DBSupport program                                                                      |
|                       | The quotation marks are required.                                                                                      |
| "databasename"        | " The name of the database for which you are creating the tailored support library                                     |
|                       | The database name can include a usercode and pack, which are used to locate the database DESCRIPTION file, as follows: |
|                       | "(usercode)databasename ON packname"                                                                                   |
|                       | The quotation marks are required.                                                                                      |
| "logicaldatabasename" | The name of a logical database for which you are creating the tailored support library                                 |

This WFL compiles layout tables for each data set in the database designated by *databasename* or *logicaldatabasename*. This results in the new tailored support library titled as follows:

OBJECT/DATABRIDGE/SUPPORT/databasename

- or -

OBJECT/DATABRIDGE/SUPPORT/databasename/logicaldatabasename

These data set-specific layout tables contain the offsets and sizes of individual data items, including virtual data items.

#### 🛕 Caution

If you have two databases with the same name under different usercodes, and you are running Databridge from a third usercode, be careful when you create a tailored support library. In this case, the second library you compile overwrites the first, because Databridge strips the usercode and pack name from the database name to create the tailored support library title.

- 6. Copy the virtual transform skeleton PATCH/DATABRIDGE/SAMPLE/SUPPORT/VIRTUAL as PATCH/DATABRIDGE/SUPPORT/ transformname, where transformname is the name of the transform procedure.
- 7. Add your code to build virtual records in the sections of PATCH/DATABRIDGE/SUPPORT/transformname marked % TO DO: as follows:
  - a. (Optional) Study the declarations for the virtual dataset(s) in the Transform Layouts section of PATCH/DATABRIDGE/ SUPPORT/databasename/GENGLOBALS.

If you declared any variables global to the transform procedure, initialize them in the InitializeVirtualTransform procedure, which is called the first time DBSupport calls the transform.

- b. Write virtual data set transform routines as described in Writing a Virtual Data Set Transform Procedure.
- 8. Save your changes to PATCH/DATABRIDGE/SUPPORT/ transformname.
- 9. Compile DBSupport with the transform as follows:
  - a. Declare the transform procedure in the DBGenFormat parameter file as shown in Syntax for Declaring a Transform.
  - b. Save DATA/GENFORMAT/ databasename /CONTROL.
  - c. Compile the tailored support library as instructed in step 9
- 10. Enter the name of the tailored support library and transform procedure in the appropriate Accessory parameter file, as follows:

| For                     | Do this                                                                                                    |
|-------------------------|----------------------------------------------------------------------------------------------------|
| Databridge Clients      | In the DBServer parameter file, enter the tailored support library name for the SUPPORT option and enter the name of the transform procedure for the TRANSFORM option. |
|                         | For more information, refer to the Databridge Host Administrator's Guide.                                                                                              |
| DBSpan or<br>DBSnapshot | In the DBSpan or DBSnapshot parameter file, enter the tailored support library name for the SUPPORT option and enter the transform name for the TRANSFORM option.      |
|                         | For more information, refer to the Databridge Host Administrator's Guide.                                                                                              |

### What to Do Next

Repeat these steps for each virtual data set you want to create.

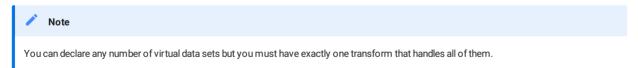

You can now use your virtual data set by running your Databridge Accessories as usual. If you encounter problems when creating or compiling your virtual data set, see Troubleshooting for troubleshooting information.

The Troubleshooting chapter provides specific troubleshooting tips for writing virtual data set transform procedures and working with virtual data sets.

# 4.3 Syntax for Declaring a Transform

To declare a transform, use the following syntax in the DBGenFormat parameter file:

TRANSFORM transformname IN "patchfiletitle"

where *transformname* is the transform procedure that you declared, and patchfiletitle is the title of the ALGOL patch file containing the transform procedure that you created.

# 4.4 Syntax for Declaring a Virtual Data Set

Use the following syntax to declare a virtual data set. This syntax is taken from DATA/GENFORMAT/ SAMPLE/CONTROL.

VIRTUAL virtualdatasetname #strnum POPULATION estrecords DERIVED FROM datasetlist ( dataitem datatype; .

```
dataitem datatype;
);
```

| Where                    | Is                                                                                                    |
|--------------------------|----------------------------------------------------------------------------------------------------|
| datasetlist              | The names of one or more data sets from which the virtual data set obtains records.                                                                                                    |
|                          | Use commas to separate multiple data set names (see Sample Virtual Data Set Declaration for an example that lists multiple data set names).                                                                                                    |
| virtualdatasetname       | The name you want to give to the virtual data set.                                                                                                    |
|                          | NOTE: Do not use the underscore character.                                                                                                    |
| #strnum                  | A structure number that you assign to this virtual data set. (The # symbol is required.)                                                                                                    |
|                          | The structure number of the first virtual data set must be greater than<br>the largest structurenumber assigned in the DMSII database. Before you<br>select this number, however, allow room for adding more real structures<br>to the database. For example, if the last structure number used in the<br>DMSII database is 200, you might want to choose 400 as the structure<br>number for the first virtual data set. This leaves room for you to add<br>199 new sets and data sets to the database. |
|                          | Once you choose a number for the first virtual data set, you can assign<br>structure numbers one greater than the previous virtual data set. In<br>this example, you would assign 400, 401, 402, and so on, to the virtual<br>data sets.                                                                                                    |
|                          | Structure numbers cannot exceed 4095.                                                                                                    |
| POPULATION<br>estrecords | An optional, but highly recommended, clause where estrecords is the<br>estimate of the number of records that appear in the data set during a<br>clone. This estimate helps Databridge Accessories to allocate space<br>appropriately.                                                                                                    |
|                          | The default value is 1000000.                                                                                                    |
| DERIVED FROM<br>dataset, | <i>Required</i> . A list of the actual DMSII data sets from which you want to create your virtual data set. This declaration causes DBGenFormat to generate defines and variables in the GENGLOBALS patch that the transform can use to build virtual records.                                                                                                    |
| dataitem                 | The list of data items you want to be included in this virtual data set.                                                                                                    |
|                          | Name the data items the same way you would for a DMSII data set.                                                                                                    |
| datatype                 | The DMSII data type for this data item. You may use the following data types:                                                                                                    |
|                          | DMSII syntax and data types                                                                                                    |
|                          | For example, you would use ALPHA(n) for a text data item.                                                                                                    |
|                          | One of the data item types listed in Chapter B, Troubleshooting                                                                                                    |
|                          | If you are declaring a signed numeric item, insert at least one space between the S and the number of                                                                                                    |

#### 4.4.1 Sample Virtual Data Set Declaration

The following sample is the DBGenFormat declaration for a virtual data set:

```
VIRTUAL ADDRESS #79 POPULATION 100000
DERIVED FROM BANK, CUSTOMER
(
    ADDR-BANK-ID NUMBER (4);
    ADDR-CUST-ID NUMBER (8);
    ADDR-LINE-NBR NUMBER (1);
    ADDR-LINE ALPHA (30);
    );
```

#### 4.4.2 Writing a Virtual Data Set Transform Procedure

This section provides additional information about writing a virtual data set transform procedure.

If you used the DERIVED FROM statement when you declared the virtual data set, you can use the % Transform Layouts section of PATCH/DATABRIDGE/SUPPORT/database/GENGLOBALS to build the virtual data set records.

#### 🖍 Note

Compare the virtual transform skeleton (Virtual Transform Skeleton) with the sample transform procedure (ALGOL Source for the Sample Virtual Transform Procedure) to see how the code you must supply relates to the % TO DO: sections you modify in the virtual transform skeleton.

#### 4.4.3 Initializing the Virtual Record

Before copying data into the virtual data set record, the transform procedure must initialize the whole virtual data set record area to high values (all bits on) because this is the value Databridge uses to recognize NULL data items. The following example illustrates how to do so:

replace VRec8 by real (not false) for size (VRec8);

### 4.4.4 Constructing an UPDATE\_INFO Array

Transform procedures construct a virtual record based on real DMSII records and other sources of information. However, the transform procedures must also construct an UPDATE\_INFO array to reflect an update to the virtual data set rather than the original (real) record. This includes setting the structure index (UI\_STRIDX), structure number (UI\_STRNUM), record type (UI\_RECTYPE), record size (UI\_RECSZ\_WORDS), format level (UI\_FORMAT\_LEVEL), record address (UI\_AA), and parent record address (UI\_PARENT\_AA).

The record type and the parent record address for virtual data sets are always 0. The transform must construct the record address. If the transform builds only one virtual record for each DMSII record, it can use the UI\_AA of the DMSII record as the UI\_AA of the virtual record.

If you use the DERIVED FROM clause in the virtual data set declaration, you can use the following variables and defines from the GENGLOBALS patch file for the other words of UPDATE\_INFO:

dataset\_StrNum
dataset\_RecWords
dataset\_FmtLvl
dataset\_StrIdx

### 4.4.5 Calling a COBOL Library

You can code transform procedures in ALGOL and have them call COBOL libraries that actually create the data for the virtual data sets.

If your transform procedure calls a COBOL formatting program that is compiled with \$FEDLEVEL=5, then in the COBOL program's entry point declaration you must specify the ACTUALNAME to match the PROGRAM-ID name in the COBOL program where the library is invoked. For example, the sample COBOL program EXTRACTADDRESS has the following:

IDENTIFICATION DIVISION. PROGRAM-ID. EXTRACTADDRESS.

The declaration of the COBOL program's entry point in the ALGOL formatting routine would look like the following:

procedure ExtractAddress (...); library ExtractAddressLib (ACTUALNAME = "EXTRACTADDRESS");

See the declaration of EXTRACTADDRESS in the section marked "% Here's the COBOL program declaration" in ALGOL Source for the Sample Virtual Transform Procedure.

In addition, if you are using a COBOL 85 compiler, you must set the following compiler options:

\$\$ SET BINARY EXTENDED
\$\$ SET LIBRARYPROG = TRUE
\$\$ SET SHARING = DONTCARE
\$\$ SET TEMPORARY

# 4.5 Virtual Transform Skeleton

This is the ALGOL source code for the virtual transform skeleton, PATCH/DATABRIDGE/SAMPLE/SUPPORT/VIRTUAL. Follow the instructions in Writing a Virtual Data Set Transform Procedure to modify and use this file to create a virtual data set.

| \$ SET OMIT                                                                       | 09000000                         |
|-----------------------------------------------------------------------------------|----------------------------------|
| 09000200                                                                          |                                  |
| Module: PATCH/DATABRIDGE/SAMPLE/SUPPORT/VIRTUAL                                   | 09000230<br>09000240<br>09000250 |
| Project: Databridge                                                               | 09000250<br>09000260<br>09000270 |
| Description: Databridge Sample VIRTUAL Transform skeleton                         | 09000280                         |
| (c) Micro Focus or one of its affiliates.                                         | 09000390<br>09000530             |
|                                                                                   |                                  |
| 0000010                                                                           | 09002000                         |
| This is a sample skeleton patch to DBSupport for a virtual                        | 09002100                         |
| transform routine.                                                                | 09002200                         |
|                                                                                   | 09002300                         |
| It should be used in conjunction with the declarations in                         | 09002300                         |
| PATCH/DATABRIDGE/SUPPORT/ <database>/GENGLOBALS that 09002500</database>          | 05002400                         |
| DBGenFormat generates when a VIRTUAL dataset is declared with                     |                                  |
|                                                                                   |                                  |
| the DERIVED FROM syntax. These declarations follow the                            |                                  |
| comment line " % Transform Layouts" in that patch file.                           | 09002800                         |
|                                                                                   | 09002900                         |
| Copy this file as PATCH/DATABRIDGE/SUPPORT/ <database>/V:<br/>09003000</database> | LRTUAL                           |
| (or a name of your choosing). Add your code to build virtual                      | 1 00003100                       |
| records in the sections marked "TO DO:" below.                                    | 09003200                         |
| records in the sections marked to be. below.                                      | 09003300                         |
| Declare this file as a TRANSFORM in DBGenFormat, e.g.,                            | 09003400                         |
| Decidie (His Tile as a TRANSFORM IN DEGENFORMAC, e.g.,                            | 09003400                         |
| TRANSFORM VirtualTransform                                                        | 09003600                         |
| in "PATCH/DATABRIDGE/SUPPORT/ <database>/VIRTUAL"</database>                      | 09003700                         |
| III PAICH/DATADRIDGE/SUPPORT/SubladaSe>/VIRTUAL                                   |                                  |
| Madification bistory                                                              | 09003800                         |
| Modification history                                                              | 09003900                         |
|                                                                                   | 09004000                         |
| 14 1 14 174                                                                       | 09004100                         |
| Version 41.471                                                                    | 09004200                         |
| 1 Initial release.                                                                | 09004300                         |
| This is a sample skeleton patch to DBSupport for a virtue                         |                                  |
| transform routine.                                                                | 09004500                         |
|                                                                                   | 09004600                         |
| End History                                                                       | 09004700                         |
| \$ POP OMIT                                                                       | 09004800                         |
|                                                                                   | 70004900                         |
|                                                                                   | 70005000                         |
| %<br>70005100                                                                     |                                  |
| 10007100                                                                          | 70005200                         |
| <pre>boolean VirtualTransformInitialized;</pre>                                   | 70005300                         |
| boolean vireauliansioiminiteatizea,                                               | 70005300                         |
| DBMTYPE procedure InitializeVirtualTransform;                                     | 70005500                         |
| %                                                                                 | 70005500                         |
| /0                                                                                | 0000000                          |

| begin_proc [InitializeVirtualTransform]                                                                       | 7000570            |
|----------------------------------------------------------------------------------------------------|--------------------|
| % The following define will retrieve the structure index                                                      | 7000580<br>values  |
| 70005900                                                                                                    |                    |
| % for the virtual datasets.                                                                                   | 7000600<br>7000610 |
| VirtualTransformSetup;                                                                                        | 7000620            |
| ~ TO DO                                                                                                    | 7000630            |
| % TO DO:<br>% Initialize user-defined variables                                                               | 7000640<br>7000650 |
|                                                                                                    | 7000660            |
|                                                                                                    | 7000670            |
| <pre>VirtualTransformInitialized := true;<br/>end_proc [InitializeVirtualTransform];</pre>                    | 7000680<br>7000690 |
|                                                                                                    | 7000700            |
|                                                                                                    | 7000710            |
| % DBTransform-type routine                                                                                    | 7000720<br>7000730 |
| DBTransformHead [VirtualTransform];                                                                           | 7000740            |
| %                                                                                                    | 7000750            |
| begin_proc [VirtualTransform]                                                                                 | 7000760<br>7000770 |
| % VirtualTransform will pass the original and generated                                                       |                    |
| % records to the formatting routine (DBFormat).                                                               | 7000790<br>7000800 |
| boolean FormatResult;                                                                                         | 7000810            |
| DBMTYPE DBMResult;                                                                                            | 7000820            |
| integer DSStrNum; % structure number of original dataset                                                      | 7000830<br>7000840 |
| ,                                                                                                    | 7000850            |
| <pre>define ReturnIfNoVirtuals = %</pre>                                                                      | 7000860            |
| %if ^ IsBase (DSStrNum) then                                                                                  | 7000870<br>7000880 |
| begin % no virtuals derived from this dataset                                                                 | 7000890            |
| return (DBM_OK);                                                                                              | 7000900            |
| end #;                                                                                                    | 7000910<br>7000920 |
| % array VRec [0 : ??]; % virtual record work area                                                             | 7000930            |
| %                                                                                                    | 7000940            |
| % EBCDIC array<br>% VRec8 [0] = VRec;                                                                         | 7000950<br>7000960 |
| % HEX array                                                                                                   | 7000970            |
| % VRec4 [0] = VRec;                                                                                           | 7000980            |
| <pre>procedure BuildVirtual (DSRec);</pre>                                                                    | 7000990<br>7001000 |
| %                                                                                                    | 7001010            |
| array DSRec [0]; % original dataset record                                                                    | 7001020            |
| begin                                                                                                    | 7001030<br>7001040 |
| EBCDIC array                                                                                                  | 7001050            |
| DSRec8 [0] = DSRec;                                                                                           | 7001060            |
| HEX array<br>DSRec4 [0] = DSRec;                                                                              | 7001070<br>7001080 |
| bacet [0] bace,                                                                                               | 7001090            |
| % TO DO:                                                                                                    | 7001100            |
| % Use DSStrNum to determine the original<br>% dataset, e.g.,                                                  | 7001110<br>7001120 |
| %                                                                                                    | 7001130            |
| % if DSStrNum = <dataset>_StrNum then</dataset>                                                               | 7001140            |
| %                                                                                                    | 7001150<br>7001160 |
| % and then build the virtual record(s)                                                                        | 7001170            |
| % using the DSRec of the original dataset record.                                                             | 7001180            |
| % For each virtual record you want to send, use<br>% the <virtualdataset>_Send define, e.g.,</virtualdataset> | 7001190<br>7001200 |
| %                                                                                                    | 7001210            |
| <pre>% <virtualdataset>_Send (<virtualrecord>);</virtualrecord></virtualdataset></pre>                        | 7001220            |
| %<br>% which will take care of setting up the                                                                 | 7001230<br>7001240 |
| % UpdateInfo for the virtual dataset and                                                                      | 7001250            |
| % actually calling the formatting routine.                                                                    | 7001260            |
|                                                                                                    | 7001270<br>7001280 |
| end BuildVirtual;                                                                                             | 7001200            |
|                                                                                                    | 7001300            |
| if ^ VirtualTransformInitialized then                                                                         | 7001310<br>7001320 |
| begin                                                                                                    | 7001320            |
| <pre>return_if_error (InitializeVirtualTransform);</pre>                                                      | 7001340            |
| end;                                                                                                    | 7001350<br>7001360 |
| <pre>DSStrNum := UI [UI_STRNUM];</pre>                                                                        | 7001360            |
|                                                                                                    | 7001380            |
| % Send the original record first and then build the<br>% virtual records.                                     | 7001390<br>7001400 |
| N VIILUAI ICLUIUS.                                                                                            | 7001400            |
| case UpdateType of                                                                                            | 7001420            |
| begin<br>DRV CREATE:                                                                                          | 7001430            |
| DBV_CREATE:<br>% first, AI of original                                                                        | 7001440<br>7001450 |
|                                                                                                    | 7001460            |
| ReturnIfFormatError (AI);                                                                                     | 7001470            |
| % now AI of virtuals                                                                                          | 7001480<br>7001490 |
|                                                                                                    | 7001500            |
| ReturnIfNoVirtuals;                                                                                           | 7001510            |

| BuildVirtual (AI);                                | 70015200             |
|---------------------------------------------------|----------------------|
|                                                   | 70015300             |
| DBV_MODIFY:                                       | 70015400             |
| if UI [UI_BI_AI] = 1 then                         | 70015500             |
| begin                                             | 70015600             |
| % first, BI-AI of original                        | 70015700             |
| Under The DDV NODIEV DEEDE TMACE                  | 70015800             |
| UpdateType := DBV_MODIFY_BEFORE_IMAGE;            | 70015900             |
| ReturnIfFormatError (BI);                         | 70016000<br>70016100 |
| <pre>UpdateType := DBV_MODIFY_AFTER_IMAGE;</pre>  | 70016200             |
| ReturnIfFormatError (AI);                         | 70016300             |
| Accumin on accircle (Ar),                         | 70016400             |
| % now BI-AI of virtuals                           | 70016500             |
|                                                   | 70016600             |
| ReturnIfNoVirtuals;                               | 70016700             |
|                                                   | 70016800             |
| <pre>UpdateType := DBV_MODIFY_BEFORE_IMAGE;</pre> | 70016900             |
| BuildVirtual (BI);                                | 70017000             |
| <pre>UpdateType := DBV_MODIFY_AFTER_IMAGE;</pre>  | 70017100             |
| BuildVirtual (AI);                                | 70017200             |
| end                                               | 70017300             |
| else                                              | 70017400             |
| begin                                             | 70017500             |
| % first, AI of original                           | 70017600<br>70017700 |
| ReturnIfFormatError (AI);                         | 70017800             |
|                                                   | 70017900             |
| % now AI of virtuals                              | 70018000             |
|                                                   | 70018100             |
| ReturnIfNoVirtuals;                               | 70018200             |
|                                                   | 70018300             |
| BuildVirtual (AI);                                | 70018400             |
| end;                                              | 70018500             |
|                                                   | 70018600             |
| DBV_DELETE:                                       | 70018700             |
| % first, BI of original                           | 70018800             |
| ReturnIfFormatError (BI);                         | 70018900<br>70019000 |
| Returniformaterior (BI);                          | 70019100             |
| % now BI of virtuals                              | 70019200             |
|                                                   | 70019300             |
| ReturnIfNoVirtuals;                               | 70019400             |
|                                                   | 70019500             |
| BuildVirtual (BI);                                | 70019600             |
|                                                   | 70019700             |
| DBV_STATE:                                        | 70019800             |
| % Since the Engine will send a StateInfo          | 70019900             |
| % for the virtual dataset separately, we          | 70020000             |
| % don't need to create one here.                  | 70020100             |
| ReturnIfFormatError (AI);                         | 70020200<br>70020300 |
| Returnifformaterior (Ar),                         | 70020400             |
| else:                                             | 70020500             |
| ReturnIfFormatError (AI);                         | 70020600             |
| end UpdateType;                                   | 70020700             |
|                                                   | 70020800             |
|                                                   | 70020900             |
| return (DBM_OK);                                  | 70021000             |
| <pre>end_proc [VirtualTransform];</pre>           | 70021100             |
|                                                   | 70021200             |
| % End of VirtualTransform transform patch         | 70021300             |
|                                                   | 70021400             |
|                                                   |                      |

# 4.6 Sample ALGOL Virtual Transform Procedure

The sample in this section shows how to create a virtual data set called ADDRESS from data sets called BANK and CUSTOMER, which are part of the BANKDB database.

To illustrate how to create the ADDRESS virtual data set, this section provides the following:

- The various declarations you must make for the ADDRESS virtual data set, such as the declarations in the DBGenFormat parameter file
- A sample virtual transform procedure (modified transform skeleton), PATCH/DATABRIDGE/SAMPLE/SUPPORT/ FORMATADDRESS, containing code to populate the ADDRESS virtual data set from the BANK and CUSTOMER data sets

#### 4.6.1 Description

The FORMATADDRESS patch file contains a transform procedure called VirtualAddress that determines if the current record is from either the BANK or CUSTOMER data sets. When the transform procedure finds a BANK or CUSTOMER record, it calls a COBOL library, OBJECT/ DATABRIDGE/SAMPLE/EXTRACTADDRESS, to extract the address information. Then, the transform procedure puts the data into the ADDRESS virtual data set. Finally, the transform procedure creates the UPDATE\_INFO array for the ADDRESS virtual data set.

The source code for the COBOL library, EXTRACTADDRESS (OBJECT/DATABRIDGE/SAMPLE/ EXTRACTADDRESS) is shown in Sample COBOL Library.

### 4.7 Sample DASDL Definition

The following sample shows the DASDL information for the BANK and CUSTOMER data sets:

```
BANK
                   DATASET
     BANK - TD
                          NUMBER (4) NULL IS 0;
                          ALPHA (30) NULL IS "NO NAME";
ALPHA (30) NULL IS "N/A ";
     BANK - NAME
     BANK-ADDR1
     BANK-ADDR2
                          ALPHA (10);
     BANK-ADDR3
                          ALPHA (30);
                          NUMBER (9) NULL IS 999;
     BANK-ROUTE
     ΤS
                          REAL;
 );
CUSTOMER
            COMPACT
                        DATASET
     CUST-ID
                        NUMBER(8);
     BANK - TD
                        NUMBER(4)
     CUST-SSN
                        NUMBER(9);
                        ALPHA (30) SIZE VARYING;
NUMBER(1);
     CUST-NAME
     CUST-LINES
     CUST-ADDR
                        ALPHA (30) OCCURS 5 TIMES
                       DEPENDING ON CUST-LINES;
NUMBER(8) STORED OPTIONALLY;
     CUST-DOB
     CUST-INFO
                        ALPHA (100) SIZE VARYING;
     TS
                        REAL :
);
```

### 4.7.1 DBGenFormat Parameter File Declarations

The DBGenFormat parameter file for the BANKDB database (DATA/GENFORMAT/BANKDB/CONTROL) contains the following VIRTUAL and TRANSFORM declarations:

```
VIRTUAL ADDRESS #79 POPULATION 100000
DERIVED FROM BANK, CUSTOMER
(
ADDR-BANK-ID NUMBER (4);
ADDR-CUST-ID NUMBER (8);
ADDR-LINE-NBR NUMBER (1);
ADDR-LINE ALPHA (30);
);
KEY ADDRESS (ADDR-BANK-ID, ADDR-CUST-ID, ADDR-LINE-NBR);
TRANSFORM VIRTUALADDRESS
IN "PATCH/DATABRIDGE/SAMPLE/SUPPORT/FORMATADDRESS"
```

These declarations correspond to steps 3-5 in Creating a Virtual Data Set.

#### 4.7.2 Accessory Parameter File Declarations

The appropriate Accessory parameter file, such as the DBServer parameter file (DATA/SERVER/ CONTROL), contains the following TRANSFORM declaration when you enter the name of the tailored support library:

```
SOURCE BANKDB:

DATABASE = DESCRIPTION/BANKDB ON DISK,

TRANSFORM = VIRTUALADDRESS,

FILTER = DBFILTER,

PREFILTERED = FALSE,

SUPPORT = OBJECT/DATABRIDGE/SUPPORT/BANKDB ON DISK

default;
```

This declaration corresponds to step 10 in Creating a Virtual Data Set.

### 4.7.3 GENGLOBALS Transform Layouts Section

In addition, when you make these particular VIRTUAL and TRANSFORM declarations in the DBGenFormat parameter file and compile a tailored support library, the % Transform Layouts section of PATCH/DATABRIDGE/SUPPORT/BANKDB/GENGLOBALS contains the following defines:

```
% Transform Lavouts
  % BANK
real
        BANK_StrIdx;
define
   BANK_BANK_ID (Rec4) = Rec4 [0] #,
   BANK_BANK_ID_sz = 4 #
   BANK_BANK_NAME (Rec8) = Rec8 [2] #,
   BANK_BANK_ADDR1 (Rec8) = Rec8 [32] #,
BANK_BANK_ADDR1 (Rec8) = Rec8 [32] #,
    BANK_BANK_ADDR2 (Rec8) = Rec8 [62] #,
   BANK_BANK_ADDR2_sz = 10 #,
    BANK_BANK_ADDR3 (Rec8) = Rec8 [72] #,
   BANK_BANK_ADDR3_sz = 30 #,
BANK BANK ROUTE (Rec4) = Rec4 [204] #,
    BANK_BANK_ROUTE_sz = 9 #
   BANK_TS (Rec8) = Rec8 [107] #,
   BANK_TS_sz = 6 #,
BANK_StrNum = 10#
   BANK RecWords = 28#
   BANK_FmtLvl = 6799#
   BANK_RecBytes = 168# ;
  % CUSTOMER
real CUSTOMER_StrIdx;
define
   CUSTOMER_CUST_ID (Rec4) = Rec4 [0] #,
    CUSTOMER_CUST_ID_sz = 8 #,
   CUSTOMER_BANK_ID (Rec4) = Rec4 [8] #,
CUSTOMER_BANK_ID_sz = 4 #,
    CUSTOMER_CUST_SSN (Rec4) = Rec4 [12] #,
   CUSTOMER_CUST_SSN_sz = 9 #,
CUSTOMER_CUST_NAME (Rec8) = Rec8 [11] #,
   CUSTOMER_CUST_NAME_sz = 30 #,
CUSTOMER_CUST_LINES (Rec4) = Rec4 [82] #,
    CUSTOMER_CUST_LINES_sz = 1 #,
   CUSTOMER_CUST_ADDR (Rec8, I1) = Rec8 [(84 + (I1-1)*60) div 2] #,
CUSTOMER CUST ADDR sz = 30 #,
    CUSTOMER_CUST_DOB (Rec4) = Rec4 [384] #,
   CUSTOMER_CUST_DOB_sz = 8 #,
CUSTOMER_CUST_INFO (Rec8) = Rec8 [196] #,
    CUSTOMER_CUST_INFO_sz = 100 #
   CUSTOMER_TS (Rec8) = Rec8 [296] #,
CUSTOMER_TS_sz = 6 #,
CUSTOMER_StrNum = 17# ,
   CUSTOMER RecWords = 51#
   CUSTOMER_FmtLvl = 0#
   CUSTOMER_RecBytes = 306# ;
% ADDRESS
real ADDRESS_StrIdx;
define
   ADDRESS_ADDR_BANK_ID (Rec4) = Rec4 [0] #,
   ADDRESS_ADDR_BANK_ID_sz = 4 #,
ADDRESS_ADDR_CUST_ID (Rec4) = Rec4 [4] #,
    ADDRESS_ADDR_CUST_ID_sz = 8 #,
   ADDRESS_ADDR_LINE_NBR (Rec4) = Rec4 [12] #,
ADDRESS_ADDR_LINE_NBR_sz = 1 #,
    ADDRESS_ADDR_LINE (Rec8) = Rec8 [7] #,
   ADDRESS_ADDR_LINE_sz = 30 #,
ADDRESS_StrNum = 79# ,
    ADDRESS_RecWords = 7#
    ADDRESS_FmtLvl = 25861# .
   ADDRESS_Send (VRec) =
       VirtualSend (ADDRESS_StrNum, ADDRESS_StrIdx,
            ADDRESS_RecWords, ADDRESS_FmtLvl, VRec) #,
   ADDRESS_RecBytes = 42# ;
```

```
define VirtualTransformSetup =
    begin
    GetStrIdx (BANK_StrNum, 0, BANK_StrIdx);
    GetStrIdx (CUSTOMER_StrNum, 0, CUSTOMER_StrIdx);
    GetStrIdx (ADDRESS_StrNum, 0, ADDRESS_StrIdx);
    end #;
    define IsBase (StrNum) = (
        if StrNum = 10 then true else
        if StrNum = 17 then true else
        false) #;
```

### 4.7.4 ALGOL Source for the Sample Virtual Transform Procedure

The ALGOL source code for PATCH/DATABRIDGE/SAMPLE/SUPPORT/FORMATADDRESS is as follows:

| \$ SET OMIT                                                                                                    | 09000000               |
|----------------------------------------------------------------------------------------------------|------------------------|
| 09000100                                                                                                    | 09000400               |
| Module: PATCH/DATABRIDGE/SAMPLE/SUPPORT/FORMATADDRESS                                                                                                    | 09000500<br>09000600   |
| Project: Databridge                                                                                                    | 09000700<br>09000800   |
| Description: Sample transform for VIRTUAL datasets                                                                                                    | 09000900<br>09001000   |
| (c) Copyright 2021 Micro Focus or one of its affiliates.                                                                                                    | 09001100<br>09001200   |
| 09001300                                                                                                    | 09001400               |
| Example transform routine for VIRTUAL datasets. This is a patch 09002000                                                                                                    |                        |
| to SYMBOL/DATABRIDGE/SUPPORT and can be included by inserting 09002100                                                                                                    |                        |
| the following declaration in DATA/GENFORMAT/ <database>/CONTROL 09002200</database>                                                                                                    | :                      |
|                                                                                                    | 09002300               |
| TRANSFORM VIRTUALADDRESS<br>IN "PATCH/DATABRIDGE/SAMPLE/SUPPORT/FORMATADDRESS"                                                                                                    | 09002400<br>09002500   |
| a second second s | 09002600<br>09002700   |
| dataset from real dataset records. It extracts mailing addresses                                                                                                    | 09002800               |
| from BANK and CUSTOMER dataset records and puts them into a VIRTUAL dataset called ADDRESS.                                                                                                    | 09002900<br>09003000   |
|                                                                                                    | 09003100               |
| A COBOL program does the actual extraction of the address. The transform routine below determines if the current record is                                                                                                    | 09003200<br>09003300   |
| from either the BANK or CUSTOMER datasets, and if so, calls the COBOL program to extract the address.                                                                                                    | e 09003400<br>09003500 |
|                                                                                                    | 09003600               |
| The BANKDB DASDL has these definitions for $\ensuremath{BANK}$ and $\ensuremath{CUSTOMER}$ :                                                                                                    | 09003700<br>09003800   |
| BANK DATASET<br>(                                                                                                    | 09003900<br>09004000   |
| BANK-ID NUMBER (4) NULL IS 0;                                                                                                    | 09004100               |
| BANK-NAME ALPHA (30) NULL IS "NO NAME";<br>BANK-ADDR1 ALPHA (30) NULL IS "N/A ";                                                                                                    | 09004200<br>09004300   |
| BANK-ADDRI ALPHA (30) NOLL IS N/A ;<br>BANK-ADDR2 ALPHA (10);                                                                                                    | 09004300<br>09004400   |
| BANK-ADDR3 ALPHA (30);                                                                                                    | 09004500               |
| BANK-ROUTE NUMBER (9) NULL IS 999;<br>TS REAL;                                                                                                    | 09004600<br>09004700   |
| );                                                                                                    | 09004700               |
|                                                                                                    | 09004900               |
|                                                                                                    | 09005000               |
| CUSTOMER COMPACT DATASET                                                                                                    | 09005100<br>09005200   |
| (                                                                                                    | 09005300               |
| CUST-ID NUMBER(8);                                                                                                    | 09005400               |
| BANK-ID NUMBER(4);<br>CUST-SSN NUMBER(9);                                                                                                    | 09005500               |
| CUST-NAME ALPHA (30) SIZE VARYING;                                                                                                    | 09005600<br>09005700   |
| CUST-LINES NUMBER(1);                                                                                                    | 09005800               |
| CUST-ADDR ALPHA (30) OCCURS 5 TIMES                                                                                                    | 09005900               |
| DEPENDING ON CUST-LINES;                                                                                                    | 09006000               |
| CUST-DOB NUMBER(8) STORED OPTIONALLY;<br>CUST-INFO ALPHA (100) SIZE VARYING;                                                                                                    | 09006100<br>09006200   |
| TS REAL;                                                                                                    | 09006300               |
| );                                                                                                    | 09006400               |
|                                                                                                    | 09006500<br>09006600   |
|                                                                                                    | 09006600               |
| DATA/GENFORMAT/BANKDB/CONTROL has these declarations:                                                                                                    | 09006800               |
|                                                                                                    | 09006900               |
| VIRTUAL ADDRESS #79 POPULATION 100000<br>DERIVED FROM BANK, CUSTOMER                                                                                                    | 09007000<br>09007100   |
| DERITED FROM DAMA, COSTONER                                                                                                    | 09007100               |
| (ADDR-BANK-ID NUMBER (4);                                                                                                    | 09007300               |
| ADDR-CUST-ID NUMBER (8);<br>ADDR-LINE-NBR NUMBER (1);                                                                                                    | 09007400<br>09007500   |
| ADDR-LINE NUMBER (1);<br>ADDR-LINE ALPHA (30);                                                                                                    | 09007500               |
|                                                                                                    |                        |

| );                                                                                                    | 09007700                                                                                                    |
|----------------------------------------------------------------------------------------------------|----------------------------------------------------------------------------------------------------|
| KEY ADDRESS (ADDR-BANK-ID, ADDR-CUST-ID, ADDR-LINE-NBR);                                                                                                    | 09007800<br>09007900                                                                                                    |
| KEY ADDRESS (ADDR-DANK-ID, ADDR-CUSI-ID, ADDR-LINE-NDR);                                                                                                    | 09007900                                                                                                    |
| TRANSFORM VIRTUALADDRESS                                                                                                    | 09008100                                                                                                    |
|                                                                                                    | 09008200                                                                                                    |
|                                                                                                    | 09008300                                                                                                    |
| And finally, DATA/SERVER/CONTROL has this declaration:                                                                                                    | 09008400                                                                                                    |
| SOURCE BANKDB:                                                                                                    | 09008500<br>09008600                                                                                                    |
|                                                                                                    | 09008700                                                                                                    |
| <pre>TRANSFORM = VIRTUALADDRESS,</pre>                                                                                                    | 09008800                                                                                                    |
| FILTER = DBFILTER,                                                                                                    | 09008900                                                                                                    |
| PREFILTERED = FALSE,<br>SUPPORT = OBJECT/DATABRIDGE/SUPPORT/BANKDB                                                                                                    | 09009000<br>09009100                                                                                                    |
| ON DISK                                                                                                    | 09009100                                                                                                    |
| default;                                                                                                    | 09009300                                                                                                    |
|                                                                                                    | 09009400                                                                                                    |
| Notice that the TRANSFORM name matches the name of the routine                                                                                                    |                                                                                                    |
| below.                                                                                                    | 09009600<br>09009700                                                                                                    |
| Modification history                                                                                                    | 09009800                                                                                                    |
|                                                                                                    | 09009900                                                                                                    |
| V 1 20 004                                                                                                    | 09010000                                                                                                    |
| Version 30.001<br>Initial release.                                                                                                    | 09010100<br>09010200                                                                                                    |
|                                                                                                    | 09010300                                                                                                    |
| This is a patch to SYMBOL/DATABRIDGE/SUPPORT that illustrates                                                                                                    |                                                                                                    |
| 09010400<br>how to write a formatting routine to populate VIRTUAL data:                                                                                                    | sets                                                                                                    |
| 09010500                                                                                                    |                                                                                                    |
| <pre>It calls a COBOL program to extract addresses from other<br/>records.</pre>                                                                                                    | 09010600<br>09010700                                                                                                    |
| iccords.                                                                                                    | 09010800                                                                                                    |
| Version 40.463                                                                                                    | 09010900                                                                                                    |
| 1 Changed the ADDRESS record size calculation to match th                                                                                                    |                                                                                                    |
| record.                                                                                                    | 09011000<br>09011100                                                                                                    |
| iecolu.                                                                                                    | 09011200                                                                                                    |
| Version 41.471                                                                                                    | 09011300                                                                                                    |
| 5                                                                                                    | 09011400                                                                                                    |
|                                                                                                    | 09011500<br>09011600                                                                                                    |
| deimplemented in favor of this patch.                                                                                                    | 09011700                                                                                                    |
|                                                                                                    | 09011800                                                                                                    |
| Version 41.484<br>2 The patch now uses the declarations generated in GENGLOBALS                                                                                                    | 09011900                                                                                                    |
|                                                                                                    | 09012100                                                                                                    |
|                                                                                                    |                                                                                                    |
| syntax, such as,                                                                                                    | 09012200                                                                                                    |
| ADDRESS_StrNum                                                                                                    | 09012300                                                                                                    |
| ADDRESS_StrNum<br>ADDRESS_StrIdx                                                                                                    | 09012300<br>09012400                                                                                                    |
| ADDRESS_StrNum                                                                                                    | 09012300                                                                                                    |
| ADDRESS_StrNum<br>ADDRESS_StrIdx<br>ADDRESS_RecWords<br>ADDRESS_FmtLvl<br>BANK_StrNum                                                                                                    | 09012300<br>09012400<br>09012500<br>09012600<br>09012700                                                                                                    |
| ADDRESS_StrNum<br>ADDRESS_StrIdx<br>ADDRESS_RecNords<br>ADDRESS_FmtLv1                                                                                                    | 09012300<br>09012400<br>09012500<br>09012600<br>09012600<br>09012700<br>09012800                                                                                                    |
| ADDRESS_StrNum<br>ADDRESS_StrIdx<br>ADDRESS_RecWords<br>ADDRESS_FmtLvl<br>BANK_StrNum                                                                                                    | 09012300<br>09012400<br>09012500<br>09012600<br>09012700                                                                                                    |
| ADDRESS_StrNum<br>ADDRESS_StrIdx<br>ADDRESS_mecWords<br>ADDRESS_rmtLv1<br>BANK_StrNum<br>CUSTOMER_StrNum<br>Version 50.491 09013000<br>1 The code to retrieve the ADDRESS structure index is now                                                                                                    | 09012300<br>09012400<br>09012500<br>09012600<br>09012600<br>09012700<br>09012800                                                                                                    |
| ADDRESS_StrNum<br>ADDRESS_StrIdx<br>ADDRESS_mecWords<br>ADDRESS_FmtLv1<br>BANK_StrNum<br>CUSTOMER_StrNum<br>Version 50.491 09013000<br>1 The code to retrieve the ADDRESS structure index is now<br>deferred until the first BANK or CUSTOMER record is                                                                                                    | 09012300<br>09012400<br>09012500<br>09012500<br>09012600<br>09012700<br>09012800<br>09012900                                                                                                    |
| ADDRESS_StrNum<br>ADDRESS_StrIdx<br>ADDRESS_RecWords<br>ADDRESS_FmtLv1<br>BANK_StrNum<br>CUSTOMER_StrNum<br>Version 50.491 09013000<br>1 The code to retrieve the ADDRESS structure index is now<br>deferred until the first BANK or CUSTOMER record is<br>encountered.                                                                                                    | 09012300<br>09012400<br>09012500<br>09012500<br>09012700<br>09012800<br>09012800<br>09013100                                                                                                    |
| ADDRESS_StrNum<br>ADDRESS_StrIdx<br>ADDRESS_mecWords<br>ADDRESS_FmtLv1<br>BANK_StrNum<br>CUSTOMER_StrNum<br>Version 50.491 09013000<br>1 The code to retrieve the ADDRESS structure index is now<br>deferred until the first BANK or CUSTOMER record is                                                                                                    | 09012300<br>09012400<br>09012500<br>09012500<br>09012700<br>09012800<br>09012800<br>09013100                                                                                                    |
| ADDRESS_StrNum<br>ADDRESS_StrIdx<br>ADDRESS_RecWords<br>ADDRESS_FmtLv1<br>BANK_StrNum<br>CUSTOMER_StrNum<br>Version 50.491 09013000<br>1 The code to retrieve the ADDRESS structure index is now<br>deferred until the first BANK or CUSTOMER record is<br>encountered.<br>Previously, if the client did not select the BANK, CUSTOM<br>and<br>ADDRESS datasets, the transform would get an error when in                                                                                                    | 09012300<br>09012400<br>09012500<br>09012600<br>09012600<br>09012700<br>09012800<br>09013200<br>ER,<br>09013300<br>t                                                                                                    |
| ADDRESS_StrNum<br>ADDRESS_StrIdx<br>ADDRESS_RecWords<br>ADDRESS_FmtLv1<br>BANK_StrNum<br>CUSTOMER_StrNum<br>Version 50.491 09013000<br>1 The code to retrieve the ADDRESS structure index is now<br>deferred until the first BANK or CUSTOMER record is<br>encountered.<br>Previously, if the client did not select the BANK, CUSTOM<br>and<br>ADDRESS datasets, the transform would get an error when it<br>tried                                                                                                    | 09012300<br>09012400<br>09012500<br>09012500<br>09012500<br>09012700<br>09012700<br>09012200<br>09013100<br>09013200<br>ER,<br>09013300<br>t<br>09013400                                                                                                    |
| ADDRESS_StrNum<br>ADDRESS_StrIdx<br>ADDRESS_RecWords<br>ADDRESS_FmtLv1<br>BANK_StrNum<br>CUSTOMER_StrNum<br>Version 50.491 09013000<br>1 The code to retrieve the ADDRESS structure index is now<br>deferred until the first BANK or CUSTOMER record is<br>encountered.<br>Previously, if the client did not select the BANK, CUSTOM<br>and<br>ADDRESS datasets, the transform would get an error when in                                                                                                    | 09012300<br>09012400<br>09012500<br>09012500<br>09012500<br>09012700<br>09012700<br>09012200<br>09013100<br>09013200<br>ER,<br>09013300<br>t<br>09013400                                                                                                    |
| ADDRESS_StrNum<br>ADDRESS_StrIdx<br>ADDRESS_RecNords<br>ADDRESS_RecNords<br>ADDRESS_FmtLv1<br>BANK_StrNum<br>CUSTOMER_StrNum<br>Version 50.491 09013000<br>1 The code to retrieve the ADDRESS structure index is now<br>deferred until the first BANK or CUSTOMER record is<br>encountered.<br>Previously, if the client did not select the BANK, CUSTOM<br>and<br>ADDRESS datasets, the transform would get an error when in<br>tried<br>to retrieve the structure index for ADDRESS when it receive<br>the first record (from some other dataset).                                                                                                    | 09012300<br>09012200<br>09012500<br>09012500<br>09012700<br>09012800<br>09013200<br>09013100<br>09013200<br>ER,<br>09013300<br>t<br>09013400<br>09013400<br>09013500<br>09013600<br>09013700                                                                                                    |
| ADDRESS_StrNum<br>ADDRESS_StrIdx<br>ADDRESS_StrIdx<br>ADDRESS_FmtLv1<br>BANK_StrNum<br>CUSTOMER_StrNum<br>Version 50.491 09013000<br>1 The code to retrieve the ADDRESS structure index is now<br>deferred until the first BANK or CUSTOMER record is<br>encountered.<br>Previously, if the client did not select the BANK, CUSTOM<br>and<br>ADDRESS datasets, the transform would get an error when it<br>tried<br>to retrieve the structure index for ADDRESS when it receive<br>the first record (from some other dataset).<br>Version 50.504                                                                                                    | 09012300<br>09012400<br>09012500<br>09012500<br>09012700<br>09012700<br>09013200<br>ER,<br>09013200<br>ER,<br>09013200<br>ER,<br>09013300<br>t<br>09013500<br>09013500<br>09013500                                                                                                    |
| ADDRESS_StrNum<br>ADDRESS_StrIdx<br>ADDRESS_EncWords<br>ADDRESS_FmtLv1<br>BANK_StrNum<br>CUSTOMER_StrNum<br>Version 50.491 09013000<br>1 The code to retrieve the ADDRESS structure index is now<br>deferred until the first BANK or CUSTOMER record is<br>encountered.<br>Previously, if the client did not select the BANK, CUSTOMI<br>and<br>ADDRESS datasets, the transform would get an error when in<br>tried<br>to retrieve the structure index for ADDRESS when it receive<br>the first record (from some other dataset).<br>Version 50.504<br>2 This transform will now tolerate the situation where the BANK                                                                                                    | 09012300<br>09012400<br>09012500<br>09012500<br>09012700<br>09012800<br>09013200<br>ER,<br>09013200<br>ER,<br>09013200<br>ER,<br>09013400<br>ved 09013500<br>09013600<br>09013800<br>ANK 09013900                                                                                                    |
| ADDRESS_StrNum<br>ADDRESS_StrIdx<br>ADDRESS_StrIdx<br>ADDRESS_FmtLv1<br>BANK_StrNum<br>CUSTOMER_StrNum<br>Version 50.491 09013000<br>1 The code to retrieve the ADDRESS structure index is now<br>deferred until the first BANK or CUSTOMER record is<br>encountered.<br>Previously, if the client did not select the BANK, CUSTOM<br>and<br>ADDRESS datasets, the transform would get an error when it<br>tried<br>to retrieve the structure index for ADDRESS when it receive<br>the first record (from some other dataset).<br>Version 50.504                                                                                                    | 09012300<br>09012300<br>09012200<br>09012500<br>09012500<br>09012800<br>09013200<br>09013200<br>ER,<br>09013200<br>ER,<br>09013300<br>t<br>09013400<br>09013500<br>09013600<br>09013600<br>09013700                                                                                                    |
| ADDRESS_StrNum<br>ADDRESS_StrIdx<br>ADDRESS_FmtLv1<br>BANK_StrNum<br>CUSTOMER_StrNum<br>Version 50.491 09013000<br>1 The code to retrieve the ADDRESS structure index is now<br>deferred until the first BANK or CUSTOMER record is<br>encountered.<br>Previously, if the client did not select the BANK, CUSTOM<br>and<br>ADDRESS datasets, the transform would get an error when in<br>tried<br>to retrieve the structure index for ADDRESS when it receive<br>the first record (from some other dataset).<br>Version 50.504<br>2 This transform will now tolerate the situation where the BK<br>and/or CUSTOMER datasets are selected but not the virtual G<br>ADDRESS is not. In such a case, the transform will not try<br>extract any addresses and will simply send the (real) dataset                                                                                                    | 09012300<br>09012400<br>09012500<br>09012500<br>09012700<br>09012900<br>09013200<br>ER,<br>09013200<br>ER,<br>09013200<br>ER,<br>09013300<br>t<br>09013400<br>ved 09013500<br>09013600<br>09013800<br>ANK 09013900<br>29014000<br>to 09014100<br>set 09014200                                                                                                    |
| ADDRESS_StrNum<br>ADDRESS_StrIdx<br>ADDRESS_RecNords<br>ADDRESS_FmtLv1<br>BANK_StrNum<br>CUSTOMER_StrNum<br>Version 50.491 09013000<br>1 The code to retrieve the ADDRESS structure index is now<br>deferred until the first BANK or CUSTOMER record is<br>encountered.<br>Previously, if the client did not select the BANK, CUSTOM<br>and<br>ADDRESS datasets, the transform would get an error when in<br>tried<br>to retrieve the structure index for ADDRESS when it receive<br>the first record (from some other dataset).<br>Version 50.504<br>2 This transform will now tolerate the situation where the BA<br>and/or CUSTOMER datasets are selected but not the virtual (<br>ADDRESS is not. In such a case, the transform will not try                                                                                                    | 09012300<br>09012400<br>09012500<br>09012500<br>09012700<br>09012800<br>09013200<br>ER,<br>09013200<br>ER,<br>09013200<br>ER,<br>09013400<br>ved 09013500<br>09013800<br>ANK 09013800<br>ANK 09013900<br>29014000<br>to 09014200                                                                                                    |
| ADDRESS_StrNum<br>ADDRESS_StrIdx<br>ADDRESS_FmtLv1<br>BANK_StrNum<br>CUSTOMER_StrNum<br>Version 50.491 09013000<br>1 The code to retrieve the ADDRESS structure index is now<br>deferred until the first BANK or CUSTOMER record is<br>encountered.<br>Previously, if the client did not select the BANK, CUSTOM<br>and<br>ADDRESS datasets, the transform would get an error when in<br>tried<br>to retrieve the structure index for ADDRESS when it receive<br>the first record (from some other dataset).<br>Version 50.504<br>2 This transform will now tolerate the situation where the BK<br>and/or CUSTOMER datasets are selected but not the virtual G<br>ADDRESS is not. In such a case, the transform will not try<br>extract any addresses and will simply send the (real) dataset                                                                                                    | 09012300<br>09012400<br>09012500<br>09012500<br>09012700<br>09012900<br>09013200<br>ER,<br>09013200<br>ER,<br>09013200<br>ER,<br>09013300<br>t<br>09013400<br>ved 09013500<br>09013600<br>09013800<br>ANK 09013900<br>29014000<br>to 09014100<br>set 09014200                                                                                                    |
| ADDRESS_StrNum<br>ADDRESS_StrIdx<br>ADDRESS_FRetWords<br>ADDRESS_FRetWords<br>ADDRESS_FrHLv1<br>BANK_StrNum<br>CUSTOMER_StrNum<br>Version 50.491 09013000<br>1 The code to retrieve the ADDRESS structure index is now<br>deferred until the first BANK or CUSTOMER record is<br>encountered.<br>Previously, if the client did not select the BANK, CUSTOM<br>and<br>ADDRESS datasets, the transform would get an error when in<br>tried<br>to retrieve the structure index for ADDRESS when it receive<br>the first record (from some other dataset).<br>Version 50.504<br>2 This transform will now tolerate the situation where the BV<br>and/or CUSTOMER datasets are selected but not the virtual (<br>ADDRESS is not. In such a case, the transform will not try<br>extract any addresses and will simply send the (real) dataset<br>updates.                                                                                                    | 09012300<br>09012400<br>09012500<br>09012500<br>09012500<br>09012700<br>09013200<br>09013200<br>ER,<br>09013200<br>ER,<br>09013200<br>ER,<br>09013300<br>t<br>09013500<br>09013600<br>09013600<br>09013600<br>to 09014100<br>to 09014100<br>co 09014200<br>090142500<br>09014500                                                                                                    |
| ADDRESS_StrNum<br>ADDRESS_StrIdx<br>ADDRESS_RecNords<br>ADDRESS_FmtLv1<br>BANK_StrNum<br>CUSTOMER_StrNum<br>Version 50.491 09013000<br>1 The code to retrieve the ADDRESS structure index is now<br>deferred until the first BANK or CUSTOMER record is<br>encountered.<br>Previously, if the client did not select the BANK, CUSTOME<br>and<br>ADDRESS datasets, the transform would get an error when in<br>tried<br>to retrieve the structure index for ADDRESS when it receive<br>the first record (from some other dataset).<br>Version 50.504<br>2 This transform will now tolerate the situation where the BW<br>and/or CUSTOMER datasets are selected but not the virtual G<br>ADDRESS is not. In such a case, the transform will not try<br>extract any addresses and will simply send the (real) datasets.<br>End History<br>\$ POP OMIT                                                                                                    | 09012300<br>09012300<br>09012500<br>09012500<br>09012500<br>09012800<br>09013200<br>09013200<br>CF,<br>09013200<br>CF,<br>09013300<br>t<br>09013400<br>09013500<br>09013700<br>09013700<br>09013800<br>13800<br>09013700<br>09013800<br>09013700<br>0901400<br>09014300<br>09014300<br>09014300<br>09014500<br>09014600<br>7000000                                                                                                    |
| ADDRESS_StrNum<br>ADDRESS_StrIdx<br>ADDRESS_FmtLv1<br>BANK_StrNum<br>CUSTOMER_StrNum<br>Version 50.491 09013000<br>1 The code to retrieve the ADDRESS structure index is now<br>deferred until the first BANK or CUSTOMER record is<br>encountered.<br>Previously, if the client did not select the BANK, CUSTOM<br>and<br>ADDRESS datasets, the transform would get an error when it<br>tried<br>to retrieve the structure index for ADDRESS when it receive<br>the first record (from some other dataset).<br>Version 50.504<br>2 This transform will now tolerate the situation where the BA<br>and/or CUSTOMER datasets are selected but not the virtual (<br>ADDRESS is not. In such a case, the transform will not try<br>extract any addresses and will simply send the (real) datas<br>updates.<br>End History                                                                                                    | 09012300<br>09012400<br>09012500<br>09012500<br>09012500<br>09012700<br>09013200<br>09013200<br>ER,<br>09013200<br>ER,<br>09013200<br>ER,<br>09013300<br>t<br>09013500<br>09013600<br>09013600<br>09013600<br>to 09014100<br>to 09014100<br>co 09014200<br>090142500<br>09014500                                                                                                    |
| ADDRESS_StrNum<br>ADDRESS_StrNum<br>ADDRESS_FRecNords<br>ADDRESS_FRecNords<br>ADDRESS_FrtLv1<br>BANK_StrNum<br>CUSTOMER_StrNum<br>Version 50.491 09013000<br>1 The code to retrieve the ADDRESS structure index is now<br>deferred until the first BANK or CUSTOMER record is<br>encountered.<br>Previously, if the client did not select the BANK, CUSTOMI<br>and<br>ADDRESS datasets, the transform would get an error when in<br>tried<br>to retrieve the structure index for ADDRESS when it receive<br>the first record (from some other dataset).<br>Version 50.504<br>2 This transform will now tolerate the situation where the BE<br>and/or CUSTOMER datasets are selected but not the virtual G<br>ADDRESS is not. In such a case, the transform will not try<br>extract any addresses and will simply send the (real) datasets.<br>End History<br>\$ POP OMIT<br>% Here's the COBOL program declaration.                                                                                                    | 09012300<br>09012400<br>09012500<br>09012500<br>09012500<br>09012700<br>09013200<br>09013200<br>ER,<br>09013200<br>ER,<br>09013200<br>ER,<br>09013300<br>t<br>09013500<br>09013600<br>09013500<br>09013600<br>09013600<br>09013600<br>09014000<br>to 0901400<br>to 09014200<br>09014200<br>09014200<br>09014200<br>09014500<br>09014500<br>0901200<br>0901200<br>0901300<br>0901300<br>0901300<br>0000<br>0901300<br>0901300<br>0901300<br>0901300<br>0901300<br>0901300<br>0901300<br>0901300<br>0000<br>0901300<br>00000<br>0901300<br>00000000<br>0901300<br>0000000000                                                                                                    |
| ADDRESS_StrNum<br>ADDRESS_StrIdx<br>ADDRESS_FmtLv1<br>BANK_StrNum<br>CUSTOMER_StrNum<br>Version 50.491 09013000<br>1 The code to retrieve the ADDRESS structure index is now<br>deferred until the first BANK or CUSTOMER record is<br>encountered.<br>Previously, if the client did not select the BANK, CUSTOM<br>and<br>ADDRESS datasets, the transform would get an error when it<br>tried<br>to retrieve the structure index for ADDRESS when it receive<br>the first record (from some other dataset).<br>Version 50.504<br>2 This transform will now tolerate the situation where the BU<br>and/or CUSTOMER datasets are selected but not the virtual C<br>ADDRESS is not. In such a case, the transform will not try<br>extract any addresses and will simply send the (real) datase<br>updates.<br>End History<br>\$ POP OMIT<br>% Here's the COBOL program declaration.                                                                                                    | 09012300<br>09012300<br>09012500<br>09012500<br>09012800<br>09012800<br>09013200<br>ER,<br>09013200<br>ER,<br>09013300<br>t<br>09013300<br>09013300<br>09013600<br>09013500<br>09013600<br>09013600<br>09013800<br>100013900<br>20014300<br>09014300<br>0901400<br>0000000<br>0000000<br>0000000<br>0000000<br>000000                                                                                                    |
| ADDRESS_StrNum<br>ADDRESS_StrIdx<br>ADDRESS_FmtLv1<br>BANK_StrNum<br>CUSTOMER_StrNum<br>CUSTOMER_StrNum<br>Version 50.491 09013000<br>1 The code to retrieve the ADDRESS structure index is now<br>deferred until the first BANK or CUSTOMER record is<br>encountered.<br>Previously, if the client did not select the BANK, CUSTOM<br>and<br>ADDRESS datasets, the transform would get an error when it<br>tried<br>to retrieve the structure index for ADDRESS when it receive<br>the first record (from some other dataset).<br>Version 50.504<br>2 This transform will now tolerate the situation where the BF<br>and/or CUSTOMER datasets are selected but not the virtual G<br>ADDRESS is not. In such a case, the transform will not try<br>extract any addresses and will simply send the (real) dataset<br>updates.<br>End History<br>\$ POP OMIT<br>% Here's the COBOL program declaration.<br>library ExtractAddressLib<br>(title = "OBJECT/DATABRIDGE/SAMPLE/EXTRACTADDRESS.");<br>procedure ExtractAddress (WhichDS, DSRecord, NumAddrRecs, Addre                                                                                                    | 09012300<br>09012400<br>09012500<br>09012500<br>09012700<br>09012700<br>09013200<br>09013200<br>ER,<br>09013200<br>ER,<br>09013200<br>09013200<br>09013200<br>09013500<br>09013600<br>09013600<br>09013800<br>NNK 09013900<br>to 09014100<br>set 09014200<br>09014200<br>09014300<br>09014400<br>09014400<br>09014400<br>09014400<br>09014400<br>09014400<br>0901400<br>1000100<br>70000000<br>70000200<br>70000400<br>70000400                                                                                                    |
| ADDRESS_StrNum<br>ADDRESS_SRecWords<br>ADDRESS_FRecWords<br>ADDRESS_FrtLv1<br>BANK_StrNum<br>CUSTOMER_StrNum<br>Version 50.491 09013000<br>1 The code to retrieve the ADDRESS structure index is now<br>deferred until the first BANK or CUSTOMER record is<br>encountered.<br>Previously, if the client did not select the BANK, CUSTOME<br>and<br>ADDRESS datasets, the transform would get an error when in<br>tried<br>to retrieve the structure index for ADDRESS when it receive<br>the first record (from some other dataset).<br>Version 50.504<br>2 This transform will now tolerate the situation where the BW<br>and/or CUSTOMER datasets are selected but not the virtual (<br>ADDRESS is not. In such a case, the transform will not try<br>extract any addresses and will simply send the (real) datasets.<br>End History<br>\$ POP OMIT<br>% Here's the COBOL program declaration.<br>library ExtractAddressLib<br>(title = "OBJECT/DATABRIDGE/SAMPLE/EXTRACTADDRESS.");<br>procedure ExtractAddress (WhichDS, DSRecord, NumAddrRecs, Addre<br>70000600                                                                                                    | 09012300<br>09012300<br>09012500<br>09012500<br>09012500<br>09012800<br>09013200<br>09013200<br>ER,<br>09013200<br>ER,<br>09013300<br>t<br>09013300<br>t<br>09013600<br>09013700<br>09013700<br>09013700<br>09013700<br>0901400<br>to 09014100<br>09014300<br>09014300<br>09014300<br>09014300<br>09014300<br>0901400<br>70000200<br>70000200<br>70000300<br>70000300<br>70000300<br>70000300<br>70000300<br>70000300<br>70000300<br>70000300<br>70000300<br>70000300<br>70000300<br>70000300<br>70000300<br>70000300<br>70000300<br>70000300<br>0000300<br>0000300<br>0000300<br>0000300<br>0000300<br>0000300<br>0000300<br>0000300<br>0000300<br>0000300<br>0000300<br>0000300<br>0000300<br>0000300<br>0000300<br>0000300<br>0000300<br>0000300<br>0000300<br>0000300<br>0000300<br>0000300<br>0000300<br>0000300<br>0000300<br>0000300<br>0000300<br>000000<br>000000<br>000000<br>000000<br>000000                                                                                                    |
| ADDRESS_StrNum<br>ADDRESS_StrIdx<br>ADDRESS_FmtLv1<br>BANK_StrNum<br>CUSTOMER_StrNum<br>CUSTOMER_StrNum<br>Version 50.491 09013000<br>1 The code to retrieve the ADDRESS structure index is now<br>deferred until the first BANK or CUSTOMER record is<br>encountered.<br>Previously, if the client did not select the BANK, CUSTOM<br>and<br>ADDRESS datasets, the transform would get an error when it<br>tried<br>to retrieve the structure index for ADDRESS when it receive<br>the first record (from some other dataset).<br>Version 50.504<br>2 This transform will now tolerate the situation where the BF<br>and/or CUSTOMER datasets are selected but not the virtual G<br>ADDRESS is not. In such a case, the transform will not try<br>extract any addresses and will simply send the (real) dataset<br>updates.<br>End History<br>\$ POP OMIT<br>% Here's the COBOL program declaration.<br>library ExtractAddressLib<br>(title = "OBJECT/DATABRIDGE/SAMPLE/EXTRACTADDRESS.");<br>procedure ExtractAddress (WhichDS, DSRecord, NumAddrRecs, Addre                                                                                                    | 09012300<br>09012400<br>09012500<br>09012500<br>09012700<br>09012700<br>09013200<br>09013200<br>ER,<br>09013200<br>ER,<br>09013200<br>09013200<br>09013200<br>09013500<br>09013600<br>09013600<br>09013800<br>NNK 09013900<br>to 09014100<br>set 09014200<br>09014200<br>09014300<br>09014400<br>09014400<br>09014400<br>09014400<br>09014400<br>09014400<br>0901400<br>1000100<br>70000000<br>70000200<br>70000400<br>70000400                                                                                                    |
| ADDRESS_StrNum<br>ADDRESS_SRecWords<br>ADDRESS_FRecWords<br>ADDRESS_FrtLv1<br>BANK_StrNum<br>CUSTOMER_StrNum<br>Version 50.491 09013000<br>1 The code to retrieve the ADDRESS structure index is now<br>deferred until the first BANK or CUSTOMER record is<br>encountered.<br>Previously, if the client did not select the BANK, CUSTOME<br>and<br>ADDRESS datasets, the transform would get an error when in<br>tried<br>to retrieve the structure index for ADDRESS when it receive<br>the first record (from some other dataset).<br>Version 50.504<br>2 This transform will now tolerate the situation where the BE<br>and/or CUSTOMER datasets are selected but not the virtual G<br>ADDRESS is not. In such a case, the transform will not try<br>extract any addresses and will simply send the (real) datasets.<br>End History<br>\$ POP OMIT<br>% Here's the COBOL program declaration.<br>library ExtractAddressLib<br>(title = "OBJECT/DATABRIDGE/SAMPLE/EXTRACTADDRESS.");<br>procedure ExtractAddress (WhichDS, DSRecord, NumAddrRecs, Addre<br>70000600<br>%<br>% COBOL program that can extract addresses                                                                                                    | 09012300<br>09012300<br>09012500<br>09012500<br>09012800<br>09013200<br>09013200<br>09013200<br>09013200<br>CR,<br>09013300<br>t<br>09013400<br>09013700<br>09013700<br>09013700<br>09013700<br>09013700<br>09013700<br>09014000<br>to 09014000<br>09014300<br>09014300<br>09014300<br>09014500<br>09014500<br>09014000<br>09014500<br>09014000<br>09014000<br>090000<br>090000<br>000000<br>000000<br>000000<br>000000<br>000000                                                                                                    |
| ADDRESS_StrNum<br>ADDRESS_StrIdx<br>ADDRESS_FmtLv1<br>BANK_StrNum<br>CUSTOMER_StrNum<br>CUSTOMER_StrNum<br>Version 50.491 09013000<br>1 The code to retrieve the ADDRESS structure index is now<br>deferred until the first BANK or CUSTOMER record is<br>encountered.<br>Previously, if the client did not select the BANK, CUSTOM<br>and<br>ADDRESS datasets, the transform would get an error when it<br>tried<br>to retrieve the structure index for ADDRESS when it receive<br>the first record (from some other dataset).<br>Version 50.504<br>2 This transform will now tolerate the situation where the BW<br>and/or CUSTOMER datasets are selected but not the virtual (<br>ADDRESS is not. In such a case, the transform will not try<br>extract any addresses and will simply send the (real) datase<br>updates.<br>End History<br>\$ POP OMIT<br>% Here's the COBOL program declaration.<br>library ExtractAddressLib<br>(title = "OBJECT/DATABRIDGE/SAMPLE/EXTRACTADDRESS.");<br>procedure ExtractAddress (WhichDS, DSRecord, NumAddrRecs, Addre<br>70000600<br>%                                                                                                    | 09012300<br>09012300<br>09012500<br>09012500<br>09012500<br>09012800<br>09013200<br>09013200<br>ER,<br>09013300<br>EL<br>09013300<br>09013300<br>09013600<br>09013600<br>09013600<br>09013600<br>09013600<br>09013800<br>09014500<br>09014500<br>0901400<br>09014500<br>0901400<br>0901400<br>000000<br>000000<br>000000<br>000000<br>000000                                                                                                    |
| ADDRESS_StrNum<br>ADDRESS_StrNum<br>ADDRESS_RecNords<br>ADDRESS_FmtLv1<br>BANK_StrNum<br>CUSTOMER_StrNum<br>Version 50.491 09013000<br>1 The code to retrieve the ADDRESS structure index is now<br>deferred until the first BANK or CUSTOMER record is<br>encountered.<br>Previously, if the client did not select the BANK, CUSTOM<br>and<br>ADDRESS datasets, the transform would get an error when it<br>tried<br>to retrieve the structure index for ADDRESS when it receive<br>the first record (from some other dataset).<br>Version 50.504<br>2 This transform will now tolerate the situation where the BJ<br>and/or CUSTOMER datasets are selected but not the virtual (<br>ADDRESS is not. In such a case, the transform will not try<br>extract any addresses and will simply send the (real) datased<br>updates.<br>End History<br>\$ POP OMIT<br>% Here's the COBOL program declaration.<br>library ExtractAddressLib<br>(title = "OBJECT/DATABRIDGE/SAMPLE/EXTRACTADDRESS.");<br>procedure ExtractAddress (WhichDS, DSRecord, NumAddrRecs, Addre<br>70000600<br>%<br>% COBOL program that can extract addresses<br>% from BANK and CUSTOMER                                                                                                    | 09012300<br>09012400<br>09012500<br>09012500<br>09012500<br>09012700<br>09013200<br>09013200<br>09013200<br>ER,<br>09013200<br>09013200<br>09013200<br>09013500<br>09013600<br>09013600<br>09013600<br>09013600<br>0901400<br>0901400<br>0901400<br>0901400<br>09014300<br>0901400<br>0901400<br>0901400<br>0901400<br>0901400<br>0901400<br>0901400<br>0901400<br>090150<br>090150<br>0000000<br>70000300<br>70000500<br>ESSRecs);                                                                                                    |
| ADDRESS_StrNum<br>ADDRESS_SRecWords<br>ADDRESS_FRecWords<br>ADDRESS_FrtLv1<br>BANK_StrNum<br>CUSTOMER_StrNum<br>Version 50.491 09013000<br>1 The code to retrieve the ADDRESS structure index is now<br>deferred until the first BANK or CUSTOMER record is<br>encountered.<br>Previously, if the client did not select the BANK, CUSTOME<br>and<br>ADDRESS datasets, the transform would get an error when in<br>tried<br>to retrieve the structure index for ADDRESS when it receive<br>the first record (from some other dataset).<br>Version 50.504<br>2 This transform will now tolerate the situation where the BE<br>and/or CUSTOMER datasets are selected but not the virtual G<br>ADDRESS is not. In such a case, the transform will not try<br>extract any addresses and will simply send the (real) datasets.<br>End History<br>\$ POP OMIT<br>% Here's the COBOL program declaration.<br>library ExtractAddressLib<br>(title = "OBJECT/DATABRIDGE/SAMPLE/EXTRACTADDRESS.");<br>procedure ExtractAddress (WhichDS, DSRecord, NumAddrRecs, Addre<br>70000600<br>%<br>% COBOL program that can extract addresses                                                                                                    | 09012300<br>09012300<br>09012500<br>09012500<br>09012500<br>09012800<br>09013200<br>09013200<br>ER,<br>09013300<br>EL<br>09013300<br>09013300<br>09013600<br>09013600<br>09013600<br>09013600<br>09013600<br>09013800<br>09014500<br>09014500<br>0901400<br>09014500<br>0901400<br>0901400<br>000000<br>000000<br>000000<br>000000<br>000000                                                                                                    |
| ADDRESS_StrNum<br>ADDRESS_RecWords<br>ADDRESS_RecWords<br>ADDRESS_FmtLv1<br>BANK_StrNum<br>CUSTOMER_StrNum<br>Version 50.491 09013000<br>1 The code to retrieve the ADDRESS structure index is now<br>deferred until the first BANK or CUSTOMER record is<br>encountered.<br>Previously, if the client did not select the BANK, CUSTOME<br>and<br>ADDRESS datasets, the transform would get an error when in<br>tried<br>to retrieve the structure index for ADDRESS when it receive<br>the first record (from some other dataset).<br>Version 50.504<br>2 This transform will now tolerate the situation where the BJ<br>and/or CUSTOMER datasets are selected but not the virtual (<br>ADDRESS is not. In such a case, the transform will not try<br>extract any addresses and will simply send the (real) dataset<br>updates.<br>End History<br>\$ POP OMIT<br>% Here's the COBOL program declaration.<br>library ExtractAddressLib<br>(title = "OBJECT/DATABRIDGE/SAMPLE/EXTRACTADDRESS.");<br>procedure ExtractAddress (WhichDS, DSRecord, NumAddrRecs, Addre<br>70000600<br>%<br>% COBOL program that can extract addresses<br>% from BANK and CUSTOMER<br>value WhichDS;<br>integer WhichDS; % Input: Which dataset? (See below)<br>ebcdic array                                                                                                    | 09012300<br>09012300<br>09012400<br>09012500<br>09012500<br>09012800<br>09013200<br>09013200<br>ER,<br>09013300<br>t<br>09013300<br>t<br>09013300<br>09013600<br>09013600<br>09013600<br>09013600<br>09013600<br>09013600<br>0901400<br>to 09014100<br>5et 09014200<br>0901400<br>70000300<br>70000300<br>70001000<br>70001000<br>70001000<br>70001000<br>70001000<br>70001000<br>70001000<br>70001000<br>70001000<br>70001300<br>70001300<br>70001400<br>70001300<br>70001400<br>70001400                         |
| ADDRESS_StrNum<br>ADDRESS_StrIdx<br>ADDRESS_FmtLv1<br>BANK_StrNum<br>CUSTOMER_StrNum<br>CUSTOMER_StrNum<br>Version 50.491 09013000<br>1 The code to retrieve the ADDRESS structure index is now<br>deferred until the first BANK or CUSTOMER record is<br>encountered.<br>Previously, if the client did not select the BANK, CUSTOM<br>and<br>ADDRESS datasets, the transform would get an error when it<br>tried<br>to retrieve the structure index for ADDRESS when it receive<br>the first record (from some other dataset).<br>Version 50.504<br>2 This transform will now tolerate the situation where the BJ<br>and/or CUSTOMER datasets are selected but not the virtual (<br>ADDRESS is not. In such a case, the transform will not try<br>extract any addresses and will simply send the (real) datase<br>updates.<br>End History<br>\$ POP OMIT<br>% Here's the COBOL program declaration.<br>library ExtractAddressLib<br>(title = "OBJECT/DATABRIDGE/SAMPLE/EXTRACTADDRESS.");<br>procedure ExtractAddress (WhichDS, DSRecord, NumAddrRecs, Addre<br>70000600<br>%                                                                                                    | 09012300<br>09012400<br>09012500<br>09012500<br>09012500<br>09012700<br>09013200<br>09013200<br>ER,<br>09013200<br>ER,<br>09013300<br>t<br>09013600<br>09013600<br>09013600<br>09013600<br>09013600<br>09013600<br>0901400<br>0901400<br>0901400<br>0901400<br>0901400<br>0901400<br>0901400<br>0901400<br>0901400<br>0901400<br>0901400<br>0000100<br>70000300<br>2000500<br>255Recs);<br>70000700<br>70001000<br>70001000<br>70001000<br>70001000<br>70001000<br>70001000<br>70001000<br>70001000<br>70001000<br>70001000<br>70001000<br>70001000<br>70001000<br>70001000<br>70001000<br>70001000<br>70001000<br>0001000<br>0001000<br>0000100<br>0001000<br>0001000<br>0001000<br>0001000<br>0001000<br>0000100<br>0000100<br>0000100<br>0000100<br>0000100<br>0000100<br>0000100<br>0000100<br>0000100<br>000000<br>000000<br>0000000<br>0000000<br>000000                                                                                                    |
| ADDRESS_StrNum<br>ADDRESS_RecWords<br>ADDRESS_RecWords<br>ADDRESS_FmtLv1<br>BANK_StrNum<br>CUSTOMER_StrNum<br>Version 50.491 09013000<br>1 The code to retrieve the ADDRESS structure index is now<br>deferred until the first BANK or CUSTOMER record is<br>encountered.<br>Previously, if the client did not select the BANK, CUSTOME<br>and<br>ADDRESS datasets, the transform would get an error when in<br>tried<br>to retrieve the structure index for ADDRESS when it receive<br>the first record (from some other dataset).<br>Version 50.504<br>2 This transform will now tolerate the situation where the BJ<br>and/or CUSTOMER datasets are selected but not the virtual (<br>ADDRESS is not. In such a case, the transform will not try<br>extract any addresses and will simply send the (real) dataset<br>updates.<br>End History<br>\$ POP OMIT<br>% Here's the COBOL program declaration.<br>library ExtractAddressLib<br>(title = "OBJECT/DATABRIDGE/SAMPLE/EXTRACTADDRESS.");<br>procedure ExtractAddress (WhichDS, DSRecord, NumAddrRecs, Addre<br>70000600<br>%<br>% COBOL program that can extract addresses<br>% from BANK and CUSTOMER<br>value WhichDS;<br>integer WhichDS; % Input: Which dataset? (See below)<br>ebcdic array                                                                                                    | 09012300<br>09012400<br>09012500<br>09012500<br>09012500<br>09012700<br>09013200<br>09013200<br>ER,<br>09013200<br>ER,<br>09013300<br>t<br>09013600<br>09013600<br>09013600<br>09013600<br>09013600<br>09013600<br>0901400<br>0901400<br>0901400<br>0901400<br>0901400<br>0901400<br>0901400<br>0901400<br>0901400<br>0901400<br>0901400<br>0000100<br>70000300<br>2000500<br>255Recs);<br>70000700<br>70001000<br>70001000<br>70001000<br>70001000<br>70001000<br>70001000<br>70001000<br>70001000<br>70001000<br>70001000<br>70001000<br>70001000<br>70001000<br>70001000<br>70001000<br>70001000<br>70001000<br>0001000<br>0001000<br>0000100<br>0001000<br>0001000<br>0001000<br>0001000<br>0001000<br>0000100<br>0000100<br>0000100<br>0000100<br>0000100<br>0000100<br>0000100<br>0000100<br>0000100<br>000000<br>000000<br>0000000<br>0000000<br>000000                                                                                                    |
| ADDRESS_StrNum<br>ADDRESS_RecNords<br>ADDRESS_FRetNords<br>ADDRESS_FrtLv1<br>BANK_StrNum<br>CUSTOMER_StrNum<br>Version 50.491 09013000<br>1 The code to retrieve the ADDRESS structure index is now<br>deferred until the first BANK or CUSTOMER record is<br>encountered.<br>Previously, if the client did not select the BANK, CUSTOME<br>and<br>ADDRESS datasets, the transform would get an error when in<br>tried<br>to retrieve the structure index for ADDRESS when it receiv<br>the first record (from some other dataset).<br>Version 50.504<br>2 This transform will now tolerate the situation where the BE<br>and/or CUSTOMER datasets are selected but not the virtual G<br>ADDRESS is not. In such a case, the transform will not try<br>extract any addresses and will simply send the (real) datasets<br>updates.<br>End History<br>\$ POP OMIT<br>% Here's the COBOL program declaration.<br>library ExtractAddressLib<br>(title = "OBJECT/DATABRIDGE/SAMPLE/EXTRACTADDRESS.");<br>procedure ExtractAddress (WhichDS, DSRecord, NumAddrRecs, Addre<br>70000600<br>%<br>% COBOL program that can extract addresses<br>% from BANK and CUSTOMER<br>value WhichDS;<br>integer WhichDS; % Input: Which dataset? (See below)<br>ebcdic array<br>DSRecord [0]; % Input: record from audit trail<br>integer NumAddrRecs; % Output: number of addresses generate | 09012300<br>09012400<br>09012500<br>09012500<br>09012500<br>09012700<br>09013200<br>09013200<br>ER,<br>09013200<br>ER,<br>09013300<br>t<br>09013200<br>09013200<br>09013200<br>09013600<br>09013600<br>09013600<br>09013600<br>0901400<br>0901400<br>0901400<br>0901400<br>0901400<br>09014300<br>0901400<br>0901400<br>0901400<br>0901400<br>0901400<br>0901400<br>0901400<br>0901400<br>000100<br>70000500<br>ESSRecs);<br>7000700<br>70001000<br>7000100<br>70001000<br>7000100<br>7000100<br>70000000<br>70000000<br>70000000<br>70000000<br>70000000<br>70000000<br>70000000<br>70000000<br>7000000 |

| library ExtractAddressLib                                                                                                    | 70001900<br>70002000<br>70002100 |
|----------------------------------------------------------------------------------------------------|----------------------------------|
| % if the COBOL program is compiled with \$ FEDLEVEL = 5<br>% then change "PROCEDUREDIVISION" to the value of the                                         | 70002200<br>70002300             |
|                                                                                                    | 70002400<br>70002500             |
|                                                                                                    | 70002600<br>70002700             |
| %<br>70002800                                                                                                    |                                  |
| % WhichDS values                                                                                                    | 70002900<br>70003000             |
| define ItIsBank = 1#,<br>ItIsCust = 2#;                                                                                                    | 70003100<br>70003200             |
| boolean VAInitialized;                                                                                                    | 70003300<br>70003400             |
|                                                                                                    | 70003500                         |
| <pre>integer AddrRecBytes; % size of ADDRESS record in bytes<br/>define MaxAddressRecs = 10#; % max number of ADDRESS records in<br/>% AddressRecs</pre> | 70003800                         |
| ebcdic array<br>AddressRecs [0:0]; % output ADDRESS records                                                                                              | 70003900<br>70004000<br>70004100 |
|                                                                                                    | 70004200<br>70004300             |
| interlock                                                                                                    | 70004400<br>70004500             |
| AddressLock;                                                                                                    | 70004600<br>70004700             |
| DBMTYPE procedure InitializeVA;                                                                                                    | 70004800<br>70004900             |
| begin_proc [InitializeVA]                                                                                                    | 70005000                         |
| <pre>DBStrIdx (ADDRESS_StrNum, 0, ADDRESS_StrIdx);</pre>                                                                                                 | 70005100<br>70005200             |
| % We need the size of the record that the COBOL<br>% program actually uses. The easiest thing to do is to hard                                           | 70005300                         |
| % code the size                                                                                                    | 70005500                         |
| AddrRecBytes := 37;                                                                                                    | 70005700                         |
| resize (AddressRecs, MaxAddressRecs * AddrRecBytes);                                                                                                    | 70005800<br>70005900             |
| <pre>resize (AddressRec, ADDRESS_RecWords);</pre>                                                                                                    | 70006000<br>70006100             |
| VAInitialized := true;<br>end_proc [InitializeVA];                                                                                                    | 70006200<br>70006300             |
|                                                                                                    | 70006400                         |
| % DBTransform-type routine                                                                                                    | 70006500<br>70006600             |
| DBTransformHead [VirtualAddress];                                                                                                    | 70006700<br>70006800             |
| %<br>begin_proc [VirtualAddress]                                                                                                    | 70006900<br>70007000             |
|                                                                                                    | 70007100<br>70007200             |
| 1 3 3                                                                                                    | 70007300<br>70007500             |
| BI01 [0] = BI; % dataset record before-image                                                                                                    | 70007600                         |
| ebcdic array<br>AI01 [0] = AI; % dataset record after-image                                                                                              | 70007700<br>70007800             |
| pointer pAddress; % points to an address<br>boolean FormatResult;                                                                                        | 70007900<br>70008000             |
| DBMTYPE DBMResult;                                                                                                    | 70008100<br>70008200             |
| procedure GetAddresses (StrNum, Image01);<br>%                                                                                                    | 70008300<br>70008400             |
| value StrNum;                                                                                                    | 70008500                         |
| integer StrNum;<br>ebcdic array                                                                                                    | 70008700                         |
| Image01 [0];                                                                                                    | 70008800<br>70008900             |
| begin<br>integer NumAddresses; % number of addresses found                                                                                               | 70009000<br>70009100             |
| % look for any addresses                                                                                                    | 70009200<br>70009300             |
| if StrNum = BANK_StrNum then<br>begin                                                                                                    | 70009400<br>70009500             |
| if ^ VAInitialized then                                                                                                    | 70009600                         |
| begin<br>return_if_error (InitializeVA);                                                                                                    | 70009700<br>70009800             |
| end;                                                                                                    | 70009900<br>70010000             |
| if ADDRESS_StrIdx > 0 then<br>begin                                                                                                    | 70010100<br>70010200             |
| ExtractAddress (ItIsBank, Image01,<br>NumAddresses,                                                                                                    | 70010300 70010400                |
| AddressRecs);                                                                                                    | 70010500                         |
| end;                                                                                                    | 70010600<br>70010700             |
| end<br>else                                                                                                    | 70010800<br>70010900             |
| if StrNum = CUSTOMER_StrNum then<br>begin                                                                                                    | 70011000<br>70011100             |
| if ^ VAInitialized then                                                                                                    | 70011200                         |
| begin<br>return_if_error (InitializeVA);                                                                                                    | 70011300 70011400                |
| end;                                                                                                    | 70011500                         |

|                                                                                                    | 70011600                                                                                                    |
|----------------------------------------------------------------------------------------------------|----------------------------------------------------------------------------------------------------|
| if ADDRESS_StrIdx > 0 then                                                                           | 70011700                                                                                                    |
| begin                                                                                                | 70011800                                                                                                    |
| ExtractAddress (ItIsCust, Image01,                                                                   | 70011900                                                                                                    |
| NumAddresses,                                                                                        | 70012000                                                                                                    |
| AddressRecs);                                                                                        | 70012100                                                                                                    |
| end;                                                                                                 | 70012200                                                                                                    |
|                                                                                                    | 70012300                                                                                                    |
| end;                                                                                                 | 70012400                                                                                                    |
|                                                                                                    | 70012500                                                                                                    |
| if NumAddresses > 0 then % found some addresses                                                      | 70012600                                                                                                    |
| begin                                                                                                | 70012700                                                                                                    |
| % set up the UI for ADDRESS records                                                                  | 70012800                                                                                                    |
|                                                                                                    | 70012900                                                                                                    |
| UI [UI_STRNUM] := ADDRESS_StrNum;                                                                    | 70013000                                                                                                    |
| UI [UI_RECTYPE] := 0;                                                                                | 70013100                                                                                                    |
| UI [UI_STRIDX] := ADDRESS_StrIdx;                                                                    | 70013200                                                                                                    |
| UI [UI_RECSZ_WORDS] := ADDRESS_RecWords;                                                             | 70013300                                                                                                    |
| <pre>UI [UI_FORMAT_LEVEL] := ADDRESS_FmtLvl;</pre>                                                   | 70013400<br>70013500                                                                                                    |
| UI [UI_AA] := 0;<br>UI [UI_PARENT_AA] := 0;                                                          | 70013500                                                                                                    |
| OI [OI_IARENI_AA] 0,                                                                                 | 70013700                                                                                                    |
| % send each virtual ADDRESS record                                                                   | 70013800                                                                                                    |
|                                                                                                    | 70013900                                                                                                    |
| pAddress := AddressRecs;                                                                             | 70014000                                                                                                    |
| while NumAddresses > 0 do                                                                            | 70014100                                                                                                    |
| begin                                                                                                | 70014200                                                                                                    |
| replace pointer (AddressRec) by                                                                      | 70014300                                                                                                    |
| pAddress : pAddress                                                                                  | 70014400                                                                                                    |
| for AddrRecBytes;                                                                                    | 70014500                                                                                                    |
| NumAddresses := * - 1:                                                                               | 70014600                                                                                                    |
| · · · · · · · · · · · · · · · · · · ·                                                                | 70014700<br>70014800                                                                                                    |
| <pre>ReturnIfFormatError (AddressRec);     end;</pre>                                                | 70014800                                                                                                    |
| end;                                                                                                 | 70015000                                                                                                    |
| chu,                                                                                                 | 70015100                                                                                                    |
| end GetAddresses;                                                                                    | 70015200                                                                                                    |
|                                                                                                    | 70015300                                                                                                    |
|                                                                                                    | 70015400                                                                                                    |
| integer OrigStrNum;                                                                                  | 70015500                                                                                                    |
|                                                                                                    | 70015600                                                                                                    |
| % Since we use global arrays we have to single-thread.                                               | 70015700                                                                                                    |
| epilog procedure ExitFormat;                                                                         | 70015800                                                                                                    |
| begin<br>unlock (AddressLock);                                                                       | 70015900<br>70016000                                                                                                    |
| end;                                                                                                 | 70016100                                                                                                    |
| chu,                                                                                                 | 70016200                                                                                                    |
| lock (AddressLock);                                                                                  | 70016300                                                                                                    |
|                                                                                                    | 70016400                                                                                                    |
| OrigStrNum := UI [UI_STRNUM];                                                                        | 70016500                                                                                                    |
|                                                                                                    | 70016600                                                                                                    |
| % Send the original record first and then get the                                                    | 70016700                                                                                                    |
| % virtual address records.                                                                           | 70016800                                                                                                    |
|                                                                                                    | 70016900                                                                                                    |
| case UpdateType of                                                                                   | 70017000                                                                                                    |
| begin<br>DBV_CREATE:                                                                                 | 70017100<br>70017200                                                                                                    |
| % first, AI of original                                                                              | 70017200                                                                                                    |
| is first, fir of originar                                                                            | 70017400                                                                                                    |
| ReturnIfFormatError (AI);                                                                            | 70017500                                                                                                    |
|                                                                                                    | 70017600                                                                                                    |
| % now AI of virtuals                                                                                 | 70017700                                                                                                    |
|                                                                                                    | 70017800                                                                                                    |
| GetAddresses (OrigStrNum, AI01);                                                                     | 70017900                                                                                                    |
|                                                                                                    | 70018000                                                                                                    |
| DBV_MODIFY:                                                                                          | 70018100                                                                                                    |
| if UI [UI_BI_AI] = 1 then                                                                            | 70018200                                                                                                    |
| begin<br>% first, BI-AI of original                                                                  | 70018300<br>70018400                                                                                                    |
| W TILST, DI-AL OF OLIGINAL                                                                           | 70018400                                                                                                    |
| UpdateType :=                                                                                        | 70018600                                                                                                    |
| DBV_MODIFY_BEFORE_IMAGE;                                                                             | 70018700                                                                                                    |
| ReturnIfFormatError (BI);                                                                            | 70018800                                                                                                    |
|                                                                                                    | 70018900                                                                                                    |
| UpdateType :=                                                                                        | 70019000                                                                                                    |
| DBV_MODIFY_AFTER_IMAGE;                                                                              | 70019100                                                                                                    |
| ReturnIfFormatError (AI);                                                                            | 70019200                                                                                                    |
| W nove DT AT of wintuals                                                                             | 70019300                                                                                                    |
| % now BI-AI of virtuals                                                                              | 70019400<br>70019500                                                                                                    |
| UpdateType :=                                                                                        | 70019500                                                                                                    |
| DBV_MODIFY_BEFORE_IMAGE;                                                                             | 70019700                                                                                                    |
| GetAddresses (OrigStrNum, BI01);                                                                     | 70019800                                                                                                    |
| UpdateType :=                                                                                        | 70019900                                                                                                    |
| DBV_MODIFY_AFTER_IMAGE;                                                                              |                                                                                                    |
| GetAddresses (OrigStrNum, AI01);                                                                     | 70020000                                                                                                    |
|                                                                                                    | 70020100                                                                                                    |
| end                                                                                                  | 70020100<br>70020200                                                                                                    |
| end                                                                                                  | 70020100<br>70020200<br>70020300                                                                                                 |
| end<br>else<br>begin                                                                                 | 70020100<br>70020200<br>70020300<br>70020400                                                                                     |
| end                                                                                                  | 70020100<br>70020200<br>70020300<br>70020400<br>70020500                                                                         |
| end<br>else<br>begin<br>% first, AI of original                                                      | 70020100<br>70020200<br>70020300<br>70020400                                                                                     |
| end<br>else<br>begin                                                                                 | 70020100<br>70020200<br>70020300<br>70020400<br>70020500<br>70020600                                                             |
| end<br>else<br>begin<br>% first, AI of original                                                      | 70020100<br>70020200<br>70020300<br>70020400<br>70020500<br>70020600<br>70020700                                                 |
| end<br>else<br>begin<br>% first, AI of original<br>ReturnIfFormatError (AI);<br>% now AI of virtuals | 70020100<br>70020200<br>70020300<br>70020400<br>70020500<br>70020500<br>70020700<br>70020800<br>70020800<br>70020900<br>70021000 |
| end<br>else<br>begin<br>% first, AI of original<br>ReturnIfFormatError (AI);                         | 70020100<br>70020200<br>70020300<br>70020400<br>70020500<br>70020600<br>70020700<br>70020800<br>70020800                         |

|                                             | 70021300 |
|---------------------------------------------|----------|
| DBV_DELETE:                                 | 70021400 |
| % first, BI of original                     | 70021500 |
|                                             | 70021600 |
| ReturnIfFormatError (BI);                   | 70021700 |
|                                             | 70021800 |
| % now BI of virtuals                        | 70021900 |
|                                             | 70022000 |
| <pre>GetAddresses (OrigStrNum, BI01);</pre> | 70022100 |
|                                             | 70022200 |
| DBV_STATE :                                 | 70022300 |
| % Since the Engine will send a StateInfo    | 70022400 |
| % for the virtual dataset separately, we    | 70022500 |
| % don't need to create one here.            | 70022600 |
|                                             | 70022700 |
| ReturnIfFormatError (AI);                   | 70022800 |
|                                             | 70022900 |
| else:                                       | 70023000 |
| ReturnIfFormatError (AI);                   | 70023100 |
| end UpdateType;                             | 70023200 |
|                                             | 70023300 |
|                                             | 70023400 |
| return (DBM_OK);                            | 70023500 |
| end_proc [VirtualAddress];                  | 70023600 |
|                                             | 70023700 |
| % End of VirtualAddress transform patch     | 70023800 |
|                                             | 70023900 |
|                                             |          |

### 4.7.5 Sample COBOL Library

This sample library, EXTRACTADDRESS, extracts the address from individual BANK and CUSTOMER data set records and returns them to the transform procedure (VirtualAddress).

The transform procedure in the previous example calls this library.

#### Note

COBOL libraries called by virtual data set transform procedures can be affected by DMSII reorganizations. For more information on how COBOL libraries may be affected, see DMSII Reorganizations.

The source code (SYMBOL/DATABRIDGE/SAMPLE/EXTRACTADDRESS) for this sample is shown as follows:

```
000100
000200$$ SET BINARYEXTENDED
00
000300$$ SET LIBRARYPROG = TRUE
00
000400$$ SET SHARING = DONTCARE
00
000500$$ SET TEMPORARY 00
000600 00
000700 IDENTIFICATION DIVISION.
00
000800 PROGRAM-ID. EXTRACTADDRESS.
00
000900 00
001000$$ set omit
001010---
001020
001040
001050 Module: SYMBOL/DATABRIDGE/SAMPLE/EXTRACTADDRESS
001060
001070 Project: Databridge
001080
001090 Description: Databridge ExtractAddress Library Program
001100
001200 (c) Copyright 2019 Micro Focus or one of its affiliates.
001340
001350-----
001360$$ pop omit
003000* This is an example library program to demonstrate how
00
003100* to extract mailing addresses from dataset records and
00
003200* use them to populate a VIRTUAL dataset using Databridge.
00
003300* 00
003400 00
003500 ENVIRONMENT DIVISION
00
003600 00
003700 DATA DIVISION. 00
003800 DATA-BASE SECTION. 00
003900 00
```

```
004000* We won't really access the DMSII database but we
00
004100* want to use the 01s for the record layouts of the
00
004200* records we will receive.
00
004300 00
004400 DB BANKDB. 00
004500 01 BANK. 00
004600 01 CUSTOMER. 00
004700 00
004800 WORKING-STORAGE SECTION.
00
004900 00
005000 77 WS-INITIALIZE PIC 9(01) BINARY.
00
005100 88 INITIALIZED VALUE 1.
00
005200 00
005300 77 I PIC 9(10) BINARY.
00
005400 00
005500* Length of the DMSII records (in bytes).
00
005600 00
005700 77 BANK-REC-CHARS PIC 9(06) BINARY.
00
005800 77 CUST-REC-CHARS PIC 9(06) BINARY.
00
005900 00
006000 00
006100 LINKAGE SECTION. 00
006200* Parameters passed from the formatting routine.
00
006300 00
006400* DMSII structure number of the input record.
00
006500 00
006600 77 WHICH-DATASET PIC 9(4) BINARY.
00
006700 88 BANK-DATASET VALUE 1.
00
006800 88 CUST-DATASET VALUE 2.
00
006900 00
007000* Record received from DMSII database.
00
007100* Should be either from the BANK or CUSTOMER dataset.
00
007200 00
007300 01 DB-RECORD. 00
007400 03 DB-REC-WORD PIC S9(11) BINARY
00
007500 00
007600* The OCCURS value must make this record as large
00
007700* or larger than the actual dataset record received.
00
007800 00
007900 OCCURS 56. 00
008000 00
008100* The following is the number of VIRTUAL ADDRESS records
00
008200* returned. 00
008300 00
008400 77 VIRTUAL-REC-COUNT PIC 9(11) BINARY.
00
008500 00
008600* Here is where we build the VIRTUAL ADDRESS records.
00
008700 00
008800 01 VIRTUAL-RECS. 00
008900 02 ADDRESS-REC OCCURS 10.
00
009000 03 ADDR-BANK-ID PIC 9(4) COMP.
00
009100 03 ADDR-CUST-ID PIC 9(8) COMP.
00
009200 03 ADDR-LINE-NBR PIC 9(1) COMP.
00
009300 03 ADDR-LINE PIC X(30) DISPLAY.
00
009400 00
009500 PROCEDURE DIVISION USING WHICH-DATASET
00
009600 DB-RECORD 00
009700 VIRTUAL-REC-COUNT 00
009800 VIRTUAL-RECS. 00
009900 THE-ONLY SECTION. 00
010000 GET-STARTED. 00
010100 00
010200 IF NOT INITIALIZED 00
010300 PERFORM INITIALIZE-WS
00
010400 00
010500 MOVE HIGH-VALUES TO VIRTUAL-RECS.
00
```

```
010600 00
010700* Determine which dataset this record is from.
00
010800 00
010900 IF BANK-DATASET 00
011000 PERFORM BANK-ADDRESS
00
011100 ELSE 00
011200 IF CUST-DATASET 00
011300 PERFORM CUST-ADDRESS
00
011400 ELSE 00
011500* Unrecognized dataset ...
00
011600 MOVE 0 TO VIRTUAL-REC-COUNT.
00
011700 00
011800 EXIT PROGRAM. 00
011900 00
012000 INITIALIZE-WS. 00
012100 00
012200* Determine the size of the dataset records.
00
012300 00
012400 COMPUTE BANK-REC-CHARS =
00
012500 FUNCTION FORMATTED-SIZE (BANK).
00
012600 COMPUTE CUST-REC-CHARS =
00
012700 FUNCTION FORMATTED-SIZE (CUSTOMER).
00
012800 MOVE 1 TO WS-INITIALIZE.
00
012900 00
013000 BANK-ADDRESS. 00
013100 00
013200* Move the database record into the BANK user work area so
00
013300* that we can reference individual data items.
00
013400 00
013500 UNSTRING DB-RECORD INTO BANK
00
013600 FOR BANK-REC-CHARS.
00
013700 00 013800* The address lines in the BANK dataset are in 3 separate
00
013900* data items: BANK-ADDR1, BANK-ADDR2, and BANK-ADDR3.
00
014000 00
014100 MOVE BANK-ID OF BANK TO ADDR-BANK-ID (1).
00
014200 MOVE 0 TO ADDR-CUST-ID (1).
00
014300 MOVE 1 TO ADDR-LINE-NBR (1).
00
014400 MOVE BANK-ADDR1 TO ADDR-LINE (1).
00
014500 00
014600 MOVE BANK-ID OF BANK TO ADDR-BANK-ID (2).
00
014700 MOVE 0 TO ADDR-CUST-ID (2).
00
014800 MOVE 2 TO ADDR-LINE-NBR (2).
00
014900 MOVE BANK-ADDR2 TO ADDR-LINE (2).
aa
015000 00
015100 MOVE BANK-ID OF BANK TO ADDR-BANK-ID (3).
00
015200 MOVE 0 TO ADDR-CUST-ID (3).
00
015300 MOVE 3 TO ADDR-LINE-NBR (3).
00
015400 MOVE BANK-ADDR3 TO ADDR-LINE (3).
00
015500 00
015600 MOVE 3 TO VIRTUAL-REC-COUNT.
00
015700 00
015800 CUST-ADDRESS. 00
015900 00
016000* Move the database record into the CUSTOMER user work area so
00
016100* that we can reference individual data items.
00
016200 00
016300 UNSTRING DB-RECORD INTO CUSTOMER
00
016400 FOR CUST-REC-CHARS.
00
016500 00
016600 IF CUST-LINES > 5 00
016700 MOVE 5 TO CUST-LINES.
00
```

016800 PERFORM MOVE-CUST-ADDR 00 016900 VARYING I FROM 1 BY 1 00 017000 UNTIL I > CUST-LINES. 00 017100 MOVE CUST-LINES TO VIRTUAL-REC-COUNT. 00 017200 00 017300 MOVE CUST-ADDR. 00 017400 MOVE BANK-ID OF CUSTOMER TO ADDR-BANK-ID (I). 00 017500 MOVE CUST-ID TO ADDR-CUST-ID (I). 00 0177000 MOVE I TO ADDR-LINE-NBR (I). 00 017800\$ MOVE CUST-ADDR (I) TO ADDR-LINE (I). 00 017800\$\$ VERSION 61.532.0000

00

# 5. Altered Data Sets

#### In This Chapter

This chapter gives you programming tips and examples for altering data sets.

## 5.1 Overview

An altered data set is a DMSII data set to which you apply a data item conversion routine (custom reformatting routine) to reformat data items in a data set to different layouts.

🖍 Note

The Databridge API is not involved in altering data sets; however, ALGOL programming is required.

You can accomplish any of the following tasks by altering a data set:

• Flatten OCCURS clauses-Involves changing an occurring item to a series of individual items.

However, if you plan to clone the data set with the Databridge Clients, you may want to use the Databridge Clients to flatten OCCURS clauses. Refer to the Databridge Client Administrator's Guide for more information.

- Subdivide compound items-Allows the secondary database to search and retrieve data for the individual items rather than the compound item as a whole.
- · Convert or format dates-Involves changing the date from one format to another.

The Databridge Clients, however, provide date formats that are often less expensive to implement. Refer to the Databridge Client Administrator's Guide for more information on how the Databridge Clients format and convert dates.

- Expand compressed data-Allows you to expand data that has been stored in a compression format (such as a digital picture) or a delimited format.
- · Convert data in a proprietary format to a well-known format-Involves changing the data from one kind of format to another.
- · Merge a list data items in to a single data item

To alter a data set, you must modify one of the provided sample reformatting procedures or write your own reformatting procedure and declare it to be internal or external to your tailored support library.

In addition, you must list (declare) the data items you want to alter in the ALTER section of the DBGenFormat parameter file. By making the ALTER declaration, you indicate which reformatting routines you want DBGenFormat to apply to the data items you named. Then, whenever a DBGenFormat-generated formatting routine (such as COMMAFORMAT or BINARYFORMAT) encounters data items from the ALTER declaration data set statement list, that DBGenFormat formatting routine calls the particular reformatting routine indicated in the ALTER declaration. See

ALTER Declaration Syntax for more information about how to determine what kind of a reformatting routine you want to write. For example, if you are reformatting similar items, such as timestamps, you would typically use the same reformatting routine to reformat all of them.

Finally, you must compile a tailored support library and enter the name of the tailored support library in the appropriate Accessory parameter file. When this process is completed, the Accessory can use your altered data set.

The provided sample reformatting procedures are listed as follows:

- PATCH/DATABRIDGE/SAMPLE/SUPPORT/REFORMAT for internal reformats—Sample External Reformatting Procedure shows how to use an internal reformatting procedure.
- SYMBOL/DATABRIDGE/SAMPLE/REFORMAT for external reformats—Sample External Reformatting Procedure shows how to use an external reformatting procedure.

The following sections include altered data set examples:

- ALTER Declaration Syntax contains an example ALTER declaration.
- Example Altered Data Set for Flattening OCCURS shows how to use altered data sets to flatten OCCURS.

# 5.2 Altering a Data Set

To alter data sets, complete the following steps:

1. Read this entire chapter so that you get an understanding of how the code you write for your altered data sets relates to the actual ALTER declarations you make in the DBGenFormat file.

See ALTER Restrictions for more information about making ALTER declarations.

- 2. Look at the data items you want to convert so you can get an idea of how many reformatting routines you need to code. Keep in mind that several ALTER declarations can call the same reformatting routine.
- 3. Familiarize yourself with the following samples, which illustrate several ways to apply reformatting procedures:
  - Sample Internal Reformatting Procedure
  - Sample External Reformatting Procedure
  - Example Altered Data Set for Flattening OCCURS
- 4. Use CANDE or another editor to retrieve the DBGenFormat parameter file DATA/GENFORMAT/SAMPLE/CONTROL.

For a general description of the DBGenFormat parameter file, refer to the Databridge Host Administrator's Guide.

5. Rename the file, as follows:

DATA/GENFORMAT/databasename/CONTROL

where *databasename* is the name of the database that contains the items you are altering and for which you are creating the tailored support library.

- 6. Make the following declarations in the DBGenFormat parameter file (DATA/GENFORMAT/databasename/CONTROL):
  - · Declare the reformatting procedure.
  - See Declaring Internal and External Reformatting Procedures for instructions.
  - · Declare all of the altered data sets.
  - See ALTER Declaration Syntax for instructions.
- 7. Save DATA/GENFORMAT/ databasename /CONTROL.
- 8. Write the reformatting procedure as follows:

#### 🖍 Note

The reformatting routines must be in ALGOL; however, you can write routines that invoke a COBOL library.

| lfyou                                        | Do this                                                                                                    |
|----------------------------------------------|----------------------------------------------------------------------------------------------------|
| Declared an internal reform atting procedure | Write the reformatting procedure patch file, and give it the name you specified in the DBGenFormat parameter file.                                                                                      |
|                                              | <b>NOTE</b> : It is recommended that your reformatting procedure use a case statement to identify the individual reformatting routines.                                                                 |
| Declared an external reform atting procedure | Write the reformatting procedure library source file.                                                                                                    |
|                                              | Compile the library containing the external reformatting procedure as the name you specified in the DBGenFormat parameter file.                                                                         |
|                                              | <b>NOTE:</b> It is recommended that your reformatting procedure use a case statement to identify the individual reformatting routines.                                                                  |
|                                              | You do not have to complete the external library file before going on to the next step. You must, however, finish writing and compiling it before you run an Accessory that uses the external reformat. |

9. Compile the tailored support library as follows:

START WFL/DATABRIDGE/COMP ("SUPPORT", "databasename"

["logicaldatabasename"])

| Where          | ls                                                                                                    |
|----------------|----------------------------------------------------------------------------------------------------|
| "SUPPORT"      | The literal that represents the DBSupport program                                                                      |
|                | The quotation marks are required.                                                                                      |
| "databasename" | The name of the database for which you are creating the tailored support library                                       |
|                | The database name can include a usercode and pack, which are used to locate the database DESCRIPTION file, as follows: |
|                | "(usercode)databasename ON packname"                                                                                   |
|                | The quotation marks are required.                                                                                      |

This WFL compiles layout tables for each data set in the database designated by databasename or logicaldatabasename. This results in the new tailored support library titled as follows: OBJECT/DATABRIDGE/SUPPORT/databasename

— or —

OBJECT/DATABRIDGE/SUPPORT/databasename/logicaldatabasename

These data set-specific layout tables contain the offsets and sizes of individual data items, including those in the ALTER data set declaration.

### 🛕 Caution

If you have two databases with the same name under different usercodes, and you are running Databridge from a third usercode, be careful when you create a tailored support library. In this case, the second library you compile overwrites the first, because Databridge strips the usercode and pack name from the database name to create the tailored support library title.

10. Enter the name of the tailored support library in the appropriate Accessory parameter file, as follows:

| For                | Do this                                                                                          |
|--------------------|--------------------------------------------------------------------------------------------------|
| Databridge Clients | In the DBServer parameter file, enter the tailored support library name for the SUPPORT option.  |
|                    | For more information, refer to the Databridge Host Administrator's Guide.                        |
| Other Accessories  | In the Accessory parameter file, enter the tailored support library name for the SUPPORT option. |
|                    | For more information, refer to the Databridge Host Administrator's Guide.                        |

What to Do Next

Repeat these steps for each data set you want to alter.

If you encounter problems when creating or compiling your altered data set, see the chapter on Troubleshooting. This chapter provides specific troubleshooting tips for writing reformatting procedures and working with altered data sets.

## 5.3 ALTER Restrictions

You must be aware of the following restrictions when you use the ALTER declaration:

- If you alter a GROUP item, the reformatting routine must format the entire group.
- · You cannot alter an item subordinate to a GROUP OCCURS. In this case you must alter the entire GROUP.
- If you alter an item with an OCCURS clause, the reformatting procedure must reformat all occurrences at once. (The source length is the total size for all occurrences.)
- If you alter an item in a data set that has more than one data item with the same name, only the last item is altered. (This can happen if a data item is found in more than one of the variable-format parts of a variable format data set.)
- If the reformatted item is to be signed, you must have at least one space between the "S" and the declared size, as in the following example:

```
ACCT-BALANCE NUMBER (S 11, 2);
```

• If the reformatted item is an occurring GROUP (or FIELD), then the OCCURS clause must immediately follow the word GROUP (or FIELD), as in the following example:

```
MONTHLY-SUMMARY GROUP OCCURS 12
(SALES NUMBER (8);
...)
```

- Items altered to type IMAGE are treated as ALPHA items by the Databridge Clients, except that the Databridge Clients do not translate or interpret IMAGE items.
- To merge data items, the data items must be adjacent and must exist in the same parent group.

## 5.4 ALTER Declaration Syntax

You must make one ALTER declaration for each data set that contains data items you want to alter. The following is the ALTER declaration for the DBGenFormat parameter file (DATA/GENFORMAT/databasename/CONTROL):

ALTER datasetname

```
.

[uservalue] originaldataitemname newitemtype(n)

[uservalue] originaldataitemname newitemtype(n)

[uservalue] dataitemname1, dataitemname2, ... AS newdataitemname

newitemtype(n) <-- This syntax specifies data items to be merged into one.
```

| Where                                             | Is                                                                                                    |
|---------------------------------------------------|----------------------------------------------------------------------------------------------------|
| datasetname                                       | The name of the data set from which you want to<br>convert data items The data set name must match the<br>data set name in the DASDL.                                                                                                    |
| [uservalue] OI [DEFINEuservalue] OI<br>[REDEFINE] | A value that indicates the type of alteration made by the reformatting procedure                                                                                                    |
|                                                   | You must include the brackets.                                                                                                    |
|                                                   | The user value corresponds to a reformatting<br>routine and can be any integer greater than or<br>equal to 0. It is usually less than 1024 so that<br>the reformatting procedure can use it as a case<br>value (as in the example reformatting procedures).<br>You can use the same integer (and therefore call<br>the same formatting routine) for more than one data<br>item. If you are reformatting similar items (for<br>example, timestamps) you would typically assign the<br>same user value to each one so that the<br>reformatting procedure uses the same code<br>(reformatting routine) to reformat all of them. |
|                                                   | Notefor merging data items: If [ <i>uservalue</i> ] is an integer,<br>the Reformat routine is called with the source<br>offset of the first data item and the total length<br>of all of the items.                                                                                                    |
|                                                   | A value of DEFINE introduces a virtual data item<br>into the altered data set. DEFINE does not apply to<br>merging data items.                                                                                                    |
|                                                   | A value of REDEFINE redefines the data in place<br>rather than using the reformatting procedure. Use<br>the REDEFINE command to subdivide elementary items<br>and flatten OCCURS (see Example Altered Data Set<br>for Flattening OCCURS). Two qualifications exist<br>for using REDEFINE, as follows:                                                                                                    |
|                                                   | • The REDEFINE size must be equal to the original size.                                                                                                    |
|                                                   | • The original item must be on a byte boundary if the target data type is required to be byte-aligned.                                                                                                    |
| originaldataitemname                              | The name of the data item as it appears in the DASDL                                                                                                    |
| newitemtype(n)                                    | The new data type for the changed data item or merged data items                                                                                                    |
|                                                   | where <i>newitemtype</i> is the new type, such as ALPHA,<br>IMAGE, or NUMBER, and <i>n</i> is the size of the field<br>(NUMBER items can have a scaling factor and sign,<br>as in NUMBER (S, 6,2).                                                                                                    |
|                                                   | See Virtual and Alter Data Item Types for<br>Databridge specific data item types you can<br>specify.                                                                                                    |
| dataitemname1, dataitemname2,<br>dataitemnamex    | A comma-separated list of adjacent data items in the same parent group that will be merged into a                                                                                                    |

| Where           | Is                                                                                                    |
|-----------------|----------------------------------------------------------------------------------------------------|
| newdataitemname | The name of the merged data item. This is the name<br>that Accessories will see in place of the listed<br>data items. |

#### **REDEFINE Errors**

If the REDEFINE size differs from the original size, DBGenFormat displays the following error:

dataitem original size: *origsize* but REDEFINE size: *newsize* 

If the original data item was not on a byte boundary but the REDEFINE data type requires it to start on a byte boundary (as for GROUP items), DBGenFormat displays the following error:

REDEFINE of *dataitem* requires byte-alignment

Example 1

This example demonstrates how to merge data items using the REDEFINE command and a reformatting routine coded in the ALGOL procedure.

Assume that the original DASDL for the ORDERINFO data set contains the following:

```
ORDERINFO DATASET
(
ORD-YY NUMBER (4);
ORD-MM NUMBER (2);
ORD-DD NUMBER (2);
...
ORD-CITY ALPHA (16);
ORD-STATE ALPHA (2);
ORD-ZIP NUMBER (4);
...
```

);

However, you want to merge the year, month, and day data items into one date item, and you want to merge the city, state and zipcode into one alphanumeric item.

In the DBGenFormat parameter file, you could write the ALTER declaration for the ORDERINFO data set as follows:

```
ALTER ORDERINFO
(
[REDEFINE] ORD-YY,ORD-MM, ORD-DD AS
ORD-YYMMDD NUMBER (YYMMDD);
```

```
[2] ORD-CITY, ORD-STATE, ORD-ZIP AS
ORD-ADDR-CSZ ALPHA (45);
);
```

Example 2

This example demonstrates how to alter a data set using the DEFINE command, the REDEFINE command, and reformatting routines coded in the ALGOL procedure.

Assume that the original DASDL for the BANK data set contains the following:

```
BANK DATASET
(
BANK-ID NUMBER (4);
BANK-NAM ALPHA (11) INITIALVALUE "BRANCH NAME";
BANK-ADDR ALPHA (30);
BANK-ADDR ALPHA (30);
BANK-ROUTE NUMBER (9);
);
```

However, you want to use the ALTER declaration to change the BANK data items as follows:

- Change BANK-ID from NUMBER (4) to NUMBER (6)
- · Change BANK-ADDR from ALPHA (30) to a group containing three elementary data items
- Change BANK-TS (timestamp) from REAL to ALPHA (30), which contains a readable date and time
- · Change BANK-ROUTE from NUMBER (9), to a group containing three data items
- · Add a BANK-PRES virtual data item of ALPHA (40)

In the DBGenFormat parameter file, you would write the ALTER declaration for the BANK data set as follows:

```
ALTER BANK

(
[1] BANK-TS ALPHA (30); % was REAL

[2] BANK-ID NUMBER (6); % was NUMBER (4)

[DEFINE 4] BANK-PRES ALPHA (40); % virtual

[REDEFINE] BANK-ADDR GROUP % was ALPHA (30)

(
BR-CITY ALPHA (18);

BR-STATE ALPHA (2);

BR-ZIP ALPHA (10);

);

[3] BANK-ROUTE GROUP

(
BR-1 NUMBER (2);

BR-2 NUMBER (3);

BR-3 NUMBER (4);

);
```

In this example, the DBGenFormat formatting routines call the reformatting procedure to reformat TS, BANK-ID, and BANK-ROUTE.

Each [uservalue] in the ALTER declaration corresponds to a specific reformatting routine (that you have coded) in the reformat procedure. When the DBGenFormat formatting routines receive a BANK record, they call the reformatting procedure (once for each data item) with the following information:

- The value that corresponds to the specific reformatting routine in the reformat procedure (which is 1, 2, or 3 in this example)
- The original location and size of BANK-ID, BANK-ROUTE, and BANK-TS
- The location and size of where the reformatting procedure should place BANK-ID, BANK-ROUTE, and TS

When the formatting routines call the reformatting procedure for the virtual item BANK-PRES, they supply the 4 as the [uservalue], but the source offset and size is 0 because there is no source item. The reformatting routine must retrieve the data from some external source (such as another database, file, and so on) and copy it into the destination array.

The DBGenFormat formatting routines do not call any reformatting routines for BANK-ADDR because a REDEFINE command redefines the data in place.

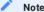

BANK-ROUTE cannot be a REDEFINE because GROUP items are multiples of whole bytes, and, therefore, are required to be byte-aligned.

### 5.5 Declaring Internal and External Reformatting Procedures

Reformatting procedures for altered data sets must be declared as internal and external reformats in the DBGenFormat parameter file. Declare the reformatting procedures in the DBGenFormat parameter file using the syntax below in this section, as well as the Declaring External Reformats section. Consider the following information before you choose whether to declare an internal or external reformat:

| Internal Reformat Description                                                                                                    | External Format Description                                                                                                    |
|----------------------------------------------------------------------------------------------------|----------------------------------------------------------------------------------------------------|
| Internal reformats are compiled as patches to your<br>tailored support library. This requires that you<br>recompile DBSupport via WFL/ DATABRIDGE/COMP each<br>time you update the internal reformatting<br>procedure. | External reformats are linked at run-<br>time to a user-written format library,<br>so they can be recompiled any time<br>without having to recompile DBSupport. |
| Internal reformats do not have to specify how to link to DBEngine or DBSupport.                                                                                                    | External reformats must link to<br>DBSupport and DBEngine at the proper<br>time.                                                                                |
| Internal reformats do not have to verify that their interface version matches DBEngine.                                                                                                    | External reformat libraries must ensure<br>that their interface version matches<br>DBEngine.                                                                    |

### 5.5.1 Declaring Internal Reformats

To declare the altered data set reformatting procedure as an internal reformat, use the following syntax in the DBGenFormat parameter file (the comments in the file indicate where this declaration should go):

INTERNAL REFORMAT reformattingprocedure IN "patchfiletitle"

where *reformattingprocedure* is the name of a reformatting procedure, and *patchfiletitle* is the title of the ALGOL file that you created as a patch for DBSupport.

### 5.5.2 Declaring External Reformats

If you want to write your own ALGOL library for a reformat, you can reference it in the tailored support library by using the following syntax in the DBGenFormat parameter file (the comments in the file indicate where this declaration should go):

EXTERNAL REFORMAT reformattingprocedure IN "objectfilename"

where reformattingprocedure is the name you have given to the reformatting procedure and objectfilename is the file title of your compiled ALGOL library code.

### 5.5.3 Writing an Internal Reformatting Procedure

If you declared an internal reformat in DBGenFormat, you must write an ALGOL patch file containing the reformatting procedure that converts altered data items. The patch file may include global declarations in addition to the reformatting procedure itself. The patch file should not include the EXPORT declaration for the reformatting procedure. DBGenFormat automatically generates the appropriate EXPORT declaration.

See PATCH/DATABRIDGE/SAMPLE/SUPPORT/REFORMAT in Sample Internal Reformatting Procedure as an example of an internal reformatting procedure.

#### Writing an External Reformatting Procedure

If you declared an external reformat in DBGenFormat, you must write your own library program that contains the reformatting procedure and does the following:

• Sets the \$ INCLUDE\_ENGINE option (and the \$INCLUDE\_SUPPORT option if you call any DBSupport entry points) and includes SYMBOL/DATABRIDGE/INTERFACE using the following ALGOL \$INCLUDE statements:

```
$SET INCLUDE_ENGINE
$INCLUDE "SYMBOL/DATABRIDGE/INTERFACE"
```

or

\$SET INCLUDE\_ENGINE INCLUDE\_SUPPORT
\$INCLUDE "SYMBOL/DATABRIDGE/INTERFACE"

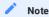

Do not invoke the DBLINKENGINE define in your library. DBSupport automatically links your library to the correct instance of DBEngine. Do not attempt to call any DBEngine entry points before the library freezes. Otherwise, your library will link to a different instance of DBEngine than the Accessory, and it might return incorrect information and errors.

• Calls DBINTERFACEVERSION to verify that your program was compiled against the same API file (SYMBOL/DATABRIDGE/ INTERFACE) as DBEngine.

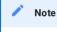

Do not call DBINITIALIZE. DBINITIALIZE will undo the initialization that the Accessory has already completed.

See OBJECT/DATABRIDGE/REFORMAT in Sample External Reformatting Procedure as an example of an external reformatting procedure.

# 5.6 Sample Internal Reformatting Procedure

The ALGOL source code for this example is as follows:

```
$ SET OMIT
                                                                    09900000
09900100
                                                                     09900130
Module: PATCH/DATABRIDGE/SAMPLE/SUPPORT/REFORMAT
                                                                     09900140
                                                                    09900150
Project: Databridge
                                                                    09900160
                                                                    09900170
Description: Databridge Sample Reformatting Patch
                                                                    09900180
                                                                    09900190
(c) Copyright 2019 Micro Focus or one of its affiliates.
                                                                    09900290
                                                                    09900430
09900440
                                                                     09902000
        Modification history
                                                                     09902100
                                                                     09902200
                                                                     09902300
Version 30.001
                                                                    09902400
     Initial release.
                                                                    09902500
                                                                     09902600
     This is a sample patch to DBSupport for reformatting
                                                                    09902700
 data items in conjunction with the GenFormat ALTER construct. 09902800
      To include this patch in DBSupport put the following
      declaration
                                                                    09902900
           in the GenFormat parameter file:
                                                                    09903000
                                                                     09903100
         INTERNAL REFORMAT IN "PATCH/DATABRIDGE/SAMPLE/SUPPORT/REFORMAT"
09903200
                                                                     09903300
Version 41.471
                                                                    09903400
      Added cases 6 and 7 to illustrate handling virtual data items 09903500
      declared with the [DEFINE n] syntax in GenFormat. 09903600
Case 6 also illustrates the necessary code to handle formatting
09903700
     a null record when the reformatting routine normally stores a 09903800
     constant value.
                                                                     09903900
```

| Version 41 474                                                                                                    | 09904000    |
|----------------------------------------------------------------------------------------------------|-------------|
| Version 41.474<br>2 Added defines for 8-bit offsets and 8-bit sizes and changed                                                                                                    | 09904100    |
| examples accordingly.                                                                                                    | 09904200    |
| examples accordingly.                                                                                                    | 09904250    |
| Version 61.001                                                                                                    | 09904300    |
| 1 The Reformat routine now returns false (indicating failure)                                                                                                    |             |
| a09905000                                                                                                    |             |
| fault is detected.                                                                                                    | 09906000    |
| End History                                                                                                    | 099999990   |
| \$ POP OMIT                                                                                                    | 099999999   |
|                                                                                                    | 50000000    |
|                                                                                                    | 50002000    |
|                                                                                                    | 50005000    |
| string TSMsg; % timestamp message                                                                                                    | 50005000    |
| stillig ismsg, % timestamp message                                                                                                    | 50007000    |
| meel FeultNhm.                                                                                                    |             |
| real FaultNbr;                                                                                                    | 50007100    |
| ebcdic array                                                                                                    | 50007200    |
| FaultHistory [0:79];                                                                                                    | 50007300    |
|                                                                                                    | 50009000    |
|                                                                                                    | 50010000    |
|                                                                                                    | 50011000    |
|                                                                                                    | 50012000    |
| <pre>DestRec, DestOfs, DestSz);</pre>                                                                                                    | 50013000    |
|                                                                                                    | 50014000    |
| % Custom reformatting of a data item. This user-written                                                                                                    | 50015000    |
| % procedure converts a data item used in a non-standard way i                                                                                                    | into5001600 |
| % a "standard" data item defined in the GenFormat parameter                                                                                                    | c           |
| file50017000                                                                                                    |             |
| % using the ALTER declaration.                                                                                                    | 50018000    |
| -                                                                                                    | 50019000    |
| % For example, a "days-since" data item might be converted to                                                                                                    |             |
| % a YYYYMMDD date.                                                                                                    | 50021000    |
|                                                                                                    | 50022000    |
| % Returns true if item successfully reformatted.                                                                                                    | 50023000    |
| W Retuins tide in item successfully reformatted.                                                                                                    | 50023000    |
| value HearValue SourceOfe SourceSa DectOfe DectSa:                                                                                                    | 50024000    |
| <pre>value UserValue, SourceOfs, SourceSz, DestOfs, DestSz;</pre>                                                                                                    |             |
| Antonio Universita Trans                                                                                                    | 50026000    |
| integer UserValue;                                                                                                    | 50027000    |
| % Input: user-specified value associated with the data                                                                                                    |             |
| % item (from GenFormat)                                                                                                    | 50029000    |
|                                                                                                    | 50030000    |
| array UpdateInfo [0];                                                                                                    | 50031000    |
| % Input: information describing the update                                                                                                    | 50032000    |
|                                                                                                    | 50033000    |
| array SourceRec [0];                                                                                                    | 50034000    |
| % Input: dataset record containing source item                                                                                                    | 50035000    |
|                                                                                                    | 50036000    |
| integer SourceOfs;                                                                                                    | 50037000    |
| % Input: offset of the source item in SourceRec                                                                                                    | 50038000    |
| % (4-bit digits)                                                                                                    | 50039000    |
|                                                                                                    | 50040000    |
| integer SourceSz;                                                                                                    | 50041000    |
| % Input: size of the source item in SourceRec                                                                                                    | 50042000    |
| % (4-bit digits)                                                                                                    | 50043000    |
|                                                                                                    | 50044000    |
| array DestRec [0];                                                                                                    | 50045000    |
| % Output: reformatted dataset record                                                                                                    | 50046000    |
| would be a set of the set of the | 50047000    |
| integer DestOfs;                                                                                                    | 50048000    |
|                                                                                                    |             |
| % Input: offset of the destination item in DestRec                                                                                                    | 50049000    |
| % (4-bit digits).                                                                                                    | 50050000    |
|                                                                                                    | 50051000    |
| integer DestSz;                                                                                                    | 50052000    |
| % Input: size of the destination item in DestRec                                                                                                    | 50053000    |
| % (4-bit digits)                                                                                                    | 50054000    |
|                                                                                                    | 50055000    |
| begin                                                                                                    | 50056000    |
| hex array                                                                                                    | 50057000    |
| Source4 [0] = SourceRec,                                                                                                    | 50058000    |
| <pre>Dest4 [0] = DestRec;</pre>                                                                                                    | 50059000    |
|                                                                                                    | 50060000    |
| ebcdic array                                                                                                    | 50061000    |
| Source8 [0] = SourceRec,                                                                                                    | 50062000    |
| <pre>Dest8 [0] = DestRec;</pre>                                                                                                    | 50063000    |
|                                                                                                    | 50063100    |
| <pre>define SourceSz4 = SourceSz #;</pre>                                                                                                    | 50063200    |
| define SourceSz8 = (SourceSz / 2) #;                                                                                                    | 50063300    |
|                                                                                                    | 50063400    |
| <pre>define DestSz4 = DestSz #;<br/>define DestG2 = (DestG2 ( 2) #)</pre>                                                                                                    | 50063500    |
| define DestSz8 = (DestSz / 2) #;                                                                                                    | 50063600    |
|                                                                                                    | 50064000    |
| <pre>define SourceOfs4 = SourceOfs #;</pre>                                                                                                    | 50064100    |
| <pre>define SourceOfs8 = (SourceOfs / 2) #;</pre>                                                                                                    | 50064200    |
|                                                                                                    | 50064300    |
| <pre>define Dest0fs4 = Dest0fs #;</pre>                                                                                                    | 50064400    |
| <pre>define DestOfs8 = (DestOfs / 2) #;</pre>                                                                                                    | 50064500    |
|                                                                                                    | 50066000    |
| own integer                                                                                                    | 50066200    |
| BankIDOfs;                                                                                                    | 50066250    |
| own integer                                                                                                    | 50066300    |
| BankIDSz;                                                                                                    | 50066350    |
| EBCDIC value array                                                                                                    | 50066400    |
| BankName (80"BANK");                                                                                                    | 50066600    |
|                                                                                                    | 50066800    |
| own boolean                                                                                                    | 50067000    |
|                                                                                                    |             |

|    | Initialized;                                                                                  | 50067050             |
|----|-----------------------------------------------------------------------------------------------|----------------------|
|    |                                                                                               | 50067100             |
|    |                                                                                               | 50067200             |
| %  |                                                                                               | 50067400             |
| 70 |                                                                                               | 50067600             |
|    | 5                                                                                             | 50067800             |
|    |                                                                                               | 50068000             |
|    | 5                                                                                             | 50068200             |
|    |                                                                                               | 50068400             |
|    |                                                                                               | 50068600             |
|    | <pre>DBStrNum (BankName, BankStrNum);</pre>                                                   | 50068800             |
|    |                                                                                               | 50069000             |
|    |                                                                                               | 50069200             |
|    |                                                                                               | 50069400             |
|    |                                                                                               | 50069500             |
|    |                                                                                               | 50069600             |
|    |                                                                                               | 50069800             |
|    |                                                                                               | 50070000             |
|    |                                                                                               | 50070200             |
|    |                                                                                               | 50070400             |
|    |                                                                                               | 50070600             |
|    | -                                                                                             | 50070800             |
|    |                                                                                               | 50071000             |
|    |                                                                                               | 50071200             |
|    | on anyfault [FaultHistory: FaultNbr],                                                         | 50072100             |
|    |                                                                                               | 50072200             |
|    | DBDisplayFault ("Reformat: ", FaultNbr, FaultHistory                                          |                      |
|    |                                                                                               | 50072350             |
|    |                                                                                               | 50072400             |
|    |                                                                                               | 50072500             |
|    | Reformat := true;                                                                             | 50073000             |
|    |                                                                                               | 50074000             |
|    |                                                                                               | 50075000             |
|    |                                                                                               | 50076000             |
|    | 1: % timestamp                                                                                | 50077000             |
|    |                                                                                               | 50078000             |
|    |                                                                                               | 50079000             |
|    |                                                                                               | 50080000             |
|    | <pre>(real (Source4 [SourceOfs4], SourceSz4),</pre>                                           | 50081000             |
|    |                                                                                               | 50082000             |
|    |                                                                                               | 50083000             |
|    | % see if it will fit                                                                          | 50086000             |
|    | if length (TSMsg) > DestSz8 then                                                              | 50087000             |
|    | begin                                                                                         | 50088000             |
|    | TSMsg := take (TSMsg, DestSz8);                                                               | 50089000             |
|    | end;                                                                                          | 50090000             |
|    |                                                                                               | 50091000             |
|    | % copy the timestamp message into dest                                                        | 50092000             |
|    | replace Dest8 [DestOfs8] by                                                                   | 50093000             |
|    |                                                                                               | 50094000             |
|    |                                                                                               | 50095000             |
|    |                                                                                               | 50096000             |
|    | 33                                                                                            | 50097000             |
|    |                                                                                               | 50098000             |
|    |                                                                                               | 50099000             |
|    |                                                                                               | 50100000             |
|    |                                                                                               | 50101000             |
|    |                                                                                               | 50102000             |
|    |                                                                                               | 50103000             |
|    |                                                                                               | 50104000             |
|    | replace Dest8 [DestOfs8] by                                                                   | 50105000             |
|    | Source8 [SourceOfs8] for 30,                                                                  | 50106000             |
|    | "-" for 30,                                                                                   | 50107000             |
|    |                                                                                               | 50108000             |
|    |                                                                                               | 50109000             |
|    |                                                                                               | 50110000<br>50110020 |
|    | 6: % Bank president name virtual data item.<br>% If this is a null record then we want this t |                      |
|    |                                                                                               | 50110060             |
|    |                                                                                               | 50110080             |
|    |                                                                                               | 50110000             |
|    | if NullRecord (UpdateInfo) then % null record                                                 |                      |
|    |                                                                                               | 50110120             |
|    | -                                                                                             | 50110140             |
|    |                                                                                               | 50110180             |
|    |                                                                                               | 50110200             |
|    |                                                                                               | 50110220             |
|    |                                                                                               | 50110240             |
|    | -                                                                                             | 50110260             |
|    |                                                                                               | 50110280             |
|    | replace Dest8 [DestOfs8] by                                                                   | 50110300             |
|    |                                                                                               | 50110320             |
|    |                                                                                               | 50110340             |
|    |                                                                                               | 50110360             |
|    |                                                                                               | 50110380             |
|    |                                                                                               | 50110400             |
|    |                                                                                               | 50110420             |
|    |                                                                                               | 50110440             |
|    |                                                                                               | 50110460             |
|    |                                                                                               | 50110480             |
|    |                                                                                               | 50110500             |
|    |                                                                                               | 50110520             |
|    |                                                                                               | 50110540             |
|    | 3                                                                                             | 50111000             |
|    | % copy data as-is                                                                             | 50111100             |
|    |                                                                                               | 50111200             |
|    | replace Dest4 [Dest0fs4] by                                                                   | 50111300             |

|               | Source4 [SourceOfs4]                     | 50111400 |
|---------------|------------------------------------------|----------|
|               | <pre>for min (SourceSz4, DestSz4);</pre> | 50111500 |
|               |                                          | 50111600 |
|               | Reformat := false;                       | 50112000 |
|               | end;                                     | 50113000 |
|               |                                          | 50114000 |
| end Reformat; |                                          | 50115000 |
|               |                                          | 50116000 |
|               |                                          |          |
|               |                                          |          |

# 5.7 Sample External Reformatting Procedure

The ALGOL source code for this example is as follows:

| \$ SET OMIT                                                                                                    | 09000000                     |
|----------------------------------------------------------------------------------------------------|------------------------------|
| 09000100                                                                                                    |                              |
| (c) Copyright 2019 Micro Focus or one of its affiliates.                                                               | 09000110<br>09000120         |
| Module: SYMBOL/DATABRIDGE/SAMPLE/REFORMAT                                                                              | 09000130<br>09000140         |
|                                                                                                    | 09000150                     |
| Project: Databridge                                                                                                    | 09000160<br>09000170         |
| Description: Databridge Sample Reformatting Library                                                                    | 09000180<br>09000190         |
|                                                                                                    | 09000430                     |
| 09000440                                                                                                    |                              |
| This is a sample reformatting library to illustrate how to refo                                                        | 09002000<br>rmat<br>09002100 |
| data items in conjunction with the GenFormat ALTER construct.                                                          | 09002200                     |
| Modification history                                                                                                   | 09002300<br>09002400         |
|                                                                                                    | 09002500<br>09002600         |
| Version 25.001                                                                                                    | 09002700                     |
| 1 Initial release.                                                                                                    | 09002800                     |
|                                                                                                    | 09002900                     |
| Version 30.001                                                                                                    | 09003000                     |
| 1 Added fault-trapping code to handle SEG ARRAY ERR, INVALID<br>INDEX, etc. faults caused by this library.             | 09003100<br>09003200         |
| INDEX, etc. Taults caused by this library.                                                                             | 09003200                     |
| 2 If this routine receives an unrecognized UserValue it will                                                           |                              |
| now copy the source data to the destination without                                                                    | 09003500                     |
| modification. Previously it did nothing in this situation                                                              |                              |
|                                                                                                    | 09003700                     |
| Version 41.484                                                                                                    | 09003800                     |
| 1 Added cases 6 and 7 to illustrate handling virtual data it                                                           | ems 09003900                 |
| declared with the [DEFINE n] syntax in GenFormat.                                                                      | 09004000                     |
| Case 6 also illustrates the necessary code to handle forma                                                             | tting                        |
| 09004100                                                                                                    |                              |
| a null record when the reformatting routine normally store<br>constant value.                                          | s a 09004200<br>09004300     |
|                                                                                                    | 09004400                     |
| 2 Added defines for 8-bit offsets and 8-bit sizes and change                                                           |                              |
| examples accordingly.                                                                                                  | 09004600                     |
| Version 41.485 09004800                                                                                                | 09004700                     |
| 3 Added initialization code to check DBInterface version.                                                              | 09004900                     |
|                                                                                                    | 09005000                     |
| Version 51.501                                                                                                    | 09005100                     |
| End History                                                                                                    | 09005200                     |
| \$ POP OMIT                                                                                                    | 09005300                     |
|                                                                                                    | 09005400                     |
| \$ VERSION 06.003.0000                                                                                                 | 09005600                     |
| 09999900Version                                                                                                    |                              |
|                                                                                                    | 46000000                     |
| begin                                                                                                    | 46000100                     |
|                                                                                                    | 46000200                     |
| \$ SET INCLUDE_ENGINE                                                                                                  | 46000300                     |
| <pre>\$ INCLUDE "SYMBOL/DATABRIDGE/INTERFACE"</pre>                                                                    | 46000400                     |
| string TSMsg; % timestamp message                                                                                      | 46000500<br>46000600         |
| stillig ismsg, % timestamp message                                                                                     | 46000700                     |
| real FaultNbr;                                                                                                    | 46000800                     |
| ebcdic array                                                                                                    | 46000900                     |
| FaultHistory [0:79];                                                                                                   | 46001000                     |
|                                                                                                    | 46001100                     |
| boolean procedure Reformat (UserValue, UpdateInfo,                                                                     | 46001200                     |
| %                                                                                                    | 46001300                     |
| SourceRec, SourceOfs, SourceSz,                                                                                        | 46001400                     |
| <pre>DestRec, DestOfs, DestSz);</pre>                                                                                  | 46001500                     |
| % Custom reformatting of a data item. This user-written                                                                | 46001600<br>46001700         |
| % custom reformatting of a data item. This user-written<br>% procedure converts a data item used in a non-standard way |                              |
| % a "standard" data item defined in the GenFormat paramet                                                              |                              |
| file46001900                                                                                                    |                              |

file46001900 % using the ALTER declaration.

|   |                                                                                          | 46002100             |
|---|------------------------------------------------------------------------------------------|----------------------|
| % | For example, a "days-since" data item might be converted to $\%$ a YYYYMMDD date.        | 46002300             |
| 0 | % Returns true if item successfully reformatted.                                         | 46002400<br>46002500 |
| Ś |                                                                                          | 46002500             |
| ١ |                                                                                          | 46002700             |
|   |                                                                                          | 46002800             |
|   | <pre>integer UserValue;<br/>% Input: user-specified value associated with the data</pre> | 46002900<br>46003000 |
|   | % item (from GenFormat)                                                                  | 46003100             |
|   |                                                                                          | 46003200             |
|   |                                                                                          | 46003300             |
|   |                                                                                          | 46003400<br>46003500 |
|   |                                                                                          | 46003600             |
|   |                                                                                          | 46003700             |
|   |                                                                                          | 46003800             |
|   | 5                                                                                        | 46003900<br>46004000 |
|   |                                                                                          | 46004100             |
|   |                                                                                          | 46004200             |
|   | 5                                                                                        | 46004300<br>46004400 |
|   |                                                                                          | 46004400             |
|   |                                                                                          | 46004600             |
|   | array DestRec [0];                                                                       | 46004700             |
|   | % Output: reformatted dataset record                                                     | 46004800<br>46004900 |
|   | integer DestOfs;                                                                         | 46005000             |
|   |                                                                                          | 46005100             |
|   | % (4-bit digits).                                                                        | 46005200             |
|   | integer DestSz;                                                                          | 46005300<br>46005400 |
|   |                                                                                          | 46005400             |
|   | % (4-bit digits)                                                                         | 46005600             |
|   |                                                                                          | 46005700             |
|   | begin<br>hex array                                                                       | 46005800<br>46005900 |
|   | Source4 [0] = SourceRec,                                                                 | 46006000             |
|   | Dest4 [0] = DestRec;                                                                     | 46006100             |
|   |                                                                                          | 46006200             |
|   | ebcdic array<br>Source8 [0] = SourceRec,                                                 | 46006300<br>46006400 |
|   | Dest8 [0] = DestRec;                                                                     | 46006500             |
|   |                                                                                          | 46006600             |
|   |                                                                                          | 46006700             |
|   | <pre>define SourceSz8 = (SourceSz / 2) #;</pre>                                          | 46006800<br>46006900 |
|   | <pre>define DestSz4 = DestSz #;</pre>                                                    | 46007000             |
|   | define DestSz8 = (DestSz / 2) #;                                                         | 46007100             |
|   | <pre>define SourceOfs4 = SourceOfs #;</pre>                                              | 46007200<br>46007300 |
|   |                                                                                          | 46007300             |
|   |                                                                                          | 46007500             |
|   |                                                                                          | 46007600             |
|   | define DestOfs8 = (DestOfs / 2) #;                                                       | 46007700<br>46007800 |
|   | own integer                                                                              | 46007900             |
|   | BankIDOfs;                                                                               | 46008000             |
|   | own integer                                                                              | 46008100             |
|   | BankIDSz;<br>EBCDIC value array                                                          | 46008200<br>46008300 |
|   | BankName (80"BANK");                                                                     | 46008400             |
|   |                                                                                          | 46008500             |
|   | <pre>define NullRecord (UI) = (UI [UI_STRIDX] = 0) #;<br/>% true if null record</pre>    | 46008600             |
|   | % tide if hull record                                                                    | 46008700<br>46008800 |
|   | own boolean                                                                              | 46008900             |
|   | Initialized;                                                                             | 46009000             |
|   | procedure Initialize:                                                                    | 46009100             |
|   | procedure Initialize;                                                                    | 46009200<br>46009300 |
|   | begin                                                                                    | 46009400             |
|   | array ITEM_INFO [0 : II_ENTRY_SIZE - 1];                                                 | 46009500             |
|   | integer BankStrNum;                                                                      | 46009600<br>46009700 |
|   | DBMTYPE DBRslt;                                                                          | 46009700             |
|   |                                                                                          | 46009900             |
|   | <pre>DBRslt := DBInterfaceVersion (DBV_VERSION, "Reformat:");</pre>                      | 46010000             |
|   | if DBRslt NEQ DBM_OK then<br>begin                                                       | 46010100<br>46010200 |
|   | DBDisplayMsg (DBRslt);                                                                   | 46010200             |
|   | MYSELF.STATUS := value (TERMINATED);                                                     | 46010400             |
|   | end;                                                                                     | 46010500             |
|   | % Get the offset and size of BANK-ID.                                                    | 46010600<br>46010700 |
|   | A GET THE OTTOLE AND SILE OF DAMA ID.                                                    | 46010800             |
|   | DBStrNum (BankName, BankStrNum);                                                         | 46010900             |
| I | DBItemInfo (BankStrNum, 0, "BANK-ID", ITEM_INFO);                                        | 46011000             |
|   | BankIDOfs := ITEM_INFO [II_OFFSET];<br>BankIDSz := ITEM_INFO [II_SIZE];                  | 46011100<br>46011200 |
|   |                                                                                          | 46011200             |
|   | <pre>Initialized := true;</pre>                                                          | 46011400             |
|   | end Initialize;                                                                          | 46011500<br>46011600 |
|   |                                                                                          | 46011600             |

| if ^ Initial   | ized then                                                                           | 46011800             |
|----------------|-------------------------------------------------------------------------------------|----------------------|
| begin          |                                                                                     | 46011900             |
| Initia<br>end; | llize;                                                                              | 46012000<br>46012100 |
| chu,           |                                                                                     | 46012200             |
| on anyfault    | [FaultHistory: FaultNbr],                                                           | 46012300             |
| begin          |                                                                                     | 46012400             |
|                | ault ("xReformat: ", FaultNbr, FaultHistory);                                       | 46012500             |
| Retorm<br>end; | at := false;                                                                        | 46012550<br>46012600 |
| chu,           |                                                                                     | 46012700             |
| Reformat :=    | true;                                                                               | 46012800             |
|                |                                                                                     | 46012900             |
| case UserVal   | ue of                                                                               | 46013000<br>46013100 |
| begin<br>1:    | % timestamp                                                                         | 46013100             |
|                | is called comp                                                                      | 46013300             |
|                | % call Engine to convert                                                            | 46013400             |
|                | DBTIMESTAMPMSG                                                                      | 46013500             |
|                | <pre>(real (Source4 [SourceOfs4], SourceSz4),<br/>TSMca);</pre>                     | 46013600<br>46013700 |
|                | TSMsg);                                                                             | 46013700             |
|                | % see if it will fit                                                                | 46013900             |
|                | if length (TSMsg) > DestSz8 then                                                    | 46014000             |
|                | begin                                                                               | 46014100             |
|                | TSMsg := take (TSMsg, DestSz8);                                                     | 46014200<br>46014300 |
|                | end;                                                                                | 46014300             |
|                | % copy the timestamp message into dest                                              | 46014500             |
|                | replace Dest8 [DestOfs8] by                                                         | 46014600             |
|                | TSMsg,                                                                              | 46014700             |
|                | " " for DestSz8 - length (TSMsg);                                                   | 46014800             |
| 2:             | % bigger branch id                                                                  | 46014900<br>46015000 |
| 2.             | is bigget bithen it                                                                 | 46015100             |
|                | replace Dest4 [DestOfs4] by                                                         | 46015200             |
|                | 4"00",                                                                              | 46015300             |
|                | Source4 [SourceOfs4] for 4;                                                         | 46015400             |
| 3:             | % split out branch address                                                          | 46015500<br>46015600 |
| 5.             | spire oue brunen address                                                            | 46015700             |
|                | replace Dest8 [DestOfs8] by                                                         | 46015800             |
|                | Source8 [SourceOfs8] for 30,                                                        | 46015900             |
|                | "-" for 30,                                                                         | 46016000             |
|                | "your town here ",<br>"your region ";                                               | 46016100<br>46016200 |
|                | your region ,                                                                       | 46016300             |
| 6:             | % Bank president name virtual data item.                                            | 46016400             |
|                | % If this is a null record then we want this to                                     | 46016500             |
|                | % be null also so that the client isn't<br>% confused about what is the null value. | 46016600             |
|                | % confused about what is the hull value.                                            | 46016700<br>46016800 |
|                | if NullRecord (UpdateInfo) then % null record                                       | 46016900             |
|                | begin                                                                               | 46017000             |
|                | replace Dest4 [DestOfs4] by 4"F"                                                    | 46017100             |
|                | for DestSz4;<br>end                                                                 | 46017200             |
|                | else                                                                                | 46017300<br>46017400 |
|                | begin                                                                               | 46017500             |
|                | replace Dest8 [DestOfs8] by                                                         | 46017600             |
|                | " " for DestSz8;                                                                    | 46017700             |
|                | replace Dest8 [Dest0fs8] by                                                         | 46017800<br>46017900 |
|                | "Pres. Greenspan";<br>end;                                                          | 46017900 46018000    |
|                |                                                                                     | 46018100             |
| 7:             | % Bank phone number virtual data item                                               | 46018200             |
|                | % pieced together from a constant and the                                           | 46018300             |
|                | % BANK-ID.                                                                          | 46018400<br>46018500 |
|                | replace Dest8 [DestOfs8] by                                                         | 46018500             |
|                | "202-555-",                                                                         | 46018700             |
|                | Source4 [BankIDOfs] for 4                                                           | 46018800             |
|                | with HEXTOEBCDIC;                                                                   | 46018900             |
| else:          | % unrecognized UserValue                                                            | 46019000<br>46019100 |
| C13C.          | % copy data as-is                                                                   | 46019100             |
|                |                                                                                     | 46019300             |
|                | replace Dest4 [DestOfs4] by                                                         | 46019400             |
|                | Source4 [SourceOfs4]<br>for min (SourceSz4, DestSz4);                               | 46019500<br>46019600 |
|                | TOT MITT (SOULCES24, DESUS24);                                                      | 46019600             |
|                | Reformat := false;                                                                  | 46019800             |
| end;           |                                                                                     | 46019900             |
|                |                                                                                     | 46020000             |
| and Do         | format;                                                                             | 46020100<br>46020200 |
| enu Ke         | i of mar ,                                                                          | 46020200             |
| export Re      | format;                                                                             | 46020400             |
|                |                                                                                     | 46020500             |
|                | emporary);                                                                          | 46020600             |
| end.           |                                                                                     | 46020700             |

# 5.8 Example Altered Data Set for Flattening OCCURS

This section shows you the declarations you must make in order to flatten OCCURS using a REDEFINE command. Notice that no reformatting routines are used.

## 5.8.1 DASDL Declaration

This sample is the original DASDL declaration.

```
G DATA SET

(G-1 GROUP OCCURS 2

(G-ALPHA ALPHA (10);

G-NUM NUMBER (5);

);

G-KEY ALPHA (10);

);
```

## 5.8.2 ALTER Declaration in DBGenFormat

Make the following declaration in DATA/GENFORMAT/ databasename /CONTROL:

```
ALTER G
(
[REDEFINE] G-1 GROUP
(G-ALPHA-1 ALPHA (10);
G-NUM-1 NUMBER (5);
G-ALPHA-2 ALPHA (10);
G-NUM-2 NUMBER (5);
);
);
```

# 6. Formatting Procedures

### In This Chapter

This chapter explains how to customize the format in which Databridge outputs data set records and use those custom formats with DBSpan, DBSnapshot, or a user-written Databridge Accessory.

## 6.1 Overview.

Record formatting procedures allow you to customize the format in which Databridge outputs data set records and use those custom formats with DBSpan, DBSnapshot, or a user-written Databridge Accessory. If you want to reformat data items in a data set to different layouts, see Altered Data Sets for more information.

# 6.2 Sample Files

Sample ALGOL External Formatting Procedure contains the sample external formatting procedure, SYMBOL/DATABRIDGE/SAMPLE/ ENCRYPT.

# 6.3 Using Custom Formatting Procedures

To customize how you want to output your data set records using a formatting procedure, complete the following steps:

- 1. Read this entire chapter so that you get an understanding of how the code you write for your formatting procedure relates to the actual FORMAT declarations you make in the DBGenFormat file.
- 2. Look at the data records you want to convert so you can get an idea of how many formatting routines you need to code.
- 3. Familiarize yourself with the sample in Sample ALGOL External Formatting Procedure, which illustrate how to write a formatting procedure.
- 4. Use CANDE or another editor to retrieve the DBGenFormat parameter file DATA/GENFORMAT/SAMPLE/CONTROL.

For a general description of the DBGenFormat parameter file, refer to the Databridge Host Administrator's Guide. 5. Rename the file, as follows:

DATA/GENFORMAT/databasename/CONTROL

where databasename is the name of the database for which you are creating the tailored support library.

- 5. Declare the formatting procedure. See Declaring Internal and External Formatting Procedures for more information.
- 6. Save DATA/GENFORMAT/databasename/CONTROL.
- 7. Write the formatting routine as follows:

| lfyou                                      | Do this                                                                                                    |
|--------------------------------------------|----------------------------------------------------------------------------------------------------|
| Declared an internal form atting procedure | Write the formatting procedure patch file that contains the formatting procedure. For details, see Writing an Internal Formatting Routine.                                                            |
| Declared an external form atting procedure | Write the formatting procedure library source file that contains the formatting routine. For details, see Writing an External Formatting Routine.                                                     |
|                                            | You do not have to complete the external library file before going on to the next step. You must, however, finish writing and compiling it before you run an Accessory that uses the external format. |

8. If you wrote an external formatting procedure (SYMBOL/DATABRIDGE/formattingroutine), compile it as OBJECT/DATABRIDGE/ formattingroutine or whatever you called it in the DBGenFormat parameter file.

#### 9. Compile the tailored support library, as follows:

START WFL/DATABRIDGE/COMP ("SUPPORT",

"databasename" ["logicaldatabasename"])

| Where                 | Is                                                                                                    |
|-----------------------|----------------------------------------------------------------------------------------------------|
| "SUPPORT"             | The literal that represents the DBSupport program                                                                      |
|                       | The quotation marks are required.                                                                                      |
| "databasename"        | The name of the database for which you are creating the tailored support library.                                      |
|                       | The database name can include a usercode and pack, which are used to locate the database DESCRIPTION file, as follows: |
|                       | "(usercode)databasename ON packname"                                                                                   |
|                       | The quotation marks are required.                                                                                      |
| "logicaldatabasename" | The name of a logical database for which you are creating the tailored support library.                                |

This WFL compiles layout tables for each data set in the database designated by *databasename* or *logicaldatabasename*. This results in the new tailored support library titled as follows:

OBJECT/DATABRIDGE/SUPPORT/databasename

— or —

OBJECT/DATABRIDGE/SUPPORT/databasename/logicaldatabasename

These data set-specific layout tables contain the offsets and sizes of individual data items.

#### 🛕 Caution

If you have two databases with the same name under different usercodes, and you are running Databridge from a third usercode, be careful when you create a tailored support library. In this case, the second library you compile overwrites the first, because Databridge strips the usercode and pack name from the database name to create the tailored support library title.

10. In the Accessory parameter file, enter the tailored support library name for the SUPPORT option and enter the ALGOL formatting procedure name for the FORMAT option.

For more information, refer to the Databridge Host Administrator's Guide.

What to Do Next

You can now run your Databridge Accessories as usual.

Repeat these steps for each internal or external formatting procedure you want to use.

If you encounter problems, see Troubleshooting for troubleshooting information. The Troubleshooting chapter provides specific troubleshooting tips for writing formatting procedures.

# 6.4 Declaring Internal and External Formatting Procedures

Formatting procedures must be declared as an internal or external format in the DBGenFormat parameter file. Declare the formatting procedure in the DBGenFormat parameter file using the syntax below in Declaring Internal Formats and Declaring External Formats.

Consider the following information before you choose whether to declare an internal or external formatting procedure:

| Internal Format Description                                                                                                    | External Format Description                                                                                                    |
|----------------------------------------------------------------------------------------------------|----------------------------------------------------------------------------------------------------|
| Internal formats are compiled as patches to your<br>tailored support library. This requires that you<br>recompile DBSupport via WFL/DATABRIDGE/COMP each<br>time you update the internal formatting routine. | External formats are linked at run-time<br>to a user-written format library, so<br>they can be recompiled any time without<br>having to recompile DBSupport. |
| Internal formats do not have to specify how to link to DBEngine or DBSupport.                                                                                                    | External formats must link to DBSupport and DBEngine at the proper time.                                                                                     |
| Internal formats do not have to verify that their interface version matches DBEngine.                                                                                                    | External format libraries must ensure<br>that their interface version matches<br>DBEngine.                                                                   |

#### 6.4.1 Declaring Internal Formats

To declare the formatting procedure as an internal format, use the following syntax in the DBGenFormat parameter file:

INTERNAL FORMAT formattingprocedure IN "patchfiletitle"

where *formattingprocedure* is the formatting procedure that you declared, and *patchfiletitle* is the title of the ALGOL patch file containing the internal formatting procedure that you created.

#### 6.4.2 Declaring External Formats

If you want to write your own ALGOL library for a format, you can reference it in the tailored support library by using the following syntax in the DBGenFormat parameter file:

EXTERNAL FORMAT formattingprocedure IN "objectfilename"

where *formattingprocedure* is the name you have given to the external formatting procedure and *objectfilename* is the file title of your compiled ALGOL library program.

# 6.5 Writing Formatting Routines

Although you must code the formatting procedure in ALGOL, you can code it to call a COBOL library that actually formats the data set record.

### 6.5.1 Initializing the Formatting Routine.

You must initialize your formatting routine the first time it is called. Initializing your formatting routine allows you to obtain information, such as structure numbers and indexes. Your formatting routine uses this information to identify and format records. You can use the following entry points to obtain this information:

- DBSTRIDX
- DBDATASETINFO
- DBFILTEREDSTRNUM

#### 6.5.2 Writing an Internal Formatting Routine

If you declared an internal format in DBGenFormat, you must write an ALGOL patch file containing the formatting procedure. The patch file may include global declarations in addition to the formatting procedure itself. The patch file should not include the EXPORT declaration for the formatting routine. DBGenFormat automatically generates the appropriate EXPORT declaration.

#### 6.5.3 Writing an External Formatting Routine

If you declared an external format in DBGenFormat, you must write your own library that contains the formatting procedure and does the following:

• Sets the \$ INCLUDE\_ENGINE option (and the \$INCLUDE\_SUPPORT option if you call any DBSupport entry points) and includes SYMBOL/DATABRIDGE/INTERFACE using the following ALGOL \$INCLUDE statements:

```
$SET INCLUDE_ENGINE
```

\$INCLUDE "SYMBOL/DATABRIDGE/INTERFACE"

or

\$SET INCLUDE\_ENGINE INCLUDE\_SUPPORT

\$INCLUDE "SYMBOL/DATABRIDGE/INTERFACE"

#### / Note

Do not invoke the DBLINKENGINE define to link to DBEngine because DBSupport automatically links your library to the correct instance of DBEngine. If you invoke the DBLINKENGINE define before the library freezes, your library will link to a different instance of DBEngine than the Accessory, and it might return incorrect information and errors.

Do not try to call any entry points before your library freezes because it gets linked to a different instance of DBEngine and/or DBSupport.

• Calls DBINTERFACEVERSION to verify that your program was compiled against the same API file (SYMBOL/DATABRIDGE/ INTERFACE) as DBEngine.

#### 🖍 Note

Do not call DBINITIALIZE. DBINITIALIZE will undo the initialization that the Accessory has already done.

#### The following example shows how to call DBINTERFACEVERSION:

```
MYSELF.STATUS := value (TERMINATED);
end;
```

See SYMBOL/DATABRIDGE/SAMPLE/ENCRYPT in Sample ALGOL External Formatting Procedure as an example of an external formatting routine.

#### 6.5.4 Calling a COBOL Library

If your formatting routine calls a COBOL formatting program that is compiled with \$FEDLEVEL=5, then you must do the following where the library is invoked:

In the COBOL program's entry point declaration, specify the ACTUALNAME to match the PROGRAM- ID name in the COBOL program. For example, the sample COBOL program EXTRACTADDRESS has the following:

```
IDENTIFICATION DIVISION.
PROGRAM-ID. EXTRACTADDRESS
```

The declaration of the COBOL program's entry point in the ALGOL formatting routine would look like the following:

```
procedure ExtractAddress (...);
library ExtractAddressLib (ACTUALNAME = "EXTRACTADDRESS");
```

See the declaration of EXTRACTADDRESS in Sample ALGOL Virtual Transform Procedure.

# 6.6 Sample ALGOL External Formatting Procedure

This formatting procedure (SYMBOL/DATABRIDGE/SAMPLE/ENCRYPT) illustrates how to write an external format that encrypts each update record using a translate table. The program that reads these records must reverse the translation to see the original values.

The DBGenFormat declaration for this example is as follows:

EXTERNAL FORMAT ENCRYPT IN "OBJECT/DATABRIDGE/SAMPLE/ENCRYPT"

The ALGOL source code (SYMBOL/DATABRIDGE/SAMPLE/ENCRYPT) for this example is as follows:

| \$ SET OMIT                                                                                                    | 09000000                                     |  |
|----------------------------------------------------------------------------------------------------|----------------------------------------------|--|
| 09000100                                                                                                    |                                              |  |
| (c) Copyright 2019 Micro Focus or one of its affiliates.                                                                                           | 09000110<br>09000120<br>09000130             |  |
| Module: SYMBOL/DATABRIDGE/SAMPLE/ENCRYPT                                                                                                    | 09000130<br>09000140<br>09000150             |  |
| Project: Databridge                                                                                                    | 09000160<br>09000170                         |  |
| Description: Databridge Encryption Format Library Program                                                                                          | 09000170<br>09000180<br>09000190<br>09000430 |  |
|                                                                                                    |                                              |  |
| 09000440                                                                                                    | 09002000<br>09002100                         |  |
| Modification history                                                                                                    | 09002200                                     |  |
|                                                                                                    | 09002300<br>09002400                         |  |
| Version 41.473                                                                                                    | 09002500                                     |  |
| Initial version.                                                                                                    | 09002600<br>09002700                         |  |
| This sample Databridge library program illustrates how to write 09002800                                                                           |                                              |  |
| an external format. It uses a translate table to perform a 09002900<br>simple encryption on each update record. A program reading such<br>09003000 |                                              |  |
| records would have to reverse the translation to see the original values.                                                                          | 09003100<br>09003200<br>09003300             |  |
| Version 41.485<br>1 Added DBInterface compatibility check.                                                                                         | 09003400<br>09003500                         |  |
| End History                                                                                                    | 09003600<br>09003700                         |  |
| \$ POP OMIT                                                                                                    | 09003800<br>09003900                         |  |
| \$ VERSION 06.003.0000<br>09999900Version                                                                                                    | 09004100                                     |  |
| \$ SET SEQ 40000000 40000000                                                                                                    |                                              |  |
|                                                                                                    | 40001000                                     |  |

| begin                                                                                                    | 40002000             |
|----------------------------------------------------------------------------------------------------|----------------------|
|                                                                                                    | 40003000             |
| <pre>\$ set INCLUDE_ENGINE<br/>\$ in land upper (Data Departs of the set of the set</pre> | 40004000             |
| <pre>\$ include "SYMBOL/DATABRIDGE/INTERFACE"</pre>                                                                                                    | 40005000             |
| tranclatatable                                                                                                    | 40006000             |
| translatetable<br>Encryption                                                                                                    | 40007000<br>40008000 |
| (                                                                                                    | 40009000             |
| 48"000102030405060708090A0B0C0D0E0F"                                                                                                    | 40010000             |
| 48"101112131415161718191A1B1C1D1E1F"                                                                                                    | 40011000             |
| 48"202122232425262728292A2B2C2D2E2F"                                                                                                    | 40012000             |
| 48"303132333435363738393A3B3C3D3E3F"                                                                                                    | 40013000             |
| 48"404142434445464748494A4B4C4D4E4F"                                                                                                    | 40014000             |
| 48"505152535455565758595A5B5C5D5E5F"                                                                                                    | 40015000             |
| 48"606162636465666768696A6B6C6D6E6F"                                                                                                    | 40016000             |
| 48"707172737475767778797A7B7C7D7E7F"                                                                                                    | 40017000             |
| 48"808182838485868788898A8B8C8D8E8F"                                                                                                    | 40018000             |
| 48"909192939495969798999A9B9C9D9E9F"                                                                                                    | 40019000             |
| 48"A0A1A2A3A4A5A6A7A8A9AAABACADAEAF"                                                                                                    | 40020000             |
| 48"B0B1B2B3B4B5B6B7B8B9BABBBCBDBEBF"<br>48"C0C1C2C3C4C5C6C7C8C9CACBCCCDCECF"                                                                                                    | 40021000<br>40022000 |
| 48 C0C1C2C3C4C3C0C7C8C3CACBCCCDCECF<br>48 "D0D1D2D3D4D5D6D7D8D9DADBDCDDDEDF"                                                                                                    | 40023000             |
| 48"E0E1E2E3E4E5E6E7E8E9EAEBECEDEEEF"                                                                                                    | 40024000             |
| 48"F0F1F2F3F4F5F6F7F8F9FAFBFCFDFEFF"                                                                                                    | 40025000             |
|                                                                                                    | 40026000             |
| to                                                                                                    | 40027000             |
|                                                                                                    | 40028000             |
| 48"FFFEFDFCFBFAF9F8F7F6F5F4F3F2F1F0"                                                                                                    | 40029000             |
| 48"EFEEEDECEBEAE9E8E7E6E5E4E3E2E1E0"                                                                                                    | 40030000             |
| 48"DFDEDDDCDBDAD9D8D7D6D5D4D3D2D1D0"                                                                                                    | 40031000             |
| 48"CFCECDCCCBCAC9C8C7C6C5C4C3C2C1C0"                                                                                                    | 40032000             |
| 48"BFBEBDBCBBBAB9B8B7B6B5B4B3B2B1B0"                                                                                                    | 40033000             |
| 48"AFAEADACABAAA9A8A7A6A5A4A3A2A1A0"<br>48"9F9E9D9C9B9A99989796959493929190"                                                                                                    | 40034000             |
| 48"9F9E9D9C9B9A99989796959493929190"<br>48"8F8E8D8C8B8A89888786858483828180"                                                                                                    | 40035000             |
| 48"7F7E7D7C7B7A79787776757473727170"                                                                                                    | 40036000<br>40037000 |
| 48 /F/E/D/C/B/A/9/8///0/3/4/3/2/1/0<br>48"6F6E6D6C6B6A69686766656463626160"                                                                                                    | 40038000             |
| 48"5F5E5D5C5B5A59585756555453525150"                                                                                                    | 40039000             |
| 48"4F4E4D4C4B4A49484746454443424140"                                                                                                    | 40040000             |
| 48"3F3E3D3C3B3A39383736353433323130"                                                                                                    | 40041000             |
| 48"2F2E2D2C2B2A29282726252423222120"                                                                                                    | 40042000             |
| 48"1F1E1D1C1B1A19181716151413121110"                                                                                                    | 40043000             |
| 48"0F0E0D0C0B0A09080706050403020100"                                                                                                    | 40044000             |
| );                                                                                                    | 40045000             |
|                                                                                                    | 40046000             |
| boolean FirstTime;                                                                                                    | 40047000             |
|                                                                                                    | 40048000             |
| DBFormatHead [Encrypt];                                                                                                    | 40049000             |
| %                                                                                                    | 40050000<br>40051000 |
| begin<br>real Len;                                                                                                    | 40051000             |
| pointer pRec;                                                                                                    | 40053000             |
| pointer prec,                                                                                                    | 40054000             |
| if FirstTime then                                                                                                    | 40055000             |
| begin                                                                                                    | 40056000             |
| DBMTYPE DBRslt;                                                                                                    | 40057000             |
|                                                                                                    | 40058000             |
| DBRslt := DBInterfaceVersion (DBV_VERSION, "Encr                                                                                                    |                      |
| if DBRslt NEQ DBM_OK then                                                                                                    | 40060000             |
| begin                                                                                                    | 40061000             |
| DBDisplayMsg (DBRslt);<br>MYSELF.STATUS := value (TERMINATED);                                                                                                    | 40062000<br>40063000 |
| end;                                                                                                    | 40063000             |
| FirstTime := false;                                                                                                    | 40065000             |
| end;                                                                                                    | 40066000             |
|                                                                                                    | 40067000             |
| <pre>Len := 6 * UPDATE_INFO [UI_RECSZ_WORDS];</pre>                                                                                                    | 40068000             |
| <pre>pRec := pointer (UserRec);</pre>                                                                                                    | 40069000             |
|                                                                                                    | 40070000             |
| case UPDATE_INFO [UI_UPDATE_TYPE] of                                                                                                    | 40071000             |
| begin                                                                                                    | 40072000             |
| DBV_CREATE :                                                                                                    | 40073000             |
| DBV_DELETE:                                                                                                    | 40074000             |
| DBV_MODIFY:<br>replace pRec by pRec for Len                                                                                                    | 40075000<br>40076000 |
| with Encryption;                                                                                                    | 40076000             |
| else:                                                                                                    | 40078000             |
| end;                                                                                                    | 40079000             |
|                                                                                                    | 40080000             |
| Encrypt := Callback (pRec, Len, UPDATE_INFO, UserRec);                                                                                                    | 40081000             |
| end Encrypt;                                                                                                    | 40082000             |
|                                                                                                    | 40083000             |
| export Encrypt;                                                                                                    | 40084000             |
|                                                                                                    | 40085000             |
| FirstTime := true;                                                                                                    | 40086000             |
| <pre>freeze (temporary); end.</pre>                                                                                                    | 40087000<br>40088000 |
| ciu.                                                                                                    | 4000000              |
|                                                                                                    |                      |

# 7. Error Handling Routines

## In This Chapter

This chapter explains how to write an ALGOL error handling routine.

# 7.1 Overview

DBGenFormat supports error handling routines that analyze, log, and display errors and determine how Databridge Accessories respond to those errors.

To use an error handling routine, you must write a patch file containing the error handling code and specify the error handling routine in the DBGenFormat parameter file.

Whenever an error occurs, the Databridge Accessory calls the DBERRORMANAGER entry point in DBSupport. The error manager procedure calls the user-written error handler to analyze the error and handle it. For example, the error handling routine might write the error to a log, send an e-mail message, or reload a missing audit file. It then returns an EMATYPE value that tells the Accessory what to do: ignore, retry, or fail.

#### 🖍 Note

If you do not use an error handler patch, the default error handler in DBSupport returns DBV\_Default to the Accessory, indicating that the Accessory can decide whether the error is fatal, should be retried, or should be ignored.

#### DBERRORMANAGER returns the following EMATYPE values:

| EMATYPE     | Description                                      |
|-------------|--------------------------------------------------|
| DBV_Default | The Accessory decides what to do with the error. |
| DBV_Fatal   | The Accessory terminates.                        |
| DBV_Ignore  | The Accessory ignores the error and continues.   |
| DBV_Retry   | The Accessory retries the operation.             |

Error handling routines must use the DBErrorManagerHead heading defined in SYMBOL/ DATABRIDGE/INTERFACE. While the patch file must be written in ALGOL, the error handling routine could call a COBOL program to perform the actual error handling.

The patch file can contain declarations global to the error manager procedure. See the sample error manager patch called PATCH/ DATABRIDGE/SAMPLE/SUPPORT/ERRORHANDLER.

# 7.2 Writing an Error Handling Routine

To write an error handling routine, complete the following steps:

- 1. Read this entire chapter so that you get an understanding of what you can make your error handling routine do. For instance, the error handling routine can do the following:
  - · Determine what errors the Accessory can handle
  - Determine what the Accessory can do in response to errors (analyze them, log them, display them, continue processing, terminate, and so on)
- 2. Familiarize yourself with the error handling sample in Sample Error Handling Routine.
- 3. Use CANDE or another editor to retrieve the DBGenFormat parameter file DATA/GENFORMAT/SAMPLE/CONTROL.

For a general description of the DBGenFormat parameter file, refer to the Databridge Host Administrator's Guide. 4. Rename the file, as follows:

DATA/GENFORMAT/databasename/CONTROL

where databasename is the name of the database for which you are creating the error handling routine.

#### Note

If your error handler does not use any database-specific information and you do not need a tailored DBSupport library for any other reason, (for example, because you use filler substitutions) you can put the error handler routine in the non-tailored DBSupport library.

In this case, skip this step, save DATA/GENFORMAT/SAMPLE/CONTROL found in step 6 below, use START WFL/DATABRIDGE/COMP ("SUPPORT") in found in step 8, and skip step 9.

#### 4. Declare the patch file that contains the error handling routine, as follows:

ERROR MANAGER errormanagername IN "patchfiletitle"

where *errormanagername* is the name of the error handling routine and *patchfiletitle* is the name of the patch file that contains the error handling routine. 6. Save DATA/GENFORMAT/*databasename*/CONTROL 7. Write the error handling routine.

A sample error handling routine is described in Sample Error Handling Routine. 8. Compile the tailored support library, as follows:

START WFL/DATABRIDGE/COMP ("SUPPORT", "databasename" ["logicaldatabasename"])

| Where                 | Is                                                                                                    |
|-----------------------|----------------------------------------------------------------------------------------------------|
| "SUPPORT"             | The literal that represents the DBSupport library                                                                      |
|                       | The quotation marks are required.                                                                                      |
| "databasename"        | The name of the database for which you are creating the tailored support library                                       |
|                       | The database name can include a usercode and pack, which are used to locate the database DESCRIPTION file, as follows: |
|                       | "(usercode)databasename ON packname"                                                                                   |
|                       | The quotation marks are required.                                                                                      |
| "logicaldatabasename" | The name of a logical database for which you are creating the tailored support library                                 |

This WFL compiles layout tables for each data set in the database designated by *databasename* or *logicaldatabasename*. This results in the new tailored support library titled as follows:

OBJECT/DATABRIDGE/SUPPORT/databasename

— or —

 ${\tt OBJECT/DATABRIDGE/SUPPORT}/databasename/logical databasename$ 

These data set-specific layout tables contain the offsets and sizes of individual data items.

#### 🛕 Caution

If you have two databases with the same name under different usercodes, and you are running Databridge from a third usercode, be careful when you create a tailored support library. In this case, the second library you compile overwrites the first, because Databridge strips the usercode and pack name from the database name to create the tailored support library title.

5. In the Accessory parameter file, enter the tailored support library name for the SUPPORT option as follows:

| For                | Do this                                                                                          |
|--------------------|--------------------------------------------------------------------------------------------------|
| Databridge Clients | In the DBServer parameter file, enter the tailored support library name for the SUPPORT option.  |
|                    | For more information, refer to the Databridge Host Administrator's Guide.                        |
| Other Accessories  | In the Accessory parameter file, enter the tailored support library name for the SUPPORT option. |
|                    | For more information, refer to the Databridge Host Administrator's Guide.                        |

What to Do Next

You can now use your error handling routine and run your Databridge Accessories as usual.

# 7.3 Sample Error Handling Routine

The sample error handling patch PATCH/DATABRIDGE/SAMPLE/SUPPORT/ERRORHANDLER, does the following:

- 1. Uses the DBErrorManager head included in SYMBOL/DATABRIDGE/INTERFACE and documented in the Types, Values, and Array Layouts section of this guide.
- 2. Writes the error message to the system SUMLOG if the Accessory is privileged, otherwise, it displays the message.
- 3. Determines whether or not a missing audit file caused the error, and if that is the case, starts a WFL to recopy the missing audit file. Then the error handler returns DBV\_Retry to the Accessory to indicate that it should retry whatever it was doing when it got the error message.

The ALGOL source code for this example is as follows.

#### 🧪 Note

Read through this patch carefully before implementing it. Its main purpose is to illustrate ways to handle errors as a basis for writing your own custom error handling routine.

This routine uses a job called WFL/RELOAD/AUDIT, to copy an audit file, but WFL/RELOAD/AUDIT is not included on the Databridge release medium.

|                                                                        | 09000000 |
|------------------------------------------------------------------------|----------|
|                                                                        |          |
| \$ SET OMIT                                                            | 09000100 |
| #######                                                                | 09000200 |
|                                                                        | 09000230 |
| Module: PATCH/DATABRIDGE/SAMPLE/SUPPORT/ERRORHANDLER                   | 09000240 |
|                                                                        | 09000250 |
| Project: Databridge                                                    | 09000260 |
|                                                                        | 09000270 |
| Description: Databridge Example Error Handler patch                    | 09000280 |
|                                                                        | 09000290 |
| (c) Copyright 2019 Micro Focus or one of its affiliates.               | 09000390 |
|                                                                        | 09000530 |
|                                                                        | 09000540 |
|                                                                        | 09002000 |
| Modification history                                                   | 09002100 |
|                                                                        | 09002200 |
|                                                                        | 09002300 |
| Version 41.471 09002400                                                |          |
| 1 Initial release.                                                     | 09002500 |
|                                                                        | 09002600 |
| Example error manager routine. This is a patch                         | 09002700 |
| to SYMBOL/DATABRIDGE/SUPPORT and can be included by insert             | ting     |
| 09002800                                                               | -        |
| the following declaration in DATA/GENFORMAT/ <database>/COM</database> | VTROL :  |
| 09002900                                                               |          |
|                                                                        |          |

- 125/175 - © Copyright 2021 Micro Focus or one of its affiliates

| ERROR MANAGER ERRORHANDLER<br>IN "PATCH/DATABRIDGE/SAMPLE/SUPPORT/ERRORHANDLER"                                                                                                    | 09003000<br>09003100<br>09003200                         |
|----------------------------------------------------------------------------------------------------|----------------------------------------------------------|
| Warning: Read through this patch carefully before implementing                                                                                                    | 09003300                                                 |
| 09003400<br>it. Its main purpose is to *illustrate* some different ways to<br>handle errors, including writing to the SUMLOG and starting a<br>job called WFL/RELOAD/AUDIT, which is not part of the release,<br>to copy an audit file from somewhere. | 09003500<br>09003600<br>09003700<br>09003800<br>09003900 |
| Use this patch as a basis for writing your own custom error<br>handling routine. If all you want to do is display error<br>messages then simply use the default error handler that is<br>built into DBSupport.                                         | 09004000<br>09004100<br>09004200<br>09004300<br>09004400 |
| End History<br>\$ POP OMIT                                                                                                    | 09004500<br>09004600<br>70004700<br>70004800             |
| boolean IAmPrivileged;                                                                                                    | 70004900<br>70005000                                     |
| array ErrScratch [0 : 29];<br>interlock                                                                                                    | 70005100<br>70005200                                     |
| ErrorHandlerLock;                                                                                                    | 70005300<br>70005400                                     |
| DBErrorManagerHead [ErrorHandler]; %                                                                                                    | 70005500<br>70005600                                     |
| begin                                                                                                    | 70005700<br>70005800                                     |
| own boolean<br>Initialized;                                                                                                    | 70005900<br>70006000                                     |
| procedure Initialize;                                                                                                    | 70006100<br>70006200                                     |
| %begin                                                                                                    | 70006300<br>70006400                                     |
| IAmPrivileged := DBPrivileged;                                                                                                    | 70006500                                                 |
| <pre>Initialized := true;</pre>                                                                                                    | 70006600<br>70006700                                     |
| end Initialize;                                                                                                    | 70006800                                                 |
| <pre>procedure LogComment;</pre>                                                                                                    | 70006900<br>70007000                                     |
| %begin                                                                                                    | 70007100<br>70007200                                     |
| % Write a comment to the SUMLOG.                                                                                                    | 70007300                                                 |
| % The log entry will look like:<br>% SETSTATUS CALL: LC : DBTwin: DBM116: Unknown filter                                                                                                    | 70007400<br>70007500                                     |
| % name: EXAMPLE2.                                                                                                    | 70007600                                                 |
| <pre>define LenLoc = 2 #;<br/>define pLogStart = pointer (ErrScratch [LenLoc + 1]) #</pre>                                                                                                    |                                                          |
| define Build = replace pLog : pLog by #;<br>pointer pLog;<br>boolean SSResult;                                                                                                    | 70008000<br>70008100<br>70008200                         |
| <pre>pLog := pLogStart;</pre>                                                                                                    | 70008300<br>70008400                                     |
| <pre>\$ set omit     case AccessoryID of</pre>                                                                                                    | 70008500<br>70008600                                     |
| begin<br>DDV Grant                                                                                                    | 70008700                                                 |
| DBV_Span:<br>Build "DBSpan";                                                                                                    | 70008800<br>70008900                                     |
| DBV_Snapshot:<br>Build "DBSnapshot";                                                                                                    | 70009000<br>70009100                                     |
| DBV_Server:                                                                                                    | 70009200                                                 |
| Build "DBServer";<br>DBV Tanker:                                                                                                    | 70009300<br>70009400                                     |
| Build "DBTanker";                                                                                                    | 70009500                                                 |
| DBV_Lister:<br>Build "DBLister";                                                                                                    | 70009600<br>70009700                                     |
| DBV_Twin:<br>Build "DBTwin";                                                                                                    | 70009800<br>70009900                                     |
| DBV_GenFormat:                                                                                                    | 70010000                                                 |
| Build "DBGenFormat";<br>DBV_AuditTimer:                                                                                                    | 70010100<br>70010200                                     |
| <pre>Build "DBAuditTimer";</pre>                                                                                                    | 70010300                                                 |
| DBV_TwinInit:<br>Build "DBTwinInitialize";                                                                                                    | 70010400<br>70010500                                     |
| else:<br>Build "Accessory";                                                                                                    | 70010600<br>70010700                                     |
| end;                                                                                                    | 70010800                                                 |
| <pre>\$ pop omit Build ": ", pErrMsg for ErrMsgLen;</pre>                                                                                                    | 70010900<br>70011000                                     |
| ErrScratch [0] := LenLoc; % location of length word                                                                                                    | 70011100<br>70011200                                     |
| ErrScratch [LenLoc] := offset (pLog)<br>- offset (pLogStart);                                                                                                    | 70011300<br>70011400                                     |
| <pre>SSResult := SETSTATUS (2, 26, 0, ErrScratch);<br/>end LogComment;</pre>                                                                                                    | 70011500<br>70011600                                     |
|                                                                                                    | 70011700                                                 |
| EMATYPE procedure AuditUnavailable;                                                                                                    | 70011800<br>70011900                                     |
| %                                                                                                    | 70012000                                                 |
| % If the problem is a missing audit file, we'll run a                                                                                                    | 70012100<br>70012200                                     |
| % WFL job to recopy it.                                                                                                    | 70012300<br>70012400                                     |
| begin                                                                                                    | 70012500                                                 |
|                                                                                                    |                                                          |

```
70012600
   pointer pAFN:
   integer AFN;
                                                                          70012700
   real Rem;
                                                                          70012800
   real Len:
                                                                          70012900
   boolean MissingFile;
                                                                          70013000
                                                                          70013100
 \% Scan the error message to find the AFN and determine \% if the problem is that the file is not found.
                                                                          70013200
                                                                          70013300
                                                                          70013400
     pAFN := pErrMsg;
                                                                          70013500
     Rem := ErrMsgLen;
                                                                          70013600
    while Rem > 0 do
begin
                                                                          70013700
                                                                          70013800
          scan pAFN : pAFN + Len for Rem : Rem - Len
while = " ";
scan pAFN for Len : Rem
                                                                          70013900
                                                                          70014000
                                                                          70014100
          until = " ";
Len := Rem - Len;
                                                                          70014200
                                                                          70014200
          if Len > 0 then
    begin
    if pAFN in Numbers for Len then
                                                                          70014400
                                                                          70014500
                                                                          70014600
                      begin
AFN := integer (pAFN, Len);
end
                                                                          70014700
                                                                          70014800
                                                                          70014900
            else
if pAFN = "not found" then
                                                                          70015000
                                                                          70015100
                       begin
                                                                          70015200
                     MissingFile := true;
                                                                          70015300
                                                                          70015400
                       end;
                  end;
                                                                          70015500
            end:
                                                                          70015600
                                                                          70015700
     if MissingFile then
                                                                          70015800
                                                                          70015900
            begin
          replace pointer (ErrScratch) by
                                                                          70016000
                  "START WFL/RELOAD/AUDIT (",
AFN for * digits, ")", 0;
                                                                          70016100
70016200
          zip with ErrScratch;
                                                                          70016300
                                                                          70016400
                                                                          70016500
          % Tell Accessory to retry
                                                                          70016600
          AuditUnavailable := DBV_Retry;
                                                                          70016700
                                                                          70016800
           end;
       end AuditUnavailable;
                                                                          70016900
                                                                          70017000
                                                                          70017100
    lock (ErrorHandlerLock);
                                                                          70017200
                                                                          70017300
     if ^ Initialized then
                                                                          70017400
            begin
Initialize;
                                                                          70017500
                                                                          70017600
            end;
                                                                          70017700
                                                                          70017800
          % If we are running under a privileged usercode, we
                                                                          70017900
          % can write it directly to the SUMLOG, else we'll do
                                                                          70018000
                                                                          70018100
          % a simple display.
                                                                          70018200
    if IAmPrivileged then
                                                                          70018300
                                                                          70018400
            beain
            LogComment;
                                                                          70018500
            end
                                                                          70018600
                                                                          70018700
        else
            begin
                                                                          70018800
            display (pErrMsg);
                                                                          70018900
                                                                          70019000
            end;
                                                                          70019100
        unlock (ErrorHandlerLock);
                                                                          70019200
                                                                          70019300
            % Check for missing audit file.
                                                                          70019400
                                                                          70019500
        if ErrNbr = DBM_AUD_UNAVAIL then
                                                                          70019600
           begin
ErrorHandler := AuditUnavailable;
                                                                          70019700
                                                                          70019800
       end;
end ErrorHandler;
                                                                          70019900
                                                                          70020000
                                                                          70020100
% End of ErrorHandler patch
                                                                          70020200
                                                                          70020300
```

# 8. Glossary

This glossary includes terms that are unique to Databridge, as well as terms that are standard for DMSII databases. Complete, detailed definitions for Unisys MCP-hosted mainframes and DMSII terms can be found in Unisys documentation. The purpose of this glossary is to explain how these terms relate to Databridge.

#### Accessory

An Accessory is any program (including user-written programs) that links to a support library, such as DBEngine, DBSupport, or a user-written library.

#### Accessroutines

The Accessroutines program is a DMSII utility that controls access to the database, reads and writes records, and creates the audit trail.

#### audit file

The audit file is created by DMSII and contains the raw format of changes made to the DMSII database by update programs. Audit file records contain the deletes, adds, and modifies that were made to the various structures. It can contain, for example, hours, days, or weeks worth of information.

When an audit file is closed, DMSII creates the next one in the series. Audit files are closed for several reasons, including the following:

- · An operator closes the audit file with the mixnumber SM AUDIT CLOSE command
- The audit file reaches the file size set in its DASDL
- There is an I/O error on the audit file
- There is not enough disk space for this audit file
- · The database update level changes due to database definition changes
- · The current audit file could not be found
- · A file reorganization was executed to modify a DMSII structure

Databridge uses the audit file for the raw data of each database change to exactly replicate the primary database. Databridge records the audit location (AFN, ABSN, SEG, IDX) between runs, so it can restart without losing any records.

If you set READ ACTIVE AUDIT to true in the Engine control file Databridge can access up to and including the current audit file. If you set READ ACTIVE AUDIT to false in the Engine control file, Databridge can access audit information only up to and including the current audit file minus one. Additionally, the audit file contains the update level at the time the audit file was created. The update level in the audit file and the update level in the DESCRIPTION file used by Databridge must match before Databridge will update a replicated database.

#### audit trail

The audit trail consists of all of the audit files generated for a database. It can contain recovery records, which indicate that there was a failure such as a HALT/LOAD that caused the Accessroutines to rollback the DMSII database to a quiet point. If DBEngine encounters one of these recovery records, it notifies the caller to rollback the replicated data accordingly.

The audit trail consists of the audit files named as follows:

databasename/AUDITnnnn

where *databasename* is the name of the DMSII database, AUDIT is a literal, and *nnnn* is the AFN (Audit File Number), a number between 1 and 9999. For example, if you have a database named BANKDB, an audit file would be named similar to the following:

BANKDB/AUDIT7714

### client

The client is the computer system that will receive DMSII records from the primary database. The client could be a PC, a UNIX computer, or a mainframe. The client can have a relational or a DMSII database.

### cloning

Cloning is the process of generating a complete snapshot of a data set to another file. Cloning creates a static picture of a dynamic database. Databridge uses the DMSII data sets and the audit trail to ensure that the cloned data represents a snapshot of the data sets at a quiet point, even though other programs may be updating the database concurrently. Databridge clones only those data sets you specify.

Cloning is one phase of the database replication process. The other phase is tracking (or updating), which is the integration of database changes since the cloning. For more details, see the definition for tracking.

Databridge Accessories are available for cloning, as follows:

- · DBSnapshot Accessory uses a batch method that provides a one-time snapshot only.
- DBSpan Accessory uses a dynamic method that provides a one-time extraction and fixup followed by ongoing tracking.
- Databridge Clients perform an initial clone of a DMSII database and then subsequent tracking of the changes made to the DMSII database. Databridge Administrative Console connect to Databridge Server or Databridge Enterprise to get the DMSII data.

#### compound item

An elementary item that could be altered into a GROUP item containing multiple elementary items.

For instance, assume that CUST-NAME ALPHA (30) has a 20-character last name, followed by a 9- character first name, and a 1character middle initial. CUST-NAME could be altered to be a GROUP containing CUST-LAST-NAME ALPHA (20), CUST-FIRST-NAME ALPHA (9), and CUST-MID-INITIAL ALPHA (1).

### consolidated file

A file created by DBSpan that contains records for all selected data sets.

#### **CONTROL** file

The DMSII CONTROL file is the run-time analog of the DESCRIPTION file. The DESCRIPTION file is updated only when you compile a modified DASDL. The CONTROL file controls database interlock. It stores audit control information and verifies that all database data files are compatible by checking the database timestamp, version timestamp, and update level. The CONTROL file is updated each time anyone opens the database for updates. The CONTROL file contains timestamps for each data set (when the data set was defined, when the data set was updated). It contains parameters such as how much memory the Accessroutines can use and titles of software such as the DMSUPPORT library (DMSUPPORT/databasename).

Databridge uses the CONTROL file for the following information:

- Timestamps
- INDEPENDENTRANS option
- · AFN for the current audit file and ABSN for the current audit block
- Data set packnames
- Audit file packname
- Database usercode

#### DASDL

Data And Structure Definition Language—This is the language that defines DMSII databases. The DASDL must be compiled to create a DESCRIPTION file.

#### data set

A file (structure) in DMSII in which records are stored. It is similar to a table in a relational database. You can select the data sets you want to store in your replicated database.

### **DESCRIPTION file**

The DESCRIPTION file contains the structural characteristics of a database (physically and logically). It is created from the DASDL source by the DASDL compiler and contains the layout (physical description), timestamp, audit file size, update level, logical database definition, and any static information about the database. It contains information about the database, not the data itself.

There is only one current DESCRIPTION file for each DMSII database. Databridge must have access to the DESCRIPTION file before it can replicate a database. Additionally, Databridge uses the DESCRIPTION file information for consistency checks between the primary database and the secondary or replicated database.

The DESCRIPTION file corresponds to the schema in a relational database.

#### extraction

The process of reading through a data set sequentially and writing those records to a file (either a secondary database or flat file).

#### file format conversion

A DMSII file format conversion affects file size values (for example, AREASIZE, BLOCKSIZE, or TABLESIZE), but it does not change the layout of the DMSII database.

#### flattening OCCURS

Changing an occurring item into a series of individual items.

#### formatting procedure

A procedure residing either directly or indirectly in DBSupport that contains routines for formatting the data items of a data set record. DBGenFormat generates formatting procedures such as COMMAFORMAT and BINARYFORMAT based on the setting of certain options in the DBGenFormat parameter file. You can write custom formatting procedures in ALGOL or COBOL to satisfy specific formatting requirements.

#### formatting routine

A section of code in a formatting procedure that formats a specific type of data item, such as an ALPHA.

#### garbage collection reorganization

A garbage collection reorganization moves records around, but it doesn't change the layout of the DMSII database. Its primary function is to improve disk and/or I/O efficiency by eliminating the space occupied by deleted records. Optionally, a garbage collection reorganization reorders the remaining records in the same sequence as one of the sets.

#### null text

The value defined in the DASDL to be NULL for that ALPHA data item. If the DASDL does not explicitly specify a NULL value for a data item, the NULL value is all bits turned on.

#### primary database

This is the original DMSII database that resides on the ClearPathNX/LX or A Series host. Databridge replicates from the primary database to one or more client databases. The client databases can be another DMSII database or one of several relational databases. Compare this to the replicated (or secondary) database.

#### quiet point (QPT)

A point in time when no program is in transaction state. This can occur naturally, or it can be forced by a DMSII syncpoint. The quiet point is a point in time in the audit trail that Databridge uses as a reference point to help synchronize cloning or tracking of the DMSII database. Databridge uses the quiet points to ensure an accurate snapshot of the data. Audit addresses of these quiet points are stored in the replicated database for database synchronization purposes.

#### reformatting procedure

An ALGOL procedure that allows you to alter or convert data items to different layouts using custom written reformatting routines. The ALTER declaration in the DBGenFormat parameter file indicates which data items will be converted by the reformatting procedure. The procedure itself must call individual reformatting routines to convert the data items.

#### reformatting routine

An ALGOL conversion routine that alters the layout of a data item.

#### replicated database

This is the database that resides on the client (also called the client or secondary database) and that contains all of the records cloned from the DMSII database you specified for cloning. The replicated database is updated periodically with changes made to the primary (original) DMSII database. The periodic update (or tracking process) is explained later in this section. Compare this to the primary database.

#### replication process

The ongoing process of cloning and tracking a DMSII database. With the DBSnapshot Accessory, you can clone a database as a one time snapshot to flat files. With the DBSpan Accessory, however, you can extract the database to flat files and then subsequently update it by tracking. The DBSpan Accessory performs extraction as well as tracking.

#### secondary database

See replicated database.

#### set

An index into a data set.

#### structure

A data set, set, subset, access, or remap. Each structure has a unique number called the structure number.

#### table

A data structure in the client database corresponding to a data set or remap in the host DMSII database.

#### tracking

Retrieving only the changes from the audit trail to apply to the replicated database. Tracking is an ongoing process for propagating changes made to records in the DMSII primary database to the replicated database. The DBSpan and DBServer Accessories perform extraction as well as tracking.

Tracking is one phase of the database replication process. The other phase is cloning.

## undigits

A NUMBER data item containing values from 10 to 15. The NUMBER data item should contain values from 0 to 9; however, it is possible for NUMBER data item to contain values 0 to 15. Because values 10 to 15 are not valid digit values, NUMBER data items containing values from 10 to 15 are called undigits.

# 9. Legal Notice

© Copyright 2021 Micro Focus or one of its affiliates.

The only warranties for products and services of Micro Focus and its affiliates and licensors ("Micro Focus") are set forth in the express warranty statements accompanying such products and services. Nothing herein should be construed as constituting an additional warranty. Micro Focus shall not be liable for technical or editorial errors or omissions contained herein. The information contained herein is subject to change without notice.

Contains Confidential Information. Except as specifically indicated otherwise, a valid license is required for possession, use or copying. Consistent with FAR 12.211 and 12.212, Commercial Computer Software, Computer Software Documentation, and Technical Data for Commercial Items are licensed to the U.S. Government under vendor's standard commercial license.

For information about legal notices, trademarks, disclaimers, warranties, export and other use restrictions, U.S. Government rights, patent policy, and FIPS compliance, see https://www.microfocus.com/about/legal/.

# 10. Appendix

# 10.1 A - Types, Values, Arrays and Layouts

## 10.1.1 A Types, Values, and Array Layouts

### In This Appendix

This appendix documents the section of SYMBOL/DATABRIDGE/INTERFACE called "Types, values, and array layouts".

## 10.1.2 Overview

DBEngine and DBSupport entry points return the "Types, Values, and Array Layouts" of SYMBOL/ DATABRIDGE/INTERFACE. The tables in this appendix explain those various values and arrays.

Each array (such as the UPDATE\_INFO array) or set of information (such as the Data Error Types) has its own section in this appendix, and that section appears here in the same order in which it appears in the file. Most of these sections provide a table further explaining the information in SYMBOL/DATABRIDGE/INTERFACE, and most of them are cross-referenced from the Using the Databridge API section.

Each section is listed here for your reference:

- DBEngine Entry Point Result Values
- Record Change Types
- Error Manager Types
- Documentation Records
- DBSETOPTION/DBRESETOPTION Run-Time Options
- DBPARAMETERS Processing Parameter Types
- DBAUDITMEDIUM Parameters
- Network Protocol Values
- MAXWAITSECS Values
- ITEM\_INFO Array Layout
- STATE\_INFO Layout
- DATABASE\_INFO Layout
- DATASET\_INFO Layout
- SET\_INFO Layout
- UPDATE\_INFO Layout
- AUDIT\_INFO Layout
- Link Update Info Layout
- Audit File Error Subtypes
- Data Error Types
- Processing Limit Types
- Statistics Category Values
- STATISTICS\_INFO Array Layout
- FileXtract FileInfo Array Layout
- DBOUTPUTHEAD Procedure Heading
- DBFORMATHEAD Procedure Heading
- DBTRANSFORMHEAD Procedure Heading
- DBFILTERHEAD Procedure Heading
- DBERRORMANAGERHEAD Procedure Heading
- DBFILEREADERHEAD Procedure Heading
- File Attribute Mask Bits

### 10.1.3 DBEngine Entry Point Result Values

These values are error and status messages, which give you information about how DBEngine or any Accessory linked to DBEngine is running. The *Databridge Errors and Messages Guide* provides a list of these values (by number) and briefly explains each value.

## 10.1.4 Record Change Types

The following table provides additional information about record change types as they are documented in SYMBOL/DATABRIDGE/ INTERFACE. These values are found in the UPDATE\_INFO [UI\_UPDATE\_TYPE] and specify the type of update.

| Value                   | Description                                                                                      |
|-------------------------|--------------------------------------------------------------------------------------------------|
| DBV_HEADER              | This is for internal use only                                                                    |
| DBV_CREATE              | This indicates that the record was created.                                                      |
| DBV_MODIFY_AFTER_IMAGE  | This is the after-image of a modify.                                                             |
|                         | Use IS rather than = as in the following:                                                        |
|                         | IF UI [UI_UPDATE_TYPE] IS DBV_MODIFY_AFTER_IMAGE THEN                                            |
| DBV_DELETE              | This indicates that the record was deleted.                                                      |
| DBV_MODIFY_BEFORE_IMAGE | This is the before-image of a modify.                                                            |
|                         | Use IS rather than = as in the following:                                                        |
|                         | IF UI [UI_UPDATE_TYPE] IS DBV_MODIFY_BEFORE_IMAGE THEN                                           |
| DBV_MODIFY              | This indicates that the record was modified.                                                     |
| DBV_STATE               | This is the state information. For a description of the array layout, see STATE_INFO Layout.     |
| DBV_DOC                 | This is a documentation record. For a description of possible values, see Documentation Records. |
| DBV_MODIFY_BI           | This is the alternate value for DBV_MODIFY_BEFORE_IMAGE.                                         |
| DBV_MODIFY_AI           | This is the alternate value for DBV_MODIFY_AFTER_IMAGE.                                          |
| DBV_LINK_BI             | This is the before-image of a link.                                                              |
| DBV_LINK_AI             | This is the after-image of a link.                                                               |

# 10.1.5 Error Manager Types

An Error Manager procedure (see DBERRORMANAGERHEAD) returns the following EMATYPE values:

| EMATYPE     | Integer | Description                                      |
|-------------|---------|--------------------------------------------------|
| DBV_Default | 0       | The Accessory decides what to do with the error. |
| DBV_Fatal   | 1       | The Accessory terminates.                        |
| DBV_Ignore  | 2       | The Accessory ignores the error and continues.   |
| DBV_Retry   | 3       | The Accessory retries the operation.             |

# 10.1.6 Accessory ID Numbers

Databridge Accessories are identified by the following Accessory ID numbers:

| AIDTYPE        | Integer |
|----------------|---------|
| DBV_Span       | 1       |
| DBV_Snapshot   | 2       |
| DBV_Server     | 3       |
| (not used)     | 4       |
| DBV_Lister     | 5       |
| DBV_Twin       | 6       |
| DBV_GenFormat  | 7       |
| DBV_AuditTimer | 8       |
|                |         |

## 10.1.7 Documentation Records

The following table provides additional information about documentation records from SYMBOL/ DATABRIDGE/INTERFACE. This information is returned when an entry point, such as the DBREADTRANGROUP entry point, requests information about records in the current transaction group.

| Field Description                                                                                                    |                                                                                                    |
|----------------------------------------------------------------------------------------------------|----------------------------------------------------------------------------------------------------|
|                                                                                                    | PE in the UPDATE_INFO array is set to DBV_DOC, then the value s one of the values in the following table.                                                               |
| Value                                                                                                    | Description                                                                                                    |
| DB_DOC_TYPE                                                                                                    | The type of documentation record                                                                                                    |
|                                                                                                    | Possible values are as follows:                                                                                                    |
|                                                                                                    | <ul> <li>DBV_DOC_BEG_TRAN—Indicates begin transaction (BTR) For values, see<br/>Begin Transaction.</li> </ul>                                                           |
|                                                                                                    | DBV_DOC_END_TRAN—Indicates end transaction (ETR)                                                                                                    |
|                                                                                                    | DBV_DOC_BEG_DB—Indicates database stack initiate (DBSI)                                                                                                    |
|                                                                                                    | DBV_DOC_END_DB—Indicates database stack terminate (DBST)                                                                                                    |
|                                                                                                    | DBV_DOC_BEG_REC—Indicates begin recovery (RECOV-1)                                                                                                    |
|                                                                                                    | DBV_DOC_END_REC—Indicates end recovery (RECOV-2)                                                                                                    |
|                                                                                                    | <ul> <li>DBV_DOC_BEG_CP—Indicates begin controlpoint (BCP)</li> </ul>                                                                                                   |
|                                                                                                    | DBV_DOC_END_CP-Indicates end controlpoint (ECP)                                                                                                    |
|                                                                                                    | DBV_DOC_SYNC—Indicates syncpoint (SPT)                                                                                                    |
|                                                                                                    | <ul> <li>DBV_DOC_OPEN—Indicates restart data set open (RDSO) For values, see<br/>Restart Data Set Open and Close.</li> </ul>                                            |
|                                                                                                    | <ul> <li>DBV_DOC_CLOSE — Indicates restart data set close (RDSC) For values, see<br/>Restart Data Set Open and Close.</li> </ul>                                        |
|                                                                                                    | DBV_DOC_INIT—Indicates structure discontinuity (STRDC) (because of                                                                                                    |
| <ul> <li>initialization)</li> <li>DBV_DOC_REORG – Indicates STRDC (because of reorganization)</li> <li>DBV_DOC_AF_HEADER – Provides audit file header information For the layout of this header, see Audit File Header.</li> </ul> |                                                                                                    |
| DB_DOC_MAX_SZ                                                                                                    | The maximum size of the documentation record                                                                                                    |
| DB_DOC_LONGTRAN                                                                                                    | Indicates a Long Transaction is in progress. Valid for<br>the following types: DBV_DOC_BEG_TRAN, DBV_DOC_END_TRAN,<br>DBV_DOC_BEG_CP, DBV_DOC_END_CP, and DBV_DOC_SYNC. |

#### **Begin Transaction**

The following table provides information about the layout of the begin transaction:

| Field              | Description                                                                                     |
|--------------------|-------------------------------------------------------------------------------------------------|
| DB_DOC_BEG_TRAN_TC | This field contains the active transaction count if the DB_DOC_TYPE is set to DBV_DOC_BEG_TRAN. |

## End Transaction

The following table provides information about the layout of the end transaction:

| Field              | Description                                                                                     |
|--------------------|-------------------------------------------------------------------------------------------------|
| DB_DOC_END_TRAN_TC | This field contains the active transaction count if the DB_DOC_TYPE is set to DBV_DOC_END_TRAN. |

## Restart Data Set Open and Close

The following table provides information about the restart data set open (beginning of task, BOT) and restart data set close (end of task, EOT):

| Field               | Description                                     |
|---------------------|-------------------------------------------------|
| DB_DOC_TASK_JOBNBR  | The job number of the job that started the task |
| DB_DOC_TASK_MIXNBR  | The mix number of the task                      |
| DB_DOC_TASK_NAMELEN | The length of the task name in bytes            |
| DB_DOC_TASK_NAME    | The task name for n words                       |

#### Audit File Header

The following table provides the layout of information in the audit file header. This header precedes the first update from an audit file and any messages associated with the new file.

| Field                | Description                                            |
|----------------------|--------------------------------------------------------|
| DB_DOC_AF_REC_QPT    | DMSII recovery policy                                  |
|                      | Possible values are as follows:                        |
|                      | • 1-Recover to QPT                                     |
|                      | O-Recover to a syncpoint or other super quiet point    |
| DB_DOC_AF_UPDATE_LVL | The audit file update level                            |
| DB_DOC_AF_DBTS       | The audit file database timestamp                      |
| DB_DOC_AF_RELEASE    | The DMSII release level of the audit file              |
| DB_DOC_AF_MARK       | The DMSII system software release (SSR) level          |
| DB_DOC_AF_CYCLE      | The DMSII SSR cycle                                    |
| DB_DOC_AF_AUD_LVL    | The audit level number                                 |
|                      |                                                        |
| Value                | Description                                            |
| DB_DOC_AF_HEADER_SZ  | The size of the audit file header information in words |
| DB_DOC_MAX_SZ        | The maximum size of the documentation record           |

## DBSETOPTION/DBRESETOPTION Run-Time Options.

The following table provides additional information about the DBSETOPTION/DBRESETOPTION run- time options as they are documented in SYMBOL/DATABRIDGE/INTERFACE. These options are turned on and off by the DBSETOPTION and DBRESETOPTION entry points.

| Value            | Description                                                                                                    |  |
|------------------|----------------------------------------------------------------------------------------------------|--|
| DBV_OP_BI_AI     | Requests that updated database records be sent as a pair of before- and after-images                                                                                                    |  |
| DBV_OP_DOC       | Requests that documentation records be sent to the Accessory in addition to normal CREATES, UPDATES, and DELETES                                                                                                    |  |
| DBV_OP_UNGROUPED | Specifies no COMMITs or ABORTs                                                                                                    |  |
| DBV_OP_MODELESS  | Specifies no reorganization or purge errors                                                                                                    |  |
| DBV_OP_NO_WAIT   | Specifies whether to wait on NO FILE conditions when an audit file is<br>unavailable. When reset or defaulting to FALSE, the Accessory will enter<br>the Waiting Entries state when a NO FILE is encountered. If set to TRUE,<br>the Accessory receives a DBM_AUD_UNVAIL(7) result code when a NO FILE<br>condition occurs.                                                                                                    |  |
| DBV_OP_FILTERED  | (No longer used)                                                                                                    |  |
| DBV_OP_QPT_GROUP | Requests COMMITS at every QPT rather than the first quiet point<br>following the CHECKPOINT frequency specified in the DBEngine parameter<br>file                                                                                                    |  |
| DBV_OP_UNFILT_OK | (No longer used)                                                                                                    |  |
| DBV_OP_MAXRECS   | Indicates that the Accessory wants record count upper bounds included in all DATASET_INFO arrays                                                                                                    |  |
| DBV_OP_GLOBAL_SI | Indicates that the Accessory wants the global STATE_INFO record rather<br>than individual STATE_INFO records for each data set when they are all<br>at the same audit location                                                                                                    |  |
| DBV_OP_EMB_EXTR  | Allows an Accessory to request an extract of embedded data sets even if<br>INDEPENDENTTRANS is reset. If this option is set but INDEPENDENTTRANS is<br>reset, and the Accessory does a DBSELECT of an embedded data set with a<br>mode=0, DBEngine extracts the embedded records but does not perform any<br>fixup or normal tracking. Any attempt to DBSelect an embedded data set<br>with a mode of 1 (fixup) or 2 (normal) results in a DBM_CANT_TRACK (113)<br>error message. |  |
| DBV_OP_OFFLINE   | Prohibits updates to the database during a clone                                                                                                    |  |
| DBV_OP_ERROR_SI  | Causes DBEngine to send a STATE_INFO update prior to returning an error in DBREADTRANGROUP                                                                                                    |  |
| DBV_OP_LONGTRAN  | Causes DBEngine to enable commits during long transactions at pseudo quiet points.                                                                                                    |  |
| DBV_OP_LINKS     | DMSII link items are included in record layouts and replication?                                                                                                    |  |
| DBV_OP_READAHEAD | When retrieving audit regions from another system this option causes DBEngine to initiate the next read before the Accessory requests it.                                                                                                    |  |
| DBV_OP_STATS     | Causes DBEngine to print a statistics report when it finishes replication.                                                                                                    |  |
| DBV_OP_ACTIVE    | Allows DBEngine to read the active audit file.                                                                                                    |  |
| DBV_OP_NO_REV    | Converts reversals to normal updates so that both the original update and the reversal update are sent to the Accessory.                                                                                                    |  |
| DBV_OP_ITEMCOUNT | Enables item count integrity checking for detecting layout changes.                                                                                                    |  |
| DBV_OP_IDLEDB    | Causes DBEngine to commit updates when the database is idle                                                                                                    |  |
|                  |                                                                                                    |  |
| DBV_OP_SI_ULEVEL | Enables the use of the update level field in SI_HOST_INFO                                                                                                    |  |

| Value | Description |
|-------|-------------|
|       |             |

DBV\_OP\_CHECKSUMDS

Causes DBEnterprise to verify the data set block checksums

## 10.1.8 DBPARAMETERS Processing Parameter Types

The following table provides additional information about the DBPARAMETERS processing parameter types as they are documented in SYMBOL/DATABRIDGE/INTERFACE. The DBPARAMETERS entry point allows the Databridge Clients and Accessories to specify these values.

In all cases, the specified value of each of these parameters must be within the range dictated by the corresponding option in the DBEngine parameter file. Otherwise, DBEngine will adjust the value accordingly.

For example, if the parameter file has CHECKPOINT CLIENT EVERY 50 (ALLOW 20 - 99999) AUDIT BLOCKS, you must specify a value between 20 and 99999 for DBV\_TG\_BLOCKS.

If the specified value for a parameter is 0 (and 0 is in the ALLOW range), DBEngine will disable the parameter and not use it.

If the specified value is less than 0, DBEngine will retain the current value for that parameter.

| Value                                                                                                    | Description                                                                                                    |
|----------------------------------------------------------------------------------------------------|----------------------------------------------------------------------------------------------------|
| DBV_CONCURR_EXTR                                                                                                    | The maximum number of concurrent extracts                                                                                                    |
|                                                                                                    | If this parameter value is less than 0 or not<br>specified, the WORKERS option in the DBEngine parameter<br>file determines the actual number of extract tasks. The<br>minimum number of extract tasks is 1. |
| DBV_TG_BLOCKS                                                                                                    | The number of audit blocks per transaction group                                                                                                    |
|                                                                                                    | If this value is less than 0 or is not specified, the<br>CHECKPOINTAUDIT BLOCKS option in the DBEngine<br>parameter file determines the number of audit blocks<br>per transaction group.                     |
|                                                                                                    | If this value and the CHECKPOINT value are both less<br>than or equal to 0, then the actual number of audit<br>blocks per transaction group is 100.                                                          |
| DBV_TG_UPDATES                                                                                                    | The number of updates per transaction group                                                                                                    |
|                                                                                                    | If this value is less than 0 or is not specified, the<br>CHECKPOINTRECORDS option in the DBEngine parameter<br>file determines the number of updates per transaction<br>group.                               |
|                                                                                                    | If this value and the CHECKPOINT value are both less<br>than or equal to 0, then the actual number of updates<br>per transaction group is 1000.                                                              |
| DBV_ELAPSED                                                                                                    | The number of seconds of elapsed time per transaction group.                                                                                                    |
|                                                                                                    | If this value is less than 0 or is not specified, the<br>CHECKPOINTSECONDS option in the DBEngine parameter<br>file determines the number of seconds of elapsed                                              |
| time per transaction group.                                                                                                    |                                                                                                    |
| If this value and the CHECKPOINT<br>value are both less than or equal<br>to 0, then the elapsed time per<br>transaction group is unlimited. |                                                                                                    |
| DBV_TG_TRANS                                                                                                    | The number of transactions per transaction group.                                                                                                    |
|                                                                                                    | If this value is less than 0 or is not specified, the<br>CHECKPOINTTRANSACTIONS option in the DBEngine<br>parameter file determines the number of transactions<br>per transaction group.                     |
|                                                                                                    | If this value and the CHECKPOINT value are both less<br>than or equal to 0, then the actual number of<br>transactions per transaction group is unlimited.                                                    |

| DBV_THREADS | The number of threads DBEnterprise can use during the extract phase of cloning.                                                                                                    |
|-------------|----------------------------------------------------------------------------------------------------|
|             | If this parameter value is less than 0 or not<br>specified, the ENTERPRISE WORKERS option in the<br>DBEngine parameter file determines the actual number of<br>extract threads. The minimum number of extract threads<br>is 1. |

## 10.1.9 DBAUDITMEDIUM Parameters

The following table provides additional information about the DBAUDITMEDIUM parameters as they are documented in SYMBOL/ DATABRIDGE/INTERFACE. These values are used by the DBAUDITMEDIUM to specify where DBEngine looks for audit files.

| AUDITMEDIUM Value | Description                                                         |
|-------------------|---------------------------------------------------------------------|
| DBV_AM_ORIGPACK   | Tells DBEngine to look on the original DASDL-specified pack(s)      |
| DBV_AM_ALTERNATE  | Tells DBEngine to look on an alternate pack                         |
|                   |                                                                     |
| AUDITTYPE Value   | Description                                                         |
| DBV_AM_NEITHER    | Tells DBEngine not to look on this source                           |
| DBV_AM_PRIMARY    | Tells DBEngine to look for only the primary audit file              |
| DBV_AM_SECONDARY  | Tells DBEngine to look for only the secondary audit file            |
| DBV_AM_BOTH       | Tells DBEngine to look for both the primary and secondary audit fil |
|                   |                                                                     |

### 10.1.10 Network Protocol Values

The following table provides additional information about the network protocol values as they are documented in SYMBOL/ DATABRIDGE/INTERFACE. The DBAUDITSOURCE and DBAUDITSOURCEX use these values to determine which protocol the Accessory uses.

| Value         | Description                                                      |
|---------------|------------------------------------------------------------------|
| DBV_NET_NONE  | Indicates that no network protocol is specified                  |
| DBV_NET_TCPIP | Indicates that the Accessory is using a TCP/IP protocol          |
| DBV_NET_HLCN  | Indicates that the Accessory is using an HLCN (NetBIOS) protocol |
| DBV_NET_BNA   | Indicates that the Accessory is using a BNA protoco              |

### 10.1.11 MAXWAITSECS Values

The following table provides additional information about the MAXWAITSECS values as they are documented in SYMBOL/ DATABRIDGE/INTERFACE and specified by several entry points.

| Value            | Description                                                       |
|------------------|-------------------------------------------------------------------|
| DBV_WAIT_FOREVER | Indicates that DBEngine should retry for more audits indefinitely |
| DBV_DONT_WAIT    | Indicates that DBEngine should not retry at all                   |

# 10.1.12 ITEM\_INFO Array Layout

The following table provides additional information about the ITEM\_INFO array layout documented in SYMBOL/DATABRIDGE/INTERFACE and returned by several entry points.

| Value         | Description                              |  |
|---------------|------------------------------------------|--|
| II_ENTRY_SIZE | The size in words of the ITEM_INFO array |  |

| Description                                                                                                    |
|----------------------------------------------------------------------------------------------------|
| The item number of the item                                                                                                    |
| The item number of the group that the item is in                                                                                                    |
| The data item type, such as ALPHA, REAL, and so on                                                                                                   |
| Possible types are as follows:                                                                                                    |
| Type and Description                                                                                                    |
| • DBV_LINK: For link (IS IN)                                                                                                    |
| DBV_IMAG: For binary byte values                                                                                                    |
| • DBV_TYPE: For RECORD TYPE                                                                                                    |
| DBV_BFLD: For FIELD of BOOLEANs                                                                                                    |
| DBV_GRP: For GROUP                                                                                                    |
| DBV_BOOL: For BOOLEAN                                                                                                    |
| DBV_FLD: For FIELD                                                                                                    |
| DBV_ALPH: For ALPHA                                                                                                    |
| DBV_DECI: For NUMBER (I)                                                                                                    |
| • DBV_DECF: For NUMBER (I,J)                                                                                                    |
| • DBV_BINI For REAL (I)                                                                                                    |
| DBV_BINF For REAL (I,J)                                                                                                    |
| DBV_BFLT: For REAL                                                                                                    |
| DBV_WIDE For KANJI (16-bit characters)                                                                                                    |
| Indicates whether the data item is required or not                                                                                                   |
| If the item is required, it may not be NULL.                                                                                                    |
| The length of the name                                                                                                    |
| The length of the item specified in the declaration                                                                                                  |
| The numeric scaling factor, which specifies how many digits are to the right of the assumed decimal point                                            |
| 0 indicates II_OFFSET is relative to the user record.                                                                                                |
| 1 indicates II_OFFSET is relative to the original, raw (nonuser) record.<br>This is used primarily for link items, which are not in the user record. |
| The digit offset to data                                                                                                    |
| The digit size of the data                                                                                                    |
| The declared occurrences                                                                                                    |
| The number of subscripts the data item requires                                                                                                    |
| Indicates that the numeric item is signed                                                                                                    |
| Indicates that the item is a descending key                                                                                                    |
| This field is valid only if the Accessory is calling an entry point that returns information about key items.                                        |
| The occurs-depending-on ITEM_NUM                                                                                                    |
|                                                                                                    |
|                                                                                                    |

| Field           | Description                                                                                                    |
|-----------------|----------------------------------------------------------------------------------------------------|
| II_DS_ITEM_NUM  | The corresponding ITEM_NUM in the data set (if this is a remap)                                                                  |
| II_LINK_DS_NUM  | The target data set number of a link                                                                                             |
| II_LINK_SET_NUM | The target set number of a link                                                                                                  |
|                 | If the item is a link, 0 indicates that the link is an AA. All other values indicate that the link is a foreign key of this set. |

II\_FORMAT IIF\_DEFAULT-Default value, unspecified

IIF\_DAYS\_SINCE\_1900-Number of days since 1/1/1900 as a NUMBER (n)

IIF\_LINC\_DATE-Number of days since 1/1/1957 as an ALPHA (n)

IIF\_TIME\_6-Timestamp

IIF\_TIME\_7—Day of the week, date, and time

IIF\_TIME\_60-Time zone, Julian date, time of day in hundredths of a second

Various date formats as follows:

NOTE: DDD is a number between 1-366 for Julian dates.

MMM is a three-letter abbreviation for the month (JAN, FEB, MAR, APR, MAY, JUN, JUL, AUG, SEP, OCT, NOV, and DEC).

Formats

• IIF\_YYDDD

- IIF\_YYMMMDD
- IIF\_DDMMYY
- IIF\_DDMMYY
- •IIF\_YYYYDDD
- IIF\_YYYYMMDD
- IIF\_MMDDYY
- IIF\_YYMMDD
- IIF\_DDMMYYYY
- IIF\_DDMMYYYY

IIF\_HHMMSS—Time of day

IIF\_TIME\_1-Time of day in sixtieths of a second

IIF\_TIME\_11-Time of day in 2.4 microseconds

Various combined date and time formats as follows:

NOTE: DDD is a number between 1-366 for Julian dates.

MMM is a three-letter abbreviation for the month (JAN, FEB, MAR, APR, MAY, JUN, JUL, AUG, SEP, OCT, NOV, and DEC).

- IIF\_YYDDDHHMMSS
- IIF\_DDMMYYHHMMSS
- IIF\_MMDDYYYYHHMMSS
- IIF\_HHMMSSYYDDD
- IIF\_HHMMSSMMDDYY
- IIF\_YYMMDDHHMMSS
- IIF\_HHMMSSDDMMYYYY
- IIF\_MMDDYYHHMMSS

| Field   | Description                         |
|---------|-------------------------------------|
| II_NAME | The item name (for 3 words), else 0 |

# 10.1.13 STATE\_INFO Layout

The following table provides additional information about the STATE\_INFO array layout as it is documented in SYMBOL/ DATABRIDGE/INTERFACE and returned by several entry points.

| Field           | Description                                                                                                    |
|-----------------|----------------------------------------------------------------------------------------------------|
| SI_STRNUM       | The DMSII structure number of the data set                                                                                                   |
| SI_RECTYPE      | The variable format record type                                                                                                    |
| SI_AFN          | The audit file number of the data set's current audit location                                                                               |
| SI_ABSN         | The audit block serial number of the data set's current audit location                                                                       |
| SI_SEG          | The audit file segment number of the data set's current audit location                                                                       |
| SI_INX          | The word index in the audit block of the data set's current audit location                                                                   |
| SI_TIME         | The timestamp (in TIME (6) format) of the data set's current audit<br>location                                                               |
| SI_MODE         | Possible values are as follows:                                                                                                    |
|                 | DBV_MODE_CLONE—Indicates that the table needs to be cloned                                                                                   |
|                 | DBV_MODE_FIXUP—Indicates the fixup phase of cloning                                                                                          |
|                 | DBV_MODE_NORMAL—Indicates normal audit processing                                                                                            |
|                 | DBV_MODE_REORG—Indicates that the table needs to be reorganized                                                                              |
|                 | DBV_MODE_PURGE—Indicates that the table needs to be purged                                                                                   |
| SI_FORMAT_LEVEL | The data set format update level                                                                                                    |
| SI_TABLE_LEVEL  | The client table format update level                                                                                                    |
| SI_ITEM_COUNT   | The number of data items                                                                                                    |
| SI_OPTIONS      | The SI_REC_OPTIONS record processing options                                                                                                 |
| SI_NO_LINKS     | The field that tells DBEngine not to return any updates to link values                                                                       |
| SI_REORG_NOTIFY | The field that requests a documentation record from DBEngine after the Accessory encounters a reorganization discontinuity for the data set. |
|                 | Possible values are as follows:                                                                                                    |
|                 | DBV_REORG_DEFAULT—Sends a reorg document record if the DBV_OP_DOC global option is set                                                       |
|                 | DBV_REORG_IGNORE—Requests that no reorg document records be sent                                                                             |
|                 | DBV_REORG_SEND—Requests that all reorg document records be sent                                                                              |
| SI_MODIFIES     | The field that indicates which images of modifies should be sent                                                                             |
|                 | Possible values are as follows:                                                                                                    |
|                 | DBV_MOD_DEFAULT—Indicates that the Accessory should use the "global" modifies setting                                                        |
|                 | DBV_MOD_AI_ONLY—Indicates that the Accessory should send only the after-image of the modification                                            |
|                 | <ul> <li>DBV_MOD_BI_AI – Indicates that the Accessory should send both the before- and after-images of the<br/>modification</li> </ul>       |
| SI_UI_MASK      | The values returned in UPDATE_INFO [UI_MASK] on every update                                                                                 |
|                 | See UPDATE_INFO Layout for these values.                                                                                                    |
| SI_HOST_INFO    | Engine-defined information to be returned to DBSELECT                                                                                        |
| SI_ENTRY_SIZE   | The size in words of the STATE_INFO array                                                                                                    |

# 10.1.14 DATABASE\_INFO Layout

The following table provides additional information about the DATABASE\_INFO array layout as it is documented in SYMBOL/DATABRIDGE/INTERFACE and returned by the DBDATABASEINFO entry point.

| Field            | Description                                                             |
|------------------|-------------------------------------------------------------------------|
| DBI_UPDATE_LEVEL | The database update level                                               |
| DBI_UPDATE_TS    | The database update timestamp                                           |
| DBI_MAX_STRNUM   | The last structure number used                                          |
| DBI_TIMESTAMP    | The database timestamp                                                  |
| DBI_NAME         | The database name (for 3 words)                                         |
| DBI_USERCODE     | The database usercode (for 3 words)                                     |
| DBI_OPTIONS      | Various run-time options and values.                                    |
|                  | DBI_FLAT indicates a FileXtract (flat file) database.                   |
|                  | DBI_RDB indicates an RDB (Remote Database) database.                    |
|                  | DBI_ACTIVE indicates database is being updated.                         |
|                  | DBI_ITRANS indicates setting of INDEPENDENTTRANS DASDL option.          |
|                  | DBI_ADDRCHECK indicates setting of the ADDRESSCHECK DASDL option.       |
|                  | DBI_MAXWORKERS indicates the maximum number of Extract Workers allowed. |
| DBI_CURR_AFN     | The current (active) audit file number                                  |
| DBI_CURR_ABSN    | The current audit block serial number                                   |
| DBI_MAX_RECSIZE  | Maximum dataset record size in words                                    |
| DBI_MAX_COMPACT  | Maximum COMPACT data record size                                        |
| DBI_MAXWORKERS   | Maximum number of EXTRACT workers                                       |
|                  |                                                                         |
| Value            | Description                                                             |
| DBI_INF0_SIZE    | The size in words of the DATABASE_INFO array                            |

# 10.1.15 DATASET\_INFO Layout

The following table provides additional information about the DATASET\_INFO array layout as it is documented in SYMBOL/ DATABRIDGE/INTERFACE and returned by several entry points.

| Field            | Description                                                                                                    |
|------------------|----------------------------------------------------------------------------------------------------|
| DI_STRNUM        | The DMSII structure number                                                                                                    |
| DI_RECTYPE       | The DMSII record type number                                                                                                    |
| DI_FORMAT_LEVEL  | The data set format update level                                                                                                    |
|                  |                                                                                                    |
| DI_RECSZ_WORDS   | The size of the data set record in words                                                                                                    |
| DI_RECSZ_BYTES   | The size of the data set record in bytes                                                                                                    |
| DI_PARENT_STRNUM | The structure number of the parent data set if this data set is embedded, else 0 $$                                                                                                    |
| DI_NUM_CHILDREN  | The number of supported (visible to the Databridge Administrative Console) child (embedded) data sets that this data set has                                                                                                |
| DI_DS_STRNUM     | The base data set structure number                                                                                                    |
|                  | This is the same as DI_STRNUM unless this is a REMAP.                                                                                                    |
| DI_SUBTYPE       | The data set structure type                                                                                                    |
|                  | Possible values are as follows:                                                                                                    |
|                  | • DI_STANDARD_V                                                                                                    |
|                  | • DI_RANDOM_V                                                                                                    |
|                  | • DI_ORDERED_V                                                                                                    |
|                  | • DI_UNORDERED_V                                                                                                    |
|                  | • DI_GLOBAL_V                                                                                                    |
|                  | • DI_DIRECT_V                                                                                                    |
|                  | • DI_COMPACT_V                                                                                                    |
|                  | • DI_RESTART_V                                                                                                    |
|                  | • DI_VIRTUAL_V                                                                                                    |
| DI_ITEM_COUNT    | The number of items in the record layout (relative to the active filter if the DBV_OP_ITEMCOUNT option is enabled)                                                                                                    |
| DI_MISC_INFO     | Contains DI_MISC_FLAGS, DI_TARGET_LINKS, and DI_MAX_RECORDS.                                                                                                    |
|                  | See the remaining items in the table for more information about this field.                                                                                                    |
| DI_VALID_AA      | If TRUE, indicates that the absolute address (AA) values (record address)<br>do not change due to normal updates. If this field is TRUE or the<br>DI_STATIC_AA field is true then the value in UPDATE_INFO [UI_AA] is valid |
| DI_STATIC_AA     | If TRUE, indicates that the UPDATE_INFO [UI_AA] value for the record is static                                                                                                    |
|                  | In this case, the value does not change even if the data set is reorganized.                                                                                                    |
| DI_ALTERED       | If TRUE, indicates that the data set/remap was ALTERed using DBGenFormat                                                                                                    |
| DI_LINKS         | If TRUE, indicates that the data set has at least one link item; If FALSE, indicates that the data set has no link items                                                                                                    |
| DI_TARGET_LINKS  | The number of data sets with links to this data set                                                                                                    |
| DI_ROW_FILTER    | The filter has a WHERE clause                                                                                                    |
|                  |                                                                                                    |

| Field           | Description                                                                           |
|-----------------|---------------------------------------------------------------------------------------|
| DI_INVALID_PAA  | Parent records do not have valid absolute address (AA) values                         |
| DI_MAX_RECORDS  | The upper bound on the population of the data set                                     |
|                 | This field is 0 if the run-time option DBV_OP_MAXRECS is reset, which is the default. |
| DI_NAME         | The data set name (for 17 bytes)                                                      |
| DI_NAME_SIZE    | The length of the data set name given in DI_NAME                                      |
| DI_MISC_INF02   | Miscellaneous information containing the remaining fields in this table               |
| DI_RECTYPE_NUM  | For variable format datasets item number of the record type item                      |
| DI_USERDATA_OFS | Offset to the start of the user-updateable data, in half-bytes                        |
| DI_IMAGE_WORDS  | Size of an audit record image, in words                                               |
| Value           | Description                                                                           |
| DI_INFO_SIZE    | The size of the DATASET_INFO array                                                    |

# 10.1.16 SET\_INFO Layout

The following table provides additional information about the SET\_INFO array layout as it is documented in SYMBOL/DATABRIDGE/INTERFACE and returned by several entry points.

| Field           | Description                                                                               |
|-----------------|-------------------------------------------------------------------------------------------|
| XI_STRNUM       | The DMSII structure number of the set                                                     |
| XI_DS_STRNUM    | The DMSII structure number of the target data set                                         |
| XI_FORMAT_LEVEL | The format update level                                                                   |
| XI_KEYS_COUNT   | The number of data items in the set's key                                                 |
| XI_KEYSZ_WORD   | The size of the key in words                                                              |
| XI_KEYSZ_DIGITS | The size of the key in 4-bit digits                                                       |
| XI_SUBTYPE      | The set structure type                                                                    |
|                 | Possible values are as follows:                                                           |
|                 | XI_INDEXSEQ_V—Indicates that the index is sequential                                      |
|                 | • XI_RANDOM_V-Indicates that the index is random                                          |
|                 | XI_ORDERED_V—Indicates an ordered list                                                    |
|                 | XI_UNORDERED_V—Indicates an unordered list                                                |
| XI_NAME_SIZE    | The length of the set name in bytes                                                       |
| XI_DUPLICATES   | If TRUE, duplicates are allowed                                                           |
| XI_KEYCHANGEOK  | This item is TRUE (key changes allowed) if any of the following options exist in the set: |
|                 | NO DUPLICATES KEYCHANGEOK                                                                 |
|                 | • DUPLICATES                                                                              |
|                 | DUPLICATES FIRST                                                                          |
|                 | • DUPLICATES LAST                                                                         |
| XI_NAME         | The name of the set (for 3 words)                                                         |
|                 |                                                                                           |
| Value           | Description                                                                               |
| XI_INFO_SIZE    | The size of the SET_INFO array                                                            |

# 10.1.17 UPDATE\_INFO Layout

The following table provides additional information about the UPDATE\_INFO array layout as it is documented in SYMBOL/DATABRIDGE/INTERFACE and returned by several entry points.

| Field           | UI_MASK<br>bit # | Description                                                                                                    |
|-----------------|------------------|----------------------------------------------------------------------------------------------------|
| UI_STRNUM       | 0                | The DMSII structure number                                                                                                    |
| UI_RECTYPE      | 1                | The DMSII variable format record type                                                                                                    |
| UI_RECSZ_WORDS  | 2                | The size of the record image in words                                                                                                    |
| UI_UPDATE_TYPE  | 3                | The DBV_xxx indicating the type of change, where xxx is MODIFY, DELETE, and so on.                                                                                                    |
| UI_MODIFY_F     | N/A              | A value of 1 indicates that the create or delete was<br>originally a modify and the Accessory requested before- and<br>afterimages for modifies                                                                                                    |
| UI_STRIDX       | 4                | The unique index for the data set-recordtype                                                                                                    |
| UI_MODE         | 6                | The data set mode                                                                                                    |
|                 |                  | Possible values are as follows (from STATE_INF0 [SI_MODE]):<br>•DBV_MODE_CLONE—Indicates that the table needs to be cloned<br>•DBV_MODE_FIXUP—Indicates the fixup phase of cloning<br>•DBV_MODE_NORMAL—Indicates normal audit processing<br>•DBV_MODE_REORG—Indicates that the table needs to be reorganized<br>•DBV_MODE_PURGE—Indicates that the table needs to be purged |
| UI_STACKNBR     | 5                | The stack number of the program making the change                                                                                                    |
| UI_FORMAT_LEVEL | 7                | The data set format update level                                                                                                    |
| UI_AA           | 8                | The record address<br>If updates can cause the record address to change, such as<br>in an ORDERED data set, this value is 0.<br>The DATASET_INFO [DI_VALID_AA] for this data set is 1 if<br>this field is valid.<br>If the DATASET_INFO [DI_STATIC_AA] for this data set is 1,<br>this field contains a static record number (RSN) rather<br>than a record address.         |
| UI_PARENT_AA    | 9                | The record address of the parent record<br>If the DATASET_INFO [DI_STATIC_AA] for the parent data set<br>is 1, this field contains a static record number rather<br>than a record address.                                                                                                    |
| UI_AFN          | 10               | The audit file number                                                                                                    |
| UI_ABSN         | 11               | The audit block serial number                                                                                                    |
| UI_SEG          | 12               | The audit file disk segment                                                                                                    |
| UI_INX          | 13               | The word offset within the audit block                                                                                                    |
| UI_TIME         | 14               | The approximate audit time in TIME(6) format                                                                                                    |
| _               |                  | For extracted (cloned) records, the time the record was                                                                                                    |

| Field        | UI_MASK<br>bit # | Description                                                                                                    |
|--------------|------------------|----------------------------------------------------------------------------------------------------|
| UI_OPTIONS   | 15               | Specifies processing/formatting options                                                                                    |
|              |                  | See the remainder of this table for more information about this field.                                                     |
| UI_WORKER    | N/A              | Indicates the Extract Worker number that produced the record                                                               |
| UI_STATIC_AA | N/A              | If 1, then the addresses in UI_AA and UI_PARENT_AA are static                                                              |
| UI_PREFILT   | N/A              | If 1, then the update was read from a filtered audit file                                                                  |
| UI_BI_AI     | N/A              | If 1, then the Accessory requests both before- and<br>afterimages for this update and indicates a single abort<br>reversal |
| UI_MASK      | N/A              | Tells DBServer which UPDATE_INFO fields to return to the client                                                            |
|              |                  | Each bit corresponds to a field.                                                                                           |
| Value        | Description      |                                                                                                    |
| UI_INFO_SIZE |                  | ds of the UPDATE_INFO array                                                                                                |

## 10.1.18 AUDIT\_INFO Layout

The following table provides additional information about the AUDIT\_INFO layout as it is documented in SYMBOL/DATABRIDGE/INTERFACE and returned by the DBOPENAUDIT entry point.

| Field            | Description                                                                                                    |
|------------------|----------------------------------------------------------------------------------------------------|
| AI_BLOCKSIZE     | The maximum audit blocksize in words                                                                                             |
| AI_LASTSEG       | The last segment number                                                                                                    |
| AI_DBTIMESTAMP   | The database timestamp                                                                                                    |
| AI_OPENTIMESTAMP | The block 0 timestamp                                                                                                    |
| AI_AUDITLEVEL    | The audit level, for example, 7                                                                                                  |
| AI_MAJORVERSION  | The major part of SSR, for example, 45                                                                                           |
| AI_MINORVERSION  | The minor part of SSR, for example, 1                                                                                            |
| AI_UPDATELEVEL   | The database update level                                                                                                    |
| AI_FLAGS         | Miscellaneous audit flags, as follows:                                                                                           |
|                  | • AI_PRIORCLOSEERROR—Indicates a possible error writing the last block of the prior file                                         |
|                  | <ul> <li>AI_RECOVERQPT—Indicates DMSII recovers to any QPT rather than to a super quiet point such as a<br/>syncpoint</li> </ul> |
|                  | AI_CHECKSUMMED—Indicates that the audit blocks have a checksum                                                                   |
| AI_FIRST_ABSN    | The ABSN of the first data block in the audit file                                                                               |
| AI_MAX_RECSIZE   | The size of the largest dataset record, in words                                                                                 |
| AI_COMPACTSIZE   | The size of the largest COMPACT dataset record                                                                                   |
| AI_INFO_SIZE     | The size of the AUDIT_INFO layout                                                                                                |

# 10.1.19 Link Update Info Layout

The following two fields comprise the first word of the data portion of a link update:

| Field     | Description                          |
|-----------|--------------------------------------|
| LNK_OFS_F | The original word offset             |
| LNK_SZ_F  | The size of the link update in words |

### 10.1.20 Audit File Error Subtypes

The following table provides additional information about the audit file error subtypes as they are documented in SYMBOL/ DATABRIDGE/INTERFACE.

| Subtype           | Description                                             |
|-------------------|---------------------------------------------------------|
| UNAVAIL_NO_UPDATE | The database has never been updated                     |
| UNAVAIL_ACTIVE    | The audit file is the active (current) audit file       |
| UNAVAIL_NO_MORE   | The active audit file has no more audit available       |
| UNAVAIL_BAD_AFN   | Invalid audit file number                               |
| UNAVAIL_EXCLUSIVE | Another program has opened the file with EXCLUSIVE=TRUE |
| UNAVAIL_NOT_FOUND | The audit file is not present                           |
| UNAVAIL_OFFLINE   | The audit file was moved from disk to tape storage      |
| UNAVAIL_NO_FAMILY | The audit file pack family is not present               |
| UNAVAIL_UNKNOWN   | The audit file is unavailable for an unknown reason     |
|                   |                                                         |

### 10.1.21 Data Error Types

The table below provides additional information about the data error types as they are documented in SYMBOL/DATABRIDGE/ INTERFACE.

These errors occur when invalid data is entered.

| Value              | Description                                                                                                   |
|--------------------|----------------------------------------------------------------------------------------------------|
| DBV_DE_BAD_NUMBER  | Indicates that the numeric item had undigits (4"ABCDEF").                                                     |
| DBV_DE_BAD_SIGN    | Indicates that a signed numeric item had an invalid sign digit. The sign digit should be either 4"C" or 4"D". |
| DBV_DE_BAD_ALPHA   | Indicates that an alpha item had control characters                                                           |
| DBV_DE_NULL_NUMBER | Indicates that a numeric item was NULL                                                                        |
| DBV_DE_NULL_ALPHA  | Indicates that an alpha item was NULL                                                                         |
| DBV_DE_OVERFLOW    | Indicates that the numeric item caused an integer overflow                                                    |
|                    |                                                                                                    |

## 10.1.22 Processing Limit Types

The following table provides additional information about the processing limit types as they are documented in SYMBOL/ DATABRIDGE/INTERFACE. These values are used by entry points that set processing limits.

| Value                 | Description                                                 |
|-----------------------|-------------------------------------------------------------|
| DBV_LIMIT_UNSPECIFIED | Indicates that no processing limits are specified           |
| DBV_LIMIT_BEFORE      | Indicates that processing stops at the QPT before the limit |
| DBV_LIMIT_AFTER       | Indicates that processing stops at the QPT after the limit  |

# 10.1.23 Statistics Category Values

The following table provides additional information about the statistics category values as they are documented in SYMBOL/ DATABRIDGE/INTERFACE. Each of these values corresponds to a set of values in a STATISTICS\_INFO array. All times are in units of 2.4 microseconds.

| DBV_STAT_FIRST_TIMEThe lowest time valueDBV_STAT_AF_OPENThe time spent opening audit filesDBV_STAT_AF_CLOSEThe time spent closing audit filesDBV_STAT_AF_CLOSEThe time spent reading audit filesDBV_STAT_CF_OPENThe time spent reading MCSII CONTROL filesDBV_STAT_CF_CLOSEThe time spent closing MCSII CONTROL filesDBV_STAT_CF_CLOSEThe time spent opening DESCRIPTION filesDBV_STAT_OF_CREADThe time spent reading MCSII CONTROL filesDBV_STAT_OF_READThe time spent reading DESCRIPTION filesDBV_STAT_DF_READThe time spent reading DESCRIPTION filesDBV_STAT_DB_CROSEThe time spent reading databasesDBV_STAT_DB_CROSEThe time spent reading databasesDBV_STAT_DB_READThe time spent reading databasesDBV_STAT_DB_READThe time spent closing post filesDBV_STAT_DF_OPENThe time spent valing for port file seadsDBV_STAT_PF_OPENThe time spent valing for port file seadsDBV_STAT_PF_OPENThe time spent waiting for port file seadsDBV_STAT_PF_OPENThe time spent waiting for and transactionsDBV_STAT_PF_NERADThe time spent waiting for and transactionsDBV_STAT_PF_NERADThe time spent waiting for and transactionsDBV_STAT_PF_NERADThe time spent waiting for and transactionsDBV_STAT_PF_WAITThe time spent waiting for admentaction with syncpoint waitsDBV_STAT_SF_WAITThe time spent waiting for admentaction with syncpoint waitsDBV_STAT_SF_MAITThe time spent waiting for admentaction with syncpoint waitsDBV_STAT_ST                   | Value                   | Description                                                      |
|----------------------------------------------------------------------------------------------------|-------------------------|------------------------------------------------------------------|
| DBV_STAT_AF_CLOSEThe time spent closing audit filesDBV_STAT_AF_READThe time spent reading audit filesDBV_STAT_CF_OPENThe time spent closing DMSII CONTROL filesDBV_STAT_CF_CLOSEThe time spent closing DMSII CONTROL filesDBV_STAT_CF_READThe time spent reading DCSCRIPTION filesDBV_STAT_DF_OPENThe time spent closing DESCRIPTION filesDBV_STAT_DF_CF_LOSEThe time spent closing DESCRIPTION filesDBV_STAT_DF_READThe time spent closing databasesDBV_STAT_DF_READThe time spent closing databasesDBV_STAT_DB_CLOSEThe time spent closing databasesDBV_STAT_DB_CLOSEThe time spent closing databasesDBV_STAT_DB_READThe time spent closing port filesDBV_STAT_DB_READThe time spent closing port filesDBV_STAT_DB_READThe time spent closing port filesDBV_STAT_PF_OPENThe time spent closing port filesDBV_STAT_PF_OPENThe time spent closing port filesDBV_STAT_PF_READThe time spent vaiting for port file readsDBV_STAT_PF_READThe time spent waiting for port file readsDBV_STAT_PF_MENTEThe time spent waiting for callbacksDBV_STAT_PF_WAITThe time spent waiting for callbacksDBV_STAT_SLEEP_MAITThe time spent waiting for DMSII to return records during an extractsDBV_STAT_LAS_TIAN_TIMEThe time spent waiting while trying to ra timer to expireDBV_STAT_LAS_TIAN_TIMEThe time spent waiting while trying to ra timer to expireDBV_STAT_LAS_TIAN_TThe time spend waiting while trying to ra timer to expireDBV_STAT_AS                   | DBV_STAT_FIRST_TIME     | The lowest time value                                            |
| DBV_STAT_AF_READThe time spent reading audit filesDBV_STAT_CF_OPENThe time spent closing DMSII CONTROL filesDBV_STAT_CF_CLOSEThe time spent closing DMSII CONTROL filesDBV_STAT_CF_READThe time spent reading DMSII CONTROL filesDBV_STAT_DF_OPENThe time spent closing DESCRIPTION filesDBV_STAT_DF_OLOSEThe time spent reading DESCRIPTION filesDBV_STAT_DF_READThe time spent reading DESCRIPTION filesDBV_STAT_DB_READThe time spent reading databasesDBV_STAT_DB_READThe time spent closing databasesDBV_STAT_DB_READThe time spent reading databasesDBV_STAT_DB_READThe time spent performing database stores/deletesDBV_STAT_DF_OPENThe time spent closing port filesDBV_STAT_PF_OPENThe time spent valing for port file readsDBV_STAT_PF_READThe time spent waiting for port file valiesDBV_STAT_DF_WRITEThe time spent waiting for end transactionsDBV_STAT_DF_WRITEThe time spent waiting for callbacksDBV_STAT_DF_WAITThe time spent waiting for CallbacksDBV_STAT_DE_WAITThe time spent waiting for CallbacksDBV_STAT_CB_WAITThe time spent waiting for DMSII to return records during an extractsDBV_STAT_LAS_SIZEThe bighest time valueDBV_STAT_ASIZEThe bighest time valueDBV_STAT_ASIZEThe size of the audit areas (regions) read in wordsDBV_STAT_ASIZEThe size of the audit records read in wordsDBV_STAT_R_SIZEThe size of the port messages read in bytesDBV_STAT_R_SIZEThe size of the port messages vai                            | DBV_STAT_AF_OPEN        | The time spent opening audit files                               |
| DBV_STAT_CF_OPENThe time spent opening DMSII CONTROL filesDBV_STAT_CF_CLOSEThe time spent reading DMSII CONTROL filesDBV_STAT_CF_READThe time spent opening DESCRIPTION filesDBV_STAT_DF_CLOSEThe time spent closing DESCRIPTION filesDBV_STAT_DF_READThe time spent closing DESCRIPTION filesDBV_STAT_DF_READThe time spent closing databasesDBV_STAT_DB_READThe time spent closing databasesDBV_STAT_DB_READThe time spent closing databasesDBV_STAT_DB_READThe time spent reading databasesDBV_STAT_DB_READThe time spent reading databasesDBV_STAT_DB_READThe time spent closing port filesDBV_STAT_DF_CLOSEThe time spent closing port filesDBV_STAT_DF_OPENThe time spent closing port filesDBV_STAT_PF_READThe time spent waiting for port file vritesDBV_STAT_FF_READThe time spent waiting for a transactionsDBV_STAT_FF_READThe time spent waiting for and transactionDBV_STAT_SF_MAITThe time spent waiting for allbacksDBV_STAT_SF_MAITThe time spent waiting for allbacksDBV_STAT_G_MAITThe time spent waiting for CallbacksDBV_STAT_G_MAITThe time spent waiting for lead updatesDBV_STAT_G_MAITThe time spent waiting for lead updatesDBV_STAT_AS_SIZEThe highest time valueDBV_STAT_AS_SIZEThe highest time valueDBV_STAT_AS_SIZEThe size of the audit areas (regions) read in wordsDBV_STAT_AS_SIZEThe size of the audit aread in wordsDBV_STAT_P_SIZEThe size of the port messag                                                       | DBV_STAT_AF_CLOSE       | The time spent closing audit files                               |
| DBV_STAT_CF_CLOSEThe time spent closing DMSII CONTROL filesDBV_STAT_CF_READThe time spent reading DMSII CONTROL filesDBV_STAT_DF_OPENThe time spent closing DESCRIPTION filesDBV_STAT_DF_CLOSEThe time spent closing DESCRIPTION filesDBV_STAT_DF_READThe time spent reading DESCRIPTION filesDBV_STAT_DB_CLOSEThe time spent closing databasesDBV_STAT_DB_CLOSEThe time spent reading databasesDBV_STAT_DB_READThe time spent reading databasesDBV_STAT_DB_READThe time spent reading database stores/deletesDBV_STAT_DB_READThe time spent closing port filesDBV_STAT_PF_CLOSEThe time spent closing port filesDBV_STAT_PF_READThe time spent waiting for port file readsDBV_STAT_PF_NRITEThe time spent waiting for end transactionsDBV_STAT_SP_MAITThe time spent waiting for end transactionsDBV_STAT_SP_MAITThe time spent waiting for albacksDBV_STAT_SP_MAITThe time spent waiting for albacksDBV_STAT_SP_MAITThe time spent waiting for albacksDBV_STAT_SP_MAITThe time spent waiting for albacksDBV_STAT_STAT_SIZEThe time spend waiting while trying to read updatesDBV_STAT_INST_SIZEThe bighest time valueDBV_STAT_R_SIZEThe size of the audit areas (regions) read in wordsDBV_STAT_R_SIZEThe size of the port messages read in bytesDBV_STAT_R_SIZEThe size of the port messages read in bytesDBV_STAT_R_SIZEThe size of port messages available for reading in bytesDBV_STAT_R_SIZEThe size of port messages                             | DBV_STAT_AF_READ        | The time spent reading audit files                               |
| DBV_STAT_CF_READThe time spent reading DMSII CONTROL filesDBV_STAT_DF_CLOSEThe time spent closing DESCRIPTION filesDBV_STAT_DF_READThe time spent closing DESCRIPTION filesDBV_STAT_DF_READThe time spent reading DESCRIPTION filesDBV_STAT_DB_CREADThe time spent reading databasesDBV_STAT_DB_READThe time spent reading databasesDBV_STAT_DB_READThe time spent reading databasesDBV_STAT_DB_READThe time spent reading databasesDBV_STAT_DB_READThe time spent opening database stores/deletesDBV_STAT_DB_READThe time spent opening port filesDBV_STAT_PF_READThe time spent waiting for port file readsDBV_STAT_PF_READThe time spent waiting for end transactionsDBV_STAT_FF_READThe time spent waiting for end transactionsDBV_STAT_SP_MAITThe time spent waiting for end transaction with syncpoint waitsDBV_STAT_SP_MAITThe time spent waiting for CallbacksDBV_STAT_SP_MAITThe time spent waiting for DMSII to return records during an extractsDBV_STAT_STAT_STATThe time spend waiting while trying to read updatesDBV_STAT_STAT_STATThe time spend waiting while trying to read updatesDBV_STAT_STAT_STATThe time spend waiting tried in wordsDBV_STAT_R_STATEThe bighest time valueDBV_STAT_R_STATEThe size of the audit areas (regions) read in wordsDBV_STAT_R_STATEThe size of the audit records read in wordsDBV_STAT_R_STATEThe size of the port messages aread in bytesDBV_STAT_R_STATEThe size of the port messages waitable for r | DBV_STAT_CF_OPEN        | The time spent opening DMSII CONTROL files                       |
| DBV_STAT_DF_OPENThe time spent opening DESCRIPTION filesDBV_STAT_DF_CLOSEThe time spent closing DESCRIPTION filesDBV_STAT_DF_READThe time spent reading DESCRIPTION filesDBV_STAT_DB_OPENThe time spent opening databasesDBV_STAT_DB_CLOSEThe time spent closing databasesDBV_STAT_DB_READThe time spent closing databasesDBV_STAT_DB_READThe time spent reading databasesDBV_STAT_DB_READThe time spent performing database stores/deletesDBV_STAT_DB_WRITEThe time spent opening port filesDBV_STAT_DF_COSEThe time spent valing for port file readsDBV_STAT_PF_READThe time spent waiting for port file writesDBV_STAT_PF_WRITEThe time spent waiting for databasesDBV_STAT_PF_WRITEThe time spent waiting for end transactionsDBV_STAT_SP_WAITThe time spent waiting for allbacksDBV_STAT_SP_WAITThe time spent waiting for DMSII to return records during an extractsDBV_STAT_SLEEP_MAITThe time spend waiting while trying to read updatesDBV_STAT_SLEEP_MAITThe time spend waiting while trying to read updatesDBV_STAT_SLEEP_MAITThe time spend waiting while trying to read updatesDBV_STAT_SLEEP_MAITThe time spend waiting while trying to read updatesDBV_STAT_SLEEP_MAITThe time spend waiting while trying to read updatesDBV_STAT_ASIZEThe size of the audit areas (regions) read in wordsDBV_STAT_ASIZEThe size of the port messages read in wordsDBV_STAT_ASIZEThe size of the port messages read in bytesDBV_STAT_AR_SIZEThe size of t | DBV_STAT_CF_CLOSE       | The time spent closing DMSII CONTROL files                       |
| DBV_STAT_DF_CLOSEThe time spent closing DESCRIPTION filesDBV_STAT_DF_READThe time spent reading DESCRIPTION filesDBV_STAT_DB_OPENThe time spent opening databasesDBV_STAT_DB_CLOSEThe time spent closing databasesDBV_STAT_DB_READThe time spent reading databasesDBV_STAT_DB_READThe time spent reading database stores/deletesDBV_STAT_DB_READThe time spent opening port filesDBV_STAT_DF_CLOSEThe time spent closing port filesDBV_STAT_PF_OPENThe time spent waiting for port file readsDBV_STAT_PF_READThe time spent waiting for port file writesDBV_STAT_PF_NRITEThe time spent waiting for end transactionsDBV_STAT_PF_NAITThe time spent waiting for and transactionDBV_STAT_PF_NAITThe time spent waiting for allbacksDBV_STAT_SP_NAITThe time spent waiting for DMSII to return records during an extractsDBV_STAT_SLEEP_MAITThe time spent waiting while trying to read updatesDBV_STAT_SLEEP_MAITThe time spent waiting while trying to read updatesDBV_STAT_SLEEP_MAITThe time spent waiting while trying to read updatesDBV_STAT_ALASIZEThe size of the audit areas (regions) read in wordsDBV_STAT_R_SIZEThe size of the port messages read in wordsDBV_STAT_R_SIZEThe size of the port messages read in bytesDBV_STAT_R_SIZEThe size of the port messages written in bytesDBV_STAT_R_SIZEThe size of the port messages wailable for reading in bytes                                                                                   | DBV_STAT_CF_READ        | The time spent reading DMSII CONTROL files                       |
| DBV_STAT_DF_READThe time spent reading DESCRIPTION filesDBV_STAT_DB_OPENThe time spent opening databasesDBV_STAT_DB_CLOSEThe time spent closing databasesDBV_STAT_DB_READThe time spent reading databasesDBV_STAT_DB_READThe time spent performing database stores/deletesDBV_STAT_DB_WRITEThe time spent opening port filesDBV_STAT_PF_OPENThe time spent closing port filesDBV_STAT_PF_CLOSEThe time spent waiting for port file readsDBV_STAT_PF_READThe time spent waiting for begin transactionsDBV_STAT_BT_WAITThe time spent waiting for end transactionsDBV_STAT_ET_WAITThe time spent waiting for callbacksDBV_STAT_SP_WAITThe time spent waiting for DMSII to return records during an<br>extractsDBV_STAT_CR_WAITThe time spent waiting while trying to read updatesDBV_STAT_SLEEP_MAITThe time spent waiting while trying to read updatesDBV_STAT_ASIZEThe highest time valueDBV_STAT_ASIZEThe size of the audit areas (regions) read in wordsDBV_STAT_AR_SIZEThe size of the audit mercads read in wordsDBV_STAT_R_SIZEThe size of the port messages read in bytesDBV_STAT_PA_SIZEThe size of the port messages written in bytesDBV_STAT_PA_SIZEThe size of the port messages written in bytesDBV_STAT_PA_SIZEThe size of port messages available for reading in bytesDBV_STAT_PA_SIZEThe size of port messages available for reading in bytes                                                                                              | DBV_STAT_DF_OPEN        | The time spent opening DESCRIPTION files                         |
| DBV_STAT_DB_OPENThe time spent opening databasesDBV_STAT_DB_CLOSEThe time spent closing databasesDBV_STAT_DB_READThe time spent reading databasesDBV_STAT_DB_WRITEThe time spent performing database stores/deletesDBV_STAT_DB_WRITEThe time spent opening port filesDBV_STAT_DF_CLOSEThe time spent closing port filesDBV_STAT_PF_READThe time spent waiting for port file readsDBV_STAT_PF_READThe time spent waiting for begin transactionsDBV_STAT_BT_WAITThe time spent waiting for end transactionsDBV_STAT_SP_WAITThe time spent waiting for end transaction with syncpoint waitsDBV_STAT_SP_WAITThe time spent waiting for CallbacksDBV_STAT_EL_WAITThe time spent waiting for DMSII to return records during an extractsDBV_STAT_SLEEP_MAITThe time spend waiting while trying to read updatesDBV_STAT_AS_SIZEThe lowest size valueDBV_STAT_AS_SIZEThe size of the audit areas (regions) read in wordsDBV_STAT_AR_SIZEThe size of the audit incords read in wordsDBV_STAT_AR_SIZEThe size of the port messages read in bytesDBV_STAT_PR_SIZEThe size of the port messages read in bytesDBV_STAT_PR_SIZEThe size of the port messages available for reading in bytes                                                                                                    | DBV_STAT_DF_CLOSE       | The time spent closing DESCRIPTION files                         |
| DBV_STAT_DB_CLOSEThe time spent closing databasesDBV_STAT_DB_READThe time spent reading databasesDBV_STAT_DB_WRITEThe time spent performing database stores/deletesDBV_STAT_DB_WRITEThe time spent opening port filesDBV_STAT_PF_CLOSEThe time spent closing port file readsDBV_STAT_PF_READThe time spent waiting for port file readsDBV_STAT_PF_WRITEThe time spent waiting for port file writesDBV_STAT_BT_WAITThe time spent waiting for end transactionsDBV_STAT_SP_WAITThe time spent waiting for end transaction with syncpoint waitsDBV_STAT_CB_WAITThe time spent waiting for callbacksDBV_STAT_EX_WAITThe time spent waiting for DMSII to return records during an extractsDBV_STAT_SLEEP_WAITThe time spend waiting while trying to read updatesDBV_STAT_LAST_TEXThe time spend waiting while trying to read updatesDBV_STAT_LAST_TEXThe size of the audit areas (regions) read in wordsDBV_STAT_AR_SIZEThe size of the audit records read in wordsDBV_STAT_PR_SIZEThe size of the port messages written in bytesDBV_STAT_PA_SIZEThe size of the port messages written in bytes                                                                                                    | DBV_STAT_DF_READ        | The time spent reading DESCRIPTION files                         |
| DBV_STAT_DB_READThe time spent reading databasesDBV_STAT_DB_WRITEThe time spent performing database stores/deletesDBV_STAT_PF_OPENThe time spent opening port filesDBV_STAT_PF_CLOSEThe time spent closing port filesDBV_STAT_PF_READThe time spent waiting for port file readsDBV_STAT_PF_WRITEThe time spent waiting for begin transactionsDBV_STAT_BT_WAITThe time spent waiting for end transactionsDBV_STAT_SP_WAITThe time spent waiting for end transaction with syncpoint waitsDBV_STAT_SP_WAITThe time spent waiting for callbacksDBV_STAT_CB_WAITThe time spent waiting for CallbacksDBV_STAT_SLEEP_WAITThe time spent waiting for DMSII to return records during an<br>extractsDBV_STAT_G_WAITThe time spend waiting while trying to read updatesDBV_STAT_TG_WAITThe time spend waiting while trying to read updatesDBV_STAT_ALST_TIMEThe highest time valueDBV_STAT_ALST_FIRST_SIZEThe lowest size valueDBV_STAT_ALSIZEThe size of the audit areas (regions) read in wordsDBV_STAT_PR_SIZEThe size of the port messages read in bytesDBV_STAT_PR_SIZEThe size of port messages written in bytesDBV_STAT_PR_SIZEThe size of port messages available for reading in bytes                                                                                                    | DBV_STAT_DB_OPEN        | The time spent opening databases                                 |
| DBV_STAT_DB_WRITEThe time spent performing database stores/deletesDBV_STAT_PF_OPENThe time spent opening port filesDBV_STAT_PF_CLOSEThe time spent closing port filesDBV_STAT_PF_READThe time spent waiting for port file readsDBV_STAT_PF_WRITEThe time spent waiting for port file writesDBV_STAT_BT_WAITThe time spent waiting for end transactionsDBV_STAT_ET_WAITThe time spent waiting for end transaction with syncpoint waitsDBV_STAT_SP_WAITThe time spent waiting for callbacksDBV_STAT_SE_WAITThe time spent waiting for DMSII to return records during an<br>extractsDBV_STAT_SLEEP_WAITThe time the program "slept" while waiting for a timer to expireDBV_STAT_FIRST_SIZEThe highest time valueDBV_STAT_ASIZEThe size of the audit areas (regions) read in wordsDBV_STAT_ASIZEThe size of the audit records read in wordsDBV_STAT_PF_SIZEThe size of the port messages read in bytesDBV_STAT_PF_SIZEThe size of port messages available for reading in bytes                                                                                                    | DBV_STAT_DB_CLOSE       | The time spent closing databases                                 |
| DBV_STAT_PF_OPENThe time spent opening port filesDBV_STAT_PF_CLOSEThe time spent closing port filesDBV_STAT_PF_CLOSEThe time spent waiting for port file readsDBV_STAT_PF_READThe time spent waiting for port file writesDBV_STAT_PF_WRITEThe time spent waiting for begin transactionsDBV_STAT_BT_WAITThe time spent waiting for end transactionsDBV_STAT_ET_WAITThe time spent waiting for end transaction with syncpoint waitsDBV_STAT_SP_WAITThe time spent waiting for callbacksDBV_STAT_CB_WAITThe time spent waiting for DMSII to return records during an<br>extractsDBV_STAT_SLEEP_WAITThe time the program "slept" while waiting for a timer to expireDBV_STAT_G_WAITThe time spend waiting while trying to read updatesDBV_STAT_LAST_TIMEThe highest time valueDBV_STAT_ASIZEThe size of the audit areas (regions) read in wordsDBV_STAT_PR_SIZEThe size of the port messages read in bytesDBV_STAT_PR_SIZEThe size of the port messages written in bytesDBV_STAT_PR_SIZEThe size of the port messages available for reading in bytes                                                                                                    | DBV_STAT_DB_READ        | The time spent reading databases                                 |
| DBV_STAT_PF_CLOSEThe time spent closing port filesDBV_STAT_PF_READThe time spent waiting for port file readsDBV_STAT_PF_WRITEThe time spent waiting for port file writesDBV_STAT_PF_WRITEThe time spent waiting for begin transactionsDBV_STAT_BT_WAITThe time spent waiting for end transactionsDBV_STAT_ET_WAITThe time spent waiting for end transaction with syncpoint waitsDBV_STAT_CB_WAITThe time spent waiting for callbacksDBV_STAT_CB_WAITThe time spent waiting for DMSII to return records during an<br>extractsDBV_STAT_SLEEP_WAITThe time the program "slept" while waiting for a timer to expireDBV_STAT_ISLEEP_WAITThe time spend waiting while trying to read updatesDBV_STAT_ASIZEThe lowest size valueDBV_STAT_AASIZEThe lowest size valueDBV_STAT_AB_SIZEThe size of the audit areas (regions) read in wordsDBV_STAT_PR_SIZEThe size of the port messages read in wordsDBV_STAT_PR_SIZEThe size of the port messages written in bytesDBV_STAT_PA_SIZEThe size of port messages available for reading in bytes                                                                                                    | DBV_STAT_DB_WRITE       | The time spent performing database stores/deletes                |
| DBV_STAT_PF_READThe time spent waiting for port file readsDBV_STAT_PF_WRITEThe time spent waiting for port file writesDBV_STAT_PF_WRITEThe time spent waiting for begin transactionsDBV_STAT_BT_WAITThe time spent waiting for end transactionsDBV_STAT_ET_WAITThe time spent waiting for end transaction with syncpoint waitsDBV_STAT_SP_WAITThe time spent waiting for callbacksDBV_STAT_CB_WAITThe time spent waiting for DMSII to return records during an<br>extractsDBV_STAT_EX_WAITThe time the program "slept" while waiting for a timer to expireDBV_STAT_IG_WAITThe time spend waiting while trying to read updatesDBV_STAT_TG_WAITThe time spend waiting while trying to read updatesDBV_STAT_AST_TIMEThe highest time valueDBV_STAT_AA_SIZEThe size of the audit areas (regions) read in wordsDBV_STAT_AR_SIZEThe size of the audit records read in wordsDBV_STAT_PR_SIZEThe size of the port messages read in bytesDBV_STAT_PR_SIZEThe size of port messages available for reading in bytes                                                                                                    | DBV_STAT_PF_OPEN        | The time spent opening port files                                |
| DBV_STAT_PF_WRITEThe time spent waiting for port file writesDBV_STAT_BT_WAITThe time spent waiting for begin transactionsDBV_STAT_ET_WAITThe time spent waiting for end transaction with syncpoint waitsDBV_STAT_SP_WAITThe time spent waiting for end transaction with syncpoint waitsDBV_STAT_CB_WAITThe time spent waiting for callbacksDBV_STAT_EX_WAITThe time spent waiting for DMSII to return records during an<br>extractsDBV_STAT_EX_WAITThe time the program "slept" while waiting for a timer to expireDBV_STAT_G_WAITThe time spend waiting while trying to read updatesDBV_STAT_IAST_TIMEThe highest time valueDBV_STAT_AR_SIZEThe size of the audit areas (regions) read in wordsDBV_STAT_AR_SIZEThe size of the audit plocks read in wordsDBV_STAT_PR_SIZEThe size of the port messages read in bytesDBV_STAT_PN_SIZEThe size of the port messages written in bytesDBV_STAT_PN_SIZEThe size of the port messages available for reading in bytes                                                                                                    | DBV_STAT_PF_CLOSE       | The time spent closing port files                                |
| DBV_STAT_BT_WAITThe time spent waiting for begin transactionsDBV_STAT_ET_WAITThe time spent waiting for end transaction with syncpoint waitsDBV_STAT_SP_WAITThe time spent waiting for end transaction with syncpoint waitsDBV_STAT_CB_WAITThe time spent waiting for callbacksDBV_STAT_EX_WAITThe time spent waiting for DMSII to return records during an extractsDBV_STAT_SLEEP_WAITThe time the program "slept" while waiting for a timer to expireDBV_STAT_TG_WAITThe time spend waiting while trying to read updatesDBV_STAT_IG_WAITThe highest time valueDBV_STAT_FIRST_SIZEThe lowest size valueDBV_STAT_AA_SIZEThe size of the audit areas (regions) read in wordsDBV_STAT_AR_SIZEThe size of the audit records read in wordsDBV_STAT_PR_SIZEThe size of the port messages read in bytesDBV_STAT_PA_SIZEThe size of port messages available for reading in bytes                                                                                                    | DBV_STAT_PF_READ        | The time spent waiting for port file reads                       |
| DBV_STAT_ET_WAITThe time spent waiting for end transactionsDBV_STAT_SP_WAITThe time spent waiting for end transaction with syncpoint waitsDBV_STAT_CB_WAITThe time spent waiting for callbacksDBV_STAT_EX_WAITThe time spent waiting for DMSII to return records during an<br>extractsDBV_STAT_SLEEP_WAITThe time the program "slept" while waiting for a timer to expireDBV_STAT_TG_WAITThe time spend waiting while trying to read updatesDBV_STAT_TG_WAITThe time spend waiting while trying to read updatesDBV_STAT_LAST_TIMEThe highest time valueDBV_STAT_AA_SIZEThe lowest size valueDBV_STAT_AB_SIZEThe size of the audit areas (regions) read in wordsDBV_STAT_AR_SIZEThe size of the audit records read in wordsDBV_STAT_PR_SIZEThe size of the port messages read in bytesDBV_STAT_PW_SIZEThe size of port messages available for reading in bytes                                                                                                    | DBV_STAT_PF_WRITE       | The time spent waiting for port file writes                      |
| DBV_STAT_SP_WAITThe time spent waiting for end transaction with syncpoint waitsDBV_STAT_CB_WAITThe time spent waiting for callbacksDBV_STAT_EX_WAITThe time spent waiting for DMSII to return records during an<br>extractsDBV_STAT_SLEEP_WAITThe time the program "slept" while waiting for a timer to expireDBV_STAT_G_WAITThe time spend waiting while trying to read updatesDBV_STAT_LAST_TIMEThe highest time valueDBV_STAT_FIRST_SIZEThe lowest size valueDBV_STAT_AA_SIZEThe size of the audit areas (regions) read in wordsDBV_STAT_AR_SIZEThe size of the audit records read in wordsDBV_STAT_PR_SIZEThe size of the port messages read in bytesDBV_STAT_PA_SIZEThe size of port messages available for reading in bytes                                                                                                    | DBV_STAT_BT_WAIT        | The time spent waiting for begin transactions                    |
| DBV_STAT_CB_WAITThe time spent waiting for callbacksDBV_STAT_EX_WAITThe time spent waiting for DMSII to return records during an<br>extractsDBV_STAT_SLEEP_WAITThe time the program "slept" while waiting for a timer to expireDBV_STAT_TG_WAITThe time spend waiting while trying to read updatesDBV_STAT_LAST_TIMEThe highest time valueDBV_STAT_FIRST_SIZEThe lowest size valueDBV_STAT_AA_SIZEThe size of the audit areas (regions) read in wordsDBV_STAT_AR_SIZEThe size of the audit blocks read in wordsDBV_STAT_PR_SIZEThe size of the port messages read in bytesDBV_STAT_PA_SIZEThe size of port messages available for reading in bytes                                                                                                    | DBV_STAT_ET_WAIT        | The time spent waiting for end transactions                      |
| DBV_STAT_EX_WAITThe time spent waiting for DMSII to return records during an<br>extractsDBV_STAT_SLEEP_WAITThe time the program "slept" while waiting for a timer to expireDBV_STAT_G_WAITThe time spend waiting while trying to read updatesDBV_STAT_LAST_TIMEThe highest time valueDBV_STAT_FIRST_SIZEThe lowest size valueDBV_STAT_AA_SIZEThe size of the audit areas (regions) read in wordsDBV_STAT_AR_SIZEThe size of the audit tolocks read in wordsDBV_STAT_PR_SIZEThe size of the port messages read in bytesDBV_STAT_PW_SIZEThe size of the port messages written in bytesDBV_STAT_PA_SIZEThe size of port messages available for reading in bytes                                                                                                    | DBV_STAT_SP_WAIT        | The time spent waiting for end transaction with syncpoint waits  |
| extractsDBV_STAT_SLEEP_WAITThe time the program "slept" while waiting for a timer to expireDBV_STAT_G_WAITThe time spend waiting while trying to read updatesDBV_STAT_LAST_TIMEThe highest time valueDBV_STAT_FIRST_SIZEThe lowest size valueDBV_STAT_AA_SIZEThe size of the audit areas (regions) read in wordsDBV_STAT_AR_SIZEThe size of the audit blocks read in wordsDBV_STAT_AR_SIZEThe size of the port messages read in bytesDBV_STAT_PW_SIZEThe size of the port messages written in bytesDBV_STAT_PA_SIZEThe size of port messages available for reading in bytes                                                                                                    | DBV_STAT_CB_WAIT        | The time spent waiting for callbacks                             |
| DBV_STAT_TG_WAITThe time spend waiting while trying to read updatesDBV_STAT_LAST_TIMEThe highest time valueDBV_STAT_FIRST_SIZEThe lowest size valueDBV_STAT_AA_SIZEThe size of the audit areas (regions) read in wordsDBV_STAT_AB_SIZEThe size of the audit blocks read in wordsDBV_STAT_AR_SIZEThe size of the audit records read in wordsDBV_STAT_PR_SIZEThe size of the port messages read in bytesDBV_STAT_PR_SIZEThe size of the port messages written in bytesDBV_STAT_PA_SIZEThe size of port messages available for reading in bytes                                                                                                    | DBV_STAT_EX_WAIT        |                                                                  |
| DBV_STAT_LAST_TIMEThe highest time valueDBV_STAT_FIRST_SIZEThe lowest size valueDBV_STAT_AA_SIZEThe size of the audit areas (regions) read in wordsDBV_STAT_AB_SIZEThe size of the audit blocks read in wordsDBV_STAT_AR_SIZEThe size of the audit records read in wordsDBV_STAT_PR_SIZEThe size of the port messages read in bytesDBV_STAT_PW_SIZEThe size of the port messages written in bytesDBV_STAT_PA_SIZEThe size of port messages available for reading in bytes                                                                                                    | DBV_STAT_SLEEP_WAIT     | The time the program "slept" while waiting for a timer to expire |
| DBV_STAT_FIRST_SIZEThe lowest size valueDBV_STAT_AA_SIZEThe size of the audit areas (regions) read in wordsDBV_STAT_AB_SIZEThe size of the audit blocks read in wordsDBV_STAT_AR_SIZEThe size of the audit records read in wordsDBV_STAT_PR_SIZEThe size of the port messages read in bytesDBV_STAT_PW_SIZEThe size of the port messages written in bytesDBV_STAT_PA_SIZEThe size of port messages available for reading in bytes                                                                                                    | DBV_STAT_TG_WAIT        | The time spend waiting while trying to read updates              |
| DBV_STAT_AA_SIZEThe size of the audit areas (regions) read in wordsDBV_STAT_AB_SIZEThe size of the audit blocks read in wordsDBV_STAT_AR_SIZEThe size of the audit records read in wordsDBV_STAT_PR_SIZEThe size of the port messages read in bytesDBV_STAT_PW_SIZEThe size of the port messages written in bytesDBV_STAT_PA_SIZEThe size of port messages available for reading in bytes                                                                                                    | DBV_STAT_LAST_TIME      | The highest time value                                           |
| DBV_STAT_AB_SIZEThe size of the audit blocks read in wordsDBV_STAT_AR_SIZEThe size of the audit records read in wordsDBV_STAT_PR_SIZEThe size of the port messages read in bytesDBV_STAT_PW_SIZEThe size of the port messages written in bytesDBV_STAT_PA_SIZEThe size of port messages available for reading in bytes                                                                                                    | DBV_STAT_FIRST_SIZE     | The lowest size value                                            |
| DBV_STAT_AR_SIZE       The size of the audit records read in words         DBV_STAT_PR_SIZE       The size of the port messages read in bytes         DBV_STAT_PW_SIZE       The size of the port messages written in bytes         DBV_STAT_PA_SIZE       The size of port messages available for reading in bytes                                                                                                    | DBV_STAT_AA_SIZE        | The size of the audit areas (regions) read in words              |
| DBV_STAT_PR_SIZEThe size of the port messages read in bytesDBV_STAT_PW_SIZEThe size of the port messages written in bytesDBV_STAT_PA_SIZEThe size of port messages available for reading in bytes                                                                                                    | DBV_STAT_AB_SIZE        | The size of the audit blocks read in words                       |
| DBV_STAT_PW_SIZEThe size of the port messages written in bytesDBV_STAT_PA_SIZEThe size of port messages available for reading in bytes                                                                                                    | DBV_STAT_AR_SIZE        | The size of the audit records read in words                      |
| DBV_STAT_PA_SIZE The size of port messages available for reading in bytes                                                                                                    | DBV_STAT_PR_SIZE        | The size of the port messages read in bytes                      |
|                                                                                                    | DBV_STAT_PW_SIZE        | The size of the port messages written in bytes                   |
|                                                                                                    | DBV_STAT_PA_SIZE        | The size of port messages available for reading in bytes         |
| DBV_STAT_COMMIT_BLOCKS The number of commits caused by a "CHECKPOINT n BLOCKS" setting                                                                                                    | DBV_STAT_COMMIT_BLOCKS  | The number of commits caused by a "CHECKPOINT n BLOCKS" setting  |
| DBV_STAT_COMMIT_RECORDS The number of commits caused by a "CHECKPOINT n RECORDS" setting                                                                                                    | DBV_STAT_COMMIT_RECORDS | The number of commits caused by a "CHECKPOINT n RECORDS" setting |
| DBV_STAT_COMMIT_TIME The number of commits caused by a "CHECKPOINT n MINUTES" setting                                                                                                    | DBV_STAT_COMMIT_TIME    | The number of commits caused by a "CHECKPOINT n MINUTES" setting |

| Value                 | Description                                                                |
|-----------------------|----------------------------------------------------------------------------|
| DBV_STAT_COMMIT_TRANS | The number of commits caused by a "CHECKPOINT n TRANSACTIONS" setting      |
| DBV_STAT_COMMIT_QPT   | The number of commits caused by the need to commit at the next quiet point |
| DBV_STAT_COMMIT_EOF   | The number of commits caused by reaching the end of an audit file          |
| DBV_STAT_CREATES      | The number of creates per commit                                           |
| DBV_STAT_DELETES      | The number of deletes per commit                                           |
| DBV_STAT_MODIFIES     | The number of modifies per commit                                          |
| DBV_STAT_STATE        | The number of StateInfo updates per commit                                 |
| DBV_STAT_DOCS         | The number of doc records per commit                                       |
| DBV_STAT_UPDATES      | The number of updates per commit                                           |
| DBV_STAT_TRANS        | The number of transactions per commit                                      |
| DBV_STAT_LONGTRANS    | The number of active Long Transacations per commit                         |
| DBV_STAT_LAST_SIZE    | The highest size value                                                     |

# 10.1.24 STATISTICS\_INFO Array Layout

The following table provides additional information about the STATISTICS\_INFO array layout as it is documented in SYMBOL/ DATABRIDGE/INTERFACE and returned by the DBSTATISTICS entry point.

| Field          | Description                 |
|----------------|-----------------------------|
| STAT_COUNT     | The number of data points   |
| STAT_MIN       | The minimum time/size       |
| STAT_MAX       | The maximum time/size       |
| STAT_TOTAL     | The sum of all times/sizes  |
|                |                             |
| Value          | Description                 |
| STAT_INFO_SIZE | The size of STATISTICS_INFO |

### 10.1.25 FileXtract FileInfo Array Layout

The following table provides additional information about the FileInfo array layout as it is documented in SYMBOL/DATABRIDGE/ INTERFACE and returned by the DBFILEREADER entry point.

| Field           | Description                                                                       |
|-----------------|-----------------------------------------------------------------------------------|
| FI_FILENBR      | The file number                                                                   |
|                 | The maximum value for this field is 65535                                         |
| FI_RECLOC       | The location of the record within the file                                        |
|                 | The meaning and layout of this word varies from one FileXtract Reader to another. |
| FI_RECTS        | The timestamp of the returned record                                              |
| FI_STRIDX       | The structure index specified by the FileXtract Reader                            |
| FI_PARAMLEN     | The length of the FileXtract Reader parameter in bytes                            |
| FI_PARAM        | The first word of the FileXtract Reader parameter string                          |
|                 |                                                                                   |
| Value           | Description                                                                       |
| FIV_PARAMLENMAX | The maximum length of the FileXtract Reader parameter in bytes                    |
| FIV_INFOSZ      | The size of the FileInfo array in words                                           |

### 10.1.26 DBOUTPUTHEAD Procedure Heading

This define can be used as a heading for any output routines you write. Include the name of your output routine in brackets after DBOUTPUTHEAD. For example:

DBOUTPUTHEAD [MyWriter] begin ... end MyWriter;

Formatting procedures call output routines with the formatted record.

If the output procedure encounters an error, it should return the appropriate DBMTYPE error code. Otherwise it should return DBM\_OK.

| Input       | Туре    | Definition                                                  |
|-------------|---------|-------------------------------------------------------------|
| Ρ           | POINTER | The pointer to the formatted record                         |
| CHARS       | INTEGER | The length of the formatted record in bytes                 |
| UPDATE_INFO | ARRAY   | A description of the modification                           |
|             |         | For a description of the array, see the UPDATE_INFO Layout. |
| RawImage    | ARRAY   | The original unformatted record                             |
|             |         |                                                             |

### 10.1.27 DBFORMATHEAD Procedure Heading

You can use this define as the heading for any formats that you write. Include the name of your formatting routine in brackets after DBFORMATHEAD. For example,

DBFORMATHEAD [MyFormat] begin

#### end MyFormat;

If the formatting procedure encounters an error, it should return the appropriate DBMTYPE error code. Otherwise it should return DBM\_OK.

| Input | Type | Definition |

| USERREC | ARRAY | The unformatted data set record from the database or audit trail |

UPDATE\_INFO | ARRAY | A description of the modification<br><br>For a description of the array, see the [UPDATE\_INFO Layout](#update\_info-layout). | CALLBACK | DBMTYPE | The procedure that receives the formatted record<br>>br>The formatted record is usually written to a file or sent to a Databridge client. |

<hr>

#### ## DBTRANSFORMHEAD Procedure Heading

You can use this define as the heading for any update transform procedures you write.

Include the name of your transform routine in brackets after DBTRANSFORMHEAD. For example,

#### DBTRANSFORMHEAD [MyTransform] begin ... end MyTransform;

If the transform procedure encounters an error, it should return the appropriate DBMTYPE error code. Otherwise it should return DBM OK.

| Parameter | Type | Definition |

| UI | ARRAY | A description of the modification<br><br>For a description of the array, see [UPDATE\_INFO Layout](#update\_layout-info). |<br/>BI | ARRAY | The before-image of the record<br><br>This array is valid only for update types DBV\_DELETE and DBV\_MODIFY. See [Record Change Types] (#record-change-types) for a description of these types.

AI | ARRAY | The after-image of the record-br>-bria array is not valid for update type DBV\_DELETE. See [Record Change Types](#record-change-types) for a description of this type. | | DBFORMAT | PROCEDURE | The formatting procedure the transform procedure calls after the update is transformed<br>

| bit when | intercontend - procedure - heading). | | WRITER | PROCEDURE | The procedure - heading). | | WRITER | PROCEDURE | The procedure - heading). |

<hr>

## DBFORMATHEAD Procedure Heading

You can use this define as the heading for any formats that you write. Include the name of your formatting routine in brackets after DBFORMATHEAD. For example,

#### DBFORMATHEAD [MyFormat] begin ... end MyFormat;

If the formatting procedure encounters an error, it should return the appropriate DBMTYPE error code. Otherwise it should return DBM OK.

| Input | Type | Definition |

----- [:------ ] USERREC | ARRAY | The unformatted data set record from the database or audit trail |

| UPDATE\_INFO | ARRAY | A description of the modification<br/>br>brow a description of the array, see the [UPDATE\_INFO Layout](update\_info-layout). |<br/>
| CALLBACK | DBMTYPE | The procedure that receives the formatted record<br/>br>brow formatted record is usually written to a file or sent to a Databridge client. |

<hr>

## DBTRANSFORMHEAD Procedure Heading

You can use this define as the heading for any update transform procedures you write.

Include the name of your transform routine in brackets after DBTRANSFORMHEAD. For example,

#### DBTRANSFORMHEAD [MyTransform] begin ... end MyTransform;

If the transform procedure encounters an error, it should return the appropriate DBMTYPE error code. Otherwise it should return DBM OK.

| Parameter | Type | Definition |

disease lites

UI | ARRAY | A description of the modification<br><br>>for a description of the array, see [UPDATE\_INFO Layout](#update\_info-layout).

| BI | ARRAY | The before-image of the record<br><br>This array is valid only for update types DBV\_DELETE and DBV\_MODIFY. See [Record Change Types] (#record-change-types) for a description of these types. |

| AI | ARRAY | The after-image of the record<br><br>This array is not valid for update type DBV\_DELETE. See [Record Change Types](#record-change-types)

for a description of this type. | | DBFORMAT | PROCEDURE | The formatting procedure the transform procedure calls after the update is transformed<br><br>See [DBFORMATHEAD Procedure Heading](#dbformathead-procedure-heading).

| WRITER | PROCEDURE | The procedure that writes the formatted record</hr></r>

<hr>

## DBFILTERHEAD Procedure Heading

You can use this define as the header for any filters that you write. Include the name of your filtering routine in brackets after DBFILTERHEAD. For example,

#### DBFILTERHEAD [MyFilter] begin ... end MyFilter;

A false return value indicates that the caller should discard the update because it did not satisfy the filter condition. Filter procedures return a Boolean result, but additional information can be placed in the DBMResultF field of that result. That field must contain a DBMTYPE value describing any error encountered.

| Parameter | Type | Definition | |:----- |:---- |:----- | | USERREC | ARRAY | The unformatted data set record from the audit trail | | UPDATE\_INFO | ARRAY | A description of the modification<br><br>For a description of the array, see [UPDATE\_INFO Layout](#update\_info-layout). | <hr>## DBERRORMANAGERHEAD Procedure Heading

You can use this define to declare an error handler procedure heading.

Include the name of your output routine in brackets after DBERRORMANAGERHEAD. For example,

#### DBERRORMANAGERHEAD [MyHandler] begin ... end MyHandler; ```

The procedure should return an EMATYPE result code.

| Parameter   | Туре    | Definition                      |
|-------------|---------|---------------------------------|
| ACCESSORYID | AIDTYPE | The ID number of the Accessory  |
| ERRNBR      | DBMTYPE | The error message number        |
| PERRMSG     | POINTER | The error message text          |
| ERRMSGLEN   | REAL    | The length of the error message |
|             |         |                                 |

#### DBFILEREADERHEAD Procedure Heading.

Use this define to declare a heading for a FileXtract Reader procedure. A Reader procedure reads a record from a non-DMSII file and returns it to DBEngine, which returns it to an Accessory for processing.

Include the name of your file reader routine in brackets after DBFILEREADERHEAD. For example,

```
DBFILEREADERHEAD [MyReader]
begin
...
end MyReader;
```

If the file reader procedure encounters an error, it should return the appropriate DBMTYPE error code. Otherwise it should return DBM\_OK.

| Parameter  | Туре  | Definition                                                |
|------------|-------|-----------------------------------------------------------|
| FileInfo   | ARRAY | See FileXtract FileInfo Array Layout for more information |
| FileRecord | ARRAY | Record contents to pass to DBEngine                       |

#### 10.1.28 File Attribute Mask Bits

Use the file attribute mask bits in this section when you call the DBFILEATTRIBUTE entry point. These bits correspond to GETSTATUS request type 3 calls.

For example, to request the creation date and time, use the following mask:

```
0 & 1 [CREATIONDATEB:1] & 1 [CREATIONTIMEB:1]
```

# For a description of each attribute, refer to a Unisys GETSTATUS/SETSTATUS programmer's reference.

| Attribute       | Mask bit |
|-----------------|----------|
| CREATIONDATEB   | 01       |
| SIZESB          | 02       |
| SAVEFACTORB     | 03       |
| AREASECTORSB    | 05       |
| ROWSINUSEB      | 07       |
| FileOrDirB      | 09       |
| AREASB          | 10       |
| EOFSEGMENTSB    | 11       |
| EOFLASTSEGBITSB | 12       |
| ACCESSDATEB     | 15       |
| VERSIONB        | 19       |
| CYCLEB          | 20       |
| TIMESTAMPB      | 21       |
| ACCESSTIMEB     | 25       |
| USERINFOB       | 26       |
| ALTERDATEB      | 27       |
| ALTERTIMEB      | 28       |
| CREATIONTIMEB   | 29       |
| BASEUNITNBRB    | 30       |
| ROWSLINKB       | 33       |
| ORGANIZATION    | 34       |
| STRUCTUREB      | 40       |
| FILELENGTHB     | 41       |
|                 |          |

# 10.2 Troubleshooting

In This Appendix

This appendix explains general troubleshooting procedures and tells you how to contact Micro Focus Technical Support.

#### 10.2.1 General Troubleshooting Procedures

If you have problems running Databridge, complete the following steps:

- 1. Check to see that your system meets the minimum hardware and software requirements necessary to use the product. Refer to the Databridge Host Administrator's Guide for information.
- 2. Check your configuration options. Most problems are caused by an incorrect configuration.
- 3. Check the usercodes for your DMSII databases and the usercode for the Databridge files. Make sure the Databridge software can access the DMSII DESCRIPTION, CONTROL, DMSUPPORT, and audit files.
- 4. Check parameter file options for the Databridge Accessory you are using. Make sure all tailored support library transforms, filters, and formats are also entered into the DBGenFormat parameter file and are spelled correctly.
- 5. Check your system. You may be using peripheral equipment or other software that may not be compatible with this product.
- 6. Resolve errors. Refer to the Databridge Errors and Messages Guide for information on resolving error messages.
- 7. If you cannot identify and solve the problem without assistance, contact your product distributor. Call from a location where you have access to the problem.
- 8. Troubleshoot the problem using information available from Micro Focus Technical Support.

This service directly links you to our internal help desk system, 24hours a day, 7 days a week. 9. Contact Micro Focus Technical Support.

#### 10.2.2 Troubleshooting for All Accessories

Following are two common things to check for in all Accessories:

- If an Accessory cannot find DBEngine, most likely the Accessory is running under a different usercode than where DBEngine is located. If this is unavoidable, use the ODTSL command to define the DBENGINE function name, as follows (assuming DBEngine is located under the DBA usercode on a pack called DBAPACK):
- SL DBENGINE = (DBA)OBJECT/DATABRIDGE/ENGINE ON DBAPACK
- If an Accessory displays a message indicating a version mismatch and then terminates, most likely the Databridge software you are running was compiled using different versions of the Databridge API (SYMBOL/DATABRIDGE/INTERFACE). Make sure that all of the Databridge software is from the same release.

#### **Outdated Filters and Formats**

When a filter or format is out-of-date, Databridge Accessories attempt to recompile the DBSupport library. If that is unsuccessful, the Accessory displays an error message informing you that the support library must be recompiled. Use WFL/DATABRIDGE/COMP to recompile a tailored support library.

#### 10.2.3 Troubleshooting External Filters and Formatting Procedures

If an external filtering or formatting procedure is unable to retrieve the correct structure indexes or data set information, and so on, be sure that it is not linking to a different copy of DBEngine than the Accessory. The external library must link to the same copy of DBEngine as the Accessory. The most common cause of linking to the wrong copy of DBEngine is invoking DBLINKENGINE or calling an entry point before the external library performs a FREEZE. DBEngine is shared-by-run-unit, which means that the Accessory and any libraries it calls share a copy of DBEngine. Until the external library performs a FREEZE, it is considered a separate running program rather than a library, and it gets its own copy of DBEngine if it links to it either implicitly or explicitly.

The most common solution is to declare a flag that indicates whether the external library needs to perform its initialization. The first statement of the filtering or formatting procedure tests the flag and performs the initialization routine if it has not been executed yet.

#### 10.2.4 Troubleshooting Virtual Data Set Transform Procedures

A common problem when creating virtual data sets is that data set record updates or STATE\_INFO updates are missing because the virtual data set transform procedure ignores records that do not pertain to the virtual data set. The virtual data set transform procedure must call the formatting procedure passed to it as a parameter (usually BINARYFORMAT) for all records it receives, not just those related to the virtual data set.

Another potential problem is that data set record updates are corrupted. This could happen for either of the following reasons:

- The virtual data set transform procedure neglected to update the UPDATE\_INFO with new values for the structure number, record type, record size, and structure index when it builds a record for the virtual data set. The UPDATE\_INFO must contain the attributes of the virtual data set record.
- After sending a virtual data set record, the virtual data set transform procedure tried to send the original (real) data set record without first restoring the original UPDATE\_INFO.

#### **DMSII Reorganizations**

The following table indicates changes you might need to make if any of the source data sets for your virtual data set were affected by a DMSII reorganization:

| If                                                                                                    | Then                                                                                                    |
|----------------------------------------------------------------------------------------------------|----------------------------------------------------------------------------------------------------|
| Your virtual data set transform<br>routine calls a COBOL library to<br>create the data for your virtual<br>data set | Recompile the COBOL library.                                                                                                    |
| Any of your source data sets for<br>the virtual data set increased in<br>size                                       | If you are calling a COBOL library, make sure that your<br>COBOL program's Working-Storage variable is still large<br>enough to accept the record images passed to it by the<br>TRANSFORM routine. |
|                                                                                                    | If the COBOL library uses DMSII user work areas (data<br>set 01s), recompile the COBOL library to get the new<br>layouts.                                                                          |
|                                                                                                    | For ALGOL routines, increase the size of the array<br>holding the record images or dynamically resize the<br>array based on the UI_RECSZ_WORDS value in the<br>UPDATE_INFO.                        |
| The Accessory faults (F-DS) with<br>a SEG ARRAY ERROR                                                               | Take the actions previously described for source data sets that increase in size.                                                                                                    |

#### 10.2.5 Troubleshooting Reformatting Procedures

One kind of error associated with reformatting procedures is SEG ARRAY ERROR, which can be caused by using the offset values (SourceOfs and DestOfs) as byte offsets. These values are always digit (half-byte) offsets. Likewise, the size values (SourceSz and DestSz) are always in units of digits, not bytes.

For clarity, use the following defines from the sample in your reformatting procedure to distinguish 4-bit values from 8-bit:

SourceSz4 SourceSz8 DestSz4 DestSz8 SourceOfs4 SourceOfs8 DestOfs4 DestOfs8

Use the items ending in 4 with the arrays Source4 and Dest4. Use those ending in 8 with the arrays Source8 and Dest8.

Do not assume the destination area is initialized to any particular value. The reformatting procedure is responsible for the entire contents of the destination, starting at DestOfs for a length of DestSz digits.

When reformatting an OCCURing item, the reformatting procedure receives a SourceSz reflecting the total length of all occurrences. It must reformat all of the occurrences at once.

# 10.3 Virtual and Alter Data Item Types

### In This Appendix

This appendix lists Databridge-specific data item types for VIRTUAL and ALTER declarations.

### 10.3.1 Additional Databridge Data Item Types.

Databridge supplies several data item types in addition to the regular DMSII types that you can use when you specify a VIRTUAL or ALTER in the DBGenFormat parameter file.

The additional TIME, NUMERIC, and ALPHA data item types are grouped throughout this section by the following formats:

- TIME\_ n formats
- Combined date and time formats
- · Specially-defined formats

The Databridge Client also provides a way to change the data item type. For more information, refer to the *Databridge Client Administrator's Guide* for more information about how you can use the various date, time, and combined date/time formats available with the Databridge Client.

#### TIME\_n Formats

The following TIME\_ n data types are all one-word (6 byte) data items corresponding to the TIME (n) function, as follows:

| Туре    | Description                                                   |  |
|---------|---------------------------------------------------------------|--|
| TIME_1  | Time of day in sixtieths of a second                          |  |
| TIME_6  | Timestamp                                                     |  |
| TIME_7  | Day of week, date, time                                       |  |
| TIME_11 | Time of day in 2.4 microseconds                               |  |
| TIME_60 | Time zone, Julian date, time of day in hundredths of a second |  |

#### **Combined Date and Time Formats**

The following NUMBER and ALPHA declarations allow you to specify a date and time format rather than a size, as follows:

NUMBER (*datetimeformat*)

or

ALPHA (datetimeformat)

# where datetimeformat is one of the following:

| Format                                             | Description                                                                                                    |
|----------------------------------------------------|----------------------------------------------------------------------------------------------------|
| YYDDD                                              | ALPHA (5) or NUMBER (5) with a two-digit year YY and with days<br>DDD where DDD is a number between 1–366 for Julian dates                                    |
| HHMMSS                                             | ALPHA (6) or NUMBER (6) time of day                                                                                                    |
| YYMMDD MMDDYY DDMMYY                               | ALPHA (6) or NUMBER (6) with two-digit YY (1900-1999)                                                                                                    |
| YYYYDDD                                            | ALPHA (7) or NUMBER (7) with four-digit year YYYY and with days<br>DDD where DDD is a number between 1–366 for Julian dates                                   |
| YYMMMDD                                            | ALPHA (7) with a two-digit year YY (1900–1999) and a three-<br>character month abbreviation                                                                   |
|                                                    | Months are abbreviated JAN, FEB, MAR, APR, MAY, JUN, JUL, AUG, SEP, OCT, NOV, and DEC.                                                                        |
| YYYYMMDD MMDDYYYY DDMMYYYY                         | ALPHA (8) or NUMBER (8) with four-digit year YYYY                                                                                                    |
| YYYYMMMDD                                          | ALPHA (9) with a four-digit year YYYY and a three-character month abbreviation                                                                                |
|                                                    | Months are abbreviated JAN, FEB, MAR, APR, MAY, JUN, JUL, AUG, SEP, OCT, NOV, and DEC.                                                                        |
| HHMMSSYYDDD YYDDDHHMMSS                            | ALPHA (11) or NUMBER (11) with two-digit year YY (1900-1999),<br>days DDD where DDD is a number between 1–366 for Julian dates,<br>and a six-digit time       |
| YYMMDDHHMMSS<br>MMDDYYHHMMSS<br>DDMMYYHHMMSS       | ALPHA (12) or NUMBER (12) with two-digit year YY representing<br>dates in both the 20th and 21st centuries, followed by a six-<br>digit time                  |
| HHMMSSYYMMDD<br>HHMMSSMMDDYY<br>HHMMSSDDMMYY       | ALPHA (12) or NUMBER (12) with two-digit year YY (1900-1999)<br>preceded by a sixdigit time                                                                   |
| YYYYDDDHHMMSS                                      | ALPHA (13) or NUMBER (13) with four-digit year YYYY and with<br>days DDD where DDD is a number between 1–366 for Julian dates<br>followed by a six-digit time |
| HHMMSSYYYYDDD                                      | ALPHA (13) or NUMBER (13) with four-digit year YYYY and with<br>days DDD where DDD is a number between 1–366 for Julian dates<br>preceded by a six-digit time |
| YYYYMMDDHHMMSS<br>MMDDYYYYHHMMSS<br>DDMMYYYYHHMMSS | ALPHA (14) or NUMBER (14) with four-digit year followed by a six-digit time                                                                                   |
| HHMMSSYYYYMMDD<br>HHMMSSMMDDYYYY<br>HHMMSSDDMMYYYY | ALPHA (14) or NUMBER (14) with four-digit year preceded by a six-digit time                                                                                   |

# Specially-defined Formats

The following formats allow you to represent NUMBER, ALPHA, and integer types in predetermined ways, as follows:

| Туре                         | Description                                                                                                    |
|------------------------------|----------------------------------------------------------------------------------------------------|
| DAYSCOUNT<br>(n)             | Number of days since 1/1/1900 as a NUMBER (n)                                                                                                    |
|                              | The DAYSCOUNT ALTER triggers the Databridge Client to generate a Miser date,<br>which is a dms_subtype of 1. The Miser date is fixed at 01.01.1900 and cannot<br>be changed. To modify and use a custom base year, the dms_subtype must be 3,<br>which is a LINC date. |
| LINCDATE (n)                 | Number of days since 1/1/1957 as an ALPHA (n)                                                                                                    |
| NUMERIC<br>ALPHA (n)         | An ALPHA data item of n bytes containing a numeric value in alphanumeric<br>EBCDIC form                                                                                                    |
|                              | For example, a NUMERIC ALPHA (4) having the value 123 would contain "0123", that is, 4"F0F1F2F3".                                                                                                    |
| BITS (n)                     | A field of $n$ bits containing a binary integer value                                                                                                    |
|                              | This type is similar to a DASDL FIELD ( <i>n</i> ).                                                                                                    |
| IMAGE (n)                    | An IMAGE data item of n bytes containing binary data (such as a scanned image or bitmap) rather than EBCDIC characters                                                                                                    |
| REAL                         | A one-word floating point value                                                                                                    |
| REAL ( <i>n</i> , <i>m</i> ) | A one-word binary integer with optional scaling                                                                                                    |
| NUMBER (Sn,<br>m)            | A NUMBER data item with an optional sign digit followed by n 4-bit digits with optional scaling                                                                                                    |
| FIELD<br>(booleanlist)       | A field of named bits (Booleans)                                                                                                    |
| ( ,                          | NOTE: The format applies to ALTER declarations only.                                                                                                    |
| GROUP<br>(dataitems)         | A group of related data items that could be called collectively by the group name rather than by the individual item names                                                                                                    |
|                              | NOTE: The format applies to ALTER declarations only.                                                                                                    |